## **SELEZIONE 12 RADIOTV HIFI ELETTRONICA** L. 2.500 \*

Crossover attivo a tre vie · Applicazioni degli amplificatori operazionali · Corso di elettronica digitale e calcolatori  $\bullet$  Multimetro da 3 1/2 digit a batteria  $\bullet$  Frequenzimetro numerico 10 Hz ÷ 1 GHz · Preamplificatore stereo · Speciale QTC · La scansione elicoidale · Schede riparazione TV

## **Sintomemory FM a 16 canali**

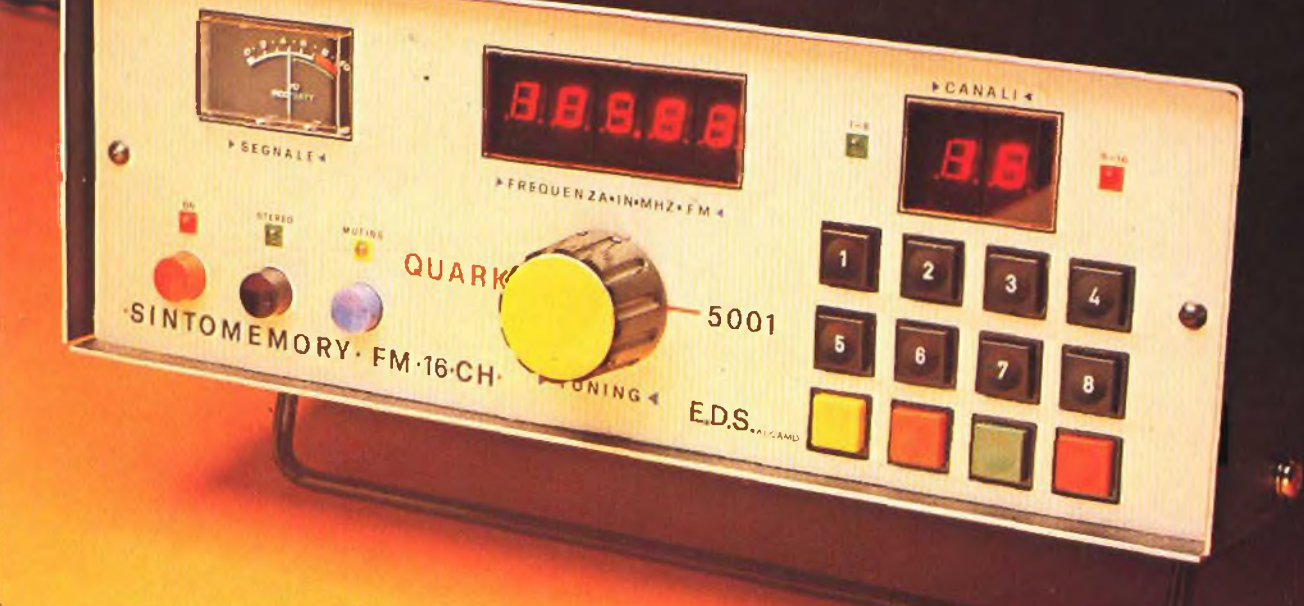

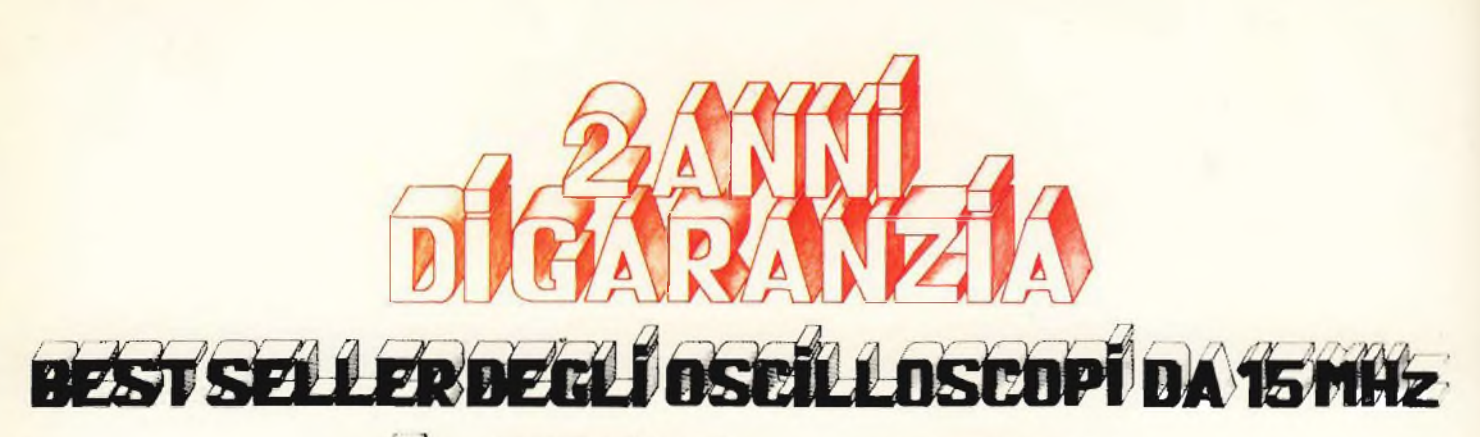

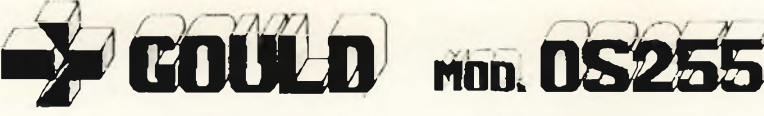

<u>កមារពិបា</u>

 $\bullet$ 

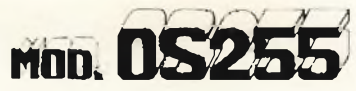

**banda passante DC - 15 MHz 2 canali con sensibilità 2 rnV/cm** **schermo rettangolare 8x10 cm con alta luminosità**

**somma e differenza algebrica dei canali <sup>1</sup> e 2 mediante i comandi ADD e INV CH2**

**Sincronismo TV automatico con separatore comandato dalla .Time Base**

**Negli oscilloscopi della GOULD, una delle più grandi società americane nel campo degli strumenti elettronici di misura, si combinano perfettamente l'alta qualità ed il giusto prezzo. Il modello OS255, best seller degli oscilloscopi da 15 MHz. rappresenta ormai per migliaia di utilizzatori la soluzione ideale nelle più svariate applicazioni, grazie alla sua elevata sensibilità di 2 mV/cm. all'alta luminosità e alla portatilità A prova della tipica qualità ed affidabilità che li contraddistingue, tutti gli oscilloscopi GOULD godono di due** *anni di* **garanzia**

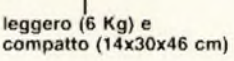

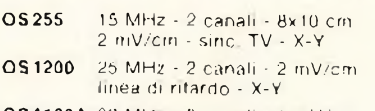

- **OS1100A 30 MHz - 2 canali <sup>1</sup> mV/cm trigger delay - single sweep**
- **OS3000A 40 MHz - 2 canali - 5 mV/cm 2 basi dei tempi - X-Y**
- **OS3350 40 MHz - 2 canali TV Monitor 5 mV/cm - 16 KV EHT**

**Tutti <sup>i</sup> modelli hanno consegna pronta**

2 canali d'ingresso con sensibilità da 2 mV/cm a 25 V/cm in 12 portate

**OS4100**

base dei tempi variabile con continuità da 100 ns/cm a 0,5 sec/cm

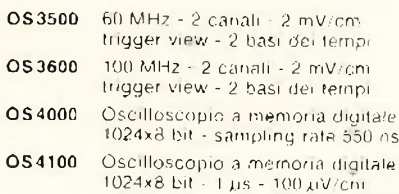

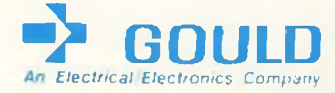

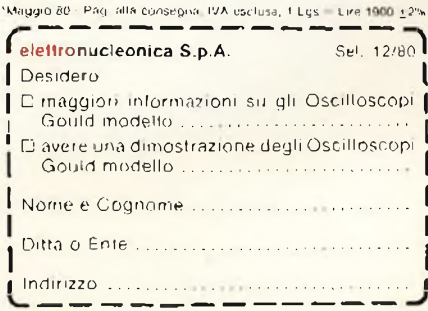

*una gamma completa di strumenti elettronici di misura*

**elettronucleonica s.P.a**

**MILANO - Piazza De Angeli. 7 - tei. (02) 49.82.451 ROMA - Via G. Segato, 31 - tei. (06) 51.39.455**

# **SONY "MOVIOLA"**

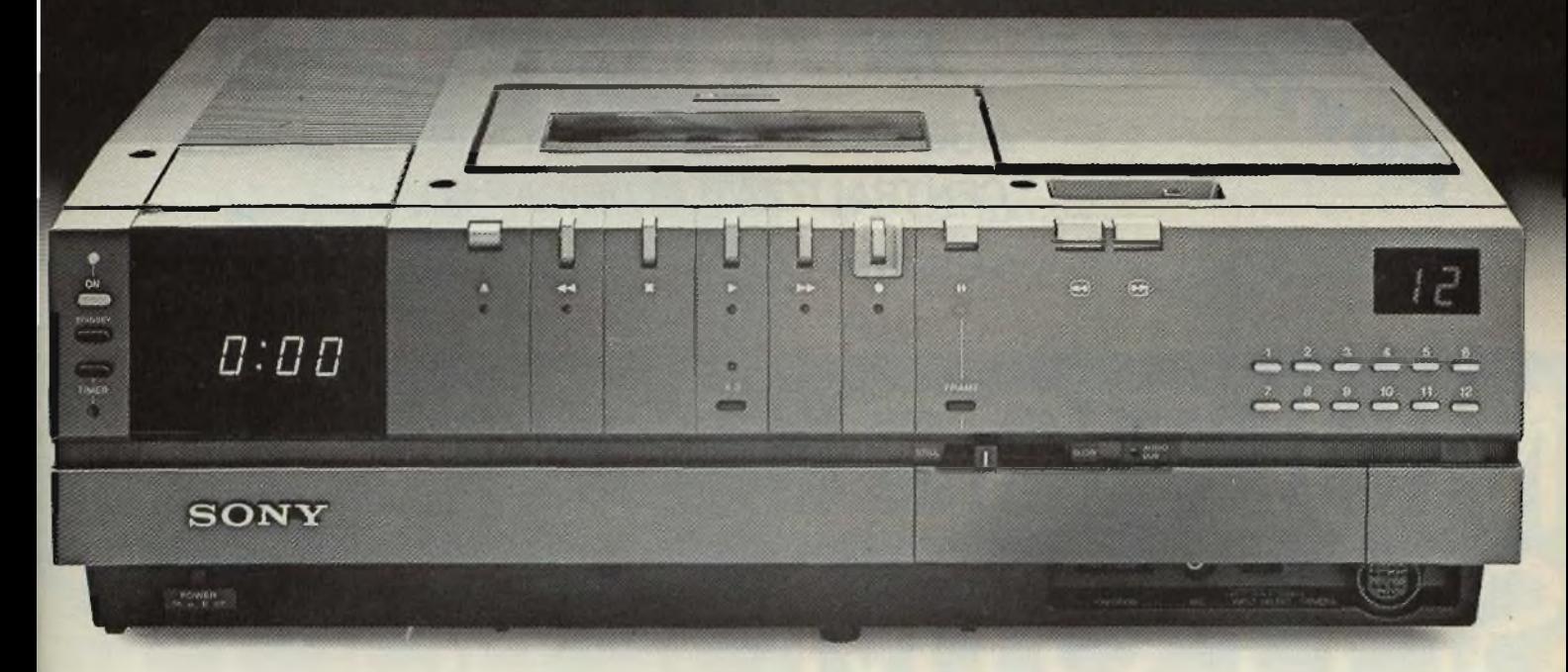

*II nuovo videoregistratore a colori quanto si vuole, lo "slow motion" Betamax SLC7 offre in più anche le funzioni della moviola: grazie al*

*"picture search" si può trasforma un comune comandare in ,etevisore*

*il movimento accelerato delle*

*o indietro per identificare in*

*per vedere al rallentatore un goal, un passo di danza, un servizio vincente; il timer a 14 giorni e a 4 canali che programma le registrazioni con due settimaned"anticipo; ha il playback a 5 velocità,* **AVANTIONNETRO** 

**teici indicate della contrare di musulmoduli IC, il motore a trazione diretta,** 

*che significano 20 anni di esperienza*

*a duefasi. Cioè tutto quello*

*camera a colorici doppiaggio audio, ilsegnale difine nastro,*

*puter*

*e di costante ricerca.*

*interessano.* **<sup>E</sup>' SEMPRE AVANTI** *<sup>i</sup> microcom-Non più ricerche \*al*  $buio'$  *col contametri, ma ricerca visiva più rapida e più fluida. Ha il "freezeframe" che blocca Timmagine e permette di diversiva* più rapida e più fiudial. Tra a dite fast. Cioe il "freeze frame" che blocca l'imma- che significano gine e permette

*p pochi attimi le sequenze che SONN* 

registrate in avanti

*La memoria della televisione. Seconda generazione.*

Betamax SL-C7

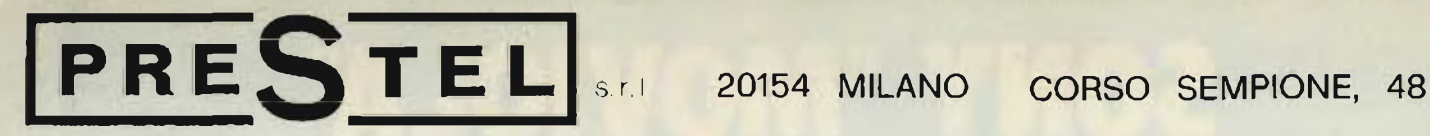

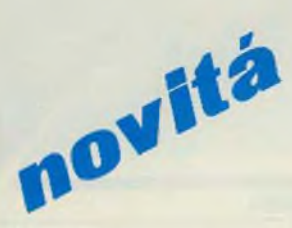

## **''MULTISELECT"**

**NUOVO SISTEMA MODULARE PER IMPIANTI CENTRALIZZATI PLURICANALI.**

SELETTIVO - AUTODEMISCELANTE - AUTOMISCELANTE

# JLTISELECTM M **THE**  $\mathbf{r}$ thin thin the thin the the  $\sqrt{2}$ to  $\blacksquare$  I ISELEG | MUL I ISE LISE

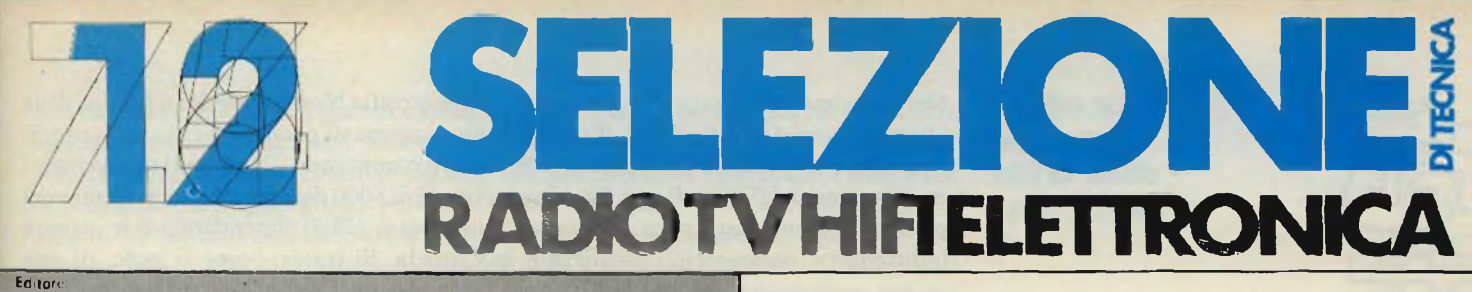

JACOPO CASTELFRANCHI **Direttore responsabile RUBEN CASTELFRANCHI**

**Direttore tecnico: PIERO SOATI**

**Capo redattore: GIAMPIETRO ZANGA**

**Redazione GIANNI DE TOMASI - SERGIO CIRIMBELLI FRANCESCA CM FIORE - DANIELE FUMAGALLI MARTA MENEGARDO**

**Grafica e impaglnezione: MARCELLO LONGH1NI**

**Laboratorio: ANGELO CATTANEO LORENZO BARRILE Contabilità: ROBERTO OSTELLI M GRAZIA SEBASTIANI**

**Diffusione e abbonamenti PATRIZIA GHIGNI ROSELLA CIRIMBELLI LUIGI DE CAO**

**Corrispondente da Roma: GIANNI BRAZIOLI Collaboratori: Pauio Botola - Filippo Pipitene odoviCO Cascranini -■ Sandro Grisostolo Giovanni Grorgmi** Adriano Ortile - Amadio Gozzi - Gloriano Rossi - Domenico<br>Serafini - Pierangelo Pensa - Lucio Visintini - Giuseppe Contardi

**Pubblicità: Concessionario per l'Italia e l'Estero: REINA & C. S.n.c. Via Ricasofi, 2 - 20121 MILANO fui (osi eos.iot - eee.isz . eo6.oa.77 864.066 reta« 3i6?t3** brus <sup>&</sup>lt;

**Concessionario perAJSA e Canada: INTERNATIONAL MEDIA MARKETING 15704 Marquardt Avarine P O. Box 1217 CERRITOS, CA 90701 (213) 926-9552**

**Direzione Redazione: via dei Lavoratori, 124 20092 Cinisello Balsamo - Milano Tel 61.72 671 - 61.72.641**

**Amministrazione: Via V. Monti, 15 20123 Milano Autorizzazione alla pubblicazione Trib di Monza n. 239 del 17 11 73 Stampa: ELCOGRAF - Beverate (COI**

**Concessionario esclusivo**

**per là diffusione in Italia e ull'Estero: SODIP - V Zuretti, 25 - 20125 Milano V Serpieri, 11/5 0019? Roma**

**Spedii, in abbon. post gruppo 111/70**

**Prezzo della rivista L. 2.500 Numero arretrato L. 3.000**

**Abbonamento annuo L 30.000**

**Per l'Estero L. 30.500**

**<sup>I</sup> versamenti vanno indirizzati a: Jacopo Castelfranchi Editore J.C.E**

**Via dei Lavoratori, 124 20092 Cimselio Balsamo - Milano**

**mediante l'emissione di assegno circolare cartolina veglie o utilizzando i** *eie* **postale numero 315275**

**Per <sup>i</sup> cambi d'indirizzo, allegare alla comunicazione l'importo di L 500. anche In francobolli, a indicare inaiarne al nuovo anche il vecchio indirizzo. < Tutti <sup>i</sup> diritti di riproduzione e traduzione degli articoli pubblicati sono riservati.**

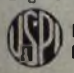

**Mensile assodato aff'USPi 4 Untone Stampa Periodica Itaiana**

#### **NEWSLETTER 6**

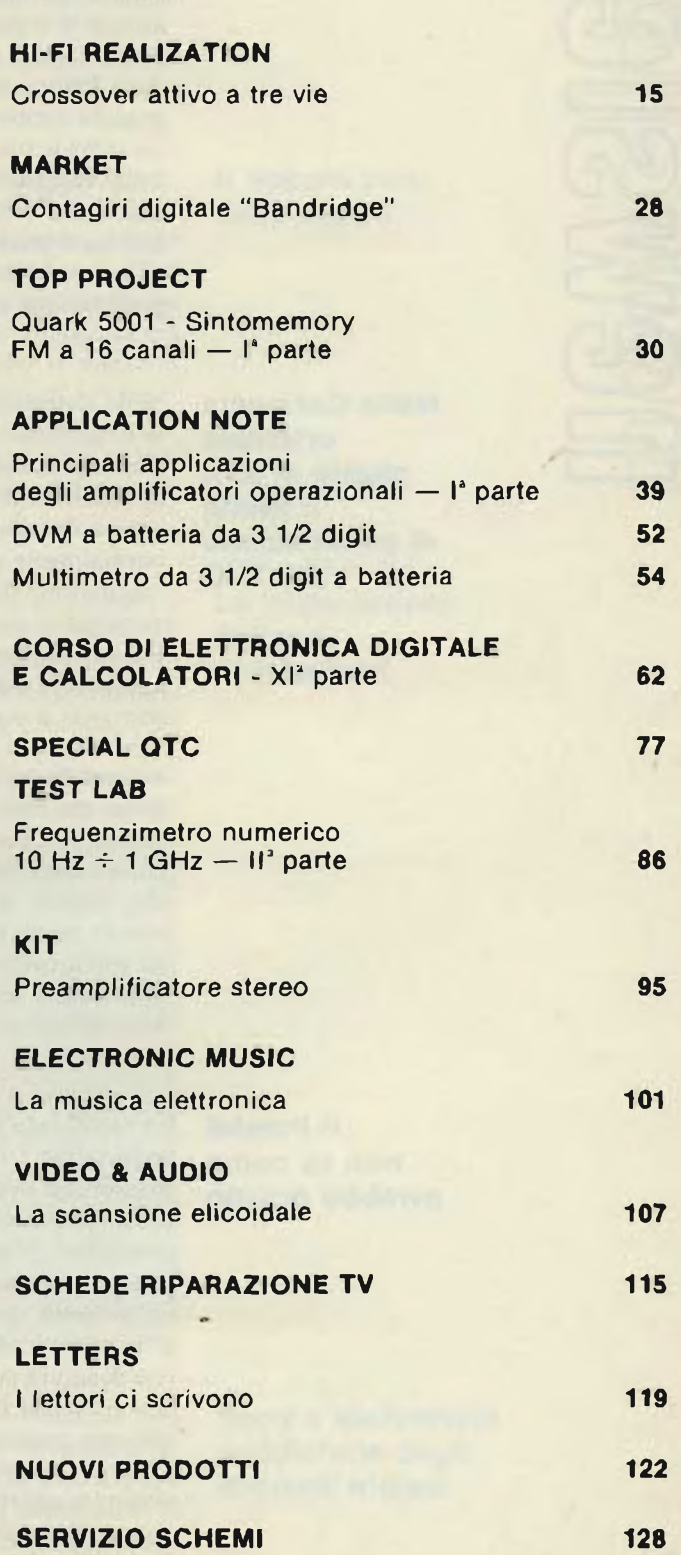

### **Le attività consumer dalla GT&E alla Philips**

Nei prossimi giorni sarà ultimato il trasferimento alla North American Philips delle attività consumer della GTE. Trattasi di una gamma di prodotti per lo più venduti con <sup>i</sup> marchi Sylvania e Philco. Il trasferimento comprende 12 impianti di produzione situati negli USA e a Porto Rico per un totale di 8000 dipendenti circa. Inoltre nel passaggio rientrano anche gli impianti messicani (2800 dipendenti) e le attività industriali e commerciali localizzate in Canada. Si tratta, come si vede, di una grossa operazione che per la General Telephone & Electronics si traduce in un totale disimpegno dal settore consumer (le attività europee erano state quasi tutte cedute alla francese Thomson-Brandt). Al gruppo cedente la gestione di queste attività si è svolto in maniera alterna: gli utili sono sempre stati scarni, mentre alcuni esercizi sono terminati con risultati in rosso. Non si conosce il prezzo pagato dalla Philips, la quale esce considerevolmente rafforzata. Bisognerà però aspettare qualche tempo prima di avere chiara la strategia di razionalizzazione e di integrazione fra le sue attività e quelle rilevate. La North American Philips è la casa madre della Magnavox Consumer Electronics (produce televisori, videoregistratori a cassetta, sistemi a disco videoottici Magnavision, videogames, etc.). In una dichiarazione il presidente della Magnavox si è limitato a dire che l'acquisizione aumenterà la produttività degli impianti industriali e costituirà una solida barriera alla penetrazione giapponese divenuta sempre più massiccia.

### **Nella Germania orientale giunto al 55% Il livello di penetrazione del TVC**

Nella Repubblica Democratica Tedesca la produzione degli apparecchi elettronici di largo consumo viene svolta dalla VEB Kombinat Rundfunk und Fernsehen. A tale organizzazione fanno capo 19 aziende di fabbricazione per una occupazione complessiva di 21.000 persone. A questi bisogna aggiungere <sup>i</sup> 6.000 addetti della catena distrjbutiva-commerciale formata da circa un migliaio di negozi. Tutto normalmente statalizzato. Praticamente la VEB, la cui sede sociale si trova nella vecchia città di Stassfurt, produce tutto quello che i 17 milioni di abitanti della RDT necessitano per soddisfare ai loro bisogni in materia di elettronica da divertimento. Le importazioni si limitano ad alcuni TVC dall'Unione Sovietica e ad alcuni apparecchi portatili dal Giappone. Punto di forza di tutta l'industria sono <sup>i</sup> televisori a colori fra cui dominano i modelli da 24 e 26 pollici. Questi ultimi equivalgono a circa i tre quarti di tutta la produzione di TVC, poco più di mezzo milione di pezzi. Può sorprendere che nella Germania orientale il tasso di penetrazione del colore sia già arrivato al livello del 55%, una media analoga se non superiore a quella di parecchi Paesi occidentali. Va ricordata però che la strada del colore venne intrapresa all'inzio degli anni Sessanta. I costi degli apparecchi sono alti, variano da 1,7 a 2,6 milioni circa di lire per un modello capace di ricevere non solo in Secam ma anche in PAL. Trattasi di un ordine di prezzo pari da 4 a 6 volte il salario mensile medio di un operaio. Nonostante questi prezzi sovente proibitivi il televisore a colori sta lentamente divenendo un suppellettile normale per la casa. Non altrettanto può dirsi per <sup>i</sup> sistemi stereo e di alta fedeltà.

### **Il Prestel non va come avrebbe dovuto**

La tecnologia del viewdata inglese all'estero non va imponendosi come i suoi responsabili si aspettavano. Nonostante gli esperimenti avviati con essa da parte di: Repubblica Federale Tedesca, Olanda, Austria, Svizzera ed Hong Kong, fino ad ora le entrate sono state pochine (neanche venti miliardi) e le prospettive lasciano <sup>a</sup> desiderare. Negli Stati Uniti dopo un anno e mezzo di attività promozionale soltanto una società, la General Telephones & Electronics, ha scelto di concludere un accordo di licenza. Ma anche la GTE starebbe vagliando la possibilità di utilizzare la tecnologia inglese in sistemi viewdata privati anziché realizzare una rete di natura pubblica analoga a quella del British Post Office. I) punto di maggiore debolezza del Prestel, così si chiama il sistema viewdata inglese, sarebbe nel fatto che essa poggia su un calcolatore abbastanza sconosciuto al di fuori del Regno Unito e più oneroso di analoghi processor disponibili su) mercato. Per tentare di avviare a questi non semplici problemi Post Office e Aregon, le società appositamente create per promuovere la diffusione del Prestel su scala mondiale, hanno deciso di collaborare più strettamente e dì ideare nuove strategie di marketing di cui però non si conoscono nè <sup>i</sup> contenuti né <sup>i</sup> contorni.

Anche nelle famiglie più grandi capita di dover lavare <sup>i</sup> panni sporchi senza fare molto chiasso. Tentare non nuoce ma questa volta la Philips non è riuscita. La società olandese aveva tentato di tagliare in Gran Bretagna 1100 posti di lavoro ma la decisione era troppo grossa perché passasse "inosservata". Allora la Philips ha pensato di limitarsi a minacciare il licenziamento di 1100 persone se il governo non dovesse intervenire. Si tratta della totalità degli addetti all'impianto di Lowestoft attrezzato per la produzione di TVC. Analogamente a quanto in precedenza hanno fatto ITT, Decca e Thorn anche la Philips intende razionalizzare nel settore televisivo concentrando tutta l'attività produttiva in capo all'impianto di Croydon la cui potenzialità viene stimata dalla diretta interessata intorno ai 500 mila pezzi. Attualmente invece la Philips non arriva, sommando la produzione dei due stabilimenti, a 424.000 televisori su base annua.

Dai 754,1 miliardi di yens registrati nell'esercizio a) 30 novembre '80, la Sanyo Electric Company conta di elevare il suo fatturato a 1388 miliardi di yens nella gestione che chiuderà il 30 novembre '84. Il margine netto di guadagno, sempre secondo fonti delle società nipponiche, dovrebbe crescere dal 3,4% del giro di affari del corrente esercizio al 4,4-4,5%. Sembra un paradosso di natura incidentale ma tali indicazioni sono saltate fuori contemporaneamente alla repentina decisione del gruppo giapponese di rompere l'alleanza con i Borghi decretando la messa in liquidazione della Emerson Electronic (due stabilimenti, 800 dipendenti). Un provvedimento avventato, è stato commentato contro il quale si sono opposti <sup>i</sup> dipendenti <sup>i</sup> quali vantano nei confronti dell'azienda crediti per 4 miliardi circa di lire. Certo che senza un socio come la Sanyo la diversificazione verso i videoregistratori, <sup>i</sup> sistemi HI-FI, etc. diventa problematica.

Nel primo trimestre del corrente anno le importazioni di TVC sono assommate a 236.000 unità rispetto ad un export di 72 mila unità. Considerervoli anche gli acquisti dall'estero di televisori in bianco/nero: 124 mila pezzi rispetto ai 72 venduti. Sono dati del nostro istituto di statistica secondo il quale il saldo commerciale nell'import-export di prodotti dell'elettronica di consumo ha presentato nei primi tre mesi un disavanzo di 151,7 miliardi di lire.

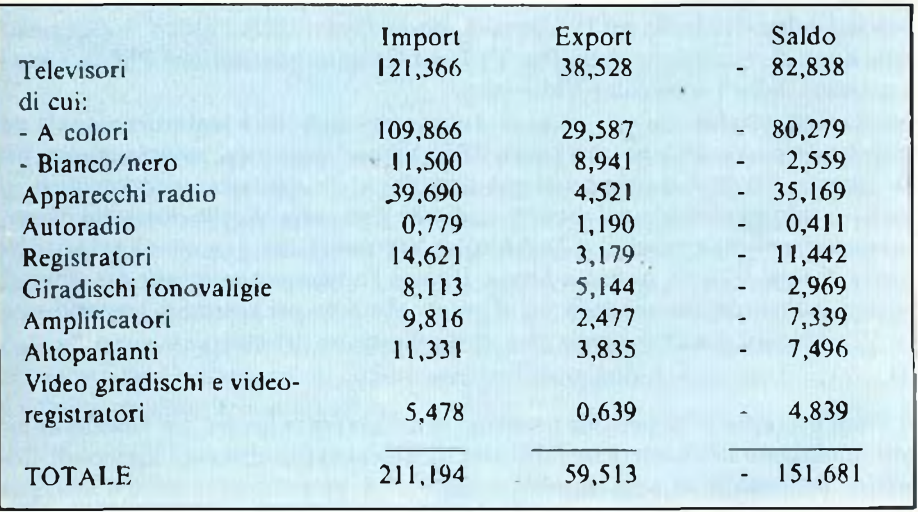

*Evoluzione dell'import-export italiano di elettronica di consumo nel ]°trimestre 1980.*

Le difficoltà incontrate dalla Toshiba a produrre TVC in Gran Bretagna non vengono denunciate dagli altri gruppi inglesi presenti industrialmente in quell'area. Anzi Sony, Matsushita e Hitachi programmano di potenziare la loro attività produttiva. La Sony non riesce a tenere dietro alla richiesta c sta esaminando la possibilità di grossi investimenti. La Hitachi, partner al 50% con la General Electric, produce a Cardiff circa 200 mila apparecchi, destinandone il 25% all'export. Un raddoppio della produzione è allo studio della Matsushita.

#### **La Philips minaccia 1200 licenziamenti**

### **Il doppio volo della Sanyo**

### **Le Importazioni Italiane di televisori**

**Sony e Matsushita soddisfatte degli Impianti Inglesi**

### **Standard per il disco compatto digitale**

La Philips e la Sony hanno annunciato congiuntamente che la loro collaborazione ha portato ad ulteriori miglioramenti del sistema a disco compatto digitale già presentato dalla Philips nel marzo 1979. Questi miglioramenti non sono particolarmente riscontrabili nella modulazione e nella correzione degli errori.

Il sistema è dotato della più avanzata tecnologia audio digitale che permette dì ottenere risultati notevolmente migliori rispetto a) tradizionale sistema analogico. Il sistema a disco compatto digitale permette di registrare e riprodurre il suono con il metodo ad impulsi discontinui che offre risposta di frequenza più ampia con dinamica più grande, quindi qualità audio notevolmente migliore e distorsione minima. Sebbene il disco abbia diametro di appena 12 cm., il sistema con la "correzione degli errori e la modulazione migliorata, permette 60 minuti di registrazione ad elevata densità su un lato de) disco. In pratica il sistema a disco compatto digitale stabilisce un nuovo record nella qualità di riproduzione del suono.

Il nuovo disco audio digitale sarà in commercio in una normale custodia di carta e per esso le due aziende prevedono una accoglienza positiva. Il sistema verrà sottoposto in Giappone alla approvazione della prossima conferenza sulla standardizzazione del disco Audio Digitale alla quale partecipano 45 aziende. Tutti gli sforzi verranno effettuati per promuovere l'accettazione di specifiche mondiali comuni relative al sistema.

Il gruppo mondiale Polygram ha già annunciato che inciderà i nuovi programmi musicali secondo il nuovo standard. Anche la CBS/Sony (Giappone) farà altrettanto per quanto concerne il repertorio CBS e CBS/Sony. La società CBS ha annunciato che intende lavorare in collaborazione con Sony e Philips per lo sviluppo di questo nuovo e promettente sistema.

#### Rispetto al 1979 gli Stati Uniti producono ora internamente più TVC e ne importano di meno. Secondo un rapporto preparato dal Dipartimento per il commercio gli USA avrebbero prodotto nel primo semestre di quest'anno 5,4 milioni di apparecchi, con un incremento del 23,7. I TVC prodotti al di fuori degli States ma assemblati all'interno sono stati 1,5 milioni, con una progressione del 34,5% rispetto allo stesso periodo del 79. Le importazioni sono state di appena 516.900 apparecchi rispetto ai 754.700 dei primi sei mesi dello scorso anno. Le TVC esportate sono state soltanto 268.300 con un incremento però del 50%.

#### Uno dei primi strumenti per la soppressione del rumore video uscito recentemente dalle linee di produzione della Pye TVT del Gruppo Internazione Philips è stato acquistato dalia Technicolor Vidtronics.

Questa apparecchiatura per la soppressione del rumore è stata ricavata da un progetto originale dei laboratori della BBC. Viene ritenuto una soluzione unica nel suo genere. Sarebbe il primo sistema adattativo, completamente automatico, in grado di ridurre al minimo il rumore mediante il riciclaggio delle immagini memorizzate in memorie speciali. Lo Technicolor Vidtronics, che è pionieria nel trasferimento di immagini da nastro a film, utilizzerà l'apparecchiatura per cancellare il rumore dalle registrazioni della sua clientela non solo nei sistemi di trasferimento da 35 a 16 mm, ma anche nella fase di duplicazione dei nastri.

### **La Toshiba non trova conveniente produrre TVC In Inghilterra**

**Soppressione del rumore video**

> In Gran Bretagna 2700 persone rischiano di restare senza lavoro. La Toshiba ha infatti minacciato di chiudere tre fabbriche di televisori (localizzate a Plymouth, Redruth e Cornwall) se non riuscirà a modificare alcuni aspetti relativi alla loro gestione. I tre impianti appartengono alla Rank-Toshiba nella quale il gruppo giapponese ha una partecipazione del 70%. La joint-venture ha circa due anni di vita ma, vedendo la situazione oggi, se ne deduce che l'intesa non è stata soddisfacente. E difatti la Toshiba se da una parte minaccia la chiusura degli stabilimenti, l'altra preme per vendere la sua partecipazione. In sostanza la Toshiba si sarebbe resa conto di non avere grande convenienza a produrre TVC in Gran Bretagna. Resta immutato invece l'interesse per il mercato continentale, stando a recenti indicazioni della diretta interessata. La Rank Toshiba avrebbe dovuto arrivare a produrre quest'anno 350 mila apparecchi mentre non supererà <sup>i</sup> 220 mila pezzi.

### **Più autosufflclenti gli USA per <sup>I</sup> TVC**

È slata completata da parte della Victor of Japan un nuovo stabilimento per la produzione di televisori a colori. La notizia non avrebbe nulla di eccezionale se non fosse che la fabbrica si trova in Cina (a Tientsin) ed ha una capacità annua di 150.000 apparecchi all'anno. Altre due iniziative analoghe sono in corso di perfezionamento da parte della Matsushita c della Hitachi rispettivamente a Pechino e Shangai.

A partire dalla prossima primavera la Hitachi metterà in vendita una telecamera per l'utenza consumer interamente costruita attorno ad un unico sensore allo stato solido. L'unità, considerata la prima del genere di cui viene ufficializzata l'introduzione, si chiama VK-C1000 ed il suo costo è stato fissato per il Giappone in 1.666 dollari. Inizialmente la produzione mensile sarà di un migliaio di pezzi. I) sensore è realizzato in tecnologia MOS e si compone di 485 elementi disposti verticalmente e di 384 disposti lateralmente su un substrato di 10 x 8,5 mm. Il peso totale della telecamera è di 1,6 Kg.

Non ci sono certezze ai riguardo per il momento. Molto probabilmente però in futuro la Indesit potrebbe non costruire più televisori ma dedicarsi solamente agli elettrodomestici bianchi. Lo stesso avvenire dell'azienda è ancora in dubbio. Lo spettacolare collasso industriale sembra rientrato e varie forze sono scese in campo per salvaguardare il lavoro ai 12000 dipendenti distribuiti in 17 stabilimenti. L'elettronica viene considerata la principale causa dietro alla crisi e pertanto sono in moki a volerla eliminare, come attività produttiva finale. Per l'esercizio chiuso al 31 luglio scorso l'azienda ha fornito le seguenti cifre: 280 miliardi di lire di fatturato (65% all'estero) e perdite per 30 miliardi di lire. Ebbene 27 miliardi di perdite sono da addebitare all'elettronica. L'attuale responsabile della Indesit è Mario Nobili, un manager cresciuto dentro la società ed espressione della attuale proprietà dalla quale tuttavia si differenzia per quanto riguarda lo stile gestionale. La Indesit non è fortemente indebitata ma ha problemi per reperire nuove e fresche risorse finanziarie da investire. Proprio per questa ragione Nobili non pare disposto a ricominciare la fabbricazione degli elettrodomestici bruni e, conseguentemente, intraprendere lo sviluppo di apparecchi non ancora maturi commercialmente quali <sup>i</sup> videoregistratori ed <sup>i</sup> sistemi viewdata. Per non lasciare andare in fumo un patrimonio di mezzi e di esperienze si vorrebbe convincere la Zanussi ad accollarsi tale attività se non addirittura l'intera azienda. Ma purtroppo anche a Pordenone vedono meglio per il bianco che per il bruno.

Una nuova tecnologia, che utilizza l'arseniuro di gailio al posto del silicio e/o dello zaffiro, potrebbe in futuro restringere sensibilmente il ruolo delle tecnologie MOS, bipolare e SOS. <sup>I</sup> settori applicativi.più direttamente interessati sono quelli dell'informatica e delle telecomunicazioni. A quest'ultimo proposito è trapelato che in Giappone si sta sperimentando la tecnologia all'arsenurio di gailio nell'invio di segnali dei satelliti direttamente alle abitazioni. Secondo una ricerca effettuata da una azienda specializzata in indagini di marketing di San Josè, la Strategie Business Services, la tecnologia dell'arseniuro di gallio avrà un forte impatto sull'industria dei semiconduttori, forse più di quanto sarà prodotto dalla Josephson Junction, la tecnologia parallela e/o alternativa.

Malgrado le sollecitazioni e la concorrenza delle cassette, <sup>i</sup> tradizionali dischi resteranno il metodo dominante di preregistrazione musicale degli anni Ottanta. A partire dal 1985, e ciò sul mercato europeo, le musicassette renderanno difficoltoso il cammino ai dischi, la cui diffusione si aggirerebbe intorno ai 50 miliardi circa di esemplari.

Sull'argomento c'é uno studio della Mackintosh, il quale non si limita ai mezzi di supporto ma prende in esame anche la situazione degli apparecchi: <sup>i</sup> giradischi ed i sistemi compatti sul mercato continentale. Viene ad esempio previsto che nei Paesi più maturi la quota dei record players scenderà da livelli dei 40/50% a livelli del 25/30% (in volume) mentre crescerà l'incidenza degli apparecchi 3 in 1.

DICEMBRE - 1980 99

**Al via la prima delle tre fabbriche cinesi del TVC**

#### **Una nuova generazione di telecamere**

**La Indesit non produrrà più televisori?**

**L'arseniuro di gailio nelle trasmissioni televisive**

**-Musicassette e dischi: Il confronto diventerà serrato**

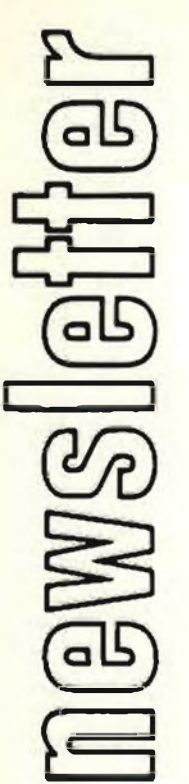

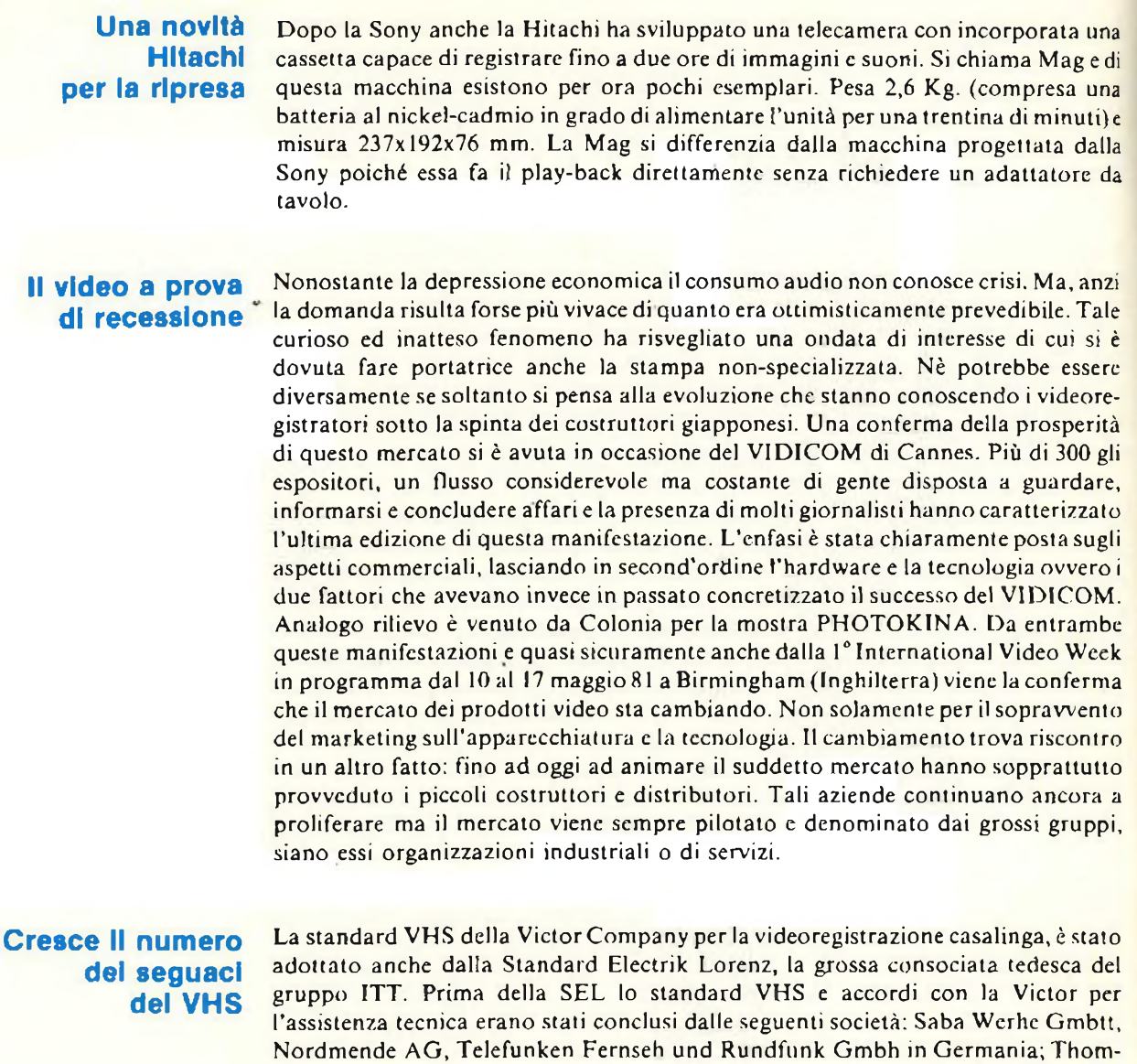

### **Economico produrre televisori miniaturizzati**

La convenienza economica a produrre televisori miniaturizzati a schermo piatto sarebbe stata raggiunta dalla Sinclar Research Ltd di Cambridge. La società lo ha dimostrato atraverso l'attivazione di una linea pilota di produzione per la quale la Sinclair ha progettato delle apposite tecniche costruttive di basso costo. La società inglese non è però in grado di sfruttare industrialmente c commercialmente il business. Ha bisogno di partners. Varie negoziazioni sono in corso e buone possibilità di riuscita pare esistano con il gruppo americano Timex Corp. L'apparecchio in questione avrebbe uno schermo di 3 pollici, misurati diagonalmente, e riceve trasmissioni in bianco/nero. Il costo varia dalle 150 alle 200 mila lire.

son - CSF in Francia; Tharn Consumer Electronics in Gran Bretagna; Ranh Industries Australia Pty in Australia; Grupo Industrial Alfa SA in Messico.

**La televisione sul treni: cl prova la Spagna** Nel corso dei prossimi 5-10 anni le Ferrovie nazionali spagnole (RENFE)attrczzerranno un migliaio di carrozze per la ricezione di programmi televisivi. L'installazione è stata affidata alla Jusan SA, una affiliata della Rediffusion International Ltd. Si calcola che il costo per equipaggiare ciascuna carrozza si aggirerà fra 15-20 milioni di lire. Si tratta di installare mediante 8 monitor televisivi a colori lungo il corridoio e le relative cuffie di ascolto presso ciascun posto a sedere. La televisione sui treni rientra nel programma decennale messo a punto dalla RENFE per ammodernare l'intera rete ferroviaria iberica (il costo complessivo supera <sup>i</sup> 15000 miliardi di lire).

Per la ricerca e lo sviluppo in Italia si spende poco. Non si arriva all'1% del prodotto nazionale lordo. Nella prima tavola viene offerta una visione estremamente sintetica all'impegno profuso durante il 1977 nella R&S in alcuni fra i maggiori Paesi industrializzati aderenti all'OCSE. Viene ancora una volta confermata la posizione di debolezza del nostro Paese sia in termini assoluti che relativi. Anche la seconda tavola sottolinea il divario esistente fra noi e gli altri sotto l'aspetto occupazionale sempre su basi comparative. Pure l'ultima tavola conferma tale situazione e in modo ufficiale essendo le rivelazioni dell'ISTAT e non deiservizi statistici dell'OC-SE. Con l'anno nuovo è previsto un miglioramento con il ritorno all'operatività del Fondo IMI per la ricerca applicata rimasta a lungo senza disponibilità. A tale proposito si rammenta che gli interventi del Fondo, dall'inizio della sua attività al 30 giugno scorso, sono assommati a 312 miliardi di lire circa per un totale di 450 contratti.

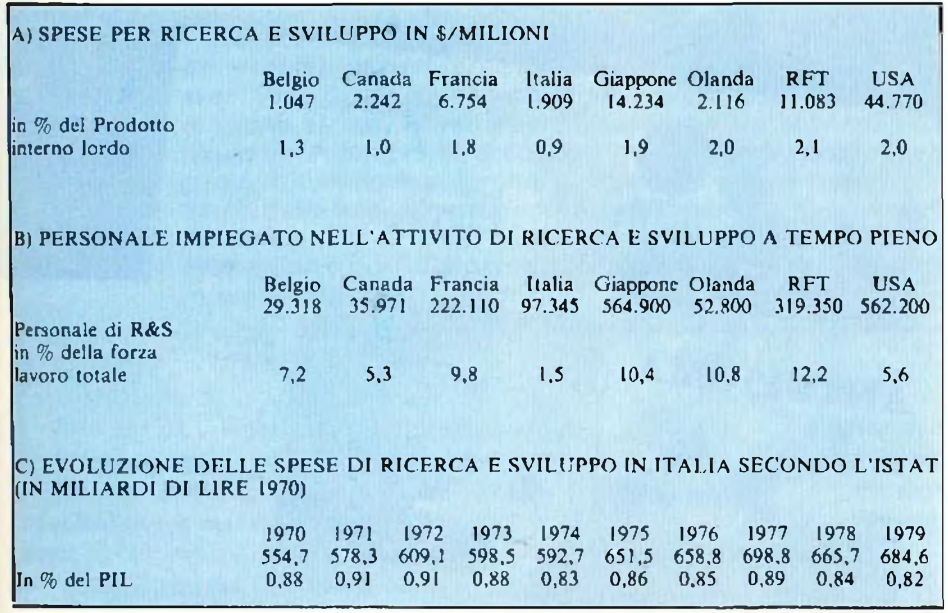

A più di 8 miliardi di lire è assommata l'ammenda inflitta alla Pioneer dalla Commissione della CEE per avere limitato il ruolo della concorrenza all'interno del mercato comune. <sup>I</sup> fatti contestati e poi messi in luce risalgono al 1976 ed hanno riguardato non solo la Pioneer ma anche <sup>i</sup> distributori francese, tedesco ed inglese di questa nota azienda dell'alta fedeltà. Sulla base di quella condanna la rivista francese l'Expansion ha promosso una inchiesta per conoscere il grado di difesa, e quindi di esborso monetario, dell'acquirente europeo di sistemi hi-fi rispetto al cliente americano. E emerso che in media in Francia ¡ sistemi ad alta fedeltà costruiti in Giappone vengono a costare <sup>1</sup>'11% in più che in Gran Bretagna, il 15% in più che in Germania e addirittura il 58% in più che negli Stati Uniti. In sostanza, dice la rivista, anche azzerando le tasse, il consumatore francese è il meno difeso del mondo (prospetto). La ragione? Negli USA l'HI-FI è un prodotto molto banalizzato per cui il ruolo del venditore risulta ridotto, ciò che permette un margine lordo medio del 16,5%. Circa 10 punti in meno che in Europa dove <sup>i</sup> margini variano da) 25 al 30%. Nel seguito si riportano <sup>i</sup> dati sul valzer dei guadagni calcolati dalia rivista economica francese per <sup>i</sup> prodotti HI-FI di tre case:

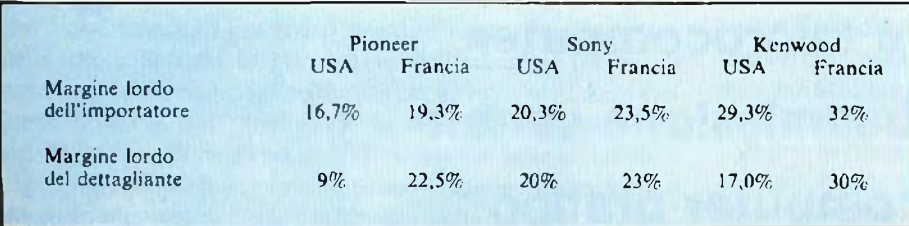

### **Discrepanze o divergenze?**

**Sempre In affanno la ricerca Italiana**

# **È in edicola il nuovo numero.**

ANTEPRIMA

**O INTEGRAL** 

 $\begin{array}{ll} \bullet\hspace{1mm}\text{OSCHJ}\text{OSCOPIO} \\ \bullet\hspace{1mm}\text{COME} \\ \text{TERMINALE} \end{array}$ 

NANOCOMPUTER

PRATIC

· CAMPIONATO

8032

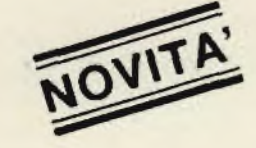

## **Anteprima CBM 8032**

- Scacchi e computer
- **Corso sul Pascal**
- **Novità SMAU**
- **Data base personale**

UNA PUBBLICAZIONE

SMAL

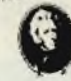

TTA

- Musica elettronica e microcomputer
- **• Gli standard della trasmissione seriale**
- **• Apple, Pet <sup>e</sup> Nanocomputer pratico**

**O UNA PUBBLICAZIONE ACKSON** ANNO 3 N. 11

MICROPROCESSORS - HARDWARE -MICROPROCESSORS - HANDLITER<br>SOFTWARE<br>HOME & PERSONAL COMPUTER

 $L.2.500$ 

**O DATA HASE** 

**e** SCAOINI B

**e** CORSO SUL<br>PASCAL

**STRASMISSION** 

## <span id="page-12-0"></span>**Crossover attivo a tre vie**

*di L. Barrile*

*I "crossover" interposti tra le uscite degli amplificatori di potenza e gli altoparlanti, formati da elementi passivi, principalmente condensatori ed avvolgimenti, presentano diversi svantaggi. Dovendo trattare segnali molto forti, come dire correnti intense e picchi di tensione elevati, le varie parti devono essere abbondantemente dimensionate, quindi risultano ingombranti e costose. Nella maggioranza dei casi, inoltre, si hanno delle pendenze pratiche che sono diverse da quelle considerate in via teorica, prima di tutto a causa delle tolleranze in gioco. Si potrebbero elencare altri difetti, ma quanto detto forse* **è** *bastante.*

*Presentiamo qui l'alternativa* **<sup>a</sup>** *tali sistemi. Si tratta di un sofisticato filtro* **attivo,** *che certo Interesserà ai patiti dell'HI-FI.*

Visto che un altoparlante che riproduca altrettanto bene i segnali audio dalla frequenza di 20 Hz e di 20.000 Hz, anche se molte volte annunciato non è mai stato prodotto, com'è noto, per esprimere l'intera banda dell'audio s'impiegano dei filtri che dividono lo spettro in alcune sottogamme, usualmente tre, detti *crossover,* <sup>e</sup> degli altoparlanti "specializzati" connessi dopo tali filtri, che riproducono i suoni bassi, medi, acuti.

In altri casi si ha la divisione in quattro sottogamme, con in più una via destinata ai "superbassi", ma tali sistemi sono di regola estremamente costosi, quindi hanno una diffusione molto più limitata dei precedenti.

I filtri che alimentano gli altoparlanti, sono "passivi", ovvero non prevedono alcuna amplificazione dei segnali, ed impiegano dei condensatori, delle resistenze e degli avvolgimenti. L'impreparato potrebbe credere che assiemi del genere possano essere realizzati facilmente. Al contrario, le difficoltà iniziano dalle parti medesime.

Se per le resistenze i problemi sono trascurabili, già i condensatori iniziano a preoccupare, dovendo essere sovente dalla capacità ampia, ma non polarizzati.

Esclusi gli elettrolitici (anche connessi in "quasi serie" cioè con i due terminali positivi o negativi raggruppati a causa delle loro tolleranze troppo ampie, dell'eccessivo fattore di potenza e della non eccelsa durata) si devono utilizzare elementi isolati in film plastico. Se questi hanno in genere una eccellente precisione ed un minimo fattore di potenza, d'altro canto sono molto ingombranti, e, com'è facile intuire, hanno un costo elevato.

Passando agli elementi induttivi, si va dalla padella alla bace. Le impedenze devono trattare delle forti intensità e si devono comportare esattamente come è previsto in teoria, altrimenti emergono dei prodotti di distorsione inamissibili in un sistema HI-FI. Costi a parte, che, ripetiamo, sono rilevanti, il rintraccio dei condensatori e delle impedenze impiegabili nei "crossover" è difficilissimo. Ben pochi distributori di parti li trattano. Quindi, già dal punto di vista pratico, emergono dei problemi. <sup>I</sup> problemi poi divengono serissimise si vuole *progettare* un crossover passivo. Esistono, è vero, delle tavole e delle formule riportate da

tutti <sup>i</sup> buoni manuali, ma queste considerano sempre i carichi (gli altoparlanti) come se fossero resistenze pure. Al contrario, *qualunque* diffusore comprende dei fattori reattivi molto importanti, che hanno incidenze variabili con il variare della frequenza.

Volendo giungere alla perfezione, nel campo dei complessi riproduttori HI-FI, <sup>i</sup> crossover dovrebbero essere eliminali, ma come è possibile?Una via, è utilizzare dei filtri funzionanti a basso livello, attivi, muniti ad esempio di amplificatori operazionali, connessi *dopo il preamplificatore* e realizzare tanti amplificatori di potenza quante sono le bande di suddivisione dell'audio. A prima vista, il sistema sembra costoso e macchinoso, ma si devono considerare <sup>i</sup> vantaggi che la soluzione presenta.

Prima di tutto, gli amplificatori, non dovendo più lavorare con una banda larghissima, ma potendo essere concepiti in modo "specializzato", da un lato possono essere più semplici, dall'altro più efficaci. Visto che bassi ed acuti non devono più "passare" assieme, le frequenze basse non possono più intermodulare quelle elevate, nei passaggi più ampi e si elimina una forma di distorsione audibile che in genere è ineliminabile. In più l'amplificatore per <sup>ì</sup> soli bassi può avere una risposta anche abbastanza "lenta" senza crear problemi, perchè non è previsto che "veda" dei segnali mutevoli rapidamente. D'altronde. l'amplificatore per gli acuti può avere un fattore di smorzamento basso, con una minor controreazione, ma senza problemi di distorsione dinamica. In sostanza, si possono ottenere *ottimi* amplificatori con precauzioni del tutto secondarie, ed *eccellenti* amplificatori se ci si impegna un poco.

Il punto cruciale, sembra quindi essere quello dei filtri; come devono essere concepiti? Lo schema elettrico di un filtro attivo per un canale, evidentemente duplicabile per lo stereo, appare nella *figura 1.* si tratta di un ottimo Butterworth che offre diversi vantaggi; una precisissima regolazione della pendenza ed un buon responso in fase, prima di tutto. La pendenza, che è ripida, diversamente da quella dei "crossover" rammentati, elimina automaticamente quegli effetti anomali che si potrebbero evidenziare agli estremi della gamma utile. Malgrado che il tutto sembri a prima vista alquanto complesso, quindi costoso, si deve considerare che odiernamente gli IC amplificatori operazionali multipli hanno un prezzo molto contenuto, e che appunto gli op-amp costituiscono il nucleo centrale del progetto.

Si usano due amplificatori operazionali quadrupli, IC1 ed IC2. ICla, IClb, ICld e le parti passive(resistenzecondensatori) che completano il tratto di circuito, formano un filtro attivo con una pendenza di 12 dB per ottava.

Altrettanto per ICIc, IC2a ed IC2b. I) primo filtro ha il compito di separare le frequenze alte da tutto il resto dello spettro. U secondo filtro divide le frequenze medie dalle basse.

<sup>I</sup> segnali alti, medi e bassi, appaiono rispettivamente alle uscite di IClb, IC2a ed IC2b. Dai punti detti, giungono ai filtri passivi passa-alto e passa-basso (C16-R26-R35 e C7R15) nonché ad un filtro attivo passabanda realizzato tramite C8, R16, C9, R17 e IC2d.

<sup>I</sup> filtri ultimi detti, hanno una pedenza di 6 dB per ottava. Visto che si hanno dei filtri di primo e di second'ordine posti in cascata, la pendenza finale è 18 dB per ottava.

#### **Alcune note di progetto**

I valori di resistenza e di capacità che determinano le frequenze di taglio, devono avere le seguenti relazioni:

 $Ch_{ikh} = C3 = C4 = C16/10.$  $Cl_{\omega} = CS = C6 = C7$ .  $Rh_{i_{k}h} = R5 = R7 = 10 (R36/R35).$  $R1_{\infty} = R11 = R14 = R15.$ 

I valori di Rh<sub>ish</sub> e di R1<sub>0</sub>\* in migliaia di ohm (k $\Omega$ ), e di Ch<sub>12h</sub> e di Cl<sup>ow</sup> in pF possono essere determinati con le formule che seguono:

$$
R = 109/6,28
$$
 fC.  

$$
C = 109/6,28
$$
 fR.

Dai calcoli si ricavano sempre valori un pò strani, ed allora si potrà ottimizzare scegliendo JOO nF per <sup>i</sup> valori bassi di crossover e 10 nF per <sup>i</sup> valori alti.

' Gli amplificatori operazionali specificati, sono abbastanza veloci per dare buone prestazioni. Tuttavia, nei confronti della distorsione da intermodulazione sui transistori (T.I.M.) altri tipi possono dare risultati ancora più interessanti, per esempio il modello TL074CN, che ha la medesima piedinatura ma un più elevato "slew limit".

Impiegando degli zoccoli, è possibile effettuare un confronto diretto, se si ha a disposizione un generatore di "bursf' <sup>e</sup> tutto il resto della strumentazione necessaria.

Passiamo ad altro.

Gli amplificatori di potenza da coilegare dopo <sup>i</sup> filtri, possono essere veramente <sup>i</sup> più vari e diversi. La loro scelta sarà basata su tutta una serie di fattori, tra <sup>i</sup> quali, la potenza, la sensibilità d'ingresso, la qualità, il grado di perfezione deside-

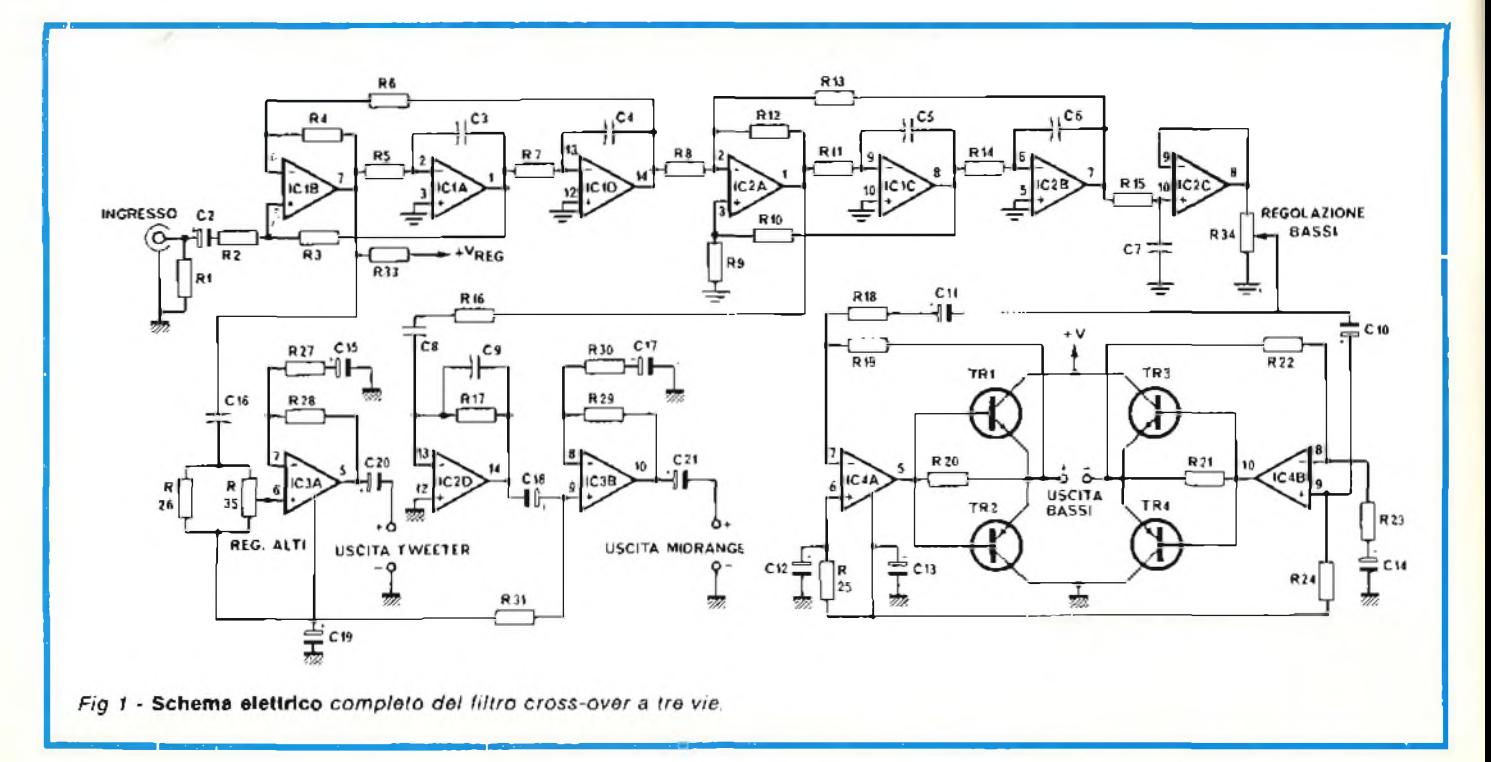

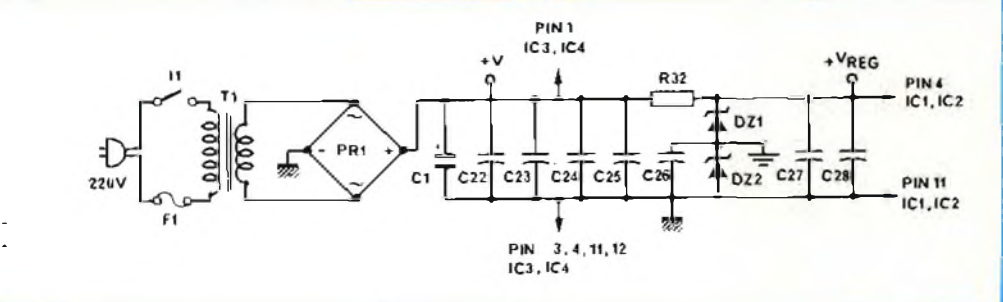

*Fig. 2 -* **Circuito elettrico** *dell'alimentatore predisposto par ia versione stereo.*

#### rato.

In genere dicendo, com'è ovvio, gli amplificatori, migliori sono e meglio è. Come però si è visto, non interessa se l'amplificatore degli acuti, poniamo non ha una risposta molto estesa verso <sup>i</sup> bassi e viceversa.

Analogamente, il fattore di smorzamento, l'accoppiamento in CCe parametri analoghi hanno ben poca importanza nel caso degli amplificatori per acuti e medi.

Per decidere la potenza degli amplificatori, conviene largheggiare, iniziando dall'assunto che la musica deve avere la stessa potenza in ciascuna delle 10 ottave udibili. Con le frequenze di crossover ben fisse in mente, si vedranno quante ottave deve esprimere ciascun amplificatore, li numero delle ottave è dato dalla relazione  $N = log_{10} (2/f1)/log_{10} 2$ , nella quale fi ed f2 sono <sup>i</sup> limiti inferiori e superiori del tratto di banda.

A prima vista, questo calcolo parrebbe davvero difficile, ma in pratica lo si può eseguire con un calcolatore "scientifico" dalle medie prestazioni. Un amplificatore che lavori su cinque ottave darà il 50% della potenza del sistema, uno che

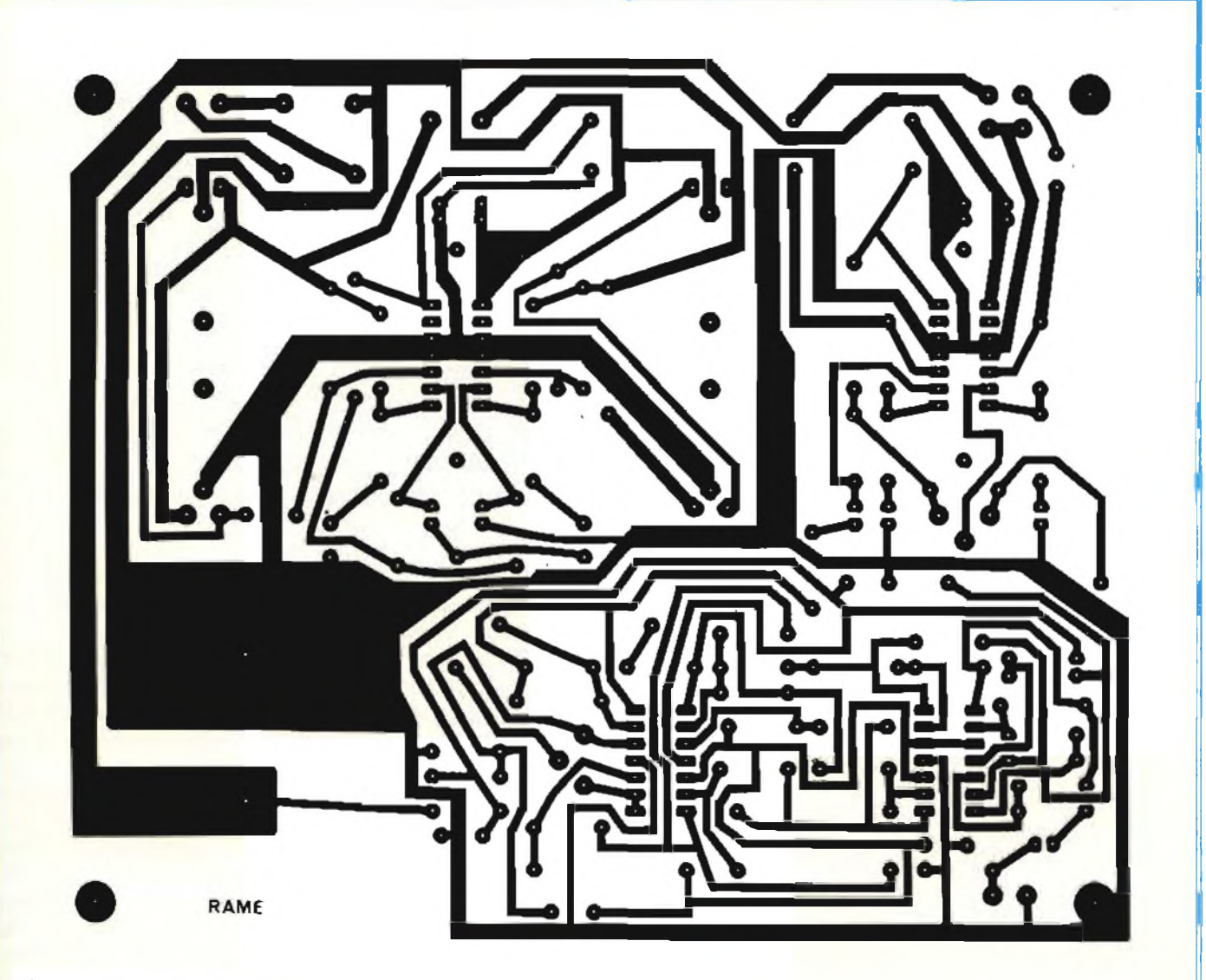

*Fig* **3 - Basetta Master** *vista dai lato rame.*

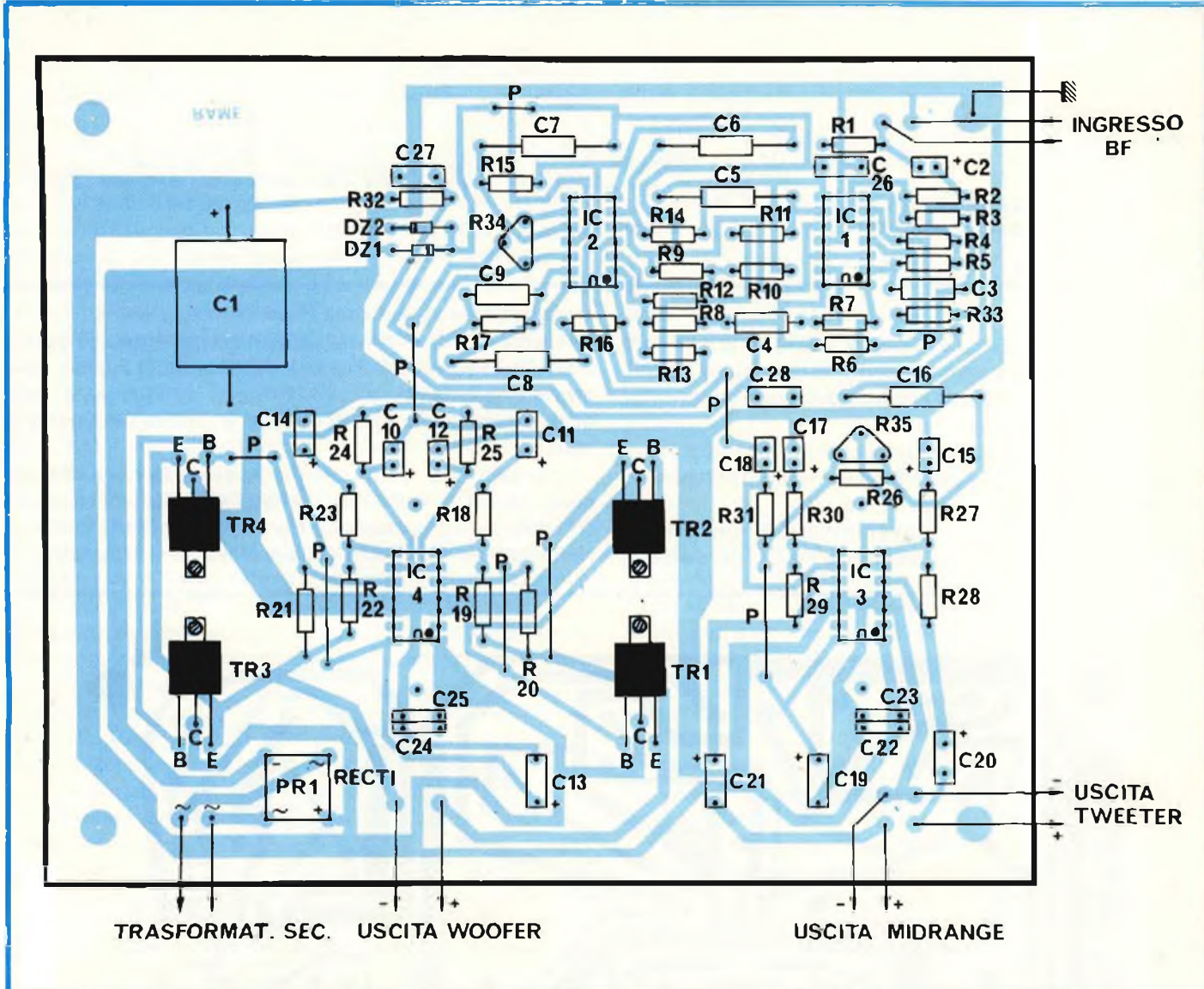

*Fig. 4 -* Circuito «Umpato *lato componenti. Transistor e gli integrati di potenza devono essere adeguatamente dissipati.*

lavori su tre, il 30% e via di seguito.

Se si può essere soddisfatti dall'erogazione di piccole potenze, con basse distorsioni, anche se non proprio le più basse ottenibili, si possono impiegare gli amplificatori "di potenza" inclusi *a titolo desempio* nello schema elettrico. Si tratta degli IC compresi nei National LM379, che è un doppio "power" da 6 più 6 W. Questi hanno il vantaggio di richiedere poche parti esterne, posseggono una propria protezione termica automatica, ed un complesso di caratteristiche favorevoli, se si stima sufficiente la potenza.

I due amplificatori, che servono per le frequenze intermedie e gli acuti funzionano come operazionali non invertenti; l'accoppiamento con gli altoparlanti è realizzato tramite C20 <sup>e</sup> C2l.

Ovviamente per <sup>i</sup> bassi serve una potenza maggiore, cosicché IC4 è connesso come sistema a ponte che pilota <sup>i</sup> transistori Ql, Q2, Q3 e Q4.

Gli amplificatori operazionali piloti di questo settore sono connessi come una unità non invertente e l'altra invertente, cosicché il pilotaggio per il diffusore dei bassi è differenziale.

In tal modo si ha una tensione doppia ai capi della bobina

mobile, con la quadruplicazione della potenza.

<sup>1</sup> transistori amplificatori di potenza sopportano bene la corrente d'uscita doppia.

Tutti e tre gli stadi d'uscita sono previsti per un carico di <sup>8</sup> ohm.

L'alimentatore relativo ad una realizzazione stereo, è presentato nella *figura 2.*

Come si vede il tutto è semplicissimo, tanto da meritare pochi commenti. Il ponte rettificatore ed <sup>i</sup> condensatori di filtro erogano 35 V in assenza di carico. Poiché gli LM379 sono piuttosto insensibili al ronzìo di rete, non serve alcun circuito di spianamento addizionale.

Le tensioni che servono per alimentare IC1 ed IC2 sono erogate tramite <sup>i</sup> diodi zener DI e D2.

<sup>I</sup> condensatori da C22 a C28 servono per il disaccoppiamento generale. Gli amplificatori di potenza IC3 ed IC4 necessitano di un disaccoppiamento tipo "radiofrequenza" per non oscillare ad ultrasuoni; tale disaccoppiamento è ricavato tramite i condensatori C22-C25 che sono saldati a coppie tra le piste dello stampato, accanto agli LM379.

E da notare che vi sono due simboli distinti, per indicare il

#### **ELENCO DEI COMPONENTI**

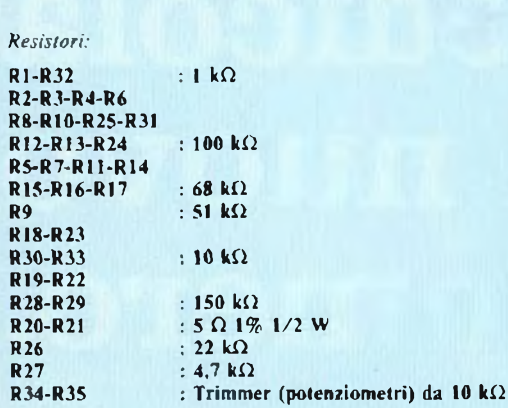

*Tulli i resistori sono da 1/4 W. Le tolleranze dei componenti sono specificate nel testo.*

*Condensatori:*

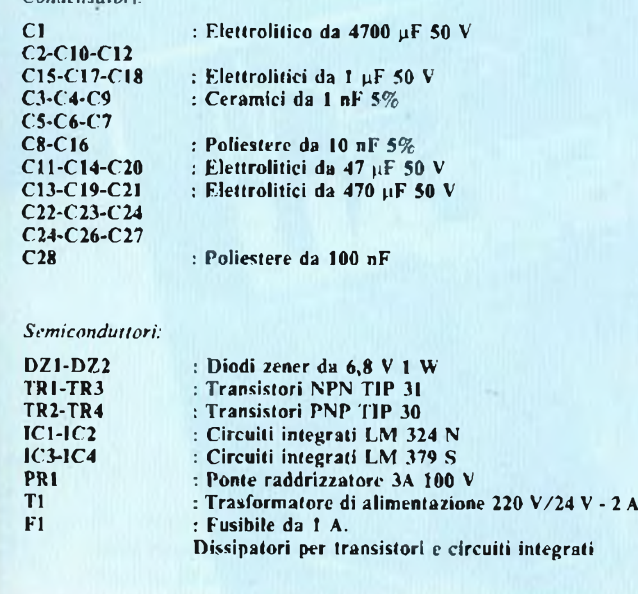

lato "comune" nei due schemi dell'amplificatore e dell'alimentatore. Il simbolo di "terra" (a forma di rastrello) <sup>è</sup> la vera massa generale, ed è impiegato per l'ingresso, l'uscita ed il negativo generale. Il simbolo di "terra sullo chassis" che è triangolare, o pressoché, è una massa artificiale per IC1 ed IC2 che sono alimentati a metà tensione, ovvero dalla tensione ricavata tramite gli zener DI e D2.

Il guadagno del canale dei bassi e degli acuti, può essere regolato con <sup>i</sup> potenziometri R34 ed R35. Con <sup>i</sup> cursori posti al centro, il guadagno degli amplificatori è 15. In pratica, presentando all'ingresso un segnale a forma di sinusoide dall'ampiezza di 460 mV si ha la piena uscita.

Alcune note relative alla realizzazione: *figure 3-4.*

Il montaggio dell'apparecchio è semplice e tradizionale.

Si monteranno sullo stampato, come sempre, prima le resistenze ed <sup>i</sup> condensatori non polarizzati, poi <sup>i</sup> diodi ed <sup>i</sup> condensatori elettrolitici facendo attenzione alle polarità, poi tutti gli altri semiconduttori curando l'orientamento.

<sup>I</sup> transistori da Ql a Q4 devono essere montati su di un dissipatore adeguato, ed anche gli LM379 necessitano di un radiatore che può essere richiesto ordinando gli IC.

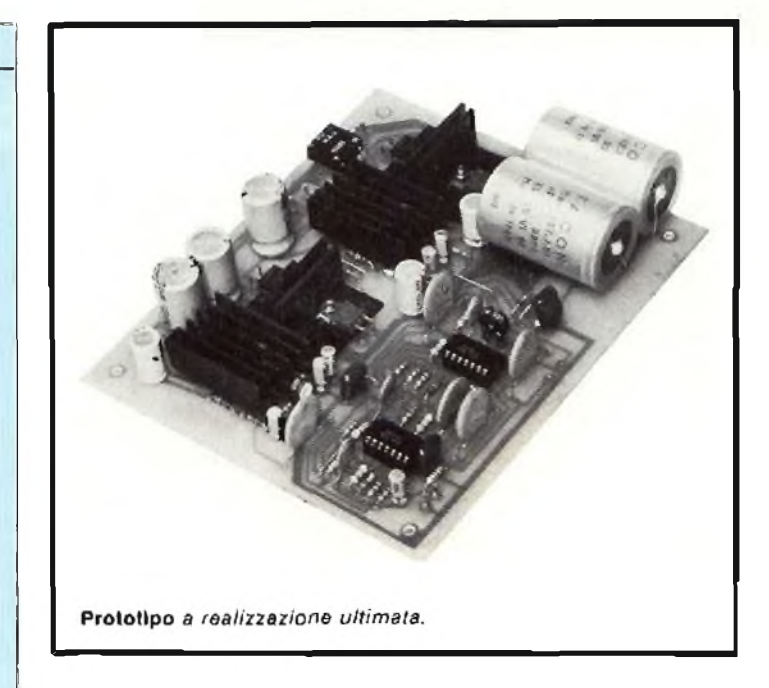

Le resistenze da R2 ad R17 nonché R26, <sup>i</sup> condensatori da C3 a C9 nonché C16, determinano le frequenze di crossover, quindi è necessario scegliere elementi ad alta precisione (al 5% o al 2%), e dalla buona stabilità.

Se si pensa che gli amplificatori di potenza previsti siano troppo limitati, mentre si considera valido il sistema di crossover attivo, semplicemente si eviterà di montarli; in altre parole, si scarteranno IC3 ed (C4, Q1, Q2, Q3 e Q4. I segnali per gli amplificatori esterni saranno ripresi, tramite cavetti schermati, ai terminali 6 e 9 dell'IC3 (canale a frequenze elevate e canale delle frequenze intermedie), nonché al terminale 7 oppure 9 dell'IC4 (canale dei bassi). I cavetti devono essere corti e terminanti su resistenze da 100 ohm, ad evitare oscillazioni parassitane.

Se al contrario si ritiene che gli amplificatori possano "bastare", in caso di realizzazione stereo, ciascuno può essere montato nella propria cassa acustica (destra-sinistra). Come si è visto nella*figura 3,* l'ingombro di ciascun dispositivo è di solo 140 per 170 mm. Gli alberini di R34 e di R35 possono essere fatti fuoriuscire al posto dei controlli-trimmer originali della cassa.

Se si vuole evitare l'originale ma un pò impegnativo montaggio nelle casse, le basette saranno raccolte in un involucro schermante, con l'alimentatore comune.

A proposito di questo, ripeteremo che le partisono calcolate per alimentare due filtri-amplificatori *completi:* un sistema stereo, in sostanza.

Volendo, ciascuna basetta può impiegare un fusibile di protezione. Così anche per le casse acustiche (canale dei bassi).

Concluderemo dicendo che il semplice sistema riportato, all'ascolto critico degli esperti non ha sfigurato affatto, ed anzi, tecnici dalla illustre fama, ma noti anche per l'acidità e l'asprezza dei loro giudizi lo hanno definito "interessante".

Una ultima nota: se si utilizzano amplificatori esterni, ci si deve accertare che il sistema crossoversia alimentato*prima* di questi e spento *dopo.* Nel caso contrario, <sup>i</sup> diffusori possono essere soggetti a forti impulsi transitori che ... non possono certo migliorarne le prestazioni!

# **in edicola il nuovo numero.**

MASS MEDIA DI STRUMENTI MUSICALI E AUDIO REGISTRAZ

**Numeri di serie GIBSON**

**Computer music: INFORMATICA MUSICALE LA BIENNALE DI VENEZIA**

**IN° CONCORSO** 

**ROVA**<br>schedatecipazione

**PRUS**<br>schedart

Settant'anni **DI MUSICA in piazza**

COSOD

**Reportage: LA LUCE DEL SUONO**

UNA PUBBLICAZIONE<br>DEL GRUPPO<br>EDITORIALE JACKSON

**WENDY**

**CARLOS**

**Parla**

## **abbonarsi conviene** perché...

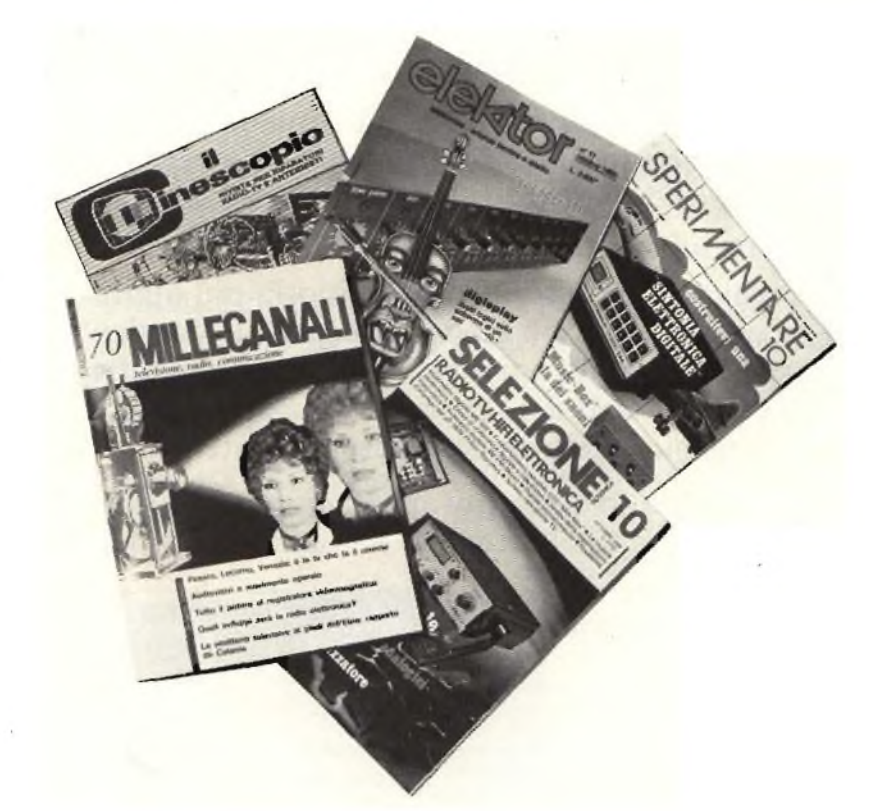

Siriceve **la rivista preferita, fresca di stampa, <sup>a</sup> casa propria almeno una settimana prima che appaia in edicola.**

Si ha **la certezza di non perdere alcun numero** (c'è sempre qualcosa di interessante nei numeri che si perdono).

**Il nostro servizio abbonamenti rispedisce tempestivamente eventuali copie non recapitate,** dietro semplice segnalazione anche telefonica. Si risparmia fino al 40% e ci si pone al riparo da eventuali aumenti di prezzo.

Si riceve la Carta GBC 1981 un privilegio riservato agli abbonati alle riviste *JCE.* che dà diritto <sup>a</sup> mollissime facilitazioni, sconti su prodotti, offerte speciali <sup>e</sup> così via. Si usufruisce dello **sconto 10%** *(c* per certe

forme di abbonamento addirittura il **30%)** su **tutti <sup>i</sup> libri**editi <sup>c</sup> distribuiti dalla JCE **per tutto l'anno.**

**Sì acquisiscono inoltre preziosissimi vantaggi...**

indirizzo.

Qualche esempio TTL/IC Cross Reference **Guide** un manuale che risolve ogni problema di sostituzione dei circuiti integrati TTL riportando le equivalenze fra le produzioni Mitsubishi, Texas Instruments, Motorola, Siemens, Fairchild, National. AEG-Telefunken, RCA, Hitachi, Westinghouse, General Electric. Philips Toshiba. **La Guida del Riparatore TV Color 1981** mi libro aggiornatissimo <sup>e</sup> unico nel suo genere, indispensabile per gli addetti al servizio riparazione TV. **La Guida Radio TV 1981** con l'elencazione completa di tutte le emittenti radio televisive italiane ed il loro

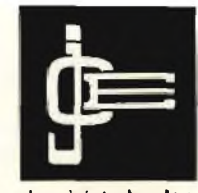

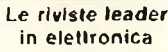

## **• • «si risparmia il 20 <sup>5</sup> 18 buone e convenienti**

Le riviste JCE costituiscono ognuna un "leader" indiscusso nel loro settore specifico, grazie alla ormai venticinquennale tradizione di serietà editoriale.

**Sperimentare,** ad esempio, è riconosciuta come la più fantasiosa rivista italiana per appassionati di autocostruzioni elettroniche. Una vera <sup>e</sup> propria miniera di "idee per chi ama far da sé". Non <sup>a</sup> caso <sup>i</sup> suoi articoli sono spesso ripresi da autorevoli riviste straniere.

**Selezione di Tecnica,** è da oltre un ventennio la più apprezzata e diffusa rivista italiana per tecnici radio TV e HI-FI, progettisti e studenti. È considerata un testo sempre aggiornato. La rivista rivolge il suo interesse oltre che ai problemi tecnici, anche a quelli commerciali del settore. Crescente spazio è dedicato alla strumentazione, musica elettronica, microcomputer.

**Elektor,** la rivista edita in tutta Europa che interessa tanto lo sperimentatore quanto il professionista di elettronica. <sup>I</sup> montaggi che la rivista propone,

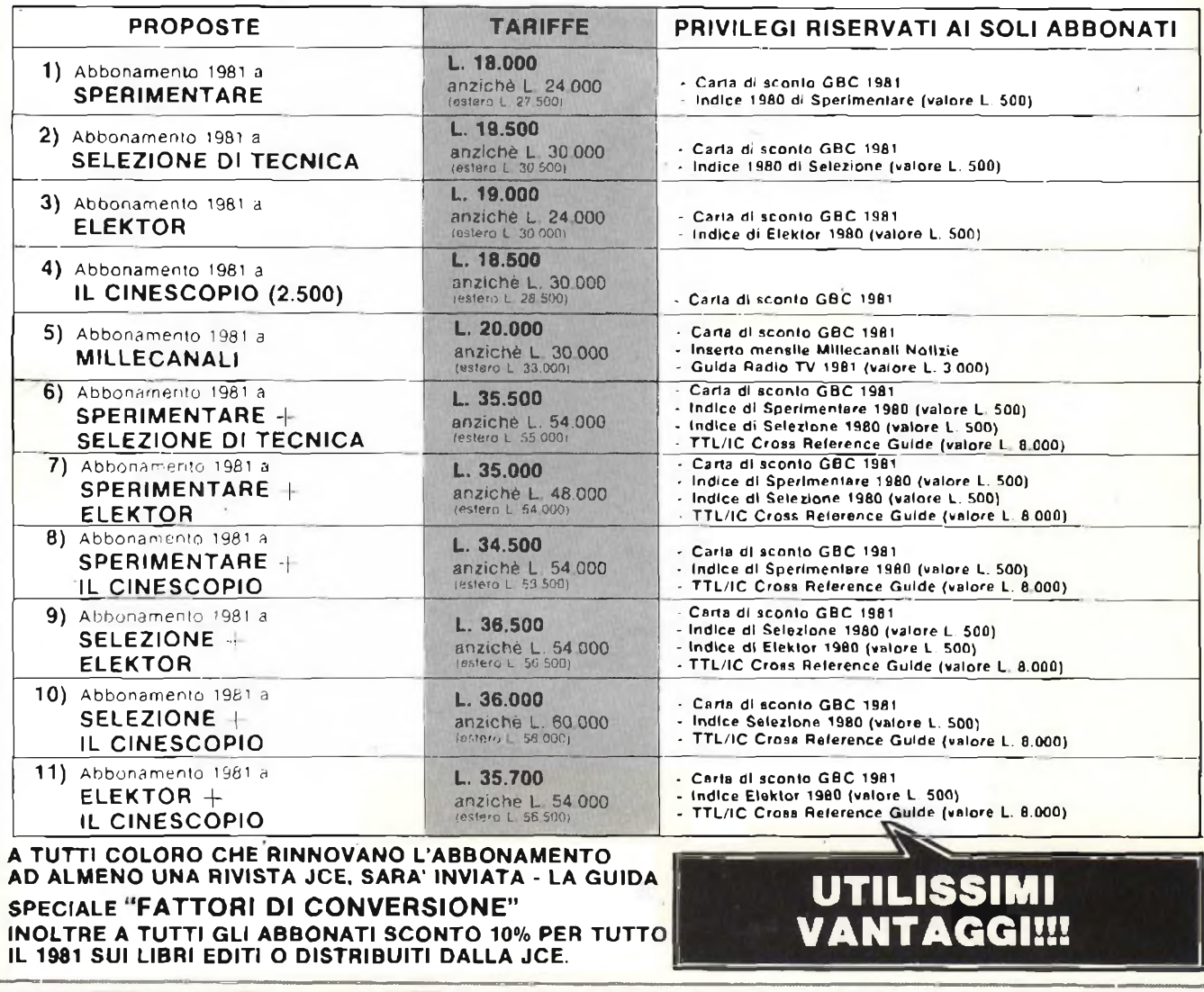

## **¡>-40% scegliendo ira ¡idee abbonamento• • •**

impiegano componenti moderni facilmente reperibili con speciale inclinazione per gli IC, lineari e digitali più economici. Elektor stimola <sup>i</sup> lettori a seguire da vicino ogni progresso in elettronica, fornisce <sup>ì</sup> circuiti stampati dei montaggi descritti.

**Millecanali,** la prima rivista italiana di broadcast, creò fin dal primo numero scalpore ed interesse. Oggi, grazie alla sua indiscussa professionalità è la rivista che "fa opinione" nell'affascinante mondo delle radio <sup>e</sup> televisioni locali.

<sup>A</sup> partire da gennaio 1981 sarà ulteriormente arricchita con l'inserto MN (Millecanali Notizie) che costituisce il complemento ideale di Millecanali, fornendo oltre ad una completa rassegna stampa relativa a TV locali, Rai, ecc. segnalazioni relative a conferenze, materiali, programmi, ecc.

**Il Cinescopio,** l'ultima nata delle riviste JCE, sarà in edicola col 1° numero nel novembre 1980. La rivista tratta mensilmente tutti <sup>i</sup> problemi dell'assistenza radio TV e dell'antennistica.

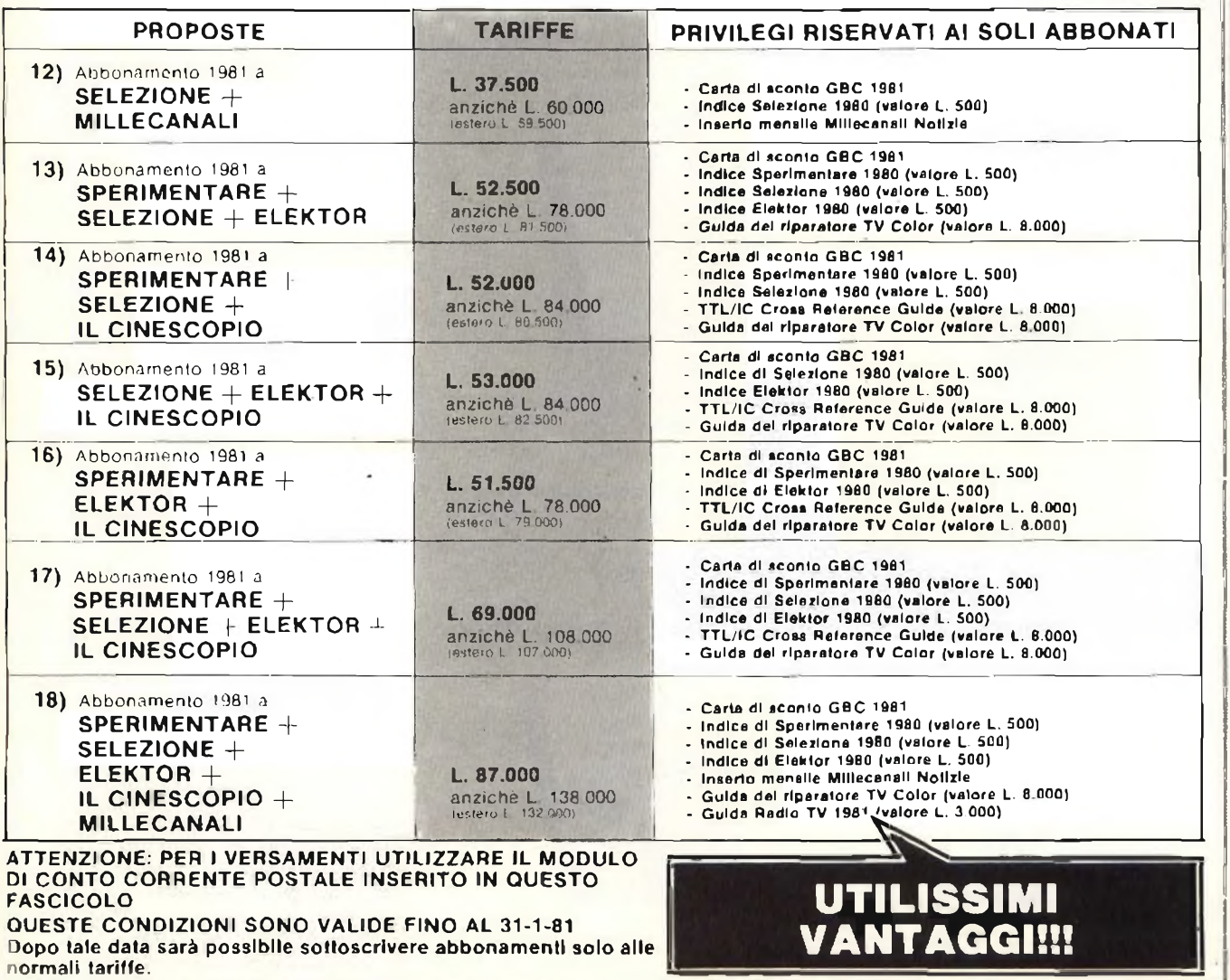

#### **Corso di elettronica fondamentale con esperimenti**

Testo ormai adottato nelle scuole per l'alto valore didattico, dà 'Yinalmente' capire l'elettronica dalla teorio atomica al circuiti integrati. SI confu gura onche come vero e propio "corso di elettronico" per l'autodidatta. L 15.000 (Abb. L. 10.500) **Cod 201A**

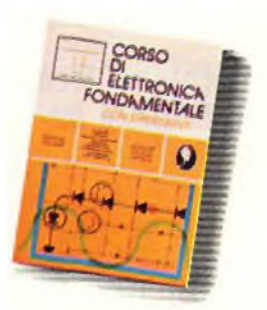

#### **Comprendere l'elettronica a stato solido**

Corso autodidattico in 12 lezioni percomprendere tutti i semiconduttori e il loro funzionamento in sistemi elettronici. <sup>H</sup> corso spiega, ponendo do zero e senza fare uso della matematica, ogni concetto man mano che si presento. L 14.000 (Abb. L 9.800) **Cod. 202A**

> Comprendere l'Elettronica<br>2 State Sta a State Solido

#### **introduzione pratica all'impiego del circuiti intègrafi digitali**

Testo che tende a "demisfificare" il circuito integrafo permettendo di comprenderne il funzionamento al pori di qualsiasi altro circuito. Le definizioni di base esposte sono comprensibili a tutti e permettono la realizzazione di circuiti assai interessanti.

L 7.000 (Abb. L 4.900) **Cod 203D**

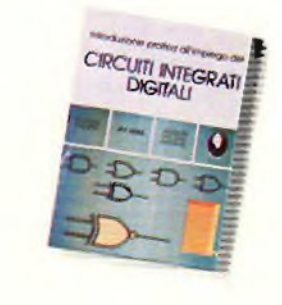

#### **Il Bugbook <sup>I</sup> — Esperimenti su circuiti logici e di memoria utilizzanti circuiti Integrati TTL**

Dai semplici concetti preliminari di segnati digitali, strobe. gate, ai più complessi argomenti relativi al tri-state. il bus e la memoria a semiconduttori<br>L 18.000 (Abb. L 12.600) **Cod. 001A** L 18.000 (Abb. L. 12.600)

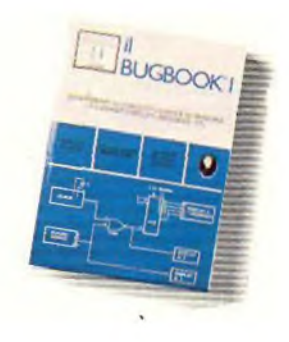

**Il Boogbook II**

Completa la trattazione del Bugbook I<br>L. 18.000 (Abb. L. 12.600) **Cod. 002A** L. 18.000 (Abb. L. 12.600) **Cod. 002A**

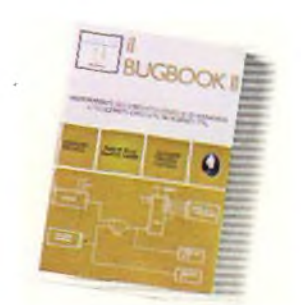

#### **Il Bugbook III — Interfacciamento e programmazione del microcomputer 8080**

Conosciuto anche come il libro dell'8080. è il testo più completo in questa specifica materia. Rappresenta quindi, lo strumento peracquisire nozioni sui sistema base a microprocessore e di riflesso su tutti quei microprocessori "filosoficamente equivalenti, cioè 8085. 8084 e derivati, 8O8ó e ancora la serie 280, 28, 28000. L. 19.000 (Abb. L. 18.300) **Cod. 003A**

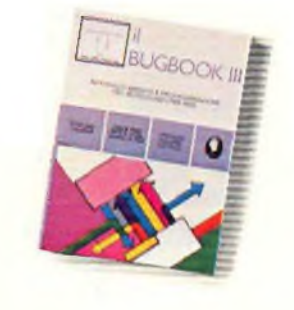

**Il Bugbook ll/a — Esperimenti di Interfacciamento e trasmissione dati utilizzanti II ricevltore/trasmetittore universale asincrono (UART) ed il loop di corrente a 20 mA**

**sconto 30 7° <sup>s</sup>**

**... e per chi si abbona**

fi testo sviluppo circuiti di comunicazione utilizzabili per trasferire informazioni digitali da un circuito a qualche sistemo d'ingresso/uscita. come ad esemplo una telefype. usando un circuita integrate LSI denominato UARI. L *4* 500 (Abb. L. 3.150) **Cod. 021À**

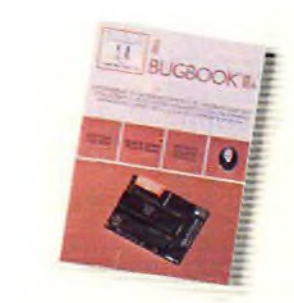

#### **Il Bugbook V — Esperimenti Introduttivi all'elettronica digitale, alla programmazione e all'interfacciamento del microcomputer 8080A**

Come tutti i libri della serie Bugbook, ha un notevole valore didattico incentrato sulla sperimentozione. Costituisce una pietra miliare assieme al bugbook VI, per la divulgazione e l'insegnamento delle tecniche di utilizzo dei microprocessori L. 19.000 (Abb. L. 13.300) **Cod. 005A**

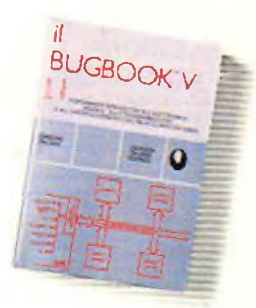

#### **Il Bugbook VI**

Completa la trattazione del Bugbook V<br>L. 19.000 - (Abb. L. 13.300) - **Cod. 006A** l. 19.000 (Abb. <sup>L</sup> 13.300) **Cod. 006A**

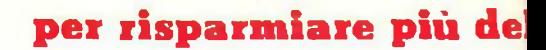

**Offerta valid.**

## **d almeno due riviste questi libri**

#### **Il Bugbook VII — Interfacciamento tra microcomputer e convertitori Esperimenti sistemi 8080, Z80, 8085**

Utilizzando concetti ed esperimenti, nonché il sistema espositivo e didattico, dei Bugbook Ve VI. il libro permette di capire come un sistema a microprocessore si interfacci ol mondo esterno. Vengono presentati, inoltre, molti esempi di interfacciamento completo di schemi elettrici e listing dei programmi.

L. 15.000 (Abb. L 10.500) **Cod. 007A**

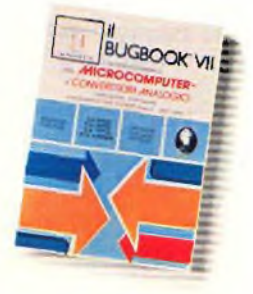

#### **SC/MP — Applicazioni e programmi sul microprocessore SC/MP**

L'SC/MP è un microprocessore che si presto ottimomento allo sperimentazione e olla didattico. Le applicazioni presentate nel libro infatti, sono indirizzate alla risoluzione dei 'classici" problemi che si presentano normalmente nella progettazione con sistemi a microprocessore. L 9.500 (Abb. L. 6.650) **Cod. 301<sup>D</sup>**

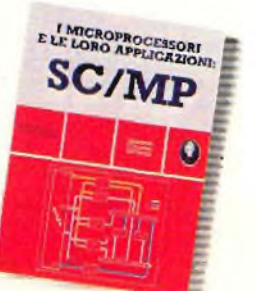

### **costo dell'abbonamento**

**fino al 31/1/81**

#### **Lessico dei microprocessori**

Pratico riferimento per tutti coloro che lavorano nel campo dei microelaboratori o che ad esso sono interessati II lessico fornisce in sette sezioni: un dizionario inglese-italiano, unaguldaai muneri. la definizione dei segnali noi tre standard principali. gli indirizzi dei principali fabbricanti di microelaboratori e gli eventuali rappresentanti. L 3.500 (Abb. L. 2.450)

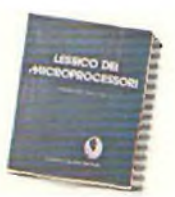

#### **Introduzione al personal e business computing**

Un'introduzione esauriente e semplice ai mondo affascinante del microcomputer. Per II tipo di esposizione adottata è un libro di facile lettura Che non richiede una specifica preparazione tecnica. Ciò nonostante il libro parla di ROM e RAM. di come funziona II sistema, di come programmarlo, di come scegliere e dimensiandre il sistemo di base, di come valutarlo, delle periferiche ecc.<br>L. 14.000 (Abb. L. 9.600) **Cod. 3030** L. 14.000 (Abb. L. 9.800)

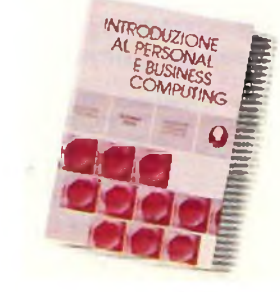

#### **Introduzione ai microcomputer Voi. 0 - Il libro del principianti**

Corso scritto per <sup>i</sup> neofiti, ha II pregio di dare, con una tecnico o "cartoni anlmoti", una visione d'as-sieme su calcolatori ed elaboratori. Si illustrano le singole parti che costituiscono il sistema con le possibilità di espansione e componenti accessori. L. 14.000 (Abb. L. 9.800)

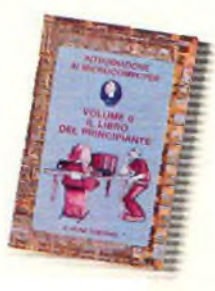

#### **Introduzione ai microcomputer Voi. <sup>1</sup> - il libro del concetti fondamentali**

Volume ormai "storico'', capostioite della fomisis-sima serie Osbome. Presenta <sup>i</sup> concetti fondamentali del microcomputer, dall'archittetura del sistema alla sua programmazione, per creare, nell'ultimo capitolo, un set ipotetico di istruzioni ol fine di simulare tutte le possibili situazioni reali in cui ci verrà a trovare con <sup>i</sup> vari 8080. 6800. Z80. 6502. ed altri. L. 16.000 (Abb. L. 11.200) **Cod. 305A**

#### **Practical Microprocessor - Hardware, sofware e ricerca guasti**

Primo manuale essenzialmente pratico. In lingua italiana, che insegna tutto sui microprocessori. Articolato in 20 lezioni complete di introduzioni, riassunti ed esperimenti, il libro curato dalla Hewlett Packard, guida il lettore passo-passo E' un libro davvero "unico".

L. 35.000 (Abb. L. 24.500) **Cod. 3088**

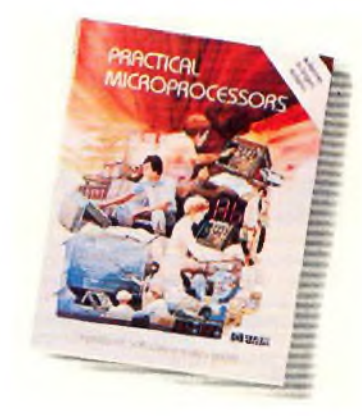

#### **Principi e tecniche di elaborazione dati**

Trattazione chiaro e concisa dei principi base del flusso e della gestione dei dati In un sistema di elaborazione elettronica. Il volume è concepito per l'altoapprendimento degli argomenti presentatl. Per la sua porticotore struttura ogni capitolo è svincolablle dai contesto generale e consultabile singolarmente ad "uno tantum". L. 15.000 (Abb. L 10.500) **Cod. 309A**

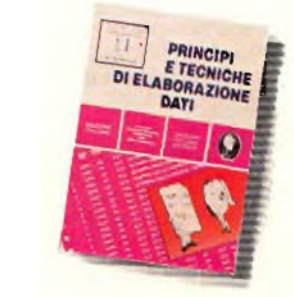

#### **Nanobook Z80 Voi. 1 - Tecniche di programmazione**

il volumeèdedicatoal software delloZ80naturale sviluppo sul piano tecnologico e della potenzialità operativa del1'8080 con particolare riguardo allo programmazioneIn linguaggio macchinoed

in linguaggio Assembler. L 15.000 (Abb. L. 10.500)

**Cod.31OP**

#### **Nanobook Z80 Voi. 3 - Tecniche d'interfacciamento**

Continuo la trattazoione dello Z8Q iniziata con II volume <sup>I</sup> introducendo ai problemi ed alle tecniche di interfacciamentocon gli elementi CPU. PIO e CFC. Il volume mantiene l'approccio pragmatico e sperimentale già sperimentatoconsuccesso nei Bugbook.

L. 18.000 (Abb. L 12.600) **Cod. 312P**

#### **DBUG: Un programma Interprete per la messa a punto del software 8080**

Questo testo costituisce un interessante contributo allo sviluppo della produzione di software- Esso è stato sviluppato suH'8080. ancoro oggi il più diffuso dei microprocessori e rappresenta un approfondimento sull'opertività dell'8080 come CPU **dì** un sistema.

L. 6.000 (Abb. L. 4.200) **Cod. 313P**

**Tecniche di Interfacciamento dei microprocessori**

Con l'avvento dei microprocessori edei moduli LSI. interfacciare <sup>i</sup> microprocessori non è più un'arte, mo significa piuttosto un gruppo di tecniche e in certi cast di componenti da utilizzare nel progetto. Questo libro indica le tecniche e <sup>i</sup> componenti necessari per assemblare un sistema completo dalla fondamentale unità centrale di elaborazione ad un sistema equipoggiato con tutte le peri- (eriche comunemente usate. L 22.000 (Abb. L 14.400) **Cod. 314P**

#### **Elementi di immissione dati**

Affronta in maniera facile e chiara gii argomenti relativi olla trasmissione dei dati e dei segnali in genera Costituisce perciò, un valido ausilio alla comprensione delle tecniche di comunicazione, e si rivolge, oltre che agli studenti ed ai tecnici, agli autodidatti che pur non possedendo molte conoscenze di ordine matematico, vogliono apprendere <sup>i</sup> concetti e le tecniche di base. L. 15.000 (Abb. L. 10.500) **Cod. 316D**

#### **Esercitazioni digitali**

Un mezzo di insegnamento delle tecniche digitali mediante esercitazioni dertagliatamentedescritte in tavoledidattiche. Il libro partendodaIle misure dei parametri fondamentali dell'impulso e la stima dell'influenza dell'oscilloscopio sui risultati della misura arriva a spiegare la logica dei circuìlì TTL e MOS. ( 4.000 (Abb. L. 2.800) **Cod. 8000**

#### **Il Timer 555**

Oltre 100 circuiti pratici e numerosi esperimenti chiariscono casa è questo dispositivo, e spiegano come utilizzarlo da solo o con altri dispositivi a stato solido evidenziandone le molte carottenstiche ed applicazioni. L. 8.ÓQ0 (Abb. 6.020) **Cod, 601<sup>B</sup>**

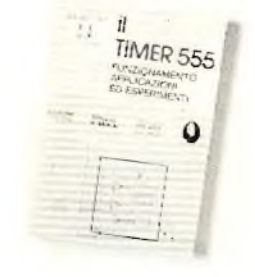

#### **La progettazione degli amplificatori operazionali con esperimenti**

Il libro descrive anche attraverso una serie di esperimenti lo progel lozione ed il modo di operare di amplificatori lineari, differenziatori ed integratori, convertitori, oscillatori, filtri attivi e circuiti a singola alimentazione.<br>1 15.000 (Abb. L. 10.500)

#### **La progettazione dei filtri attivi con esperimenti**

Libro scritto per semplificare l'approccio alla progettazione ed alla sperimentazione dei filtri attivi Non richiede l'uso di complesse equazioni matematiche, ma utilizza numerose tavole, grafici e dove indispensabile solo le relazioni essenziali. Insegna a costruire una varietà di filtri attivi taleda soddisfare la maggior parte delle necessità. L. 15.000 (Abb. L. 10.500) **Cod. 603B**

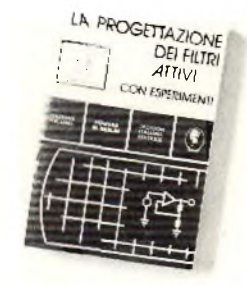

#### **Selezione di progetti**

Uno selezione di interessanti progetti pubblicali sulla rivista "Elektor". Ciò che costituisce il "troil d'union" tra le varie realizzazioni proposte e la varietà d'applicazione, l'affidobilìtà di funzionamento, lo facilità di realizzazione, nonché l'eieva to contenuto didattico. L. 9.00Û (Abb. L. 6.3Ü0) **Cod. 6008**

#### **La progettazione del circuiti PLL con esperimenti**

Unico tesro che oltre oi principi dei arcuiti Phase Locked Loop (PLL) bosati sui circuiti integrati ITLe CMOS offre 15 esperimenti di laboratorio Concepito per un apprendimento autonomo, si rivelo<br>utile sia per gli sperimentatori che come comple mento di corsi di perfezionamento sui circuiti integrati.

L. 14.000 (Abb. L. 9 800) **Cod.604H**

#### **Guida ai CMOS con esperimenti**

Cosa sono i CMOS, le loro caratteristiche, norme di progetto e una serie di 22 esperimenti, per chiarire <sup>I</sup> concetti esposti.

Il libro guida alla conversione di molti circuiti TI. esistenti in circuiti equivalenti CMOS a minor potenza. Il voiurne si pone come naturale seguito dei Bugbook <sup>I</sup> e il.

L. 15.C00 (Abb. i. 10.500) **Cod. 605B**

#### **Manuale pratico del riparatore radio TV**

Il libro scritto do un riparatore per <sup>i</sup> riparatori è un autentico strumento di lavoro Redatto in formo piana, è di facile consultazione. Le notazioni teoriche sono ridotte al minimo indispensabile mentre abbondano le soluzioni e <sup>i</sup> consigli agli operatori del servizio assistenza Radio - TV per la risoluzione pratica dei loro problemi quotidiani. <sup>L</sup> 18.500 (Abb I.. 12.950) **Cod. 701<sup>P</sup>**

L. 15.000 (Abb. L. 10500) **Cod. 602B Audio Handbook**

Completo manuale di progettazione esamina i molteplici aspetti dell'elettronica audio, soprattutto da un punto di visto pratico, analizzando, con la stessa cura, sia i concetti generali che i dispositivi particolari. Il libro costituisce anche una ''raccolta di idee di progetto", di comodo utilizzo da parte dell'utente.

L. 9.500 (Abb. L. 6.650) **Cod.702H**

#### **Audio & HI-FI**

Una preziosa guida per chi vuole conoscere tutto sull'HI-FI e perciò necessita di criteri per la valutazione, il dimensionamento e la scelta di un impianto, o già possedendone uno. lo vuole utilizzare al megho. provvedendone, nel contempo, la manutenzione.

I.. 6.000 (Abb. L. <sup>4</sup> 200) **Cod.703D**

#### **Le Radiocomunicazioni**

II libro esamina la propagazione e la ricezione delle onde elettromagnetiche appartenenti allo spettro radio, le interferenze, i radiodisturbi.<br>L. 7.500 (Abb. L. 5.250) **Cod. 7001** l. 7.500 (Abb. L. 5 250) **Cod. 7001**

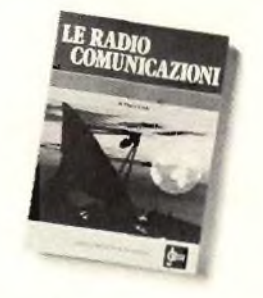

#### **Manuale dl sostituzione del transistor giapponesi**

Manuale di intercambiabilità ira transistori delle seguent: Case giapponesi: Sony, Sanio, loshiba. Nec. Hitachi. Fujitsu, Matsushita. Mirshubishi II libro ne raccoglie circa 3.000. I. 5.000 (Abb. L 3.500) **Cod. 6005**

#### **Alla ricerca dei tesori**

Primo manuale edito in Italia che traila lo prospezione elettronico, non promette facili e sicuri tesori, dà però un "meiodo di lavoro".

A coloro che si avvicinano per la prima volta di cercamefalli. il manuale insegna a valutarne le caratteristiche, aiutandoli nello scelto del più Idoneo. Agli altri, insegna ad essere dei "veri" prospettori.

**L 6.000 (Abb. L. 4.200) Cod. B001**

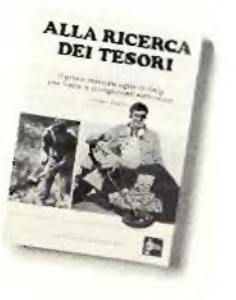

#### **300 Circuiti**

Una raccolta di schemi *e* di idee per il fecnico di laboratorio e l'nobbista. presentati da Elektor. <sup>I</sup> circuiti sono tutti molto semplici e facili da realizzare Ve n'è per lutti <sup>i</sup> gusti: per gli appassionati di una casa super accessoriata, come per <sup>i</sup> patiti dell'autovettura, per i fissatì dell'audio, per i giocatori inveterati ecc L 12.5G0 (Abb. L. 8.750) **Cod,** *ÓOM*

**Transistor cross-reference guide** Circa 5000 diversi tipi di transistori "Consumer" prodotti dalle principali Case europee ed americane sono raccolti e forniti di un eventuale equivalente giapponese dandone anche i principali

L. 8.000 (Abb. L. 5.500) **Cod. 6007**

TRANSISTOR CROSS-AEFERENCE

**100 Riparazioni TV Illustrate e commentate** Il libro si compone di 100 schede ognuna delle quali riporta una descrizione sintetica delle prove sostenute per eliminare il guasto verificatosi, oltre ad uno illustrazione (fotografica o schema elettrico) della sezione In avaria. Due indici permettono por, una *conclusione in* parallelo: o per modello di televisore (89 ira le principali marche), o per difetti riscontrati. !.. 10.000 (Abb. L. 7.000) **Cod. 7000**

parametri elettrici e meccanici.

#### **Tabelle equivalenze semiconduttori tubi elettronici professionali**

Il libro riporla equivalenze éo <sup>I</sup> transistori europei nei confronti di altri europei, asiatici *c* americani; ma anche, con la stesso affidabilità, equivalenze fra diodi generai purpose e rettificatori. L 5.000 (Abb. <sup>1</sup>. 3 500) **Cod. 6006**

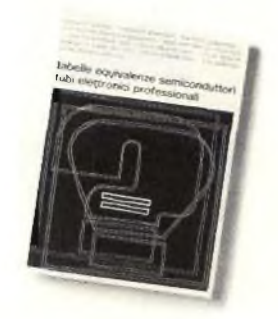

#### **Costruiamo un vero microelaboratore elettronico**

Uno trattazione completa, giustamente appro-fondita ma soprattutto facile do capire, divertente e. perche nò. avvincente, anche perchè collegala allo costruzione di un vero e proprio microelaboratore sul quale verificare in prallca le nozioni apprese.

1.4.000 (Abb. L. 2.800) **Cod. 3000**

#### **Digit i**

Un'inlroduzloneario teoria e pralico dello tecnica digitale con il metodo "pensore-formulare-commutare". Evitando formulazioni astratte. Poiché alla teoria segue lo sperimentazione, cl si avvale per <sup>I</sup> montaggi proposti di un clrcuitostampato a richiesto. L. 7.000 (Abb. L 4.900) **Cod. 3000**

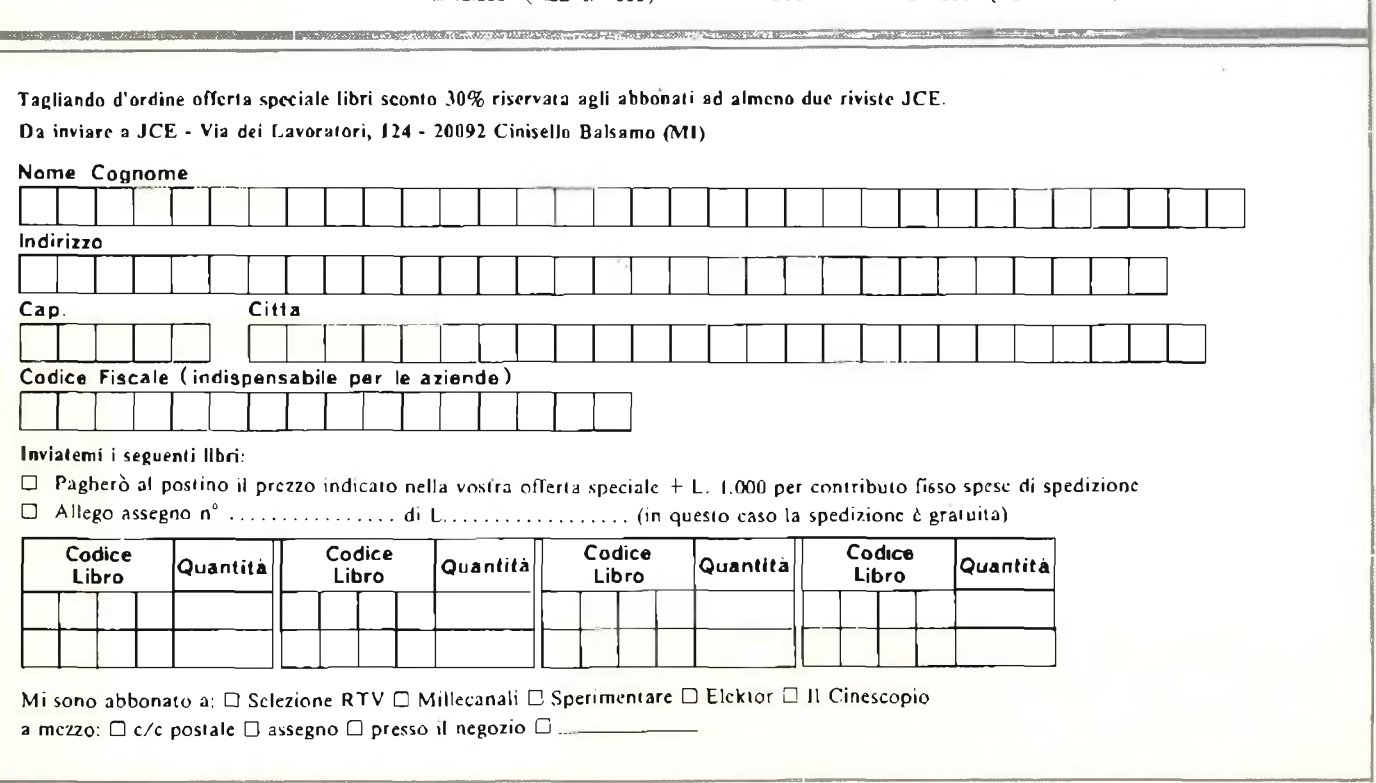

### ■■m **<sup>I</sup>** «hm **ma ce anche la formula**

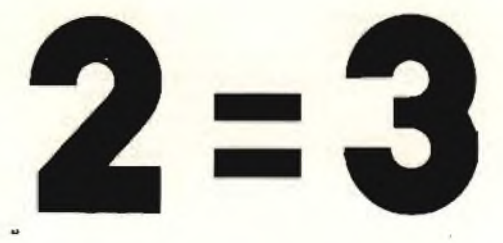

## **una fantastica promozionale che interessa i vecchi e nuovi abbonali**

- 1) Sottoscrivere 3 abbonamenti scegliendo una sola delle 18 proposte riportate nelle pagine precedenti, che deve essere valida per tutti etre <sup>i</sup> nominativi.
- 2) Almeno 2 degli abbonamenti devono essere intestati a nuovi abbonati.
- 3) Inviare il tagliando inserito in questa pagina, alla redazione, completandolo in ogni sua parte e allegando assegno e copertura di due dei tre abbonamenti sottoscritti. In alternativa è possibile unire fotocopia della ricevuta di versamento effettuato a mezzo vaglia o sul conto corrente n° 315275, specificando nella causale che il versamento si riferisce ad abbonamenti sottoscritti con la formula  $2=3$

### **TAGLIANDO ORDINE ABBONAMENTI FORMULA <sup>2</sup> = <sup>3</sup>**

**da spedire a: J.C.E. - Via del Lavoratori 124 - 20092 CINISELLO B.**

Desideriamo sottoscrivere un abbonamento alla proposta n"

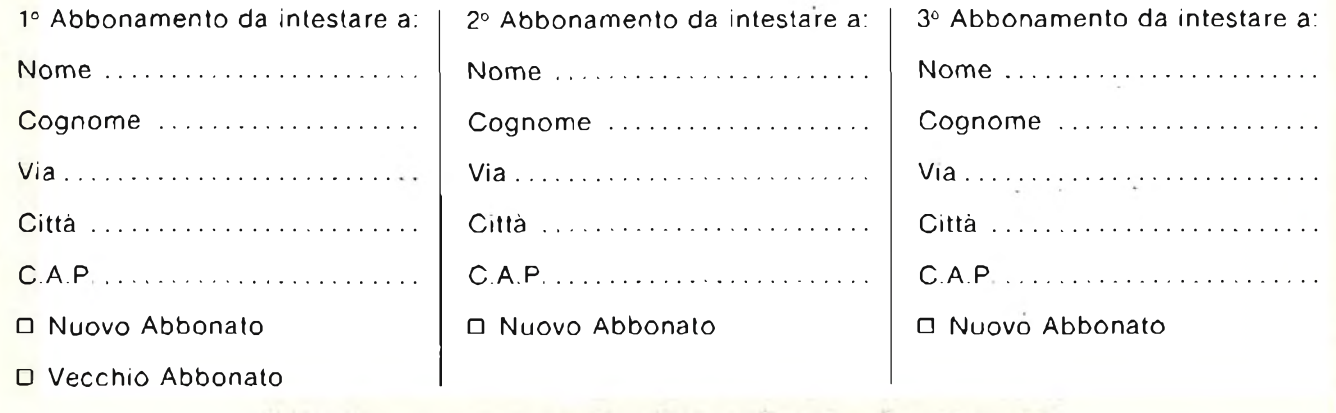

N.B - Nel caso sia richiesta la fattura, fornire il Codice Fiscale.

## **UN RIPARATORE RADIO TV DISOCCUPATO? DIFFICILE DA CREDERE.**

L'elettronica rappresenta oggi, sempre più, un importante sbocco professionale per migliaia di giovani. A condizione però che essi abbiano una preparazione che permetta loro di lavorare subito, in proprio o presso una Azienda. E' il tipo di preparazione che Scuola Radio Elettra garantisce ai suoi allievi. Sono corsi per corrispondenza che si basano su decine di sperimentazioni pratiche per entrare immediatamente nel "vivo" del lavoro, e su lezioni tecniche molto approfondite.

L'allievo, giorno dopo giorno, studiando a casa propria e regolando egli stesso il ritmo de) corso, impara tutto ciò che la specializzazione da lui scelta comporta. <sup>E</sup> costruisce apparecchiature e strumentazioni che restano di sua proprietà al termine del corso. .

Cosi non solo avrà acquisito una preparazione completa, ma avrà a disposizione tutta l'attrezzatura per esercitare la propria attività professionale.

Con questo metodo, in tutta Europa, Scuola Radio Elettra ha specializzato più di 400.000 giovani.dando loro un domani professionale importante.

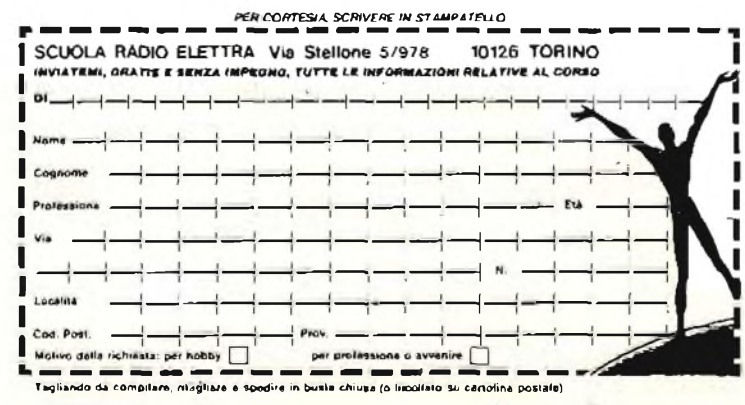

#### *CORSI DI SPECIALIZZAZIONE TECNICA (con materiali)*

RADIO STEREO A TRANSISTORI - TELEVISIONE BIANCO-NERO E COLORI - ELETTROTECNICA ELETTRONICA INDUSTRIALE - HI-FI STEREO - FOTOGRAFIA -ELETTRAUTO.

#### *CORSI DI QUALIFICAZIONE PROFESSIONALE*

PROGRAMMAZIONE ED ELA-BORAZIONE DEI DATI - DISE-GNATORE MECCANICO PRO-GETTISTA - ESPERTO COMMER-CIALE - IMPIEGATA D'AZIENDA - TECNICO D'OFFICINA - MOTO-RISTA ÀUTORIPARATORE - AS-SISTENTE E DISEGNATORE EDILE-LINGUE.

### *CORSO ORIENTATIVO PRATICO (con materiali)*

SPERIMENTATORE ELETTRONI-CO particolarmente adatto per <sup>i</sup> giovanissimi.

**Se vuoi informazioni dettagliate su uno o più corsi, compila e spedisci questa cartolina. Riceverai gratuitamente e senza impegno una splendida documentazione a colori.**

**Al termine di ogni corso, Scuola Radio Elettra rilascia un attestato da cui risulta la tua preparazione.**

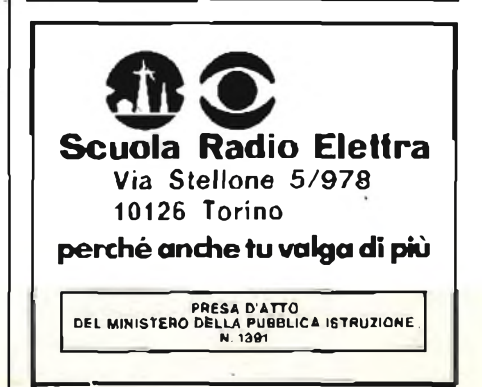

market

## <span id="page-27-0"></span>**Contagiri digitale "Bandridge"**

*Il modulo che presentiamo è un contagiri per autoveicoli, pronto da montare, che grazie ad una particolarissima circuitaria interna si adatta istantaneamente a motori a 4, 6, 6 cilindri, e ciò che più interessa, non importa se il motore impiega un'accensione elettronica o non. L'indicazione del numero di giri è assai precisa e ottenuta su un display rosso molto grande (l'altezza delle cifre è 18 mm) quindi facilmente visibile anche nelle peggiori condizioni di luce. Il montaggio è facile, mentre il costo è di gran lunga minore rispetto ad un contagiri di buona marca del meno accurato tipo analogico. Tanto progresso, nei confronti degl'indicatori tradizionali è ottenuto con una logica C-MOS integrata a targa scala, dalla grande affidabilità.*

Gli automobilisti "spiritosi" usano dire che il contagiri serve solamente ai guidatori privi di "orecchio" per il motore, che devono basarsi sulle indicazioni visive.

Se vediamo però il cruscotto di un'automobile di formula uno, noteremo che il contachilometri manca del tutto, ma al centro del cruscotto, grandissimo, in piena vista lampeggia appunto il contagiri, contornato dai vari termometri e manometri dell'olio, dell'acqua e dell'indicatore del carburante.

Si deve quindi assumere che piloti eccezionalmente capaci quali Villeneuve, Sheckter, Reutemann, Andretti & Co, non "sentano" il motore ?

Evidentemente, no. Il contagiri, nelle automobili sport e da competizione serve più che altro ad indicare il limite proprio massimo, proprio "non plus ultra" al quale si può sforzare il propulsore in determinate condizioni, quando ad esempio con un concorrente affiancato o antistante non si riesce più ad ascoltare le *sfumature* del ruggito del dodici cilindri.

Serve anche per <sup>i</sup> piloti ormai stanchi ed un poco rincretiniti che inanellano giri su giri sapendo che al calvalcavia tale del

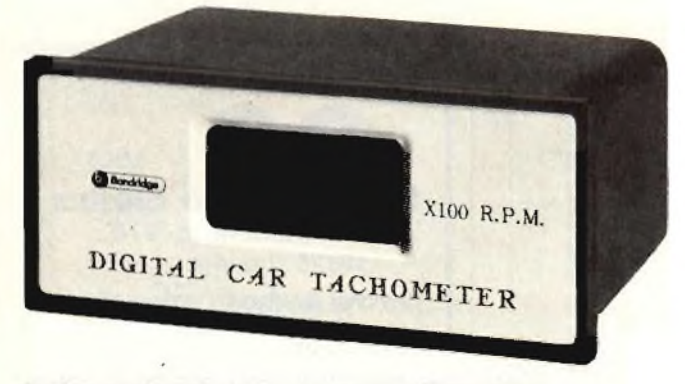

La foto mostra *l'elegante contagiri della "Bandridge"*

circuito si può arrivare solamente, appunto, a, mettiamo, 7400 gin, o simili.

In sostanza, lo strumento permette di sfruttare al limite la potenza del motore.

Ora, se l'impiego fosse solo questo, in tempi di "austerity" petrolifera, il contagiri avrebbe poco avvenire. Al contrario, tutti <sup>ì</sup> "buoni" piloti, sanno che la loro macchina, anche utilitaria, offre la massima "coppia" ad un dato numero di giri in presa diretta, come dire il miglior rendimento, e di converso, la maggior potenza con il minor consumo.

Poiché non proprio tutti <sup>i</sup> guidatori sono dei discendenti in linea diretta di Nuvolari, o di Fangio, e non hanno un "orecchio" uguale, il contagiri può allor essere utile per viaggiare in autostrada anche con una utilitaria ottenendo la maggiore velocità con il minor consumo.

Si può dire senza tema di smentite che un contagiri ben impiegato si paghi da solo, con il risparmio ottenuto, dopo mezza dozzina di viaggi autostradali.

Oggi molte macchine sono munite di serie di contagiri, ma si tratta quasi sempre (guarda caso!) di quelle autovetture destinate a chi non ha nessun bisogno di risparmiare carburante, essendo alquanto lussuose, quindi destinate ad una clientela di élite o pressoché. Chi, quindi, vuole impiegare al meglio il suo mezzo, deve ricorrere ad uno strumento supplementare. Per esempio, la nota ed un poco rudimentale "quattroruote" ZAZ, russa, una utilitaria che inizia a diffondersi in Italia grazie alla sua robustezza da trattore agricolo, rende il massimo a 3100 giri (Kgm a 9/m) sebbene la potenza massima si ottenga a 4600 giri (HP a 9/m), ed altrettanto vale per *qualunque* altra vettura, fatte le debite proporzioni. Parlando della ZAZ, avendola guidata a lungo, possiamo dire che il suo rumorosissimo motore raffreddato ad aria rende *molto* difficile discernere il livello di 3100 giri, quindi in questo caso un contagiri sarebbe provvidenziale, ma si potrebbe elencare

decine, se non centinaia di casi analoghi.

A questo punto, non servono altri esempi; l'obliato contagiri è uno strumento eccezionalmente utile, quale che sia l'utilizzo del motore.

Ma nelle macchine economiche non v'è.

Ed allora? Beh, vi sono molti misuratori di "RPM" (giri al minuto) prodotti in kit, ma non è sempre detto che si abbia il tempo e la volontà per dedicarsi alla realizzazione di una scatola di montaggio. Sovente, anche il tecnico elettronico, proprio perchè tutto il giorno è alle prese con strumenti e problemi vari, quando deve provvedere alle proprie esigenze preferisce impiegare un modulo bell'è pronto da installare, collegare facilmente e *non* da montare, mettere a punto, rivedere, calibrare.

In questo profilo, appunto, crediamo che il contagiri Bandridge distribuito dalle Sedi G.B.C. risolva ogni problema.

Si tratta di uno strumento studiato appositamente per una installazione priva di patemi e fastidi su qualunque tipo di vettura che abbia l'impianto elettrico a 12 V con il negativo a massa. Può funzionare con motori a 4, 6, 8 cilindri (si pensa ragionevolmente che una vettura a 12 cilindri abbia già il proprio contagiri!) di tipo convenzionale, ad accensione tradizionale, a scarica capacitiva, a rotore.

Il modulo ha svariate particolarità interessanti; parliamo solamente delle principali.

L'alimentazione è protetta dalle inversioni; se quindi si commette qualche errore, non avviene nulla di nocivo.

Malgrado che, come abbiamo detto il display sia alto e luminosissimo, l'assorbimento complessivo non supera 1,4 W; l'equivalente di una lampadina assai piccola.

Il circuito è completamente stabilizzato aU'interno.

La temperatura di lavoro ha margini amplissimi, da  $-20$  $^{\circ}$ C a + 80  $^{\circ}$ C, quindi non ci si deve preoccupare né del sole a picco né del gelo.

Vediamo brevemente il montaggio.

Dallo strumento sporgono tre fili; uno rosso, uno nero ed uno verde. Il filo rosso è il positivo generale, quindi deve essere collegato all'impianto elettrico dell'autovettura in un punto qualunque, *ma sempre "dopo" la chiavetta di accensione,* in modo che spegnendo il motore si spenga anche il contagiri e viceversa.

I! filo nero è il negativo generale e deve andare a massa, alla carozzeria. Occorre un buon contatto, quindi se si impiega un bullone o una vite preesistente per il serraggio, è bene raschiare la lamiera sottostante.

Il filo verde preleva gl'impulsi da conteggiare alle puntine platinate. Va quindi collegato al terminale del ruttore isolato, laddove giunge anche il filo dell'avvolgimento a bassa tensione della bobina EHT.

Non serve altro!

Eseguite le tre connessioni il contagiri può essere collaudato immediatamente; accceso il motore, dando gas si osserveranno le cifre che indicano il regime di giri variare progressivamente. Non vi è *alcuna* taratura da eseguire; solo, nel retro de) modulo, è presente un deviatore che predispone il funzionamento per motori a 4, 6, 8 cilindri, come abbiamo detto in precedenza. Questo comando, logicamente, deve avere una posizione corrispondente al tipo di motore servito.

La *figura ì.* riepiloga graficamente quanto abbiamo detto circa le connessioni.

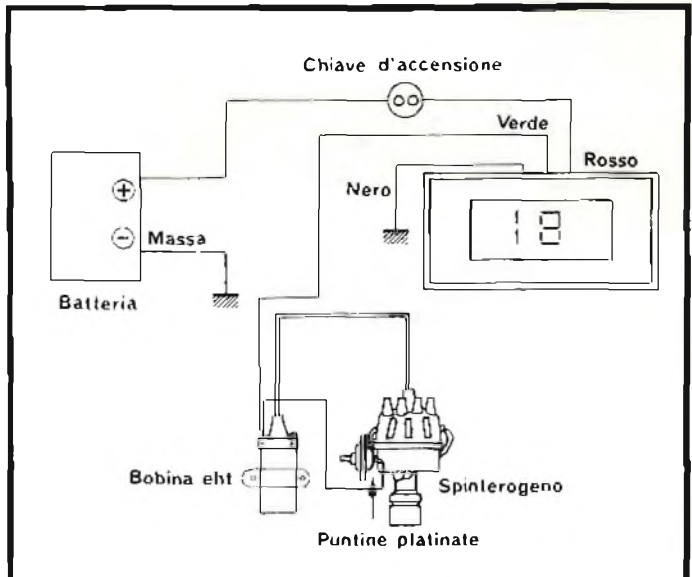

*Ftg. <sup>1</sup>* Schema delle connessioni *del contagiri all'impianto elettrico dell'auto.*

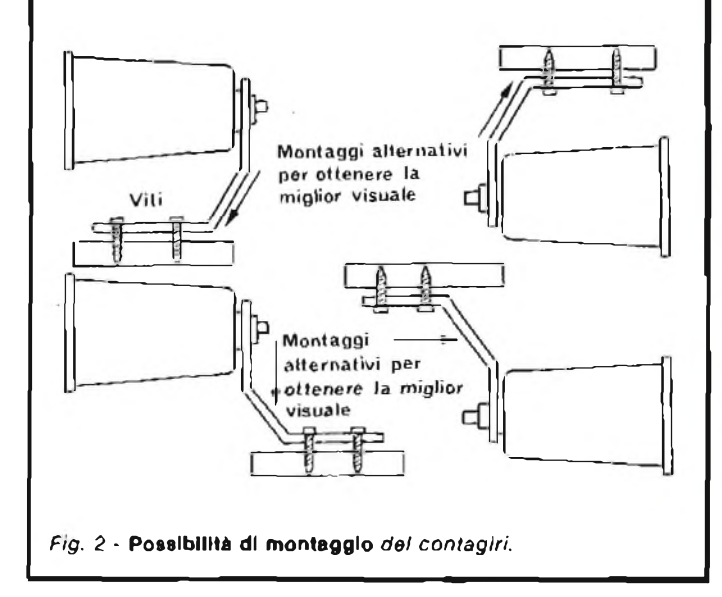

Nella *figura 2,* invece, si osservano <sup>i</sup> quattro tipi di montaggio permessi dalla staffa in dotazione. Lo strumento può essere collocato sopra e sotto la plancia, più sporgente o più arretrato. Ovviamente deve essere il più "sott'occhio" possibile, ma il punto preciso d'installazione dipende dalla vettura che utilizza il modulo e sarà stabilito da chi effettua l'insediamento.

Se l'auto utilizza un'accensione elettronica, valgono alcune noticine supplementari. <sup>I</sup> fili rosso e nero saranno collegati come detto. Quello verde, invece, potrà andare sia alle puntine, che al terminale appositamente previsto su diverse accensioni transistorizzate per il contagiri. Nella quasi totalità dei sistemi, in tal modo si ottiene il regolare funzionamento.

Se cosi non fosse, il filo verde sarà collegato al terminale della bobina EHT cui fa capo anche l'accensione. In nessun caso occorre l'aggiunta di condensatori o di resistenze ballast esterne. Il modulo è studiato proprio per adattarsi anche a situazioni "difficili", che renderebbero impossibile <sup>l</sup>'impiego di altri contagiri elettronici.

fop project

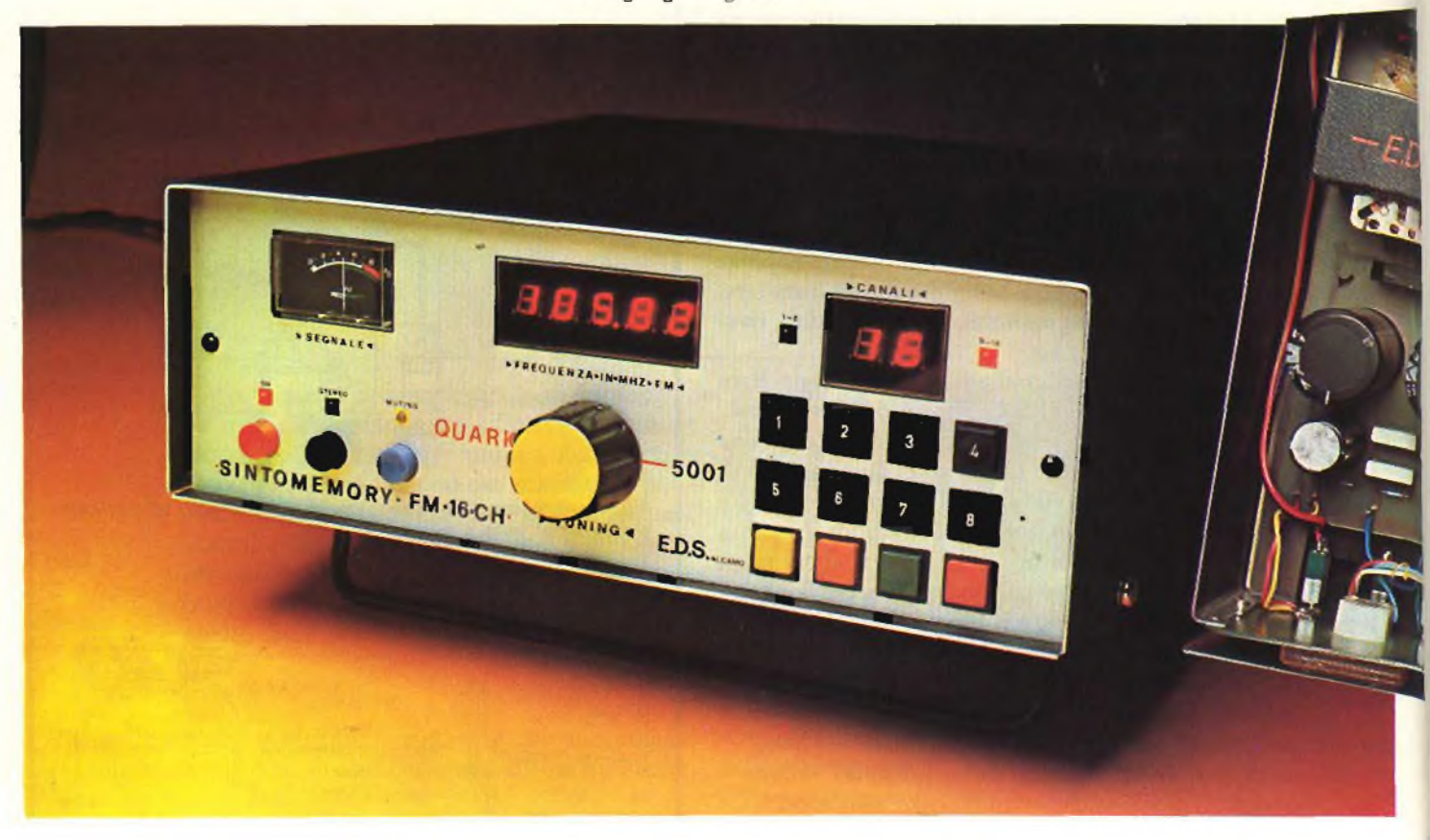

*di F. Pipitene - prima parte*

## **Quark 5001 sintomemory**

Molti costruttori di sintonizzatori FM preferiscono utilizzare dei componenti discreti a stato solido per gli apparecchi destinati al mercato civile, per ragioni di competitività commerciale. I sintonizzatori FM totalmente a circuiti integrati appartengono alla generazione dei professionali. Il sintonizzatore QUARK-5001 oggetto del presente articolo, è stato realizzato impiegando i circuiti integrati per tutti gli stadi, minimizzando cosi il numero di componenti esterni, con il vantaggio di rendere il più possibile la realizzazione da parte dell'appassionato di elettronica.

L'hobbista può costruirselo con la sicurezza del corretto funzionamento. Come molti sanno, le emissioni in modulazione di frequenza (FM) si differenziano da quelle in modulazione di ampiezza (AM) per la maggiore larghezza di banda occupata e quindi assicura migliore fedeltà nell'ascolto; infatti nel canale disponibile possono venire inserite bande laterali fino a frequenze acustiche molto elevate. Le trasmissioni stereofoniche vengono ricevute anche da un normale ricevitore FM privo del decodificatore stereofonico, senza alcuna perdita di qualità. Il sintonizzatore FM - QUARK 5001 qui descritto impiega un nuovo metodo per la ricerca e la memorizzazione delle emittenti FM. Utilizza infatti un nuovo circuito integrato LSI, creato nei laboratori della Philips di Eindhoven in Olanda la cui sigla di sviluppo è LE 1401 mentre la sigla commerciale sarà SAA 1089. Con questo chip infatti è possibile memorizzare fino al massimo di 16 canalisfruttando la nota tecnica della sintesi di tensione. Le principali caratteristiche del SINTOMEMORY QUARK-5001 si possono così riassumere:

Gamma di frequenza: 87,5 ÷ 108,5 MHz

Lettore digitale di frequenza a 5 cifre.

Possibilità di memorizzazione fino a 16 canali.

Visualizzazione dei canali su due display.

Commutazione elettronica MONO/STEREO.

In questa prima parte sono descritti tutti <sup>i</sup> circuiti che compongono il QUARK-5001, ed <sup>i</sup> relativi principi di funzionamento così suddivisi: .

Sezione modulo FM, sezione IF 10,7 MHz, decoder stereofonico, lettore di frequenza digitale, sintonia elettronica 16 canali. Alimentazione stabilizzata.

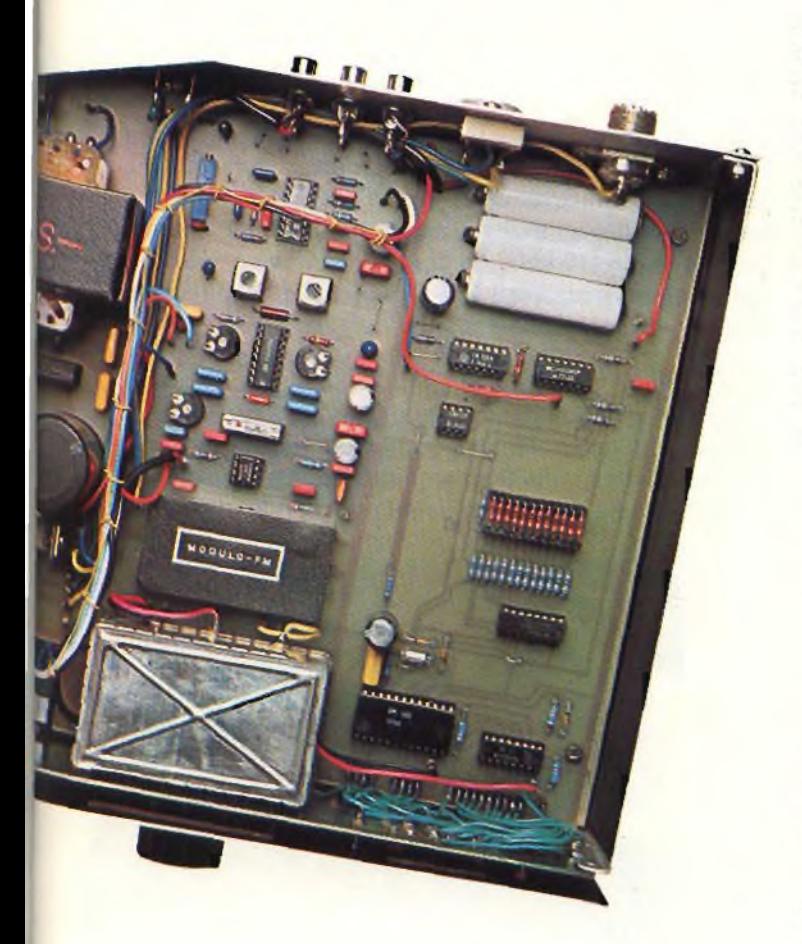

## **FM 16 canali**

#### **Sezione modulo FM 4- sezione IF**

In *figura 1,* è illustrato lo schema a blocchi relativo al sintonizzatore FM. Esso è costituito dal modulo FM, tipo FE-A41, che contiene lo stadio di alta frequenza, il circùito oscillante, la presa per il lettore digitale e lo stadio Mixer. L'uscita IF a 10,7 MHz, viene applicata al filtro ceramico FC 1, in grado di assicurare un'ottima selettività ed una buona centratura della media frequenza.

L'uscita del filtro (impedenza tipica di 330 Ohm) viene applicata all'ingresso del circuito integrato pA753 amplificatore ad alto guadagno a media frequenza, in sostanza amplifica il segnale a 10,7 MHz con un guadagno complessivo che si aggira attorno ai 40 dB,

Il  $\mu$ A753 contiene al suo interno un regolatore di tensione stabilizzato in grado di fornire in uscita una tensione di 8 Volt circa, che nel nostro caso viene utilizzata tramite il potenziometro Pela resistenza R per ottenere la tensione di sintonia <sup>e</sup> cioè una variazione di tensione da 2,2 Volt a 7,8 Volt, necessaria per coprire l'intera gamma di frequenza  $87.5 \div 108.5$ MHz. Questa tensione di varicap viene applicata ad un inter-

ruttore elettronico in grado di commutare la sintonia elettronica in manuale e viceversa. L'uscita del µA753 viene collegata ad un secondo filtro ceramico doppio (FC2) che consente di aumentare notevolmente la selettività de) sintonizzatore. In *figura 2* viene dato lo schema a blocchi del secondo stadio amplificatore di media frequenza costituita dal circuito integrato TDA1200. L'ingresso del segnale a 10,7 MHz viene applicato, mediante un filtro passa banda costituito da C1, C2 ed RI, all'ingresso del TDA 1200, tale segnale viene amplificato da un amplificatore limitatore a tre stadi e successivamente viene inviato ad un circuito limitatore parallelo ed al discriminatore di frequenza del tipo a coincidenza doppiamente bilanciato. Dal discriminatore sono disponibili due segnali in contro fase che, opportunamente combinati, forniscono due uscite: una del segnale di bassa frequenza rivelato e l'altra di corrente che consente di realizzare il controllo automatico di frequenza. Il TDA 1200 dispone inoltre di una presa per l'indicatore di segnale e di un circuito di silenziamento (MUTING) utile durante la ricerca delle emittenti. Le MF1/2 formano un circuito a sfasamento che ci consente di ottenere un notevole aumento del rapporto di cattura.

#### **Decoder stereofonico**

In *figura* 5 viene illustrato lo schema a blocchi relativo al decoder, come si nota il cervello di tutto il circuito è l'integrato pA758 che ha il vantaggio di non richiedere alcun interruttore meccanico per la commutazione MONO/STEREO.

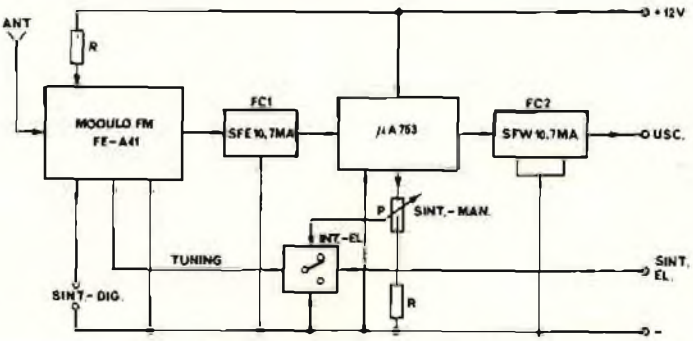

*Fig. <sup>1</sup> -* Schema a blocchi *del sintonizzatore fM.*

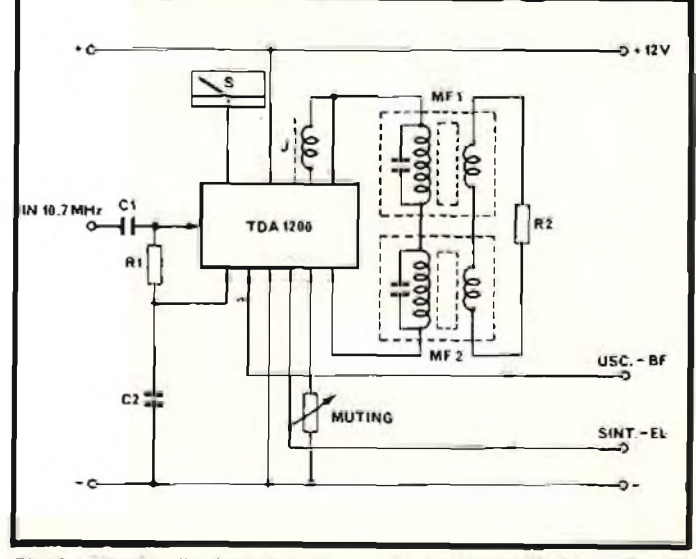

*Fig. 2 -* circuito di principio *del secondo stadio amplificatore dimedia frequenza.*

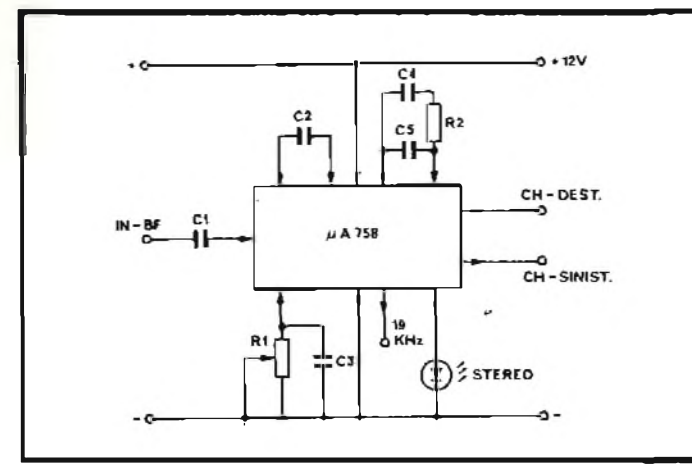

*Fig. 3 -* Schema a blocchi *del decoder stereo.*

Il segnale audio da decodificare viene applicato sull'ingresso del µA758 tramite il condensatore C1, sull'ingresso IN-BF. Giunti a questo punto ci sembra doveroso spiegare brevemente il modo nel quale avviene l'emissione dei segnali stereo. Chiameremo CH-DEST. l'informazione riguardante il canale destro e CH-SINI. l'informazione riguardante il canale sinistro. La trasmissione FM viene riprodotta in monocanale, utilizzando per l'amplificatore audio la somma dei due segnali, dei due canali  $S + D$ .

Volendo invece utilizzare l'informazione stereofonica, bisogna utilizzare necessariamente la loro differenza e cioè S-D. Questo segnale differenza, modula in ampiezza una sotto portante, centrata sulla frequenza di 38 kHz che si estende da 23 a 53 kHz. Tale segnale non ha alcun effetto su un sintonizzatore monofonico, per il quale si utilizza un segnale a frequenza più bassa, limitato cioè a 15 kHz. Dato che si utilizzano frequenze di modulazione più alte (53 kHz), la banda passante di un ricevitore stereo, dovrà essere più larga di quella di un normale ricevitore FM e cioè dovrà raggiungere almeno 260 kHz. Il decodificatore dovrà estrarre, dal segnale complessivo in arrivo, tutte le informazioni riguardanti il canale destro e sinistro, eseguendo le seguenti operazioni sui segnali:

 $(S + D) + (S - D) = 2 S \text{ ed } (S + D) - (S - D) = 2 D,$ separando in tal modo le informazioni contenute nei due

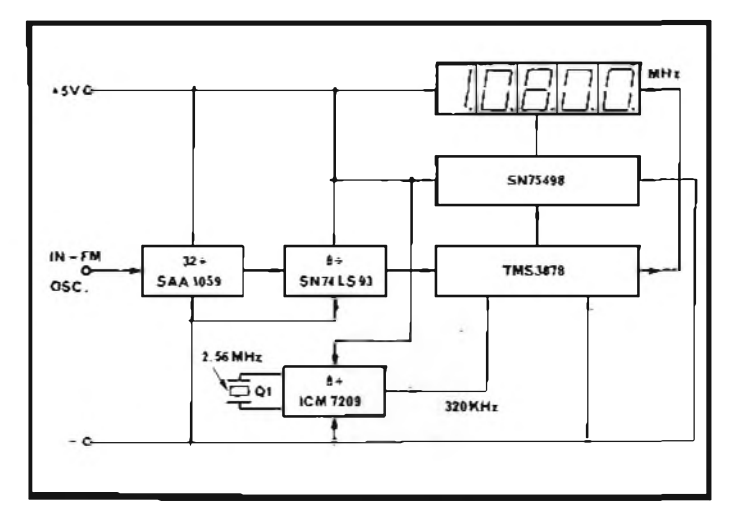

*Fig, 4 -* Principio di funzionamento *dell'indicatore digitale.*

canali. Ma ritornando alla *figura 3* si nota che la centratura del decoder avviene per mezzo del trimmer R<sup>1</sup> che insieme al condensatore C3 costituiscono gli elementi esterni dell'oscillatore RC. Mentre il condensatore C2 determina il funzionamento del SWITCH-FILTER, la rete formata da C4, C5e R2 determina il funzionamento del LOOP-FILTER. Il  $\mu$ A758 possiede inoltre un'uscita separata per la messa a punto del decoder stesso (19 kHz), in grado di assicurare una corretta emissione sui due canali CH-DEST. e CH-SINI. dell'informazione stereofonica.

#### **Lettore di frequenza digitale**

Il principio di funzionamento dell'indicatore digitale viene illustrato in *figura 4,* come si vede i) segnale proveniente daH'oscillatore locale, viene applicato all'ingresso de) circuito integrato SA A1059, che ha il compito di dividere la frequenza

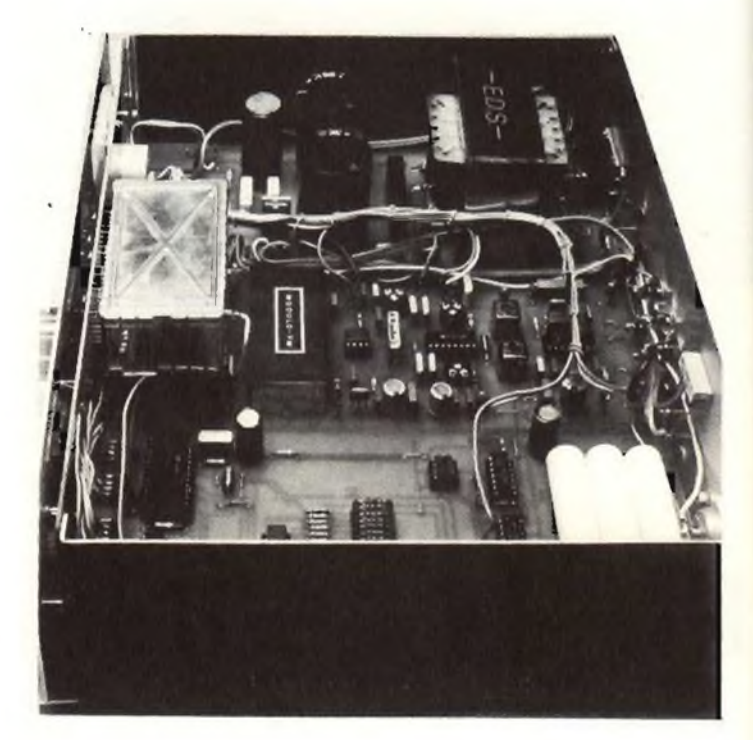

Vieta Interna *del QUARK 5001.*

per 32. Si tratta di un IC molto sofisticato in grado di accettare al suo ingresso segnali dell'ordine di IO mV alla frequenza di 125 MHz. L'uscita dell'SAA1059, viene collegata airSN74LS93 che divide a sua volta la frequenza presenteai suo ingresso per 8; in sostanza <sup>i</sup> circuiti integrati SAA1059 e SN74LS93, costituiscono il prescaler di ingresso che assicura una divisione di frequenza pari a  $256 (32 \times 8 = 256)$ . L'uscita de) divisore per 8, viene coljegata all'ingresso del conteggio de) TMS3878 che opportunamente programmato opera la sottrazione dei valore delia media frequenza del sintonizzatore, che nel nostro caso è di 10,7 MHz, in modo che, sul visualizzatore venga presentata la frequenza realmente sintonizzata dall'operatore. Il TMS3878 per il suo corretto funzionamento, ha bisogno di una base dei tempi (circuito clock) a quarzo, costituita nel nostro caso dall'TCM 7209 contenente al suo interno un circuito oscillante ed un divisore per 8 in grado di assicurare una frequenza di 320 kHz alla sua uscita necessaria per pilotare il TMS3878. Infatti, impiegando un quarzo da 2560 kHz e dividendo per 8 tale frequenza si ottiene

proprio 320 kHz. Le uscite del TMS3878 sotto forma di codice a sette segmenti (stadio decodificatore), vengono applicate all'IC SN75498 che funziona da stadio DRIVER in grado di pilotare <sup>i</sup> 5 visualizzatori numerici a LED.

#### **Sintonia elettronica a 16 canali**

In *figura 5* viene dato lo schema a blocchi relativo alla sintonia elettronica, in cui <sup>i</sup> canali vengono selezionati tramite una tastiera tipo calcolatore. Il cuore di tutto il circuito sono gli integrati LE40 l/SAA 1089, programmati per svolgere questa funzione. Infatti, selezionando uno dei canali, tale integrato fornisce il comando sotto forma di codice binario all'SN29764 che decodifica l'informazione e la visualizza su due display a LED. Inoltre fornisce il segnale di clock che abilita un convertitore DIGITALE/ANALOGICO formato dall'MC 14040 che tramite un circuito comparatore di testione (LM311) ed un circuito BUFFER (LM324), inviano attraverso un i: erruttore elettronico costituito dall'MC14016 la tensione di sintonia al modulo FM che provvederà a sintonizzare il sintomemory sull'emittente desiderata.

Inoltre l'SAA 1089 fornisce il segnale di MUTING utile per silenziare il sintomemory durante la ricerca elettronica.

#### **Alimentazione stabilizzata**

Per il corretto funzionamento del QUARK-5001, sono necessarie due tensioni di alimentazione stabilizzate, rispettivamente di + <sup>5</sup> Volt <sup>e</sup> + 12 Volt. La*fgura 6* illustra lo schema a blocchi dell'alimentatore.

I sintonizzatori funzionanti a modulazione di frequenza, possono essere sottoposti a numerosi tipi di misure, sebbene nei laboratori, durante le fasi di messa a punto, ci si accontenti di eseguire di solito le misure essenziali, come la taratura dei circuiti accordati, la verifica della sensibilità del tuner, la misura dell'ampiezza dei segnali di uscita, il controllo del corretto funzionamento del circuito AFC, ecc. Tuttavia, per poter eseguire un collaudo vero e proprio e per accertare in modo adeguato sia l'entità delle prestazioni,sia le caratteristiche di stabilità e di durata a lungo termine è necessario eseguire più misure, principalmente per quanto riguarda il fattore di amplificazione, la copertura di gamma delle frequenze di funzionamento e soprattutto la costanza delle caratteristiche di sintonia, ad esempio col variare della temperatura, col trascorrere del tempo, ecc. Tra <sup>i</sup> fattori che maggiormente intervengono agli effetti della determinazione di queste prerogative, sono da menzionare la stabilità delle tensioni di alimentazione e come accennato prima, gli effetti termici, che spesso compromettono il circuito di sintonia a causa dei noti fenomeni di dilatazione dei componenti interessati. Il lettore, si sarà chiesto come farà ad eseguire tutte queste misure, non disponendo degli strumenti necessari per le numerose fasi di collaudo. Infatti, il problema è già stato affrontato sin dalla fase di progettazione del SINTOMEMORY QUARK-500L

Per la messa a punto del nostro sintonizzatore, viene utilizzata la tecnica dell'auto-taratura, eliminando così diversi strumenti campioni di laboratorio dei quali ('hobbista raramente dispone. Tutto ciò è possibile perchè il Sintomemory ha un suo lettore di frequenza digitale che permette di vedere su quale frequenza si è realmente sintonizzati. Inoltre per la taratura degli stadi dì media frequenza, sono stati impiegati dei filtri risonanti che ci assicurano l'esatta centratura della

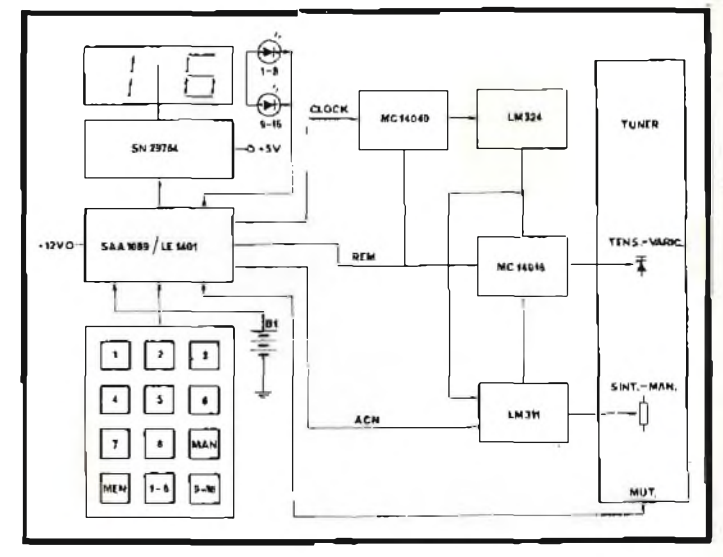

*Fig.* 5 - Schema a blocchi *della sintonia digitale.*

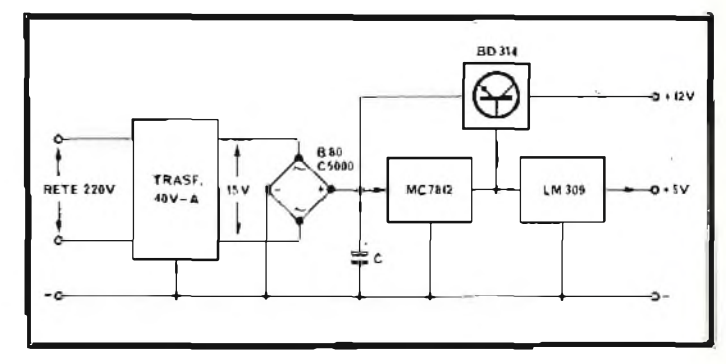

*Fig.* 6 - Circuito di principio *dell'alimentatore stabilizzato.*

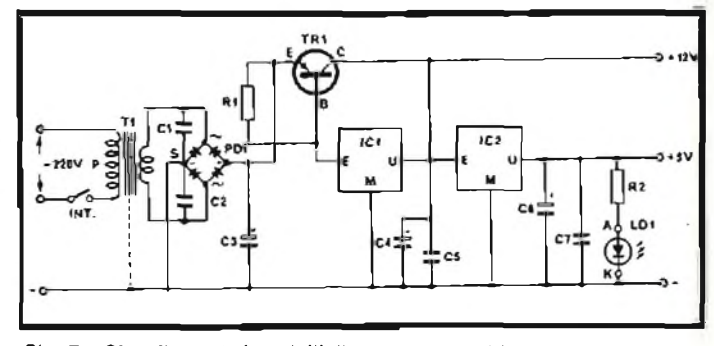

*Fig. 7 -* Circuito elettrico *dell'alimentatore stabilizzato.*

frequenza "IF". Ottenendo tutti questi vantaggi, il lettore potrà costruirsi così il sintonizzatore QUARK-500<sup>1</sup> con la sicura certezza del suo funzionamento ottenendo ugualmente degli ottimi risultati.

A tale scopo, viene preso in esame il circuito di alimentazione stabilizzata e la sua costruzione. Infatti, seguendo una certa logica tecnica, bisogna iniziare proprio con il circuito di alimentazione. Così facendo, saremo in grado successivamente di alimentare tutti gli stadi del sintonizzatore, senza ricorrere ad alcun alimentatore esterno.

Perla realizzazione dell'alimentatore stabilizzato, sono stati impiegati due circuiti integrati che appartengono alla famiglia dei regolatori di tensione fissa e cioè un MC7812 ed un LM309.

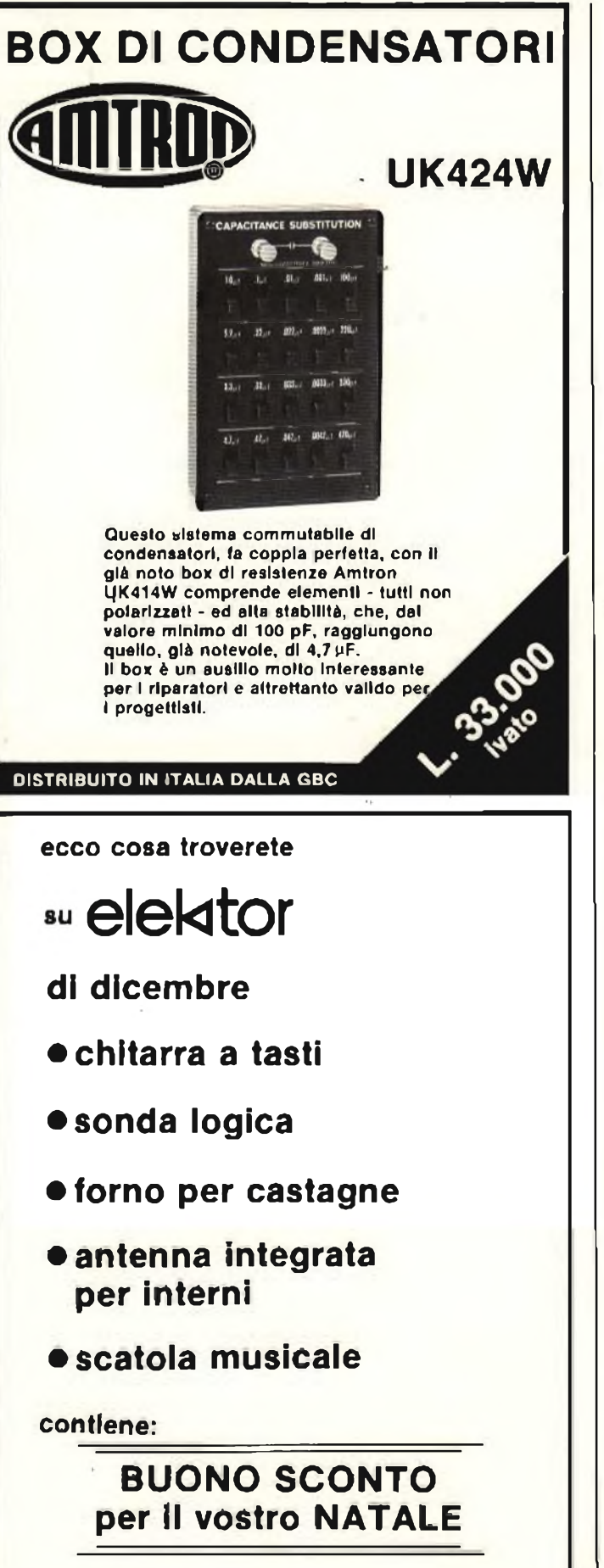

L'unica cosa che consigliamo a) lettore, prima di intraprendere la costruzione del SINTOMEMORY QUARK-500<sup>1</sup> è di venire in possesso di tutti <sup>i</sup> componenti più difficili da reperire sul mercato, come il circuito integrato LE140J, SAA10989, ICM7209, il quarzo da 2560 kHz, il modulo FM tipo FE-A41,

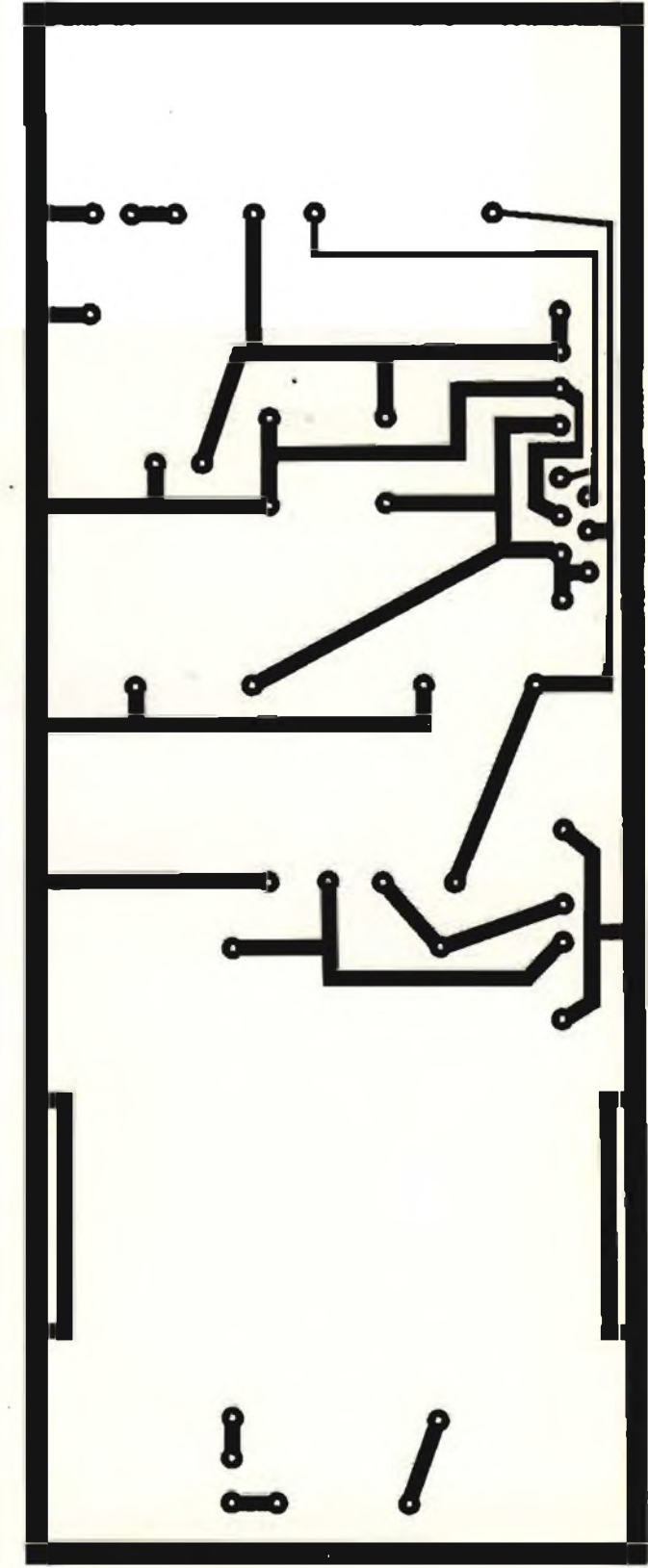

*Fig. 8 -* Circuito stampato *lato rame in scala 1:1.*

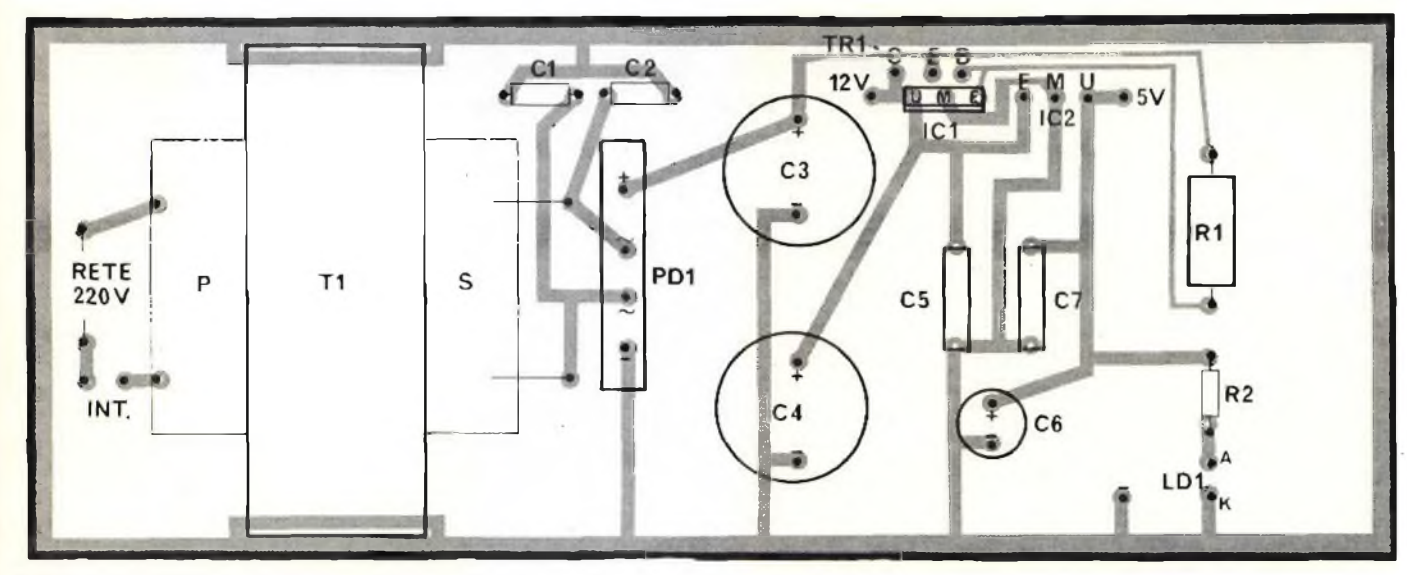

*Fig.* 9 **- Disposizione dei componenti** *sul circuito stampato dell'alimentatore.*

il filtro ceramico doppio tipo SFW-10, 7MA, SN75498.

Tutto ciò per evitare delle delusioni ai lettori che intraprenderanno il montaggio senza preoccuparsi sin dall'inizio di reperire questi componenti, lasciando quindi il montaggio in sospeso dopo avere già speso dei soldi per gli altri materiali.

#### **Circuito elettrico**

In *figura 7* viene illustrato lo schema elettrico dell'alimentatore stabilizzato. Come si può notare, il primario (220 V) del trasformatore viene collegato alla rete, tramite l'interruttore a pulsante INT. Il secondario, che fornisce in uscita una tensione alternata di 15 V, viene collegato al ponte di diodi PD1 (B8O-C5OOO) e contemporaneamente ai condensatori CI e C2, che fungono da filtri ed evitano eventuali ronzìi provocati sulla rete shuntandoli a massa.

La carcassa del trasformatore T1, viene anch'essa collegata a massa, per ottenere la massima stabilità termica. Tra il polo positivo del ponte di diodi PD1 e la massa, vi è <collegato.il> condensatore elettrolitico C3 (6800  $\mu$ F), che ha la funzione di filtrare ronzii di alternata.

Sempre su tale punto è collegato il resistoredi potenza Rl e l'emettitore dei transistore TR <sup>1</sup> (BD314); mentre la base viene collegata insieme all'altro capo di R <sup>1</sup> sull'entrata del circuito regolatore di tensione ICI (MC7812).

Grazie a questo tipo di connessione si ottiene in uscita una tensione stabilizzata di  $+ 12$  V con una corrente di 2,5 A.

L'uscita di ICI, viene collegata sull'ingresso di IC2 (LM309) dove sono presenti anche <sup>i</sup> condensatori C4 e C5 in grado di assicurare una tensione continua minimizzando al massimo la componente alternata, che potrebbe causare fastidi specialmente al lettore di frequenza digitale. AH'uscita di IC2, otteniamo così una tensione di  $+5$  Vcc, che viene ulteriormente filtrata dai condensatori C6 e *CI.*

#### **Montaggio pratico**

È consigliabile iniziare il montaggio dell'alimentatore facendo riferimento alla *figura 9.* dove viene dato il disegno serigrafico dei componenti visto dal lato materiali, mentre in *figura 8* è dato il circuito stampato in scala 1:1, visto dal lato rame. Iniziate il montaggio con <sup>i</sup> condensatori CI e C2, il

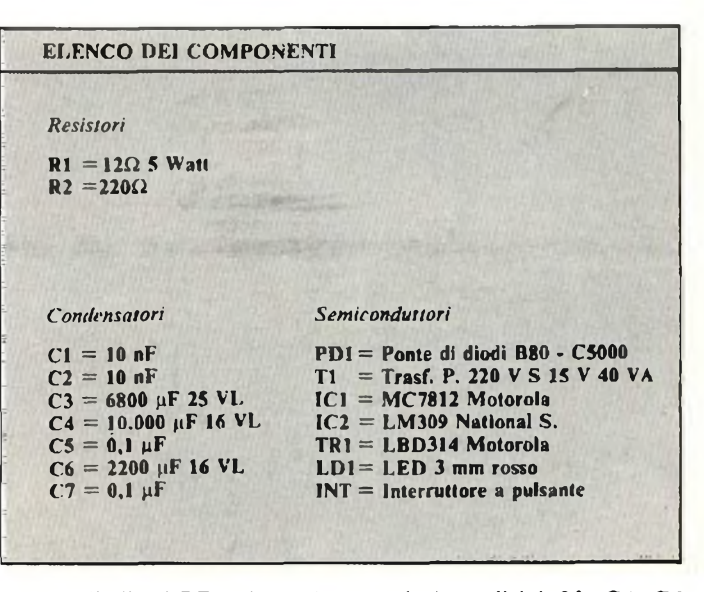

ponte di diodi PDl, <sup>i</sup> condensatori elettrolitici C3, C4, C6, rispettandone la polarità.

Proseguite quindi con C5 e C7, Rl e R2, ricordandovi di montare la resistenza Rl un po' sollevata dal circuito stampato, in quanto durante il funzionamento dell'alimentatore RI, dissipa potenza sotto forma di calore.

Infine montate il circuito integrato ICI completo di dissipatore che ricaverete da un pezzetto di allumìnio piegato a forma di "L".

IC2, il transistore di potenza TRI ed il diodo LED LD1, andranno montati rispettivamente (IC2-TR1) sul pannello posteriore del sintonizzatore che funge da dissipatore e (LD 1) sul pannello anterióre sopra l'interruttore ON (vedi foto del prototipo).

Infine montate il trasformatore di alimentazione Tl ricordandovi di saldare a massa la carcassa del trasformatore.

#### **Verifica di funzionamento dell'alimentatore**

Per verificare il corretto funzionamento dell'alimentatore <sup>è</sup> necessario munirsi di un tester e controllare se all'uscita dei due circuiti integrati ICI e IC2 sui punti U, sia presente rispettivamente un  $+ 12$  Vcc e un  $+ 5$  Vcc.

# **Un "best-seller" di Elektor**

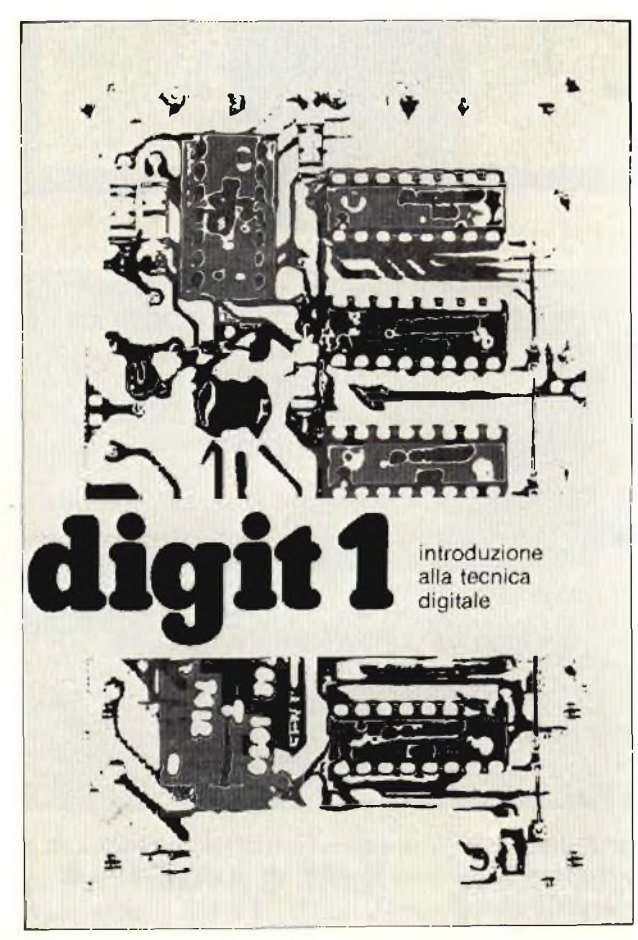

Sconto 30% agli abbonati ad almeno due civiste JCF

Il libro costituisce un'introduzione passopasso alla teoria di base e alle applicazioni dell'elettronica digitale.

**digit 1**

Scritto in una forma comprensibile a tutti, questo testo non prevede l'apprendimento di formule noiose e astratte ma, in loro luogo, fornisce spiegazioni chiare e semplici dei fondamenti dell'elettronica digitale basate su esperimenti pratici che hanno il preciso scopo di rafforzare <sup>i</sup> concetti di volta in volta acquisiti.

Per queste ragioni, il libro Digit <sup>1</sup> viene fornito anche completo di una bellissima e originale piastra sperimentale a circuito stampato, che consente un facile montaggio dei circuiti proposti nel testo. Si tratta, in sostanza, di un libro di eccezionale valore didattico, unico nel suo genere e destinato a riscuotere ampio successo anche in Italia. Le vendite in Europa di questo testo hanno superato le 100.000 unità.

**Sconio**

**10%**

**abbonati**

**ad**

**almeno l rivista**

**JCE.**

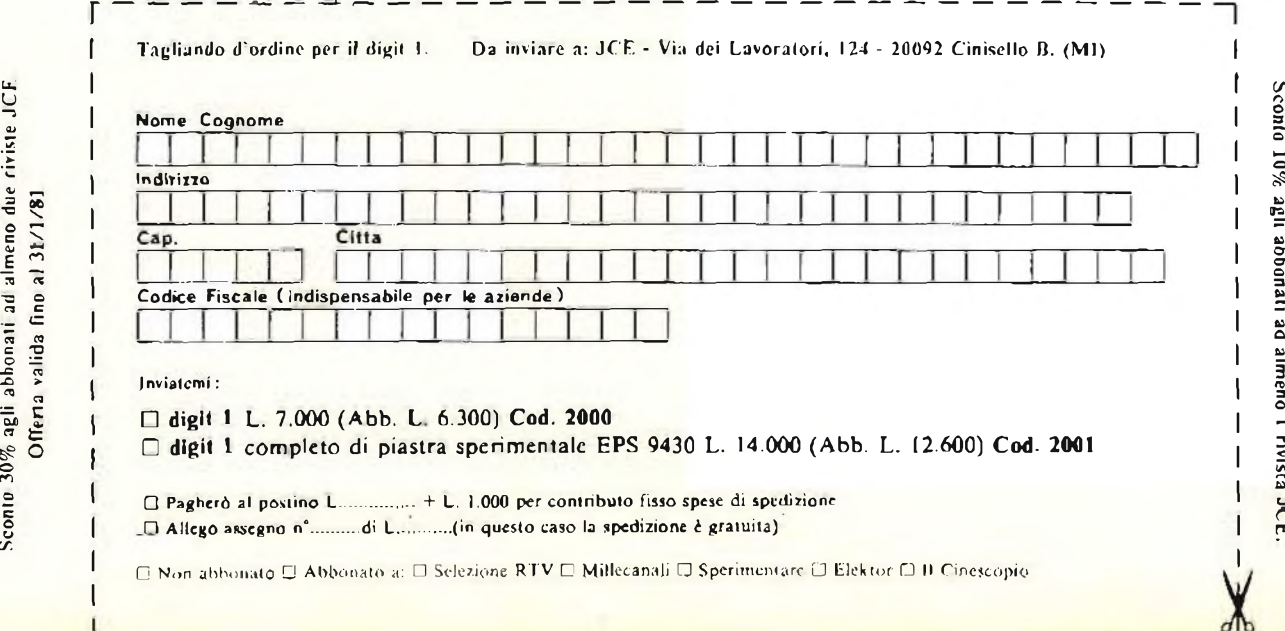
# **MULTITESTER PHILIPS** offidabilitò/precisìone/prezzo

**PHILIPS PHILIPS**

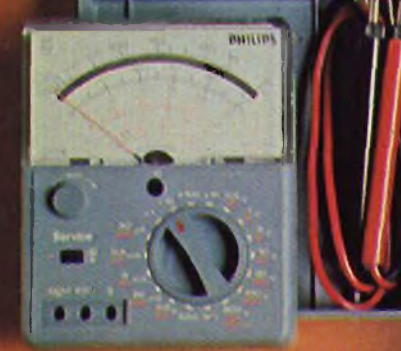

#### **Caratteristiche tecniche**

**Tensione continua 0 3 -1 - 3 -10 30 -100 - 300 -1000 <sup>V</sup> Sensibilità 50000 u/v Precisione + 25% fondo scala**

Tensione alternate<br>1.5 - 5 - 15 - 50 - 150 - 500 - 1500 V<br>Sensiblitià 10.000 MV<br>Precisione - 3% londo scala

Corrente continua<br>30 nA - 0.3 - 3 - 30 - 300 mA - 3A<br>Precisione + 2.6% fondo scala **Corrente alternata 15 -15 -150 mA -1 5 <sup>A</sup> Precisione ? 3% fondo scala**

**Resistenze 10 - 100 KU - I • 10 MU Precisione • 2 5% Decibel**

-- 20 + B, -- 10 + 16,0 + 26, + 10 + 36, + 20 + 46,<br>+- 30 + 56, + 40 + 66<br>Eliminali gli errori di parallasse con uno<br>specchio inserito nella scala

**Protezioni**

Equipaggio mobile protefio da diodi.<br>Circuito stampato proteito da un fusibile da<br>315 A posto nel puntale rosso, e da una lampada<br>al neon inserita nel circuito.

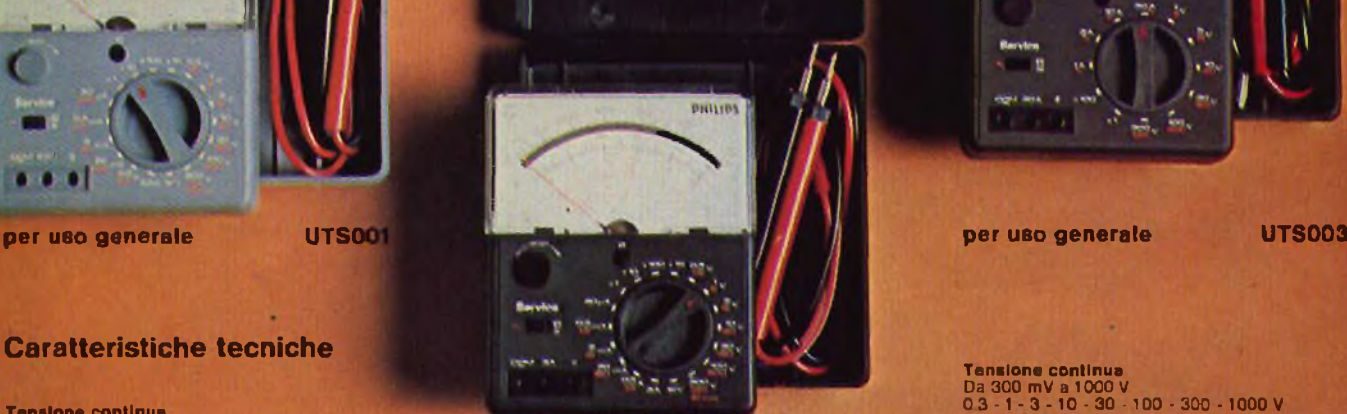

#### **per elettricisti UTS002**

**Tensione continua** Da 1 V a 300 V fondo scala<br>1 - 3 - 10 - 30 - 100 - 300 V<br>Sensibilità 5000 ⊈/V

**Tensione alternata Da5Va1500V 5 -15 - 50-150 - 500-1500 V Sensibilità 1000 o/V Corrente continua Da <sup>1</sup> A a 30 A 1-3-10-30A**

**Corrente alternata Da <sup>1</sup> A a 30 A 1-3-10-30A**

**Resistenze Da 0 u a i MSi xl X100 Eliminati gli errori di parallasse con uno specchio inserito nella scala Protezioni Equipaggio mobile protetto da diodi Circuito stampato protetto da un fusibile da 0.16 A.**

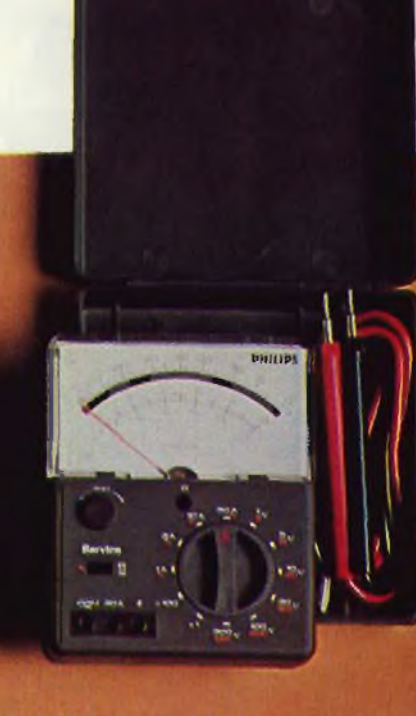

Tensione continua<br>Da 300 mV a 1000 V<br>0.3 - 1 - 3 - 10 - 30 - 100 - 300 - 1000 V<br>Sensibilita 20 000 M/V

**Tensions alternate<br>Da 1 5 V a 1500 V<br>1.5 - 5 - 15 - 50 - 150 - 500 - 1500 V<br>Sensibilita 4000 8/V** 

**Corrente continua Da 50 «A a 2 5 A 50 »A - 0.5 - 5 - 50 - 500 mA - 2 5 A**

**Corrente alternala Da 250 uA a 2 5 A 250 uA - 2.5 - 25 - 250 mA - 2.5 A**

**Resistenze Da 0 O a 10 Mu x1-x10-x100-xlC00**

Decibel<br>-- 20 + 6, -- 10 + 10,0 + 26, + 10 -- 36, + 20 + 46<br>+ 30 -- 56, + 40 -- 66

**Eliminati gli errori di parallasse con uno specchio inserito nella scala**

#### **Protezioni**

Equipagno mobile proletto da diodi<br>Circuito stampato proletto da un fusibile da<br>3.15 A posto nel puntale rosso, a da una lampada<br>al neon inserita aul circuito

**Philips S.p.A.• Reparto ELA-MD • V.le Fulvio Testi, <sup>327</sup> • <sup>20162</sup> MILANO**

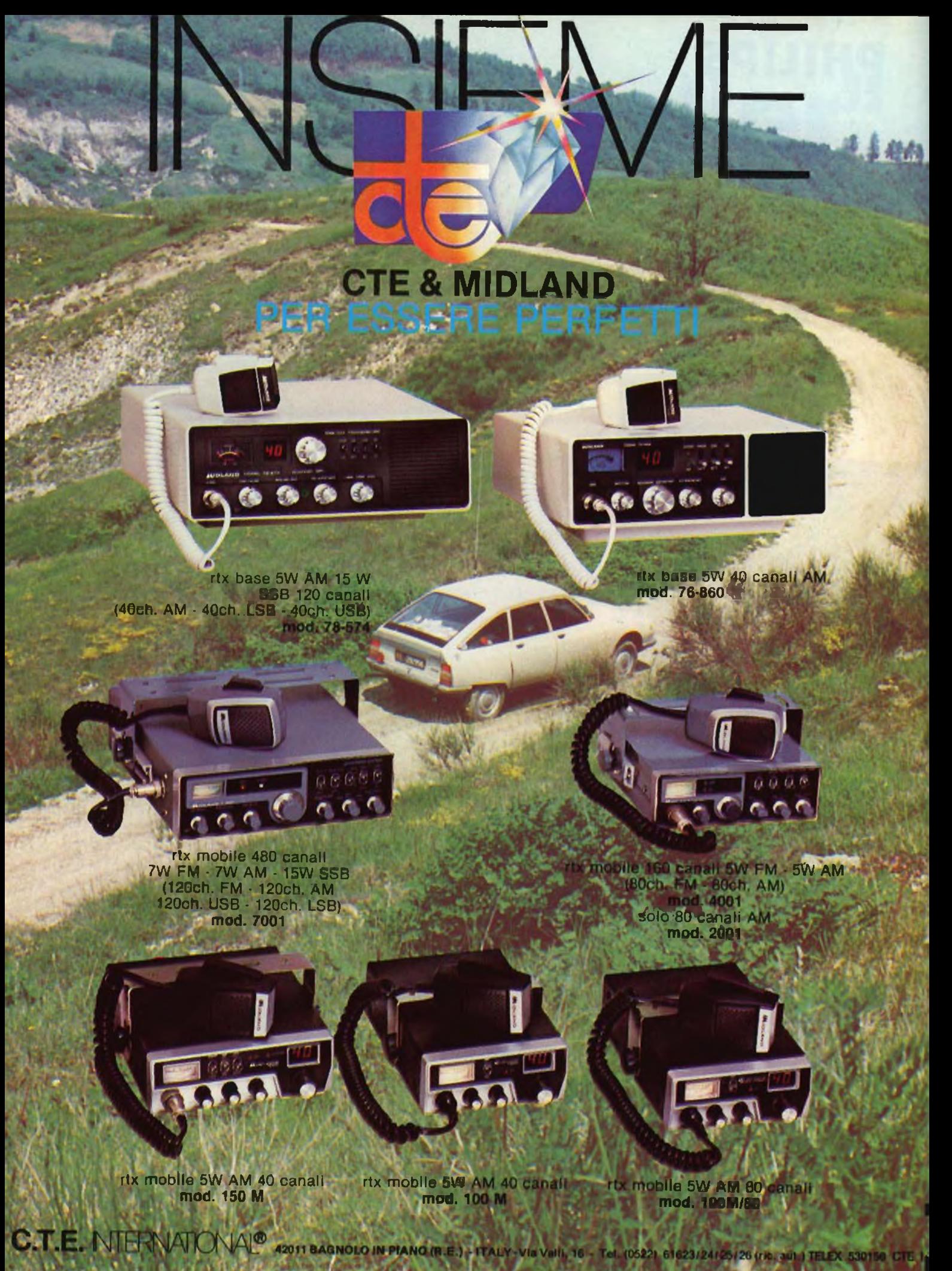

application note

# **Principali applicazioni degli amplificatori operazionali**

*In questo articolo avremo occasione di esaminare un certo numero dì circuitipratici, di cui forniremo la descrizione allo scopo di dimostrare chiaramente la facilitò con la quale è possibile allestire apparecchiature elettroniche di varia natura, con l'aiuto degli amplificatori operazionali. Si tratta dì applicazioni che rientrano nelle seguenti categorie: dispositivi aritmetici, filtri, circuiti non lineari, oscillatori, amplificatori audio ed apparecchiature di controllo. Normalmente, ci riferiremo soltanto ad unità di tipo commerciale, come ad esempio la serie SN72 dì produzione Texas, ma -in determinate circostanze- sarà ugualmente possibile ricorrere all'impiego dei dispositivi della serie militare SN52.*

*Prima parte-di Ronald Johns.*

È doveroso precisare che, se alcuni dei circuiti dei quali ci occuperemo possono essere considerati realmente originali, altri sono invece stati elaborati in funzione di sorgenti eterogenee di informazioni. Naturalmente, buona parte dei circuiti descritti è suscettibile di miglioramenti o di perfezionamenti, per consentirne l'adattamento ad esigenze specifiche.

Occorre inoltre considerare che <sup>i</sup> dispositivi come ad esempio l'oscillatore a controllo di tensione possono spesso essere usati anche come sub-unità facenti parte dì complessi molto più elaborati, pur mantenendo inalterate le prerogative fondamentali di semplicità e di realizzazione, che derivano appunto daU'impiego degli amplificatori operazionali.

#### **Dispositivi aritmetici**

Con l'aiuto degli amplificatori operazionali è possibile realizzare diversi tipi di dispositivi di natura aritmetica, i più importanti dei quali vengono appunto descritti nei paragrafi ché seguono.

#### **Semplice addizionatore di tensione o di corrente**

Lo studio dettagliato degli amplificatori di tipo non invertente denota che l'ingresso invertente di un amplificatore operazionale può essere considerato praticamente come una

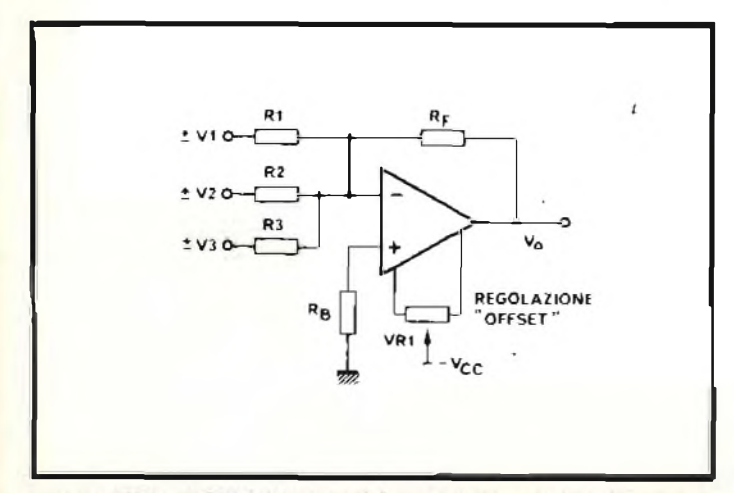

*Fig. <sup>1</sup>* **Schema elettrico** *dell'addizionatore di tensione o di controllo.*

"massa virtuale''. Questa caratteristica significa che al medesimo punto possono essere collegati altri ingressi in numero corrispondente alle esigenze, come si osserva nello schema di *figuro 1,* senza che si manifesti alcuna reciproca influenza tra le varie linee di ingresso.

Di conseguenza, la corrente che scorre attraverso Rl corrisponde al rapporto Vl/Rl, mentre la corrente che scorre attraverso R2 corrisponde al rapporto V2/R2, e così via. Dal momento che le correnti scorrono come si è detto attraverso un circuito di "massa virtuale", non può manifestarsi alcuna corrente di ritorno all'uscita del resistore di ingresso: di conseguenza, è facile constatare che attraverso Rr, e cioè attraverso il resistore di reazione, si ottiene il passaggio di una corrente che corrisponde alla somma di tutte le correnti.

Affinchè questa condizione essenziale venga soddisfatta, la tensione di uscita Vo deve corrispondere a:

$$
V_n = -R_F \left( \pm \frac{V_I}{R_I} \pm \frac{V_2}{R_2} \pm \frac{V_3}{R_3} \right)
$$

nella quale il segno negativo denota un guadagno globale che in realtà corrisponde ad un'attenuazione.

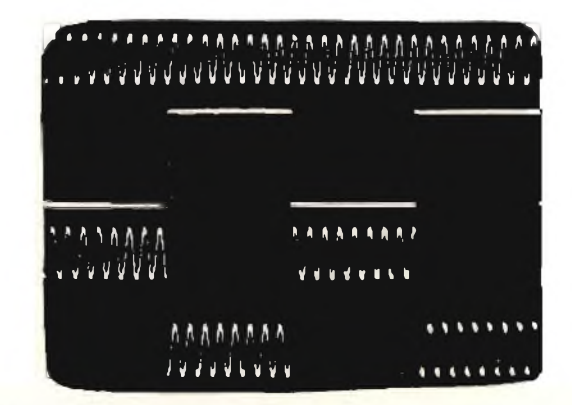

*Fig. 2 -* **Esempio di torme d'onda** *rilevabili sull'addizionatore: dall'alto in basso, onda sinusoidale, ingresso ad onde quadre, ed uscitasomma. L'oscillogramma è stato rilevato con 2 Vper divisione verticalmente, e con 200 ps per divisione orizzontalmente.*

Allo scopo di contenere entro valori minimi gli errori dovuti alle correnti di polarizzazione di ingresso, Lo, il valore di R<sup>B</sup> viene fatto corrispondere a quello derivante dal calcolo dei valori in parallelo di R1, R2, R3 ed R $E$ .

Qualsiasi eventuale valore residuo di "offset", quando sussistono le condizioni secondo le quali  $V1 = V2 = V3 = 0$ , può essere opportunamente neutralizzato mediante la semplice regolazione del potenziometro VR1.

L'oscillogramma riprodotto alla *figura 2* denota chiaramente il comportamente del circuito quando ad un ingresso viene applicato un segnale di forma d'onda sinusoidale, al secondo ingresso viene applicato un segnale di forma d'onda rettangolare, e quando il terzo ingresso viene collegato a massa. La traccia inferiore rappresenta la somma dei tre ingressi.

In questo caso, R<sup>f</sup> presenta il medesimo valore di RI, R2 ed R3, determinando così un guadagno unitario.

In queste condizioni, la larghezza di banda dell'addizionatore, adottando una unità del tipo SN72307, corrisponde approssimativamente ad <sup>1</sup> MHz, e la deriva di uscita col variare della temperatura corrispondente tipicamente a 24  $\mu V$ <sup>o</sup>C, in quanto

$$
V_{i_0} \cdot \ \frac{R_r + R_P}{R_r}
$$

nella quale Rr rappresenta la resistenza in parallelo derivante dai valori dei resistori di ingresso, e cioè Rr/3.

#### **Sottrattore di tensione**

L'addizionatore di figura <sup>1</sup> può essere trasformato in un sottrattore o in un amplificatore differenziale, mediante la semplice aggiunta di un resistore supplementare al terminale dell'ingresso non invertente, come si osserva alla*figura 3.* Dai momento che attraverso questo terminale si ottiene il passaggio di una corrente di valore trascurabile, pari cioè a

$$
e_1 = V_1 \qquad \frac{Rr}{Rl + R}
$$

e dal momento che il valore minimo del parametro Avi, in centro banda dell'unità SN72307 corrisponde a 25.000, la differenza di tensione tra  $e_1$  ed  $e_2$  può essere ignorata, nel senso che  $e_2 = e_1$ .

Ne deriva che la corrente che scorre attraverso il braccio di ingresso invertente corrisponde a

$$
I = \frac{V2 - c_2}{R1} = \frac{V2}{R1} \frac{V1 R_1}{R1 (R1 + R_2)}
$$
  
= 
$$
\frac{V2 (R1 + R_2) - V1 R_2}{R1 (R1 + R_2)}
$$

Tutta questa corrente scorre attraverso il resistore di reazione, R<sub>F</sub>, per cui la tensione di uscita corrisponde a:

$$
V_0 = R_f \t\t\t \frac{V_2 (R1 + R_f) - VIR_F}{R1 (R1 + R_f)} + \frac{VIR_F}{R1 + R_F}
$$
  
= - 
$$
\frac{R_f [V_2 (R1 + R_f) - V_1 (R_f)] + VIRIR_F}{R1 (R1 + R_f)}
$$
  
= - 
$$
\frac{R_f [V_2 (R1 + R_f) - V_1 (R1 + R_f)]}{R1 (R1 + R_f)}
$$

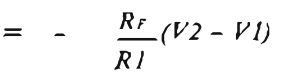

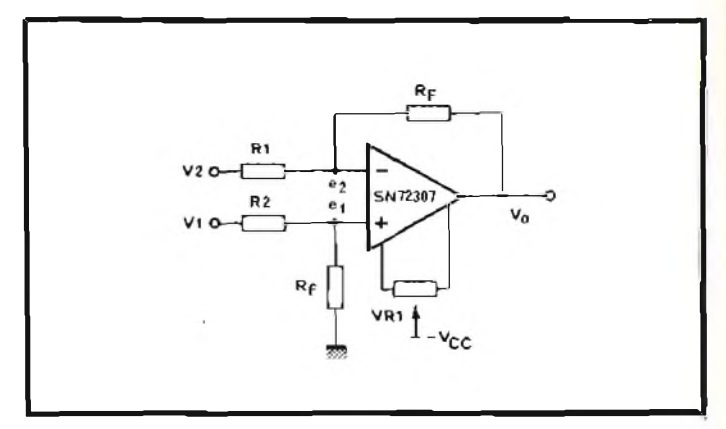

*Fig. 3* **- Schema elettrico** *di principio del sottrattore di tensione.*

Da tutto ciò si deduce che la tensione di uscita è direttamente proporzionale alla differenza tra le due tensioni di ingresso, e che il guadagno a circuito chiuso del sottrattore corrisponde nuovamente a  $-R_f/R1$  per cui, come si è riscontrato nei confronti dell'addizionatore precedentemente descritto, qualsiasi eventuale tensione "offset" può essere compensata, in funzione di una determinata temperatura, regolando adeguatamente il potenziometro VRI.

Attribuendo a  $V_{cc}$  + ed a  $V_{cc}$  — i valori massimi, la portata della tensione di ingresso di modo comune corrisponde a  $\pm 15$ V.

Un particolare degno della massima attenzione di questo circuito consiste nella differenza tra le impedenze di ingresso dei terminali di ingresso positivo e negativo. V <sup>1</sup> vede un'impedenza di R1 + R $\epsilon$ , ma V2 vede un'impedenza che può essere inferiore ad RI, e che dipende dal valore di VL Ne deriva che le impedenze di sorgente per V<sup>1</sup> <sup>e</sup> V2 devono essere inferiori ad RI, oppure devono essere tenute nella dovuta considerazione in modo tale che la resistenza di ingresso di ciascun braccio comprenda le rispettive impedenze di sorgente.

Naturalmente, le resistenze combinate devono essere uguali tra loro.

L'amplificaiore differenziale viene usato frequentemente per convertire segnali bilanciati in segnali non bilanciati, o dei tipo "single-ended", come nel caso tipico del circuito "Balun", nel quale le due impedenze possono essere uguali tra loro, a patto che  $VI = V2$ .

#### **Integratore**

Gli amplificatori operazionali vengono usati molto comunemente nei circuiti attivi di integrazione, come nel caso illustrato alla*figura 4.* Come abbiamo visto nel caso dell'addizio-

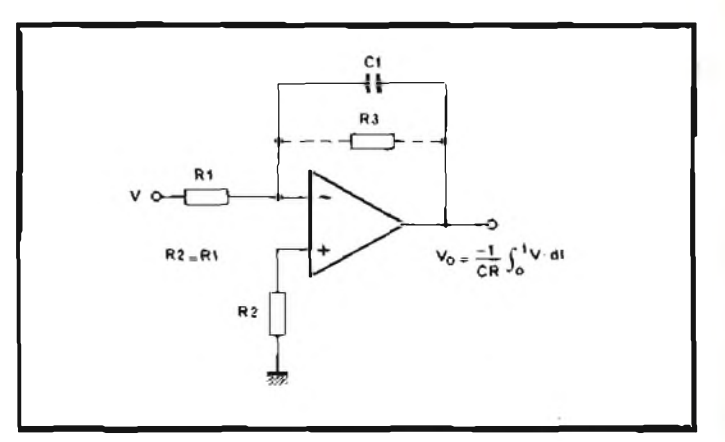

*Fig. <sup>4</sup>* **- Schema elettrico** *illustrante il principio di funzionamento dell'integratore.*

natore, esiste anche qui una "massa virtuale" che corrisponde al terminale di ingresso invertente, per cui la corrente di ingresso corrisponde a V/Rl, e tutta questa corrente scorre attraverso il condensatore di reazione, C1. Di conseguenza, la tensione presente ai capi del suddetto condensatore equivale a:

$$
V = \frac{1}{CI} \int_0^l \frac{V}{RI} dt
$$

partendo dal presupposto che il condensatore risulti completamente scarico nell'istante  $t = 0$ . A causa di ciò, la tensione di uscita corrisponde a:

$$
V_0 = -\frac{1}{CI \, RI} \int^t V \, dt
$$

Se V è di valore costante, avremo che V $\alpha$  varia in relazione lineare finché l'amplificatore non raggiunge lo stato di saturazione. La traccia inferiore dell'oscillogramma riprodotto alla *figura* 5 illustra l'applicazione di un segnale di ingresso ad onde quadre: la tensione commuta in modo uguale al di sopra ed al di sotto del potenziale di massa, determinando così una forma d'onda dì uscita di tipo triangolare, con inclinazioni simmetriche.

La traccia superiore denota che la tensione sinusoidale applicata all'ingresso risulta anticipata di fase esattamente di 90°. L'inversione del segno è stata eliminata in questo caso dall'oscilloscopio: ovviamente, se questo intervento non viene eseguito, esiste effettivamente un ritardo dì fase dì 90°, anziché un antìcipo.

La funzione dì trasferimento a circuito chiuso può essere calcolata nel modo normale, procedendo come segue:

$$
H = \frac{1/sCI}{Rl + 1/sCI} = \frac{s}{s + \omega_1}
$$

nella quale  $\omega_1$  corrisponde al rapporto  $1/C1R1$ . Anche in questa circostanza ['entità della tensione di ingresso deve essere riferita all'ingresso non invertente, per cui sì ottiene una tensione effettiva dì ingresso Vi per la quale

isere riferita all'ingresso non invertente, per cui si c  
\ntensione effettiva di ingresso VI per la quale

\n
$$
Vl = -V \frac{Rl}{Rl + l/sCl} = \frac{V \omega_1}{s + \omega_1}
$$

Partendo dal presupposto che il guadagno a circuito chiuso sia molto prossimo al rapporto 1/H, avremo che:

$$
V_0 = \frac{VI}{H} = -V \frac{\omega_1}{s + \omega_1} \frac{(s + \omega_1)}{s} = -V \omega_1 \frac{I}{s}
$$

Il termina 1/s equivale ad un'integrazione di V rispetto al tempo, in quanto  $\omega_1$  è una costante, pari a  $1/CIR1$ . Ciò significa che lo spostamento dì fase di 90° è costante per un'ampia gamma dì frequenze, e che può variare soltanto quando gii effetti parassiti (come ad esempio la capacità dell'impedenza di uscita dell'amplificatore) vengono tenuti in considerazione.

La principale difficoltà pratica che può essere considerata nei confronti di questo integratore è la stabilità in corrente continua: il guadagno a corrente continua dell'integratore equivale al guadagno a circuito aperto dell'amplificatore, ed in pratica un minimo "offset" della tensione di ingresso o della corrente può facilmente portare l'uscita in saturazione, in quanto deve tendere a caricare in continuità il condensatore.

Le alternative consistorno nell'impiegare un circuito "clamp", e cioè un commutatore/FET, che viene disattivato soltanto durante un effettivo periodo di integrazione, oppure aggiungendo un resistore ai capi della capacità C1.

Questo resistore, R3, attribuisce all'integratore un guadagno finito in corrente continua. Tuttavia, non tende a rendere l'integrazione lineare lievemente esponenziale, e lo spostamento dì fase per onde sinusoidali di ingresso è soltanto di 90° per le frequenze che risultano notevolmente inferiori al valore.

$$
f = \frac{1}{2 \pi C I R 3}
$$

È perciò necessario fare in modo che R3 sia molto maggiore di R2. In tali circostanze, la funzione di reazione può essere espressa come segue:

$$
s + \frac{1}{CI R3}
$$
  

$$
s + \frac{CI (R1 + R3)}{CI^2 R1 R3}
$$

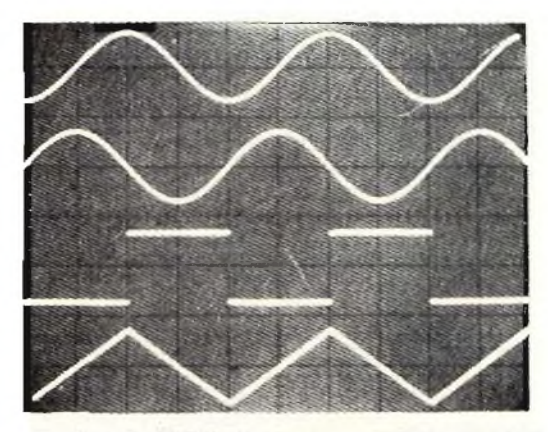

*Fig.* **5 - Forma d'onda del segnali** *che* **è** *possibile ottenere attraverso l'integratore di cuiaita ligurad Dall'alto in basso, l'onda sinusoidale di ingresso, il segnale sinusoidale di uscita con sfasamento di 90°, l'ingresso ad onde quadre, e l'uscita triangolare.*

D'altro canto, se il valore di R3 è molto maggiore di quello di Rl, l'entità della tensione di uscita assume il valore

$$
V_0 = -V \frac{1}{s+1} \frac{s+\omega_1}{s+\omega_3} \quad \text{ nella quale } \omega_3 = \frac{1}{C/R3}
$$
\n
$$
p \text{ per cui } \qquad V_0 = -V \omega_1 \left( \frac{1}{s+\omega_3} \right)
$$

Ciò denota che l'integratore svolge regolarmente la sua funzione quando s risulta molto maggiore di  $\omega$  j.

Una terza alternativa per ridurre il fenomeno di deriva consiste nell'impìegare un amplificatore del tipo "super beta", come ad esempio il modello SN72771, o meglio l'amplificatore operazionale di precisione tipo SN52108A. Tuttavia, la soluzione più idonea deve dipendere dalle particolari circostanze nelle quali si desidera far funzionare l'integratore.

#### **Doppio integratore**

Quando si presenta la necessità dì disporre della funzione di doppia integrazione, è pratica comune impiegare due integratori, collegati tra loro in cascata: tuttavia, in questo caso il

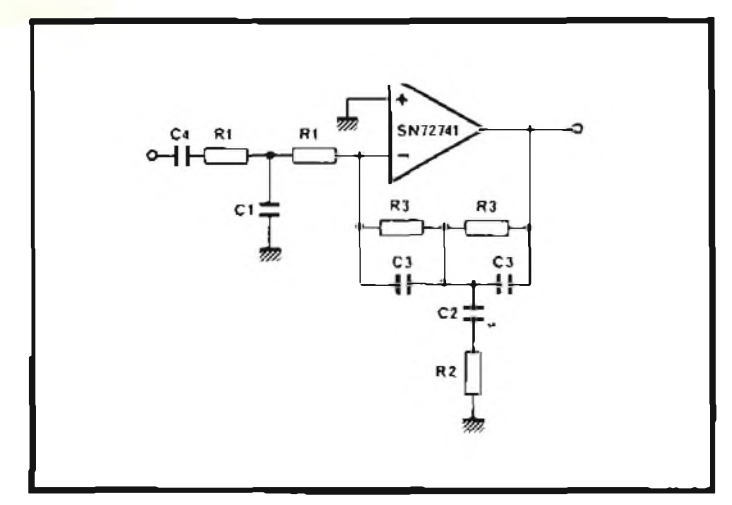

*Fig. 6* - Circuito elettrico *del doppio integratore.*

problema della deriva può risultare considerevolmente moltiplicato a causa dell'accoppiamento tra loro di due integratori di tipo standard.

Il circuito illustralo alla *figura 6* è in grado di svolgere la funzione di doppia integrazione con un effetto di deriva molto esiguo, in quanto il guadagno a corrente continua del singolo amplificatore impiegato è pari all'unità, dal momento che esiste un circuito di reazione resistiva, mentre <sup>i</sup> circuiti di ingresso vengono bloccati agli effetti della componente continua ad opera delle capacità Cl e C4.

Per ottenere la funzione desiderata di trasferimento è necessario che sussistano le seguenti eguaglianze:

 $R1 C1 = 4 R2 C3$  $R3 C2 = 4 R1 C4$  $R2 C2 = R3 C3$ 

In tal caso, la funzione di trasferimento può essere espressa come segue:

$$
\frac{2\,C4}{\tau^2\,C3}\frac{s}{\left(s\,+\,1/\tau\right)^3}
$$

*nella quale*  $\tau = R2 C2$ 

Di conseguenza, a patto che s sia molto maggiore del rapporto l/r, la funzione di trasferimento si riduce a: *K (-L)*

$$
k = \frac{1}{s^2}
$$
  
nella quale 
$$
K = \frac{2C4}{R^2 C^2 C^3}
$$

e ciò corrisponde appunto ad una doppia integrazione. Una tipica applicazione del doppio integratore potrebbe essere il suo impiego in abbinamento con un accelerometro, allo scopo di consentire un'uscita diretta proporzionale allo spostamento.

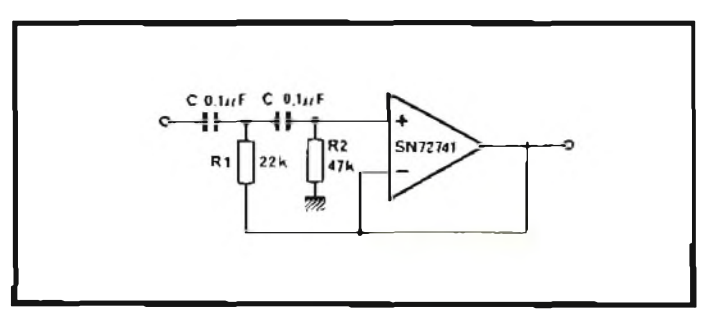

*Fig. 7* Esemplo di filtro "passa-alto" *dì secondo ordine.*

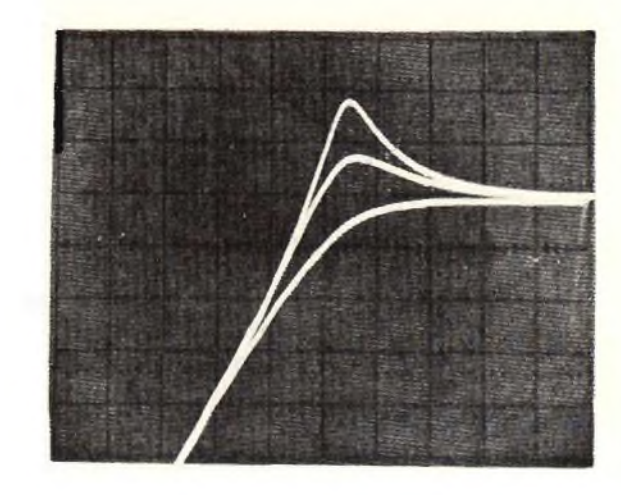

*Fig. 8* Riproduzione oscllloscopica *del responso del filtro "passaalto".*

#### **Filtri**

I filtri dei quali ci occuperemo sono tutti di secondo ordine in versione semplice, caratterizzati da una funzione comune di trasferimento del tipo:

$$
H(s) = \frac{N(s)}{s^2 + 2 \zeta \omega_0 s + \omega_0^2}
$$

tenendo conto del fatto che  $N_{(s)}$  varia secondo la funzione del filtro, e che la grandezza g corrisponde al rapporto di smorzamento, mcntrew <sup>o</sup> rappresenta la frequenza di taglio, oppure la frequenza centrale.

#### **Filtri del tipo "passa-alto"**

Il filtro il cui schema elettrico è riprodotto alla *figura 7* presenta la medesima funzione di trasferimento:

$$
H_{\text{S3}} = \frac{s^2}{s^2 + 2 \zeta \omega_0 s + \omega_0^2}
$$

di conseguenza, per le frequenze elevate, maggiori cioè di il guadagno tende ad assumere un valore unitario. Per frequenze inferiori, il guadagno si riduce con un rapporto di riduzione che raggiunge il massimo di 40 dB/decade (12  $dB$ /ottava). Il responso della regione di  $\omega_0$  dipende dal fattore di smorzamento, come si osserva nell'oscillogramma riprodotto alla *figura 8.* <sup>11</sup> suddetto fattore di smorzamento può comunque essere calcolalo mediante l'espressione

$$
\varsigma = \sqrt{R17R2}
$$

Quando il parametro ç assume un valore pari al reciproco della radice quadrata di 2, il filtro risulta criticamente smorzato, ed il responso alla frequenza raggiunge un andamento molto acuto della curva, con ripida attenuazione, senza produrre picchi di risonanza. Mano a mano che il fattore di smorzamento si riduce, aumenta però tale rischio con notevole rapidità, e le probabilità effettive che si producano dei picchi possono essere valutate direttamente.

La frequenza di taglio viene calcolata in base all'espressione:

$$
\omega_0 = \frac{1}{C\sqrt{Rf}R\overline{2}}
$$

per cui i valori riportati nello schema di figura 7 forniscono una frequenza di taglio di 50 Hz, ed un fattore di smorzamento pari appunto approssimativamente al reciproco della radice quadrata di 2.

#### **Filtro del tipo "passa-basso"**

Invertendo tra loro le posizioni dei resistori e dei condensatori nel circuito di figura 7, si ottiene una nuova versione di quello stesso filtro, avente la struttura schematica riprodotta alla *figura 9,* che presenta però un responso del tipo "passabasso". In questo caso, la funzione di trasferimento può essere trascritta come segue:

$$
H_{ts} = \frac{\omega_0^2}{s^2 + 2 \zeta \omega_0 s + \omega_0^2}
$$

Naturalmente, essa tende ad assumere un valore unitario mano a mano che la frequenza del segnale di ingresso o il valore di s diminuisce al di sotto di  $\Omega_0$ . Oltre a ciò, il responso nella regione corrispondente ad  $\omega_0$  viene determinato dal fattore di smorzamento, che può essere calcolato come segue:

$$
\varsigma = \sqrt{\frac{CI}{C2}}
$$

La frequenza di taglio è esattamente la stessa considerata per la versione del filtro "passa-alto", con componenti di valore equivalente, ma, se <sup>i</sup> due resistori presentano il medesimo valore, avremo che:

$$
\omega_0 = \frac{1}{R\sqrt{CI C2}}
$$

L'oscillograrnma di*figura 10* rappresenta alcuni dei responsi che possono essere ottenuti, con uno smorzamento critico, e per un valore del parametro ç inferiore al reciproco della radice quadrata di 2. La curva con smorzamento critico è stata tracciata con una frequenza di taglio diversa, per rendere il responso più facilmente distinguibile.

Adottando <sup>i</sup> valori dei componenti illustrati nello schema di figura 9, la frequenza di taglio corrisponde approssimativamente a 5 kHz.

E interessante rilevare che entrambi <sup>i</sup> tipi di filtri "passa-alto" <sup>e</sup> "passa-basso" implicano la disponibilità di un'amplificatore che funzioni soltanto con guadagno unitario: è perciò possibile sostituire l'amplificatore operazionale con uno dei dispositivi di più recente introduzione, provvisti di reazione interna, per ottenere un guadagno unitario, come ad esempio il tipo SN72310.

Questi amplificatori ad accoppiamento di tensione sono caratterizzati dal loro rapporto "slew" relativamente elevato, <sup>e</sup> da una larghezza di banda piuttosto soddisfacente.

#### **Filtri a banda passante**

E inoltre possibile modificare la funzione fondamentale di trasferimento in modo da ottenere il medesimo denominatore, ma con un responso globale nei confronti di una certa banda passante. Una funzione di trasferimento tipica di questo genere è la seguente:

 $K_0$   $(\omega_0/Q)s$ 

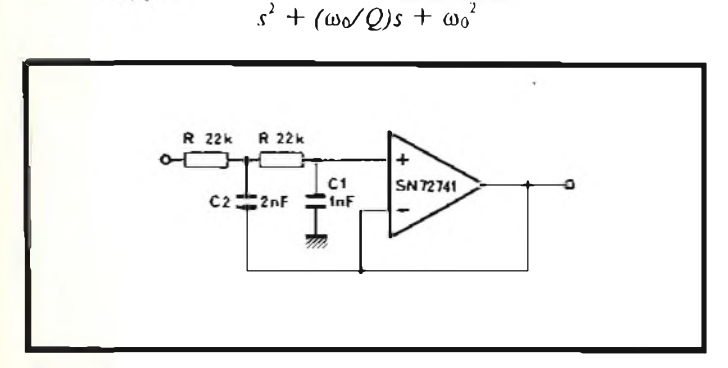

*Fig.* 9 - Schema di un filtro "passa-basso" *di secondo ordine.*

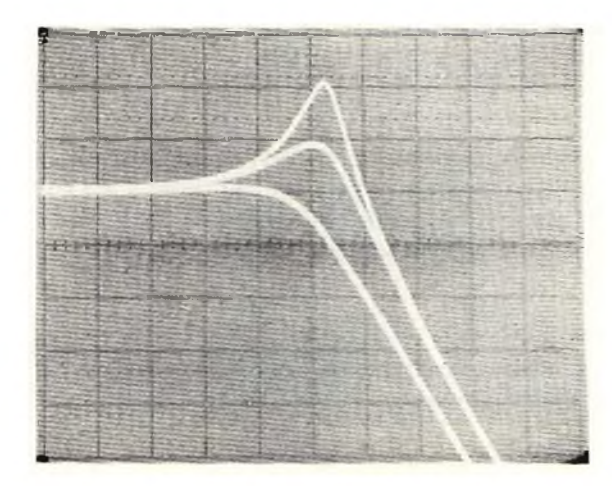

*Fig. <sup>10</sup> -* Riproduzione oscllloscoplca *del responso per filtri di cui ella figura 9.*

nella quale  $\omega_0$  rappresenta la frequenza centrale, mentre Q indica il rapporto tra la frequenza centrale ed il punto della banda passante in cui l'ampiezza dei segnali assume una variazione di —3 dB, il che corrisponde ad un valore di Q pari a  $1/2c$ 

Le*figure H c 12* rappresentano due circuiti che permettono di ottenere questo tipo di responso, e riportano anche le formule relative al calcolo dei componenti.

#### **Circuiti non lineari**

Tutti <sup>i</sup> circuiti descritti fino ad ora presentavano funzioni di trasferimento diverse, e si prestavano ad applicazioni di diversa natura, sebbene avessero tutti una caratteristica di funzionamento lineare. Incorporando però nel circuito di reazione un dispositivo come può essere un diodo o un transistore, è

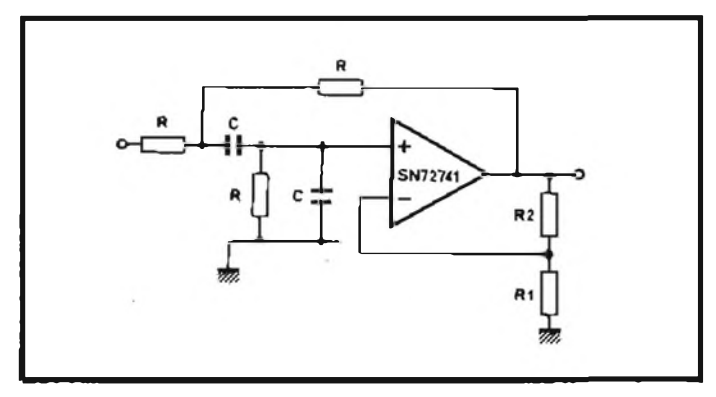

*Fig. 11* - Schema elettrico *del miro a banda passante: le formule riprodotte inferiormente consentono il calcolo rapido dai parametri principali.*

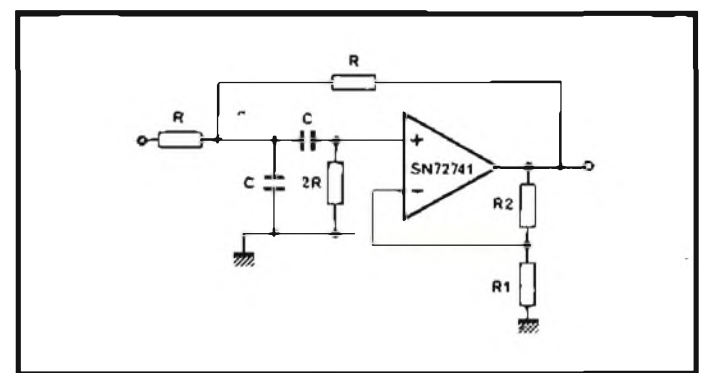

*Fig. 12 -* Esemplo alternativo *di filtro a banda passante.*

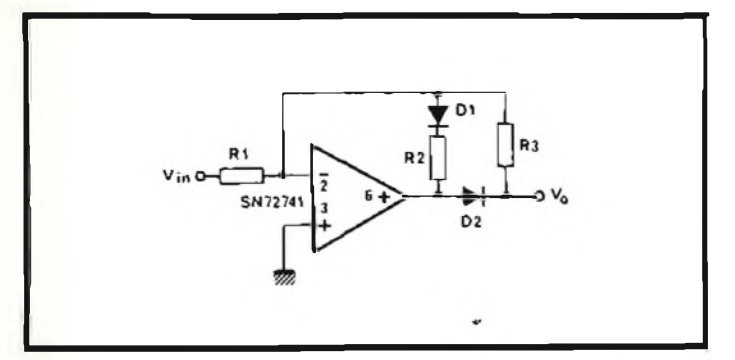

*Fig. 13 -* **Schema di un normale rettificatore** *in grado di funzionare* su *entrambe le semionde del segnale alternato.*

possibile modificare il responso a circuito chiuso di un amplificatore operazionale, in modo tale che la relativa funzione di trasferimento dipenda dal livello della tensione di ingresso o della corrente, nel qual caso la caratteristica predominante assume un andamento non lineare.

Vediamo alcuni esempi tipici di tali applicazioni.

#### **Rettificatore ad una sola semionda**

Il tipo di circuito non lineare di impiego più frequente è il rettificatore, sia esso ad una sola o a due semionde. Collegando un diodo nel circuito di reazione di un amplificatore operazionale, nel modo illustrato alla *figura Ì3,* la relativa tensione di polarizzazione diretta, Vo, pari a circa 0,7 V (per il silicio) viene in pratica divisa per il guadagno a circuito aperto deH'amplificatore, nel qual caso si ottiene una tensione diretta equivalente del valore tipico di 50 pV.

Di conseguenza, entro <sup>i</sup> limiti di frequenza ed in funzione del rapporto "slew", un circuito di questo genere assume le caratteristiche di un rettificatore perfetto.

Nel circuito illustrato, se Vin è di polarità negativa, l'uscita dell'amplificatore operazionale comincia a variare in senso positivo, portando in interdizione il diodo <sup>D</sup> l, <sup>e</sup> polarizzando in senso diretto il diodo D2: in tal caso, la corrente scorre attraverso il resistore R3, ed il circuito funziona alla stessa stregua di un normale amplificatore invertente, con un guadagno pari al rapporto tra R3 ed RI.

Il terminale numero 6 dell'amplificatore operazionale si trova in condizioni di "offset" a) di sopra di Vo di una entità che corrisponde al valore di V<sup>D</sup>, sebbene ciò sia sostanzialmente assurdo, in quanto Voviene prelevata dal catodo di D2, e non dall'anodo.

Quando invece la tensione di ingresso  $V_{\text{in}}$  assume una polarità positiva, il diodo D2 risulta polarizzato in senso inverso, per cui la corrente scorre al contrario attraverso R2 ed il diodo DI: si precisa che il valore di R2 non è critico, in quanto questo componente serve semplicemente per fornire a! sistema un certo guadagno finito, e per evitare che lo stadio di uscita dell'amplificatore operazionale entri in stato di saturazione.

In queste circostanze, il parametro  $V_0$  viene derivato, tramite il resistore R3, dall'anodo di DI, che viene collegato all'ingresso invertente dell'amplificatore operazionale: inoltre, dal momento che questo punto costituisce una "massa virtuale", Vodeve essere ugualmente pari azero, partendo dal presupposto che V<sub>10</sub> sia trascurabile.

La principale limitazione che si riscontra con questo tipo di circuito consiste nel rapporto "slew" deU'amplificatore operazionale: ogni qualvolta la tensione alternata di ingresso passa attraverso il valore nullo, deve verificarsi una rapida transizione sul terminale numero 6 da +  $V_{\text{D}}$  a  $-V_{\text{D}}$ , o viceversa, allo scopo di provocare l'appropriata polarizzazione diretta del diodo. Dal momento che la transizione risulta prossima

ad l,5 V, con l'impiego di una unità del tipo SN72741 essa corrisponde anche approssimativamente a  $3 \mu s$ .

Il punto in corrispondenza del quale questo valore diventa parte significativa del ciclo di temporizzazione totale predispone un limite superiore alla frequenza di funzionamento dell'intero circuito.

#### **Rettificatore per due semionde**

Sono molto numerosi <sup>i</sup> circuiti che servono per la rettificazione di entrambe le semionde di una tensione alternata e che si basano sull'impiego di amplificatori operazionali; una delle versioni più interessanti è però quella illustrata alla*figura ¡4.* La principale attrattiva di questo circuito consiste nel fatto che esso impiega resistori identici in tutto il circuito, ciò che facilita notevolmente sia l'adattamento, sia il raggiungimento della precisione voluta.

Inoltre, il circuito citato presenta il vantaggio di disporre di un nodo di ingresso <sup>a</sup> "massa virtuale", per cui il rettificatore è in grado di fornire un guadagno di tensione o un'attenuazione, facendo semplicemente variare il valore del resistore di ingresso R I.

Entrambi <sup>i</sup> semiperiodi della tensione alternata vengono elaborati in modo identico, e l'uscita rettificata per entrambe le semionde risulta quindi perfettamente simmetrica.

Il funzionamento del circuito può essere facilmente compreso rappresentando separatamente <sup>i</sup> due modi di funzionamento così come risulta alle *figure /5* e *Ì6,* nelle quali la tensione di ingresso Vm è positiva nella prima e negativa nella seconda. <sup>1</sup> nodi del circuito sono stati opportunamente contrassegnali per consentirne la rapida identificazione.

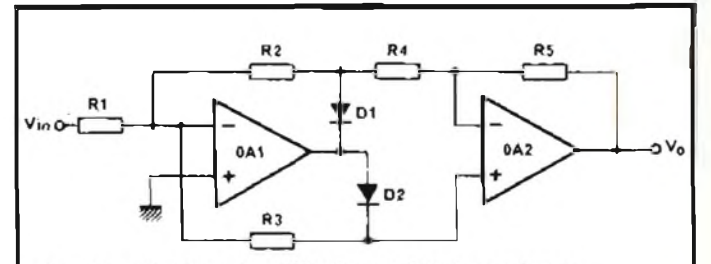

Fig. 14 - Altro tipo di rettificatore a doppia semionda.

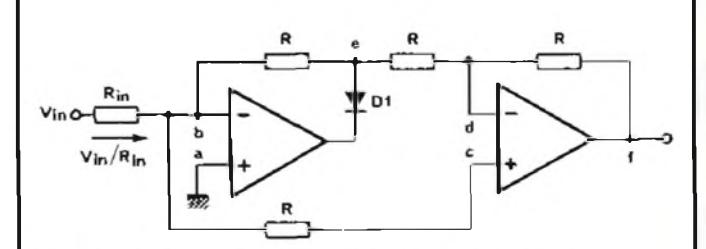

Fig. 15 - Sistema di rettificazione di semiperiodi positivi.

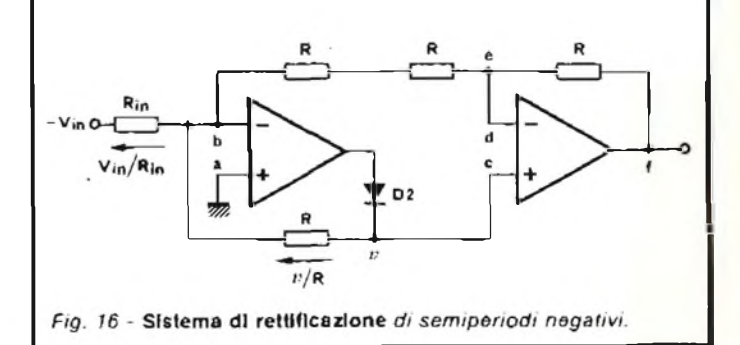

Il punto "a" <sup>è</sup> <sup>a</sup> massa, per cui "b" rappresenta la "massa virtuale". Non si verifica alcun passaggio di corrente attraverso "c", per cui questo punto, e quindi anche il punto "d", si trovano ugualmente al potenziale di massa.

L'intera corrente di ingresso, VidRm, quindi, scorre verso il punto "e", per cui la tensione ivi presente corrisponde <sup>a</sup> —V.« R/Rin. Se la tensione presente in "f" <sup>è</sup> nulla, la corrente scorre  $\begin{array}{c} \n\text{approx 1} \\
\text{approx 2} \\
\text{approx 3} \\
\text{approx 4} \\
\text{approx 5} \\
\text{approx 6} \\
\text{approx 7} \\
\text{approx 8} \\
\text{approx 9} \\
\text{approx 1} \\
\text{approx 1} \\
\text{approx 1} \\
\text{approx 2} \\
\text{approx 3} \\
\text{approx 4} \\
\text{approx 5} \\
\text{approx 6} \\
\text{approx 7} \\
\text{approx 8} \\
\text{approx 9} \\
\text{approx 1} \\
\text{approx 1} \\
\text{approx 1} \\
\text{approx 2} \\
\text{approx 3} \\
\text{approx 4} \\
\text{$ 

$$
\left(\frac{-V_{\text{eq}}}{R_{\text{eq}}}\right)\frac{I}{R}
$$

La tensione presente nel punto "s" deve quindi essere pari a:

$$
0 - \left(\frac{-V_{\omega}}{R_{\omega}}\right) \frac{1}{R} R
$$

ciò che equivale a  $V = (R/R<sub>m</sub>)$ , con caratteristiche proporzionali e con corrispondenza di fase rispetto alla tensione di ingresso, V.

Nei secondo modo di funzionamento, quando cioè la tensione di ingresso V.« è di polarità negativa, il diodo DI risulta polarizzato in senso inverso, ed il diodo D2 viene polarizzato in senso diretto come si osserva appunto alla figura 16.

Anche in questo caso il punto "b" costituisce una "massa virtuale", ma la corrente può scorrere attraverso il diodo D2, per cui il punto "c" presenta un potenziale ipotetico pari a "v", al di sopra del potenziale di massa, ed il medesimo potenziale sussiste anche nel punto "d".

In queste condizioni si determina il passaggio di una corrente pari a  $V<sub>in</sub> / R<sub>in</sub>$  in senso opposto attraverso il resistore di ingresso, mentre attraverso il diodo D2 scorre una corrente pari a v/R. La corrente che scorre dal punto "e" (c quindi anche dal punto "f") deve corrispondere alla differenza tra la corrente di ingresso e la corrente che scorre attraverso il diodo: in altre parole,

$$
\frac{V_{\text{in}}}{R_{\text{in}}} = \frac{V}{R}
$$

La tensione di uscita nel punto "f" deve quindi essere pari a:

$$
v + \left(\frac{V_{in}}{R_m} - \frac{v}{R}\right)R
$$

il che equivale a

$$
V_{ia} = \frac{R}{R_{ia}}
$$

Di conseguenza, il modulo del guadagno è il medesimo, indipebdetemente dal fatto che la tensione di ingresso sia negativa o positiva, ma naturalmente la fase risulta invertita.

La medesima limitazione considerata nei confronti del rettificatore ad una sola semionda precedentemente descritto sussiste anche nei confronti di questo circuito, in quanto la tensione di uscita del primo amplificatore operazionale deve passare attraverso il valore di 2  $V_{\text{P}}$  ogni qualvolta la tensione di ingresso passa attraverso il valore nullo. Come nel caso precedente, il rapporto 'slew" deH'amplifjcatore determina il valore della massima frequenza di funzionamento del rettificatore.

Ciò premesso, un doppio amplificatore operazionale del tipo SN72558P è un dispositivo molto adatto all'impiego in questo tipo di circuito, in quanto risulta internamente compensato, ed entrambi gii amplificatori si accomodano su di un unico "chip", in un contenitore plastico del tipo "dual-in-line" ad otto terminali.

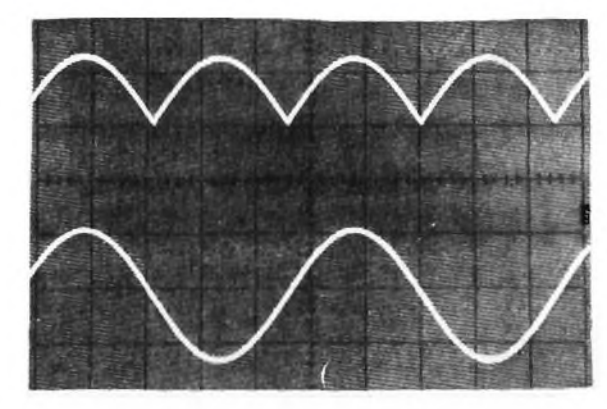

*Fig. 17 -* **Riproduzione dell'oscillogramma** *riferito a! comportamento del rettificatore.*

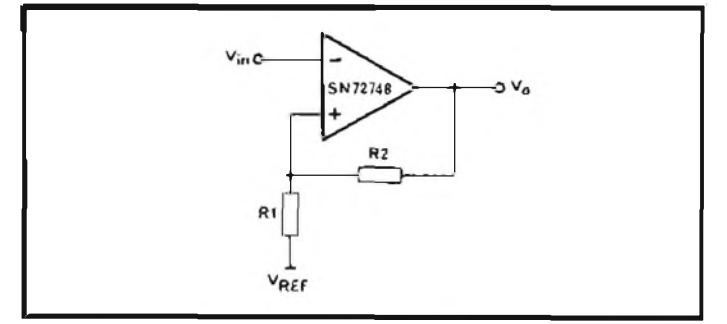

*Fig. 18* **- Schema elettrico** *semplificato dei "trigger" di Schmitt, realizzabili con unità tipo SN72748*

L'oscillogramma di *figura 17* illustra il responso di un rettificatore facente uso dell'unità tipo SN72558, con una frequenza di ingresso di <sup>1</sup> kHz. L'errore dovuto ai ritardi "slew" <sup>è</sup> appena avvertibile in corrispondenza delle sommità delle forme d'onda riprodotte.

#### **Un "trigger" di Schmitt**

Il "trigger" di Schmitt viene usato molto comunemente in tutti <sup>i</sup> casi in cui è necessario che si verifichino transizioni di tensione fortemente positive e molto rapide, rispetto ad una tensione che subisce variazioni molto lente, fino a raggiungere un determinato valore.

Il circuito è di di tipo rigenerativo, per cui, una volta che sia stato innescato il segnale, è necessario una notevole variazione della tensione di ingresso per ottenere l'azzeramento.

Questa variazione, che si identifica col ciclo di isteresi, garantisce che l'uscita risulti perfettamente "pulita", <sup>e</sup> che non subisca alcuna influenza ad opera delle transizioni multiple dovute ai rumori che si presentano all'ingresso proprio come nel momento di maggiore sensibilità, quando cioè è in atto il "trigger".

La *figura 18* rappresenta un esempio tipico di circuito di questo genere: non è necessario impiegare un amplificatore internamente compensato per questo tipo di applicazione, in quanto essa è rigenerativa comunque, e la reazione positiva contringe l'amplificatore operazionale allo stato di saturazione, dove cioè non può oscillare. Ciò significa anche che è possibile ottenere da parte dell'amplificatore un rapporto "slew" più elevato, caratteristica più che auspicabile in un "trigger" di Schmitt.

Se partiamo dal presupposto che la tensione di ingresso  $V_{\text{in}}$ sia inizialmente negativa, in tal caso la tensione di uscita aumenta fino ad assumere il valore  $V_{\text{max}}$ , ossia fino a raggiungere la tensione positiva di saturazione. La tensione presente al terminale di ingresso non invertente risulterà quindi pari a:

$$
V_{\kappa n} + V_{\text{max}} R I/(R I + R 2)
$$

# **Aciascuno ilsuo computer**

#### **Anche voi avete bisogno del computer personale**

**Tutti hanno sentito parlare di microelettronica e di microprocessori.**

**Molti ne conoscono <sup>i</sup> vantaggi ma vorrebbero saperne di più. Molti amerebbero sapere tutto. Qui si svela che ZX80 è l'apparecchio più importante del nostro tempo. Ciò che molti anni fa era**

**costosamente consentito solo ai grandi organismi, ora è alla portata di tutti; del professionista, della piccola azienda, del nucleo familiare, persino della persona singola.**

**Lo ZX80 della Sinclair offre servìzi di gran lunga superiori al suo prezzo. Pesa solo 350 grammi. É applicabile a qualunque televisore. Può essere collegato a un registratore di cassette per la memorizzazione permanente di istruzioni e dati. E un piccolo apparecchio che può mettere ordine in tutte le vostre cose e aiutarvi più di una schiera di segretari.**

#### **Il primo computer personale veramente pratico**

**ZX80 anticipa <sup>i</sup> tempi. Le sue qualità colgono di sorpresa anche <sup>1</sup> tecnici, poiché il raggiungimento delle caratteristiche che lo distinguono sarebbero dovute apparire fra molto tempo. È conveniente, facile da regolare, da far funzionare e da riporre.dopo l'uso. Soddisfa l'utente più preparato.**

#### **Esemplo di mlcroelettronlca avanzata**

**La semplicità circuitale è il primo pregio dello ZX80, la potenza è il secondo pregio. Insieme, ne fanno l'apparecchio unico nel suo genere.**

#### **Alcune applicazioni**

**A casa memorizza <sup>i</sup> compleanni, <sup>i</sup> numeri telefonici, le ricette di cucina, le spese e il bilancio familiare, e altre mille applicazioni di cui sì può presentare la necessità.**

#### **Per aziende**

**Piccole gestioni di magazzino, archivio clienti e fornitori eccetera.**

#### **Per professionisti**

**Calcoli matematici e trigonometrici, elaborazione di formule, archivio.**

#### **Per II tempo libero**

**Lo ZX80 gioca alle carte, risolve le parole incrociate, fa qulsiasi gioco gli venga messo in memoria.**

#### **CARATTERISTICHE TECNICHE**

**MICRO LINGUAGGIO MEMORIA TASTIERA VISUALIZZAZIONE GRAFICA MEMORIA DI MASSA BUS**

**SISTEMA OPERATIVO — 4K ROM**

- **— Z80A — BASIC <sup>1</sup> K RAM ESPANSIBILE A 16 K**
- **KEYPLATE CON SUPERFICIE STAMPATA**
- **SU QUALUNQUE TELEVISORE**
- **24 LINEE A 32 CARATTERI**
- **SU QUALUNQUE REGISTRATORE MAGNETICO**  $-$  **CONNETTORE CON 44 LINEE, 37 PER CPU OV.** 
	- **5V" 9V., CLOCK**
	-
- **ALIMENTAZIONE — 220V. 50Hz CON ALIMENTATORE ESTERNO (OPZIONALE).**

**ao GO SUB 1OO 30 STOP . <sup>a</sup> THEN RETURN let N=ïM-a GO SUB 200 joo ISO 130 lao** *N<sup>+</sup>* **'OFF" . gg SUB SOO n=rM>i P2 SUB 1OO ISO ISO 1-70 ISO ¿90** RETURN<br>LET N:1 THEN RETURN<br>GO SUB 500<br>GO SUB 500<br>GO SUB 100<br>GO NEN-100<br>GO NEN-500<br>CO SUB 500 **SOo sao S3o 840 gao SCI s?o geo "ENO OF PROGRAM —THE rings puzzle-"§■3CH** œ

Connettore a pettine: CPU; 0V; 5V; 9V; segnale clock; indicatore di memoria esterna in uso; due masse.

Modulatore TV UHF

的过度的出现的 1942.512.5 **RETURN DES SON DES SONS NO. REMEDIA** 

93

RAM chips.

ane

Microprocessore Z80A, versione perfezionata del<br>famoso microprocessore famoso microprocessore SUPER ROM (4K bytes),

Tastiera sensitiva Sinclair

Connettori per registratore a cassette alimentazione.

contenente: interprete BASIC, caratteri, sistema operativo e monitor.

COMPUTER ZX80 L. 285.000 COMPUTER ZX80 KIT L. 235.000 ESPANSIONE DI MEMORIA 3K RAM L. 50.000 MANUALE 15 000 PROGRAMMI L. ALIMENTATORE RETE L. 13.500

⋍

Clock.

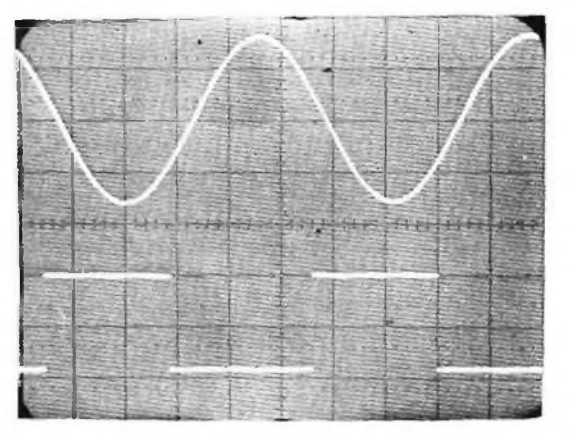

*Fig. <sup>19</sup> -* **L'oscillogramma** *indica il responso del circuito di cui alla figura <sup>1</sup> d: per l'ingresso sono steliprevisti 2 V perdivisione, mentreper l'uscita il rapporto è di <sup>10</sup> V per divisione. In senso orizzontale la scansione avviene con 200 ps per divisione.*

Quando la tensione di ingresso aumenta fino a raggiungere un livello per il quale essa risulta marginalmente al di sopra di questa tensione, l'uscita comincia ad assumere una polarità negativa, e la reazione positiva pilota l'uscita fino al livello negativo di saturazione, V<sub>™n</sub>. La tensione presente all'ingresso non invertente diventa perciò pari a

$$
V_{\text{RIF}} = V_{\text{min}} R J/(R I + R 2)
$$

L'uscita si arresta in corrispondenza del livello V<sub>inin</sub>, finchè l'ingresso si riduce a questa tensione di soglia più bassa. Quindi, il ciclo di isteresi del circuito corrisponde a:

$$
(V_{max}+V_{min})\,R\,I/(R\,I+R\,2)
$$

La *figura <sup>19</sup>* rappresenta il responso tipico del "trigger" di Schmitt: la traccia superiore corrisponde alla tensione in ingresso, ed è facile rilevare dalla traccia inferiore, che rappresenta la tensione di uscita, che le soglie superiore ed inferiore corrispondono rispettivamente a  $+2$  ed a  $-2$  V circa. Regolando il rapporto tra R1 ed R2, ed il valore di VRIF, è possibile scegliere qualsiasi soglia e qualsiasi ciclo di isteresi che risultino opportuni. Il rapporto "slew" dell'unità tipo SN72748 è maggiore di 50 V/ps, quando l'unità viene usata senza un condensatore esterno di compensazione.

Sia <sup>i</sup> tempi di salita che quelli di discesa dell'onda quadra di uscita corrispondono quindi approssimativamente a 500 ns. Il ritardo di propagazione da parte del circuito è di 2,2 ps, ciò che consente un valore massimo della frequenza di funzionamento di circa 450 kHz.

#### **Convertitore da segnali triangolari in segnali sinusoidali**

La *figura 20* rappresenta lo schema elettrico di un circuito in grado di svolgere una certa varietà di funzioni di trasferimento di tipo non lineare: nella forma illustrata, esso funziona senza alcuna sorgente esterna di polarizzazione, ed è perciò in grado di svolgere funzioni solo del tipo la cui inclinazione diminuisce con l'aumentare di ampiezza del segnale di ingresso. In altre parole, svolge funzioni di tipo logaritmico e sinusoidale.

Il circuito si basa sul valore molto prevedibile della tensione tra base ed emettitore V<sup>ai</sup> di un transistore al silicio, e se si fa uso di una combinazione tra dispositivi del tipo "p-n-p" ed "n-p-n" come si osserva, in tal caso il dispositivo può funzionare con tensioni di ingresso di tipo bipolare.

Quando il valore di V<sub>10</sub> è pari a zero, o comunque di entità molto esigua, la corrente di reazione, Ir, corrisponde alla corrente di ingresso  $L_n (= V_n/R_n)$ , e la tensione che si produce ai capi dei resistori R1, R3 ed R5 risulta inferiore al valore Vm (0,65 V), per cui tutti <sup>i</sup> transistori risultano polarizzati in interdizione.

<sup>11</sup> guadagno deH'amplificatore risulta quindi pari a:

 $G = (R1 + R2 + R3 + R4 + R5 + R6)/R$ 

Mano a mano che V,« aumenta (ad esempio in senso positivo) aumenta anche I r finchè la caduta di tensione che si sviluppa ai capi di RI corrisponde al valore di Vm, portando così in conduzione lo stadio VT4. Ciò impedisce a qualsiasi ulteriore corrente di reazione di scorrere attraverso il resistore R2, per cui si verifica una lieve transizione nel senso che il guadagno assume il nuovo valore

 $G = (R3 + R4 + R5 + R6)/R^m$ 

Con l'ulteriore eventuale aumento di V<sub>11</sub>, la tensione presente ai capi di R3 raggiunge il valore di Vii., mettendo quindi in fase di conduzione VT5: anche ciò determina un nuovo valore del guadagno, che risulta pari a:

$$
G = (R5 + R6)/R_{\rm m}
$$

Infine, entra in conduzione lo stadio VT6, ed il guadagno si riduce approssimativamente a zero. Se si desidera ottenere un guadagno finito minimo, è possibile aggiungere un resistore supplementare, rappresentato in tratteggio da R7 nello schema di figura 20.

<sup>1</sup> valori illustrati per <sup>i</sup> componenti determinano una funzione di trasferimento sinusoidale. L'azione che abbiamo descritto si verifica durante il primo quadrante del segnale sinusoidale: essa si in verte successivamente determinando un aumento del guadagno mano a mano che V» diminuisce, durante il secondo quadrante. Quando poi la tensione di ingresso comincia ad aumentare in senso negativo, gli stadi VT4, VT5 e VT6 sono tutti in interdizione, ma l'effetto viene ripetuto con <sup>i</sup> transistori VT1, VT2 e VT3, che passano successivamente in conduzione durante il terzo quadrante, e quindi in interdizione di nuovo durante il quarto.

Un circuito di questo genere non è molto preciso, ed inoltre <sup>è</sup> -naturalmente- soggetto alle normali variazioni della temperatura di 2 mV/°C che si riscontrano con le tensioni di funzione con componenti al silicio. Tuttavia, esso presenta il vantaggio della semplicità, oltre al fatto che, aggiungendo ulteriori stadi, è possibile ottenere effetti di transizione più graduali, ed una maggiore conformità alle leggi che ne governano il funzionamento.

<sup>I</sup> diodi compresi tra DI e D6 sono necessari in quanto <sup>i</sup> transistori ad alto guadagno impiegati presentano un guadagno piuttosto significativo nei confronti della corrente inversa, he, ciò che annullerebbe completamente la legge se i transistori avessero la possibilità di condurre corrente durante <sup>i</sup> quadranti del segnale sinusoidale opposti a quelli ai quali ci siamo riferiti.

La*figura 21* è la riproduzione di un oscillogramma che illustra le forme d'onda di ingresso e di uscita, quando il dispositivo viene usato con un segnale triangolare di ingresso come quello che può essere ottenuto con un oscillatore a controllo di tensione del tipo a suo tempo descritto. È quindi del tutto possibile realizzare un semplice generatore di onde sinusoidali a controllo di tensione, a frequenza bassa e ad ampia gamma, combinando tra loro <sup>i</sup> due circuiti descritti.

#### **Amplificatore con guadagno posltivo-negativo**

L'amplificatore illustrato alla *figura 22* funziona con guadagno unitario, che però può essere programmato in modo che esso risulti positivo o negativo, a seconda della tensione che viene applicata all'ingresso di controllo.

L'elemento di controllo è un semiconduttore del tipo TIS73 a canale "n" ad effetto di campo, caratterizzato da un valore piuttosto basso del parametro Ros (in conduzione). Quando

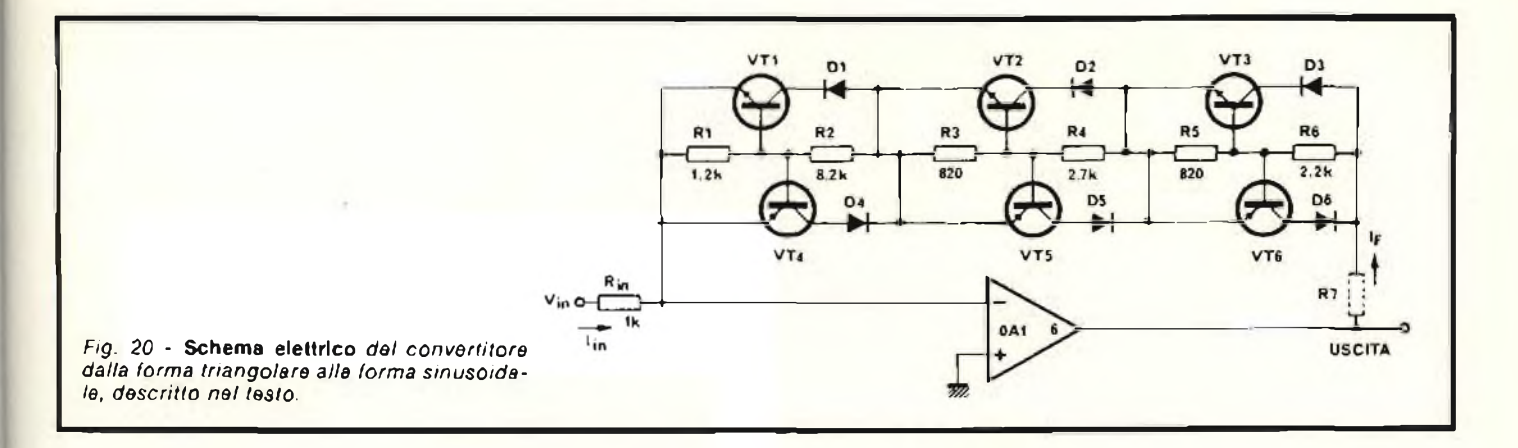

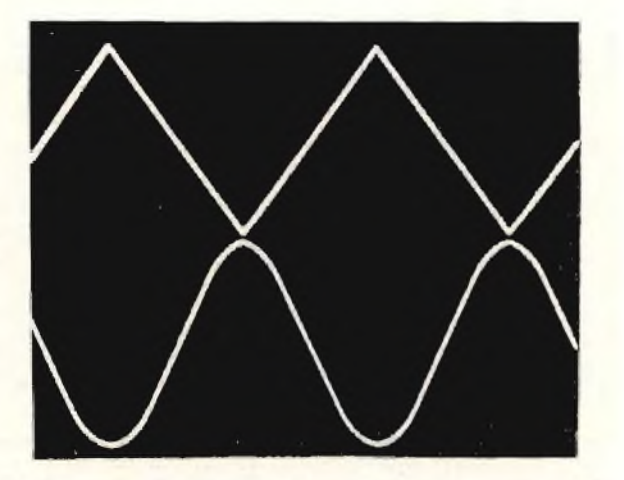

*Fig. 21* **Forme d'onda rilevablll** *nel normale funzionamentodelcircuito di figura 20.*

all'elettrodo "gate" dell'elemento ad effetto di campo viene applicata una tensione di valore nullo, l'elettrodo "drain" risulta effettivamente cortocircuitato a massa. L'ingresso non invertente dell'amplificatore viene quindi tenuto al potenziale di massa, ed il guadagno con cui l'amplificatore funziona dipende dai valori di R <sup>l</sup> e di R2, come in normale amplificato, rc di tipo invertente. Quando R <sup>1</sup> ed R2 presentano il medesimo valore, e quando all'ingresso di controllo viene applicata una tensione nulla, il guadagno a circuito chiuso dell'intero sistema corrisponde quindi a —1.

Quando la tensione di controllo viene ridotta al di sotto del

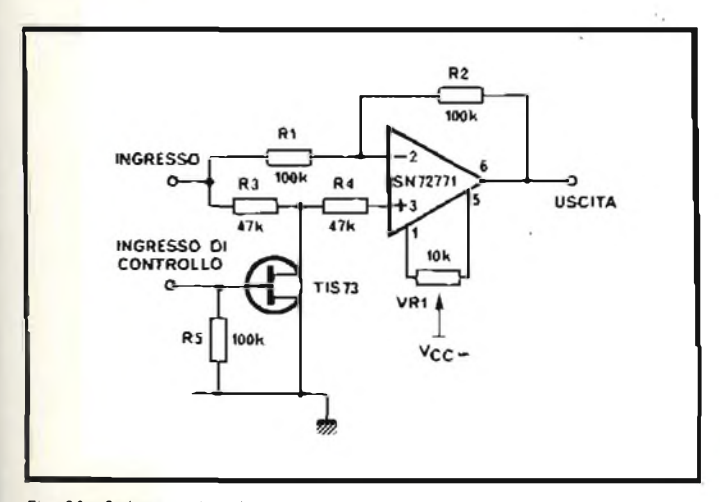

*Fig. 22 -* **Schema elettrico** *di un amplificatore con guadagno positivonegativo.*

valore di "pinch off' del transistore ad effetto di campo, quest'ultimo risulta virtualmente aperto, ossia interrotto. Se in tali condizioni V<sup>"</sup> viene applicata al terminale di ingresso, la medesima tensione viene applicata anche all'ingresso non invertente dell'amplijìcatore operazionale.

Dal momento che la reazione negativa garantisce che il terminale corrispondente all'ingresso invertente sia ugualmente al potenziale Vi», non si ottiene alcun passaggio di corrente attraverso R2, per cui il terminale di uscita deve anch'esso assumere il potenziale Vm.

Di conseguenza, il guadagno a circuito chiuso corrisponde in tal caso a +1. Il resistore variabile può essere usato per annullare la tensione "offset" di ingresso dell'amplificatore operazionale, portandolo a zero per ottenere una maggiore precisione di funzionamento.

Quasi qualsiasi amplificatore operazionale internamente compensato può essere usato per questo scopo, sebbene il tipo adottato debba presentare una minima corrente di polarizzazione di ingresso, se si desidera usare valori resistivi molto alti. Inoltre, è auspicabile un valor notevole del rapporto "slew", se si desidera che <sup>l</sup>'uscita si stabilizzi rapidamente subito dopo che la tensione di controllo è stata modificata; sono questi i due fattori che rendono particolarmente adatto il dispositivo contraddistinto dalla sigla SN72771.

#### **Oscillatore, a controllo di tensione (O.C.T.)**

Nell'oscillatore a controllo di tensione il cui schema è riprodotto alla *figura 23* si fa uso dell'amplificatore a guadagno positivo-negativo precedentemente descritto: l'uscita dell'amplificatore suddetto viene applicata ad un integratore standard del tipo SN72741, la cui uscita, a sua volta, viene applicata al "trigger" di Schmitt, comprendente una unità del tipo SN72748, e due diodi zener.

Partendo dal presupposto che la tensione di ingresso sia pari a +Vin e che l'uscita del "trigger" di Schmitt sia di valore limitato in senso negativo, in tal caso il transistore ad effetto di campo subirà la condizione di "pinch off", e l'uscita del primo stadio corrisponderà a  $+V_{in}$ .

L'uscita dell'integratore comincerà quindi a variare in senso negativo, mano a mano che la capacità Cl si carica. L'ingresso non invertente de) "trigger" di Schmitt viene bloccato approssimativamente sul potenziale di  $-6$  V (Vz + V<sub>i</sub> per i due diodi ZD1 e ZD2), e, quando l'uscita dell'integratore raggiunge questo potenziale, l'uscita del terzo stadio subisce rapide variazioni per consentire la limitazione nel senso positivo.

Dal momento che a causa delle notevoli variazioni di tensione che si verificano è necessario un valore molto elevato del rapporto "slew", si fa uso di un dispositivo non compensato, del tipo SN72748.

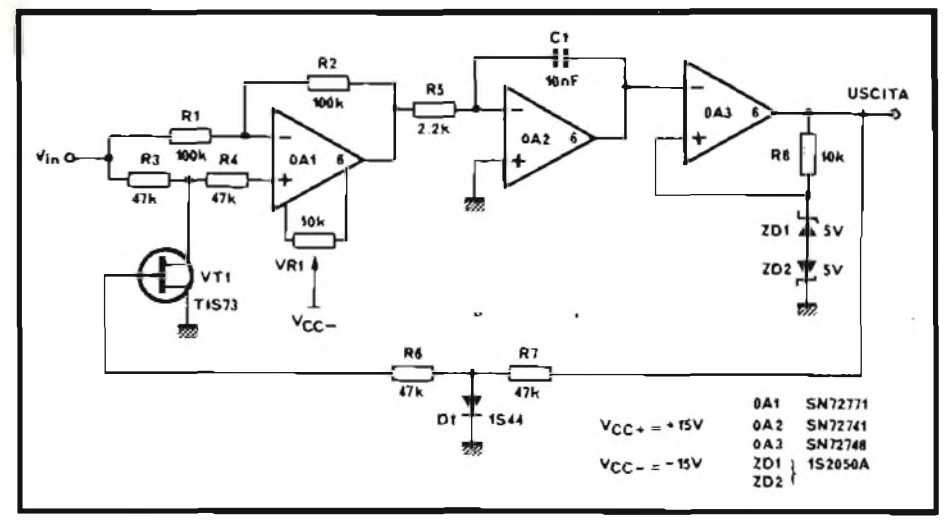

*Fig. 23 -* **Circuito elettrico** *dell'oscillatore <sup>a</sup> controllo di tensione.*

Facendolo funzionare in queste condizioni, questo dispositivo presenta un valore tipico del rapporto "slew" maggiore di 50 V/us. Quando l'uscita relativa assume un potenziale positivo, quest'ultimo ritorna al "gate" nel transistore ad effetto di campo, ma viene anche bloccato al potenziale di massa ad opera del diodo D1, per impedire che il transistore ad effetto di campo assorba una corrente di "gate".

In tal caso l'effetto del circuito si capovolge: l'integratore viene alimentato partendo da un potenziale di  $-V<sub>n</sub>$ , e l'uscita relativa aumenta linearmente partendo dal valore di —6 V, fino ad assumere il nuovo potenziale verso il quale tende, di circa  $+6$  V.

Non appena questo valore viene raggiunto, l'effetto si inverte nuovamente, l'uscita dell'integratore è quindi costituita da un segnale ad onde triangolari molto lineare e simmetrico, e, dal momento che la corrente di carica della capacità C<sup>1</sup> è direttamente proporzionale al valore di  $V_{in}$ , la linearità del rapporto tra tensione e frequenza viene mantenuta per oltre tre decadi, nel senso che il fattore limitante risulta prevalentemente dovuto ai rapporti "slew" del primo e del terzo stadio, quando V¡ « è alto (maggiore di <sup>2</sup> V), <sup>e</sup> quando la tensione "offset" di ingresso del primo stadio, Vin è di valore basso (ossia minore di  $10 \, \text{mV}$ ).

Regolando il potenziamento VR1 per compensare VDI, si ottiene un'ottima linearità tra 2 mV e 2 V, nonché una buona linearità tra <sup>1</sup> mV e 10 V, come si può rilevare nel grafico di *figura 24.*

#### **Multivibratore a funzionamento libero**

Aggiungendo un resistere ed una capacità al "trigger" di Schmitt precedentemente descritto, si ottiene un generatore di onde quadre di tipo molto semplice: la stabilità di frequenza del circuito non è particolarmente alta, ma l'intero dispositivo è del tipo ad auto-innesco, e si presta particolarmente come sorgente di impulsi di tipo generico, oppure per ottenere segnali acustici di allarme particolarmente facili da udire, nonché per lo sfruttamento in altre applicazioni analoghe. Uno schema tipico di questo genere è illustrato alla*figura 25.* Come nel caso del "trigger" di Schmitt di cui ci siamo occupati in precedenza, la reazione positiva viene applicata attraverso l'attenuatore costituito dai resistori R2 ed R3, in modo da pilotare l'uscita dell'amplificatore sia verso la propria tensione positiva di saturazione, Vm»,, sia verso la relativa tensione negativa di saturazione, Vm¡n. Se l'uscita ha raggiunto ad esempio il valore  $V_{\text{max}}$ , la corrente scorre attraverso il resistore RI, e carica la capacità *C,* in modo tale che la tensione

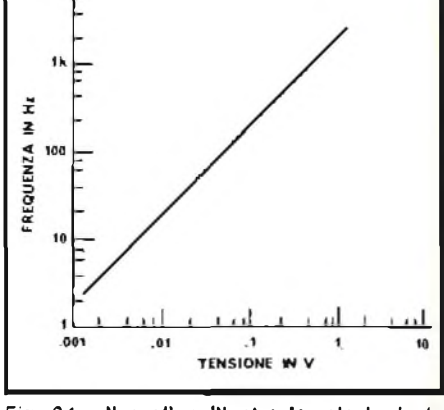

*Fig. 24* **Il grafico Illustra le relazioni** *che intercorrono tra la frequenza e la tensione nel circuito di cui alla figura 23.*

presente all'ingresso invertente aumenti tendendo a raggiungere il valore V<sub>™</sub>. Tuttavia, quando essa risulta leggermente maggiore di  $V_{\text{max}} \cdot R3/(R2 + R3)$ , l'uscita comincia ad assumere una polarità negativa, e viene portata ad un potenziale ulteriormente più basso, fino al valore di Vmin, ad opera nuovamente della reazione positiva.

In tal caso la capacità C comincia a caricarsi in senso opposto, e, non appena la tensione presente ai suoi capi risulta leggermente più negativa di  $V_{min}$ . R3/(R2 + R3), l'azione si inverte e si ripete.

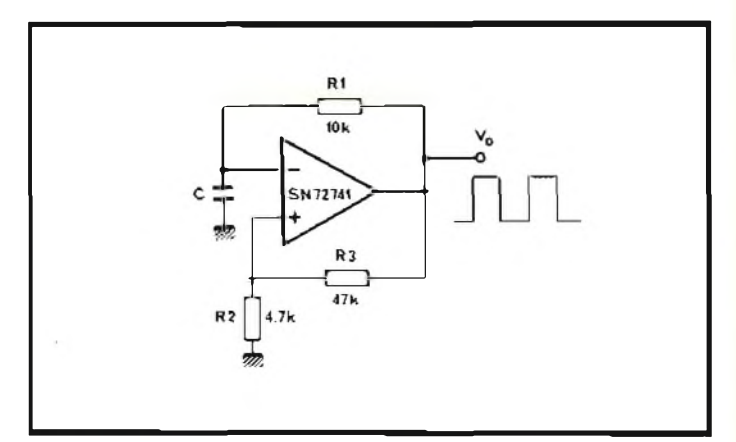

*Fig. 25 -* **Schema del multivibratore** *a funzionamento libero, realizzalo con una unità del tipo SN72741.*

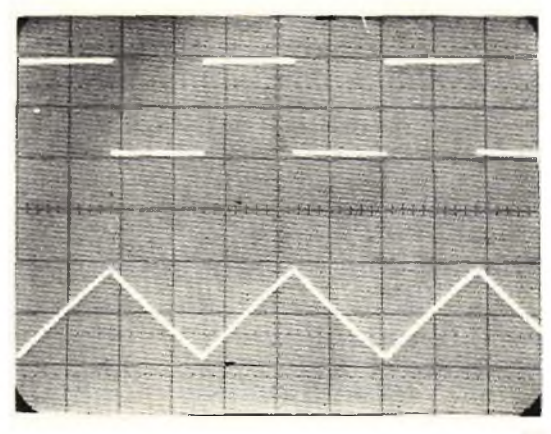

*Fig. 26 -* **Oscillogramma del segnali rilevati** *sul circuito di figura 25: l'uscita è tarata su 10 Vper divisione, mentre la tensione applicata al condensatore viene espressa in misura di <sup>1</sup> V per divisione.*

A patto che  $|V_{max}| = |V_{min}|$ , il rapporto d variazione in ciascuna direzione risulta identico, <sup>e</sup> l'uscita consiste quindi in un segnale ad onda quadra.

Quanto sopra corrisponde a ciò che si osserva nella riproduzione oscilloscdpica di*figura 26.* Si noterà una lieve differenza tra l'ampiezza delle due tensioni di saturazione, ma, se si fa uso di tensioni di alimentazione abbastanza elevate (ad esempio  $V_{\infty} = \pm 15$  V), la suddetta differenza non è significativa. Il periodo di oscillazione del multivibratore <sup>a</sup> funzionamento libero può essere calcolato come segue:

 $\tau = C R I ln [(V_{\text{max}} R2 + (V_{\text{max}} + V_{\text{min}}) R3)/V_{\text{max}} R2]$ 

Con <sup>i</sup> valori dei componenti illustrati nello schema, la frequenza di oscillazione è di 2,8 kHz. Se si desidera ottenere il funzionamento con frequenze molto più alte (ad esempio maggiori di 50 kHz), il circuito deve essere opportunamente modificato aggiungendo dei diodi zener o altri tipi di diodi di bloccaggio per limitare l'oscillazione totale di uscita, ed anche per impedire che l'amplificatore possa entrare in stato di saturazione.

#### **Oscillatore In quadratura**

Combinando tra loro due esemplari dei circuiti precedentemente descritti, l'integratore ed il filtro "passa-basso", <sup>è</sup> possibile realizzare on oscillatore in quadratura, che risulta particolarmente adatto per le applicazioni a bassissima frequenza (minore cioè di 10 Hz).

Ci riferiamo al circuito illustrato alla *figura 27:* si fa uso in questo caso di due amplificatori del tipo SN723O7 a causa del valore piuttosto basso delle relative correnti di polarizzazione di ingresso, ciò che permette di impiegare resistori di valore notevolmente alto.

Se si parte dal presupposto che ai capi del resistore di ingresso dell'integratore, R3, sia presente un'onda sinusoidale, in tal caso, come si <sup>è</sup> notato in precedenza, questo ingresso risulta anticipato di 90° pei quanto riguarda la fase, per cui all'uscita si presenta un'onda di coseno in quadratura con l'ingresso. Quest'onda di coseno viene successivamente applicala all'ingresso di un filtro del tipo "passa-basso" (0A 1, ecc.), che, in corrispondenza della frequenza di taglio, determina appunto un ritardo di fase di 90°. Ne deriva che in tal caso l'uscita risulta <sup>m</sup> (ase con l'ingresso originale applicato all'integratore, <sup>e</sup> che, se il circuito viene completato, <sup>è</sup> possibile ottenere la produzione di oscillazioni continue.

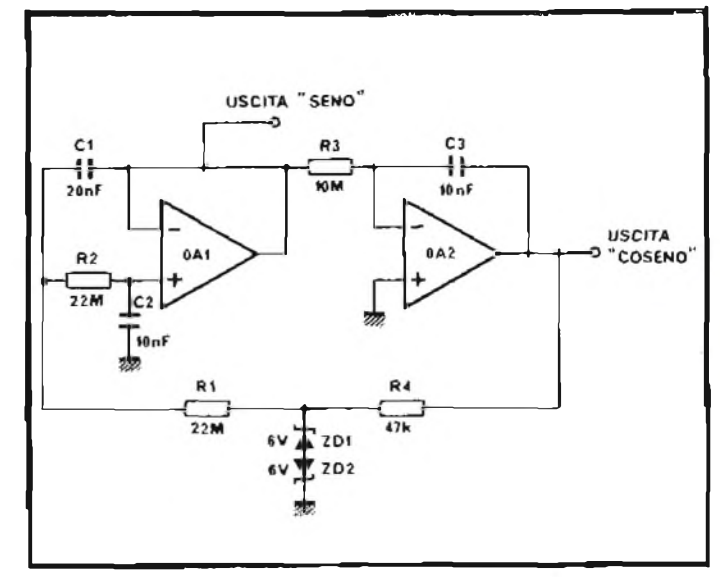

*Fig. 27 -* **Schema elettrico** *completo dell'oscillatore in quadratura.*

I valori di R3 <sup>e</sup> di C3 non esercitano alcuna influenza sulla frequenza, in quanto l'integratore fornisce il medesimo sfasamento per tutte le frequenze, entro <sup>i</sup> suoi limiti pratici di funzionamento. Tuttavia, i valori di R3 e di C3 intervengono per la determinazione del guadagno del circuito, per cui possono essere usati per controllare l'attitudine da parte dell'oscillatore a cominciare ad oscillare, ed a persistere nello stato oscillatorio.

I diodi zener. ZD1 <sup>e</sup> ZD2, controllano il livello di oscillazione, in quanto, non appena cominciano a condurre correrne in corrispondenza dei picchi dell'onda di coseno, essi attenuano il segnale di reazione in modo tale che l'uscita di 0A2 non risulti sovrapilotata.

La distorsione prodotta dai diodi zener viene in pratica eliminata dal filtro "passa-basso", per cui entrambe le uscite in quadratura risultano sinusoidali.

<sup>E</sup> bene notare <sup>a</sup> questo punto che intorno aU'osciilatore esiste anche un percorso per la reazione negativa a corrente continua, per cui qualsiasi deriva che si verifichi all'interno dell'in tegraiore viene corretta, <sup>e</sup> l'uscita di coseno risulta simmetrica intorno al potenziale di massa.

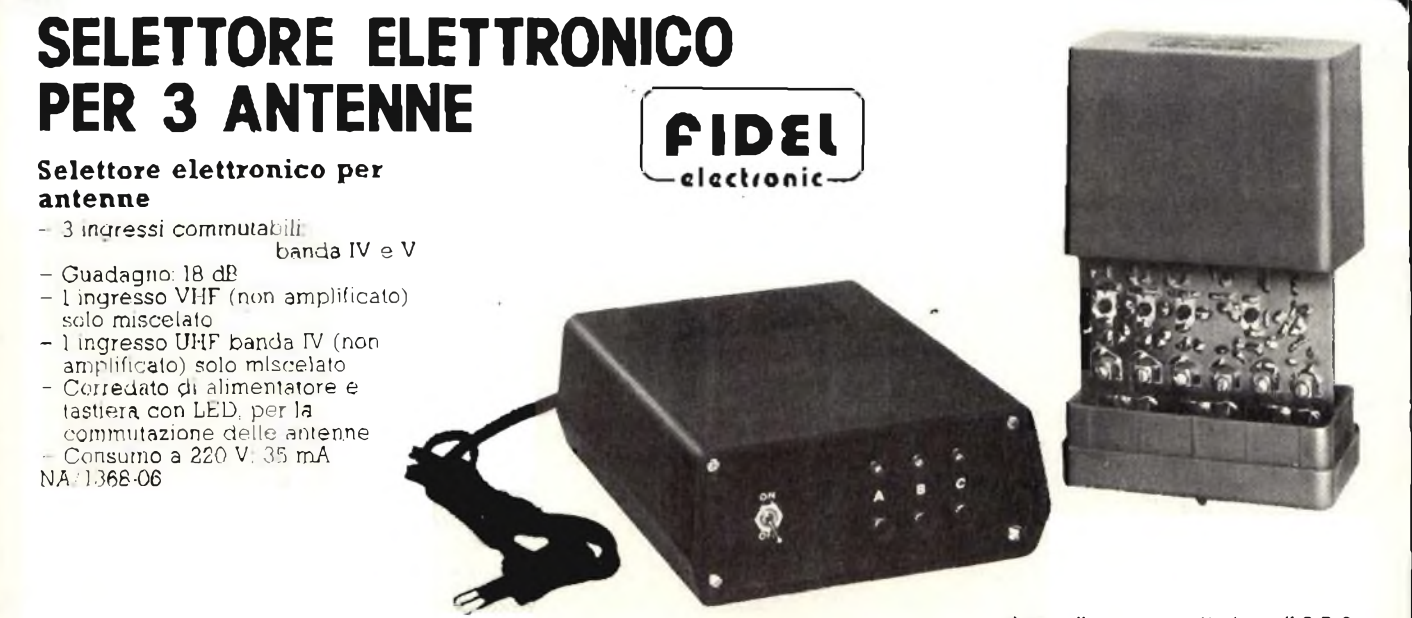

# **DVM a batteria da 3 1/2 digit**

*di Steve Kelley* **e** *Paul Fletcher Industrial Application Motorola*

Risoluzione e precisione rendono il voltmetro digitale adatto alla strumentazione; le sue dimensioni e la sua complessità ne limitano però l'uso al di fuori del laboratorio. Con i nuovi dispositivi si può superare questo inconveniente. Con il display a cristalli liquidi da  $3<sup>1</sup>/2$  digit a batteria ed il convertitore A/D a due chip della Motorola si è potuto realizzare questo semplice DVM piccolo e maneggevole come un calcolatore tascabile. Otto IC standard é un display sono sufficienti per costruirlo e può misurare fino a 20 volt. È un utile blocco costruttivo per strumenti speciali a basso volume o per sostituire gii obsoleti strumenti ad ago mobile.

Oltre al display MCL400, per completare l'IC c'è un sistema A/D a due chip, MC1405/MC14435, un amplificatore operazionale a bassa potenza quad MC3403; tre driver/latch- /decoder a cristallo liquido MC14543; un gate quad esclusivo OR MC14507 e un gate quad NOR MC14001.

Questo articolo ne descrive la progettazione, fornendo informazioni sulla costruzione, lo schema elettrico, l'elenco cothponenti e la procedura di taratura.

#### **DVM front end**

Osservando lo schema del DVM vediamo che nel package MC3403 i quattro amplificatori operazionali sono collegati ad un FRONT END di valore assoluto, ideale per voltmetri <sup>e</sup> multivolmetrì a batteria.

Tale strumento si presta inoltre a commutazione quando si vogliono ottenere delle funzioni da multimetro. Ad esempio si usa un switch DPDT per commutare un resistore con scala di guadagno e un condensatore d'ingresso nel circuito per C.A., e nei caso in cui l'ingresso sia sinusoidale, per letture RMS.

Se il Front End di valore assoluto è realizzato con un amplificatore operazionale quad MC3403, si risparmia sia nel costo che nel consumo di potenziale; benché in questo modo si perda un po' di precisione e di stabilità con la temperatura. Un front end con retroazióne compensata può sempre avere una precisione di *3'/<sup>ì</sup>* digit <sup>e</sup> si elimina del tutto il pericolo di inversione di polarizzazióne nel voltmetro.

La regolazione dell'offset del primo amplificatore operazionale compensa quello del dispositivo ed annulla il ponte del diodo con ingresso zero. NeH'amplificatore con terminazione da differenziale a single-cnded c'è una polarizzazione del guadagno dell'unità (Unity gain biasing) e gli errori di offset e di guadagno vengono tarati con l'MC1405. In questo stadio è indispensabile che l'errore di modo comune e di carico stano inferiori alla precisione richiesta ih caso di caduta dei due diodi, con commutazione di modo comune.

Quésta regolazione viene fatta all'ingresso nòn-invertente con un potenziometro da 500 k $\Omega$ . La polarità viene rivelata dal ponte di diodi. La commutazione di modo comune serve per liberare il comparatore con passaggio per lo zero che riduce gli errori nei segni vicini allo zero. L'ingresso del comparatore è sempre  $\pm$  7 V.

#### **A/D a doppia pendenza**

Diamo ora una breve descrizione del sistema a doppia pendenza.

Informazioni più dettagliate si possono ricavare dai Data Sheet dell'MC1405.

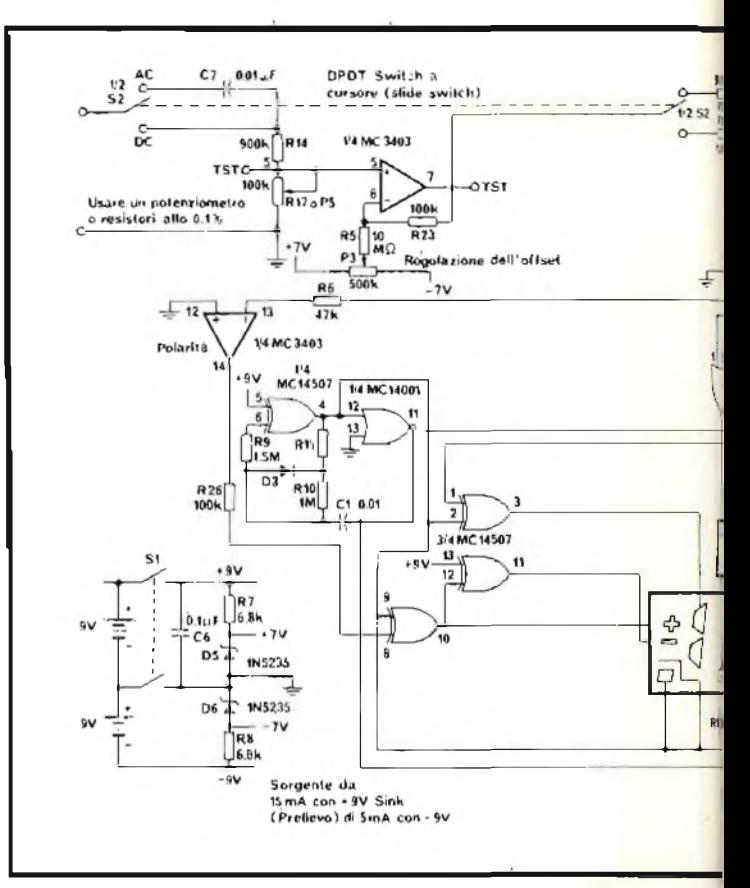

La conversione A/D a doppia pendenza avviene in due tempi. Prima la tensione sconosciuta da misurare (nel caso del DVM, l'uscita del circuito front-end de11'MC3403) viene applicata a un convertitore tensione-corrente dell'amplificatore operazionale.

Quindi, per un determinato periodo di tempo a partire dall'inizio della misura, questa corrente sconosciuta, proporzionale alla tensione di ingresso, viene immessa nell'integratore attraverso <sup>i</sup> circuiti di controllo. L'uscita dell'integratore è una rampa di tensione che aumenta linearmente in cui la pendenza dipende dalla tensione incognita di ingresso.

In un secondo tempo all'integratore viene fornita una corrente di riferimento, sempre di senso opposto alla corrente sconosciuta, e derivata dalla tensione di riferimento. Questa immissione di corrente di riferimento fissa crea una rampa di tensione lineare di pendenza opposta a quella dell'uscita dell'integratore: da cui la denominazione: *Doppia pendenza.*

Per determinare la grandezza della tensione di ingresso sconosciuta, cioè il tempo che impiega la corrente di riferimento a far ritornare l'integratore al suo valore iniziale, viene monitorizzato e confrontato con il periodo di tempo fisso conosciuto. Il rapporto di questi due intervalli di tempo è uguale al rapporto tra tensione sconosciuta e tensione di riferimento.

#### **Comando del Display**

L'MC 14435 fornisce tre uscite attive con selezione a basso digit, un'uscita a  $\frac{1}{2}$  digit con latch interno e tre digit BCD in formato multiplexato, collegati in parallelo agli ingressi BCD dei tre (decoder - latch - drivers) MC14543.

Per invertire gli impulsi d selezione del digit e dimezzare la loro durata, viene usato un clock multiplatore che, attraverso tre gate Nor de) package MC1400J fa da gate agli impulsi di

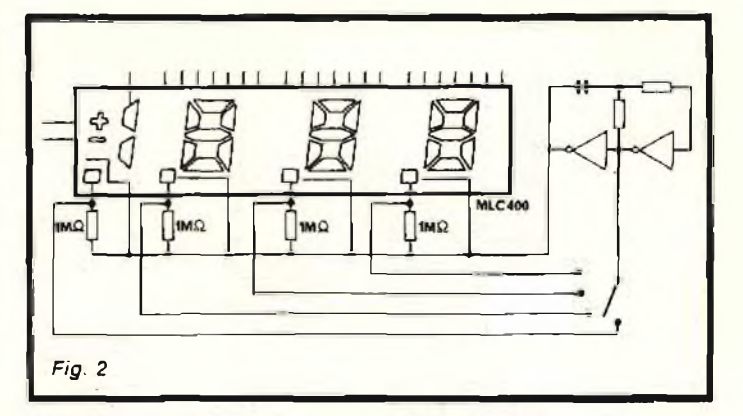

selezione del digit verso <sup>i</sup> rispettivi ingressi del latch MC14543.

In questo modo l'informazione BCD viene distribuita correttamente e immagazzinata nei driver del decodificatore.

Per pilotare con c.a. un display a cristallo liquido è sufficiente un oscillatore CMOS da <sup>1</sup> kHz con l'aggiunta di un gate OR esclusivo MC14507 e de) rimanente gate NOR. L'uscita dell'oscillatore è collegata all'ingresso PH dell'MC14543, ai pin del display MLC400 e ad un ingresso degli altri due gate OR esclusivi. Per evitare che col tempo il display si deteriori il duty cycle viene mantenuto al 50% grazie al diodo del circuito dell'oscillatore e al tipo di componenti fissi della scheda durante la taratura.

L'uscita da  $\frac{1}{2}$  digit di MC14435 è fatta passare attraverso un gate OR esclusivo verso il mezzo digit del display.

Il comparatore indicante la polarità guida il segno  $+$  attraverso un gate OR esclusivo collegato all'oscillatore e il segno — attraverso un gate OR esclusivo addizionale usato come invertitore. I segni  $+e$  — sono quindi sempre di fase opposta

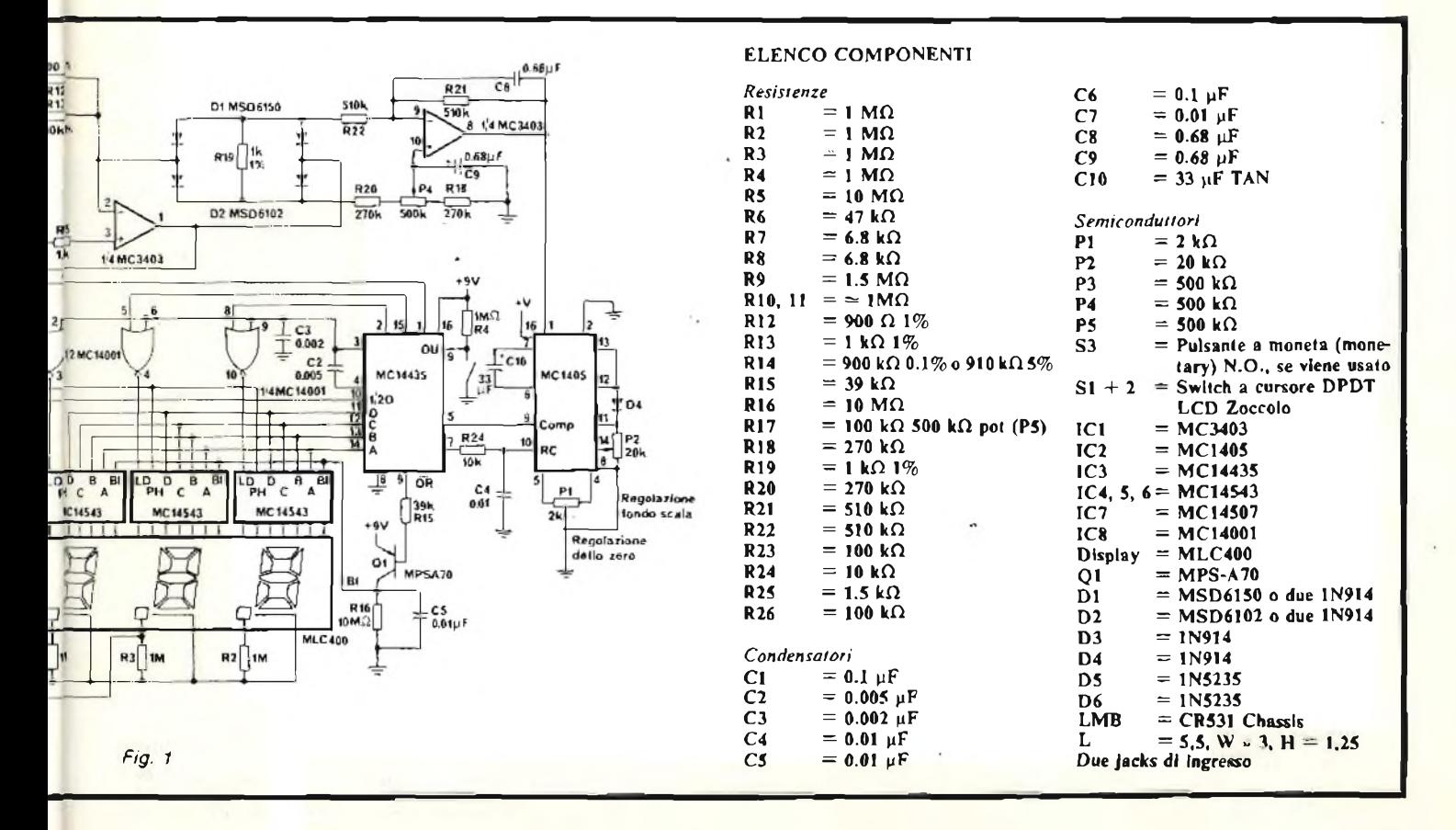

ed uno è sempre fuori fase rispetto ai piano posteriore del display. Quando sui display appaiono contemporaneamente entrambi <sup>i</sup> segni vuol dire che l'ingresso è in c. a.

#### **Indicazione di overrange e Range Scallng**

Il transistore MPS-A70 è collegato ad una rete RC che spegne il display pilotando l'ingresso Bl dei package MC14543 quando un ingresso dello strumento è overrange. Questo circuito è collegato alle uscite overrange di MC14435.

Se nel front end del voltmetro viene usata la range scaling, <sup>i</sup>

punti decimali del display devono essere cambiati. Un mezzo diretto per farlo è quello di inserire un altro package di tre gate OR esclusivi. La *figura 2* dà una soluzione alternativa.

In questo caso <sup>i</sup> punti decimali possono essere pilotati senza l'uso di gate addizionali. Nel layout della scheda PC, è previsto lo spazio per i necessari resistori da J  $M\Omega$ .

#### **Taratura del DVM**

Bisogna seguire attentamente la procedura per ottenere misure precise di 3<sup>1</sup>/<sub>2</sub> digit nei segnali c.a. e c.c. fino a 20 V.

# **Multimetro da 3 1/2 digit a batteria**

*di Steve Kelley, Paul Fletcher Industriai Applications Engineering di Motorola*

L'uso sempre più vasto della tecnica digitale in apparecchi di prova e di misura non ha investito il mondo dei voltmetri portatili a batteria. Dato che il multimetro standard è un dispositivo non costoso, a poco consumo di potenza, è stato difficile, da un punto di vista economico, sostituirlo con sistemi a circuiti integrati. <sup>I</sup> display digitali a mo'di Dracula consumano avidamente la linfa vitale della batteria. La miniaturizzazione della maggior parte dei circuiti del DVM diventava trqppo costosa e complessa senza dispositivi "custom".

Ora, tuttavia, con tutta una serie di partistandard, ci si può costruire un multimetro digitale a batteria, a livello competitivo per costo e dimensioni.

Avendo a disposizione <sup>i</sup> due chip MC1405/MC14435, il sistema A/D a doppia pendenza, il quad a bassa potenza MC3403, il display a cristallo liquido MLC400 e il driver LCD MCI4543, <sup>i</sup> regolatori di bassa potenza MC78L05 e MC79L05 e altri CMOS standard insieme a parti discrete è possibile realizzare un piccolo DMM funzionante a batteria a un costo veramente basso.

Questo articolo ne descrive la progettazione circuitale insieme alio schema elettrico e all'elenco dei componenti per un approccio a package.

#### **Multimetro di base**

La parte centrale di qualsiasi multimetro è costituita da un voltmetro. *La figura* <sup>1</sup> illustra lo schema di base di questo DMM, che, nei suoi circuiti di conversione A/D, usa il sistema a doppia rampa con <sup>i</sup> due chip MC1405/MC14435 della Motorola. La maggior pane della circuiteria del display è formata da tre latch/decoder/driver LCD MC14543 e da un display a cristallo liquido MLC400. L'IC lineare bipolare MC1405 fornisce gli amplificatori operazionali, gii switch di corrente ed il circuito di riferimento della tensione necessaria alla parte lineare del convertitore a doppia pendenza. Una parte digitale CMOS, <sup>l</sup>'MC14435, dà le *f/t* decadi dei contatori BCD, <sup>i</sup> latch a 13 bit e il multiplatore da <sup>3</sup> digit.

L'MC14435 contiene inoltre le funzioni di controllo deH'MCI405 e l'oscillatore per il clock della sequenza A/D, Per informazioni più dettagliate su l'MC1405 e l'MC14435 si rimanda ai rispettivi Data Sheet.

L'uscita di MC14435 è formata da  $\frac{1}{2}$  digit di latch e da 3 digit BCD multiplaticon <sup>3</sup> segnali di selezione digit sincronizzati. Un package NOR quad, fa le funzioni di gate tra i selettori del digit ed il clock (pin 4 dell'MC14435). Inoltre inverte e dimezza la durata del periodo di ciascun selettore del digit. Le risultanti uscite NOR sono usate come impulsi di latch per distribuire correttamente <sup>i</sup> dati BCD sui tre latch- /decoder/driver MC14543 che comprendono tutta la circuiteria di drive c.a. richiesta per pilotare <sup>i</sup> display a cristallo liquido.

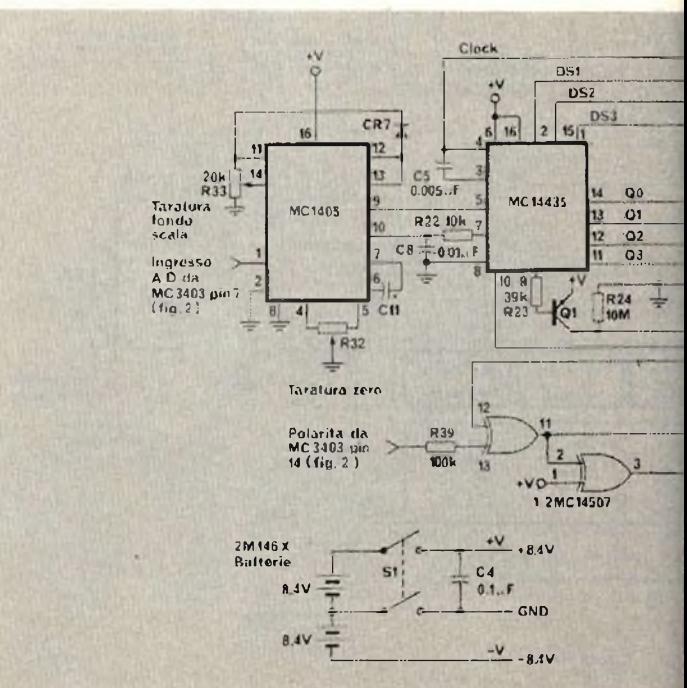

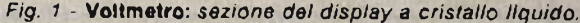

- 1. Usare un potenziometro con scala front end a divisione per dieci; regolare il rapporto di scala su 9 : <sup>1</sup> prima di inserire l'MC3403. Completare quindi l'assemblaggio
- 2. Con gli ingressi del DVM cortocircuitati insieme, regolare P3 in modo da ridurre al minimo (di solito <sup>1</sup> mV) la tensione su R19
- 3. Regolare P2 per sistemare 1,0 V sul pin 14 dell'MC1405
- Immettere 10 V all'ingresso del DVM e leggere la sua uscita sul display. Capovolgere la polarità di ingresso e leggere di nuovo la tensione in uscita. Regolare P4 finché

Il mezzo digit e le funzioni segno sono pilotate da un gate OR esclusivo quad MC1407 e l'onda quadra necessaria per la fase di LCD è fornita da due oscillatori CMOS ottenibili dai gate extra a disposizione.

L'uscita è collegata al piano posteriore di MLC400, l'ingresso di fasatura dei tre driver MC14543, e ad un ingresso dell'Or esclusivo di drive di ciascun ingresso. Il duty cycle dell'oscillatore deve essere regolato sui 50% usando R5 e R6. Tre punti decimali del display sono collegati all'oscillatore del piano posteriore per mezzo di resistori pull-up da <sup>1</sup> megaohm. Questi possono essere comandati dalla fase opposta dell'oscillatore quando sono collegati al "wiper" del "drive desk" de! punto decimale sullo switch dei selettore di funzione.In questo modo con una tecnica molto semplice si può selezionare la collocazione del punto decimale per ciascuna scala del parametro.

L'uscita dell'overrange da MC 14435 è usata per caricare un ritardo RC che, se collegato all'ingresso Bl di MC14543, spegne il display circa tre volte al secondo. Ciiononostante sono necessari esattamente sette IC e un display per avere una intera sezione digitale del voltmetro.

#### **Buffer e circuito autopolarlzzante**

L'ingresso a polarità unica dei multimetri standard presenta degli inconvenienti. Infatti invertendo <sup>i</sup> test leads casualmente è possibile causare una perdita di taratura o peggio dei le letture sono uguali

- 5. Controllare fase <sup>2</sup>
- 6. Porre 20 V agli ingressi del DVM e far in modo che si possa leggere sul display 0,01 sopra 19,99 regolando P2
- 7. Cortocircuitare nuovamente gli ingressi del DVM e regolare PI in modo da leggere sul display 0,00
- 8. Controllare fase 6.

Per eseguire una perfetta taratura è necessario avere uno strumento tascabile a batteria da soli 15 mA in grado di eseguire misure precise su segnali fino a 20 volt.

danni permanenti al voltmetro convenzionale.

In questo DMM si è usato un circuito autopolarizzante per evitare danni al voltmetro e permettere al display di leggere sia segno che grandezza. Il circuito illustrato in *figura 2* comprende un buffer ad alta impedenza e un sistema a valore assoluto che adatta sia l'una che l'altra polarità di ingresso. Esso è formato da un amplificatore operazionale quad a bassa potenza MC3403 e da un FET a doppia stabilizzazione (dual matched), che serve all'innesco di un amplificatore operazionale ad alta impedenza di ingresso. L'uscita dell'amplificatore operazionale del buffer è collegata ad un amplificatore di valore assoluto con due diodi doppi TO-92 in un rettificatore a ponte.

Se si usano invece quattro diodi di segnale si ha un lieve abbassamento del rendimento. L'uscita differenzialedel ponte di diodi è convertita in tensione positiva single-ended da un'altra unità del quad.

Errori di offset e di guadagno nel circuito front-end vengono tarati esternamente regolando il fondo scala e lo zero di MC1405.

Due delle regolazioni del front end sono molto laboriose e richiedono una spiegazione. La regolazione dello zero a ponte nello stadio del buffer compensa le tensioni di offset sia nel buffer che nel primo stadio di valore assoluto. In questo modo con l'ingresso di DMM a 0 volt, non c'è nessuna corrente nel resistore di derivazione (shunt) del ponte (R9).

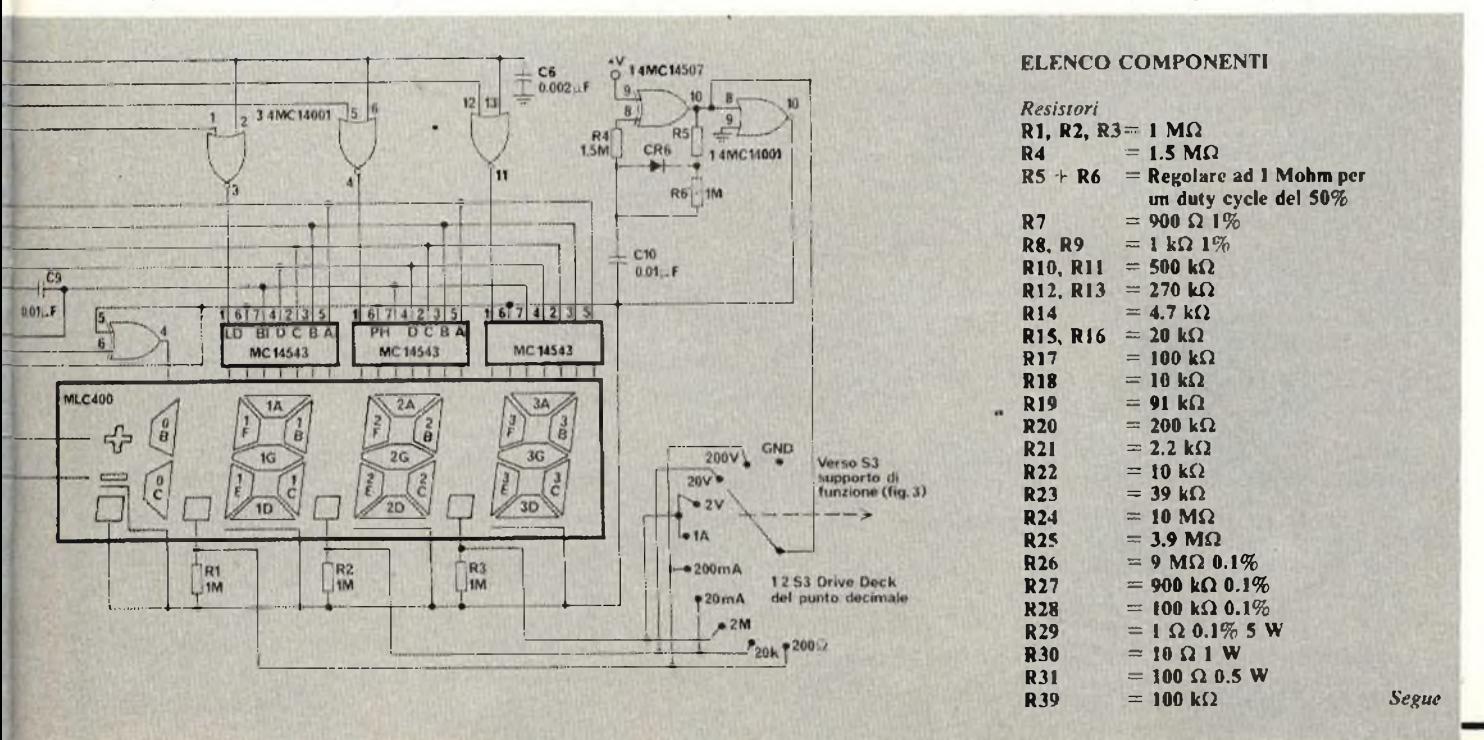

Una regolazione di R35 (500 k $\Omega$ ) nello stadio finale corregge il modo comune e gli errori di carico in modo che uguali ingressi positivi e negativi corrispondano uguali uscite positive e negative.

Il quarto amplificatore operazionale (indicatore di polarità) rivela semplicemente una variazione di caduta dei due diodi (two diode drop) nel ponte. Fintanto che questa tensione di "modo comune" presenta una transizione acuta vicino all'ingresso zero, non è necessaria nessuna regolazione al comparatore di rilevamento della polarità (sensing comparator).

Il circuito complessivo front end assorbe in genere solo 3 mA ed offre un'alta impedenza di ingresso permettendo al voltmetro di interfacciare le diverse funzioni di multimetro di tutte e due le polarità senza intaccarne la precisione.

#### **Funzioni del multimetro**

Il circuito di *figura* 3 dà le conversioni parametro/tensione, il fondo scala e l'interruzione di funzione.

Il Switch DPDT c.a. e c.c. cambia il percorso del segnale di ingresso e il guadagno dell'amplificatore nello stadio di buffer *(figura* 2). Un partitore di tensione a 10 MQ formato da tre resistori di precisione (R26, R27 e R28) fornisce il range  $\times$  2,  $\times$ 20 e  $\times$  200 volt. Tre resistori "shunt" di precisione (R29, R30 e R31) sono collegati direttamente dall'ingresso FET o massa fornendo le scale di corrente 1-A, 200 mA e 20 mA.

Le scale degli OHM vengono fissate da sorgenti di corrente tarate che usano <sup>i</sup> regolatori di tensione MC78L05 e MC79L05. <sup>I</sup> regolatori MC7805 e MC7905 possono venir impiegati anche per impedire alle guide (leads) di far appoggiare <sup>i</sup> dispositivi sulla scheda.

Il regolatore positivo MC78L05 produce una tensione stabile di 5 volt. Le sorgenti di corrente sono dei semplici transistori polarizzati base-emettitore.

Per la scala 2M $\Omega$  viene impiegato un 2N930 con  $\beta$  garantito a 1 µA e per la scala da 20 k $\Omega$  un MPS6513 come sorgente da 0.1 mA. Entrambi vengono regolati da trimmers a 10 giri. La sorgente di corrente con scala da 20 ohm ha invece un regolatore MC79L05. Il suo ingresso è collegato all'alimentazione negativa ed un trimmer collegato a reostato è collegato tra <sup>i</sup> pin "comune" <sup>e</sup> "uscita".

Quando non è in funzione questo circuito assorbe una corrente di polarizzazione di alcuni microampere, che s'innalza a 10 mA quando si misura un carico. Tutte le sorgenti di corrente sono alimentate negativamente per aumentare la durata della batteria. Le scale degli OHM producono quindi un segno negativo sul display. Le misure di resistenza vanno effettuate col jack I-ohm posto sul pannello in modo da ridurre le possibilità di danni al circuito causate ad allacciamenti casuali a tensioni troppo alte.

#### **Batterla**

Il voltmetro è alimentato da due batterie a mercurio da 8,4 V, che si possono trovare presso tutti <sup>i</sup> maggiori fornitori. Il mercurio è stato scelto perchè minimizza la caduta di tensione in uso prolungato. Si possono usare anche pile alcaline da 9

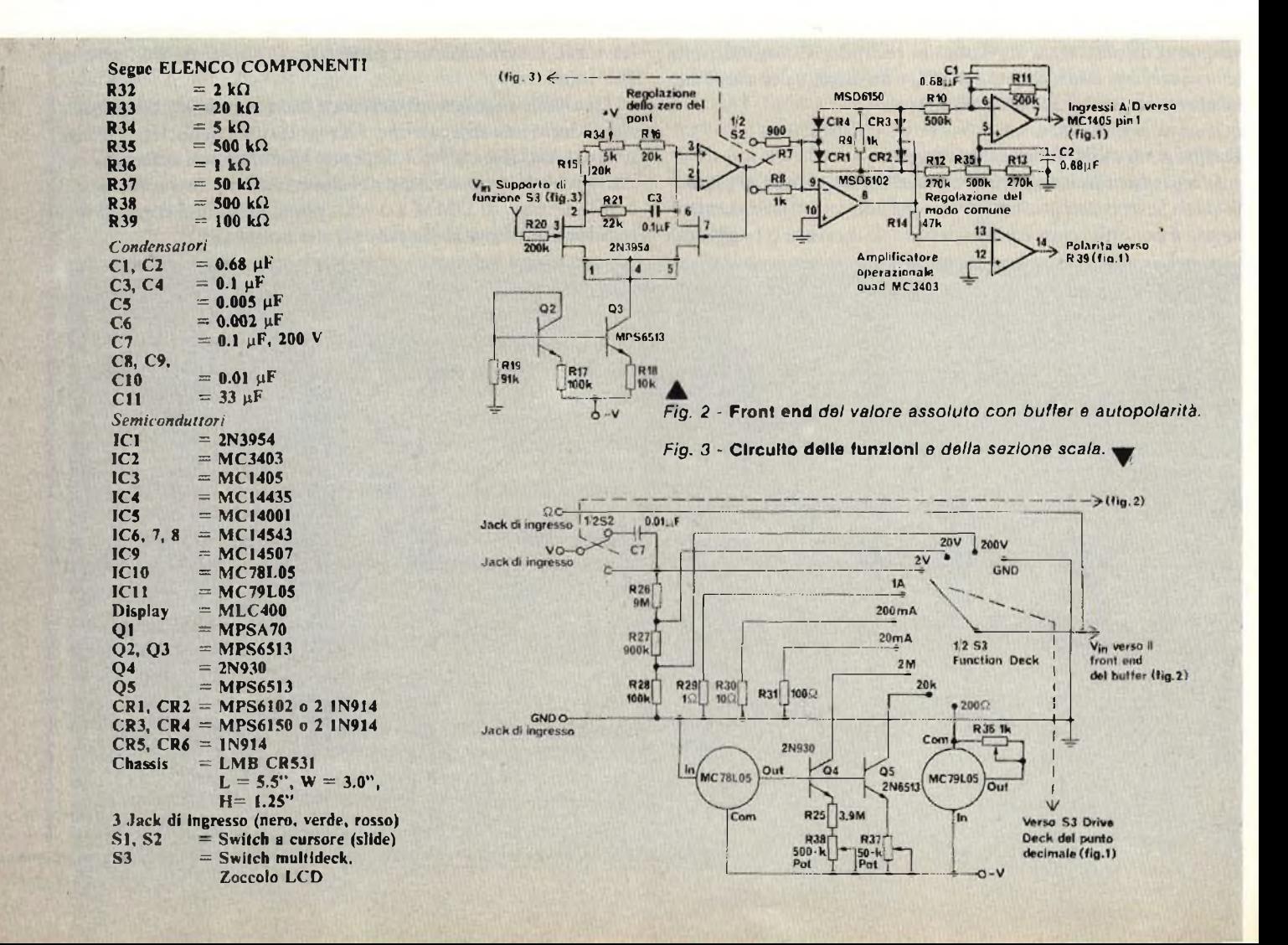

volt, ma si ha, in questo caso, una caduta di tensione che impedisce al voltmetro la lettura a fondo scala molto prima che queste siano scariche.

Lo zero del voltmetro può avere una deriva di <sup>1</sup> o 2 mV sulla durata della batteria, per il rèsto la taratura del voltmetro è completamente indipendente dalla tensione di alimentazione.

La decima posizione dello switch mette a terra l'ingresso permettendo di azzerare il display per mezzo della relativa regolazione.

Il voltmetro, così come è stato progettato, si manterrà tarato per tutta la durata della batteria. Sarà sufficiente qualche occasionale riazzeramento.

#### **Packaging**

Per facilitarne il package in un calcolatore, questo multimetro digitale è stato realizzato su due schede PC.

Questa scheda comprende tutti <sup>i</sup> circuiti indicati in *figura ì* e 2 ad eccezione delle quattro guide che varino al drive deck del punto decimale, dello switch S3.

Sono previste delle pad per collegamenti con il cavo a quattro fili. Oltre al circuito di base del voltmetro su questa scheda PC sono montati anche <sup>i</sup> jack d'ingresso, il commutatore c.a. - c.c., lo switch ON-OFF.

Tale scheda insieme alla sezione di montaggio dello switch contiene la circuiteria illustrata in *figura 3.*

L'uscita dello switch c.a. - c.c. dalla scheda principale PC dovrà essere collegata a) pad (blocco) dell'ingresso sulla scheda di funzione (function board). Le "alimentaziohi" dovranno essere collegate dal lato dello switch on-off. Il filo pilota de) punto decimale va collegato ai relativi pad sulla sezione di montaggio dell'interruttore e lo *switch* selettore di funzione <sup>è</sup> collegato al jack I-ohm sulla scheda principale PC. La sezione dì montaggio riguardante detta switch può essere tagliata dalla rimanente scheda di funzione e ricollegata con il cavetto multiplo a nastro. In questo modo esso può essere montato in qualsiasi posizione.

#### **Taratura**

Siamo ora alla procedura per una taratura iniziale.

Le fasi da <sup>1</sup> a 8 possono essere completate senza bisogno di collegare la scheda della funzione di multimetro e di scala (scaling).

- 1. Porre lo switch del selettore nella posizione 2-V.
- 2. Con l'ingresso I-ohm cortocircuitato a massa, porre un voltmetro ai capi di R9 e regolare R34 per la minima tensione (in genere 2 mV o meno).
- 3. Regolare R33 fino a raggiungere il valore di <sup>1</sup> V sul pin 14 di MC1405.
- 4. Porre <sup>1</sup> V all'ingresso I-ohm e controllare ìl display. Capovolgere <sup>i</sup> leads dell'ingresso e leggère nuovamente il display. Regolare R35 finché le due letture  $(+e -)$  siano uguali.
- 5. Controllare e ripetere la fase 2.
- 6. Porre 2,0 V all'ingresso I-ohm e regolare R33 in modo da leggere 1,999.
- 7. Cortocircuitare verso massa l'ingresso I-ohm e ritoccare R33 in modo da leggere sul display 0,000.
- 8. Controllare e ripetere la fase 6.
- 9. Per tarare le scale degli OHM misurare <sup>i</sup> resistori di precisione e regolare ciascuna scala in modo da leggere il relativo valore.

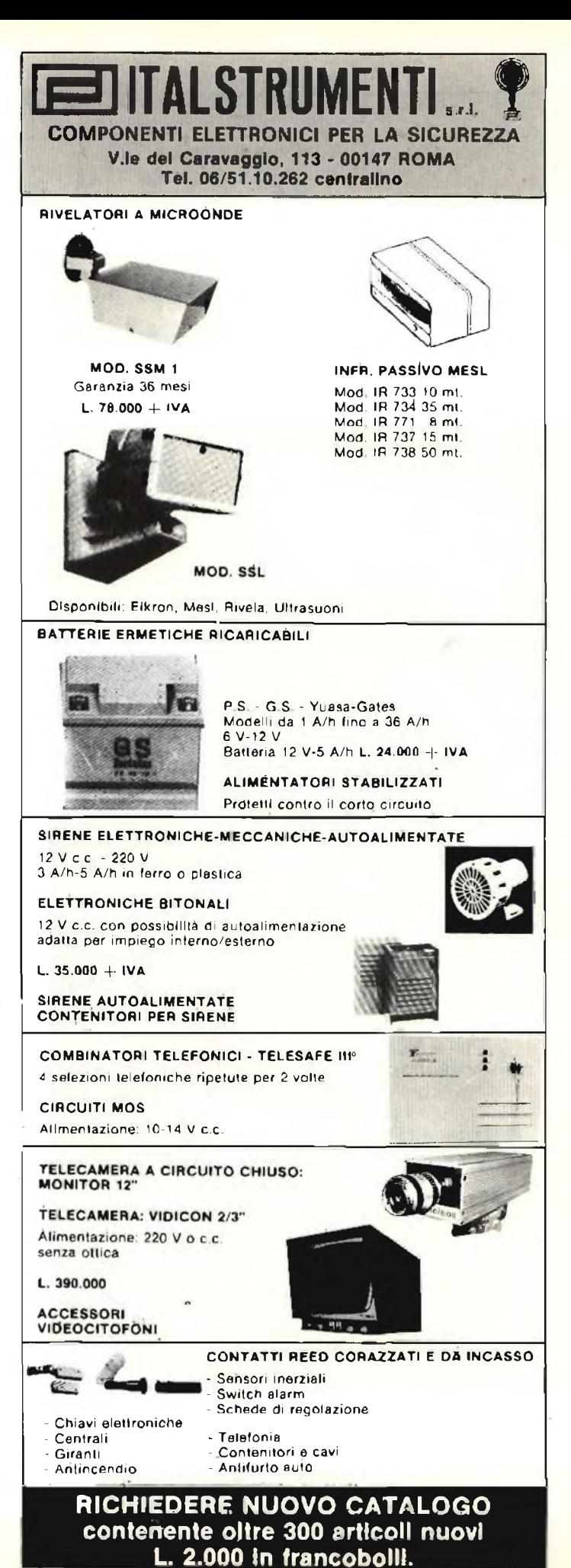

# **Un sicuro investimento con i generatori dell'ultima generazione.**

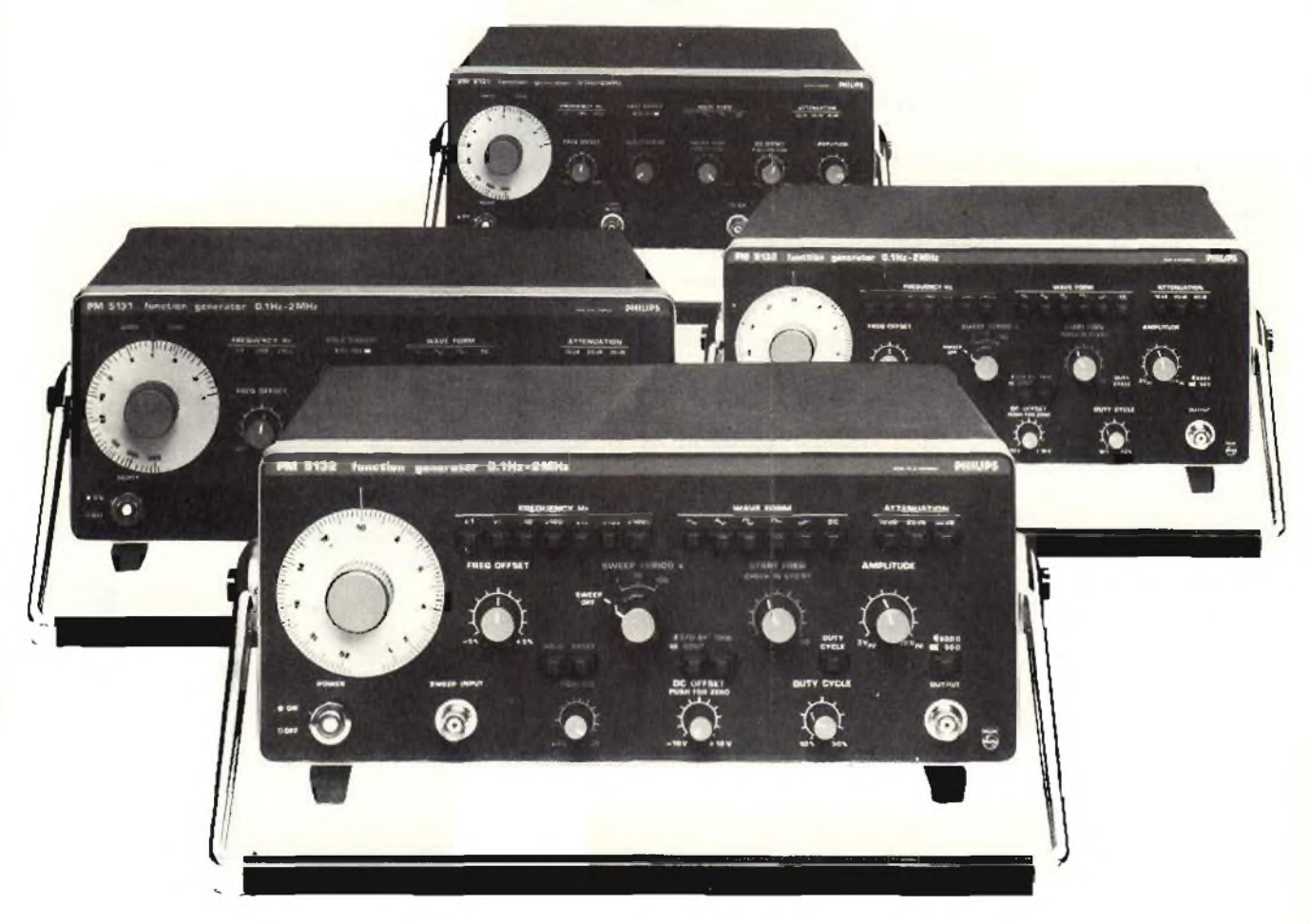

Attraente rapporto prestazioni/prezzo viene offerto da due nuovi generatori di funzioni professionali Philips.

Il PM 5131, per esempio, copre una gamma di frequenze da 0,1 Hza 2 MHz, con tre forme d'onda (più la DC) <sup>e</sup> uscita di 30 V picco-picco. Con il modo di funzionamento DC si ha un vero e proprio alimentatore, mentre il completo spettro audio da 20 Hz a 20 kHz viene coperto da un'unica spazzolata logaritmica.

Dal medesimo pedigree deriva il fratello maggiore PM 5132. Questo generatore lineare di funzioni ha anche la regolazione del duty-cycie, impulsi positivi o negativi, impedenze d'uscita selezionabili 50 o 600 ohm e ampliate prestazioni dello sweep.

Entrambi <sup>i</sup> generatori hanno sweep interno ed sterno, attenuatore d'uscita sino a 80 dB continuo o a passi calibrati da 10 dB. La costruzione robusta ed efficacemente schermata anche da forti interferenze

Questa nuova generazione di generatori Philips costituisce un ottimo investimento per scuole, laboratori e centri di manutenzione.

Contattate il più vicino ufficio commerciale Philips per ogni ulteriore informazione.

**Philips S.p.A. Divisione Scienza & Industria Viale Elvezia, 2 - 20052 MONZA Tel. (039) 36.35.248 Filiali: BOLOGNA (051) 493.046 CAGLI AHI (070) 666 740 - PADOVA (049) 632766 PALERMO (091) 527 477 - ROMA (06) 382 041 TORINO (011) 21.64.121**

**Guarda al futuro guarda a Philips**

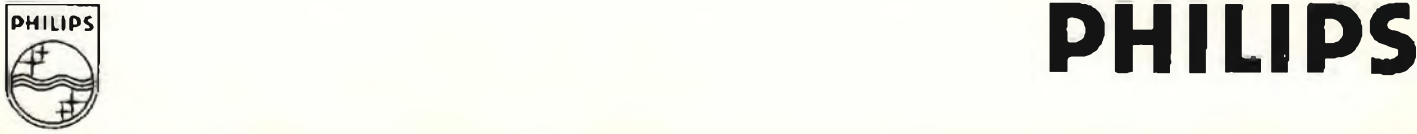

# **Corso di elettronica digitale e calcolatori [IPparte]**

#### **10 PUNTATA**

#### **L'Organizzazione del calcolatore microprocessori e microcalcolatori Il Parte**

<sup>I</sup> sistemi a microprocessore, o microcalcolatori, sono basati su una "famiglia'' di circuiti integrati. Questi circuiti integrati sono collegati tra loro per mezzo di un Bus, sul quale avvengono tutte le necessarie comunicazioni. <sup>I</sup> circuiti di interfaccia al Bus sono di solito incorporati nei singoli integrati. In *figura <sup>1</sup>* è mostrato lo schema a blocchi di un piccolo microcalcolatore che utilizza quattro moduli. Il Bus è diviso nelle tre sezioni di Address Bus, Data Bus e Control Bus.

Il microprocessore, che è la CPU, controlla il Bus e contiene l'unità aritmetico-logica e l'unità di controllo. <sup>I</sup> moduli di memoria possono essere grandi finché si vuole, pur di aggiungere il numero richiesto di integrati. L'interfaccia con dispositivi esterni è composta da uno o più integrati di interfaccia detti adattatori periferici di interfaccia (PIA  $=$  Peripheral Interface Adapters).

In figura è mostrato il collegamento ad una telescrivente. ma esistono circuiti di interfaccia per il collegamento a perforatori di banda, accoppiatori acustici, MODEMs, convertitori A-D e D-A, stampanti, ecc.

Lo schema di base mostrato in figura si applica alla maggior parte dei microprocessori. (In effetti, lo stesso schema è valido anche per quasi tutti <sup>i</sup> minicalcolatori, eccetto che il Bus diventa un insieme di conduttori opportunamente incanalati, e <sup>i</sup> moduli sono di solito schede di circuiti complete, contenenti ciascuna numerosi integrati e interconnesse l'una all'altra tramite il Bus). Come è logico, la quantità di memoria per IC, <sup>i</sup> circuiti di interfaccia disponibili e il repertorio di istruzioni della CPU, cioè del microprocessore, variano da costruttore a costruttore.

<sup>é</sup> importante considerare il numero di linee del Data Bus.

Per <sup>i</sup> primi microprocessori (e per le calcolatrici) era di quattro linee, permettendo di elaborare o di trasferire un byte di 4 bits. <sup>I</sup> microprocessori più recenti tendono ad avere 8 o 16 linee di dati, in modo tale che possano essere trasferite parole di dimensione modesta. Si noti che anche le parole istruzione vengono trasmesse su queste linee di dati, essendo memorizzate o in ROM o in RAM. Ciò significa che nella maggior parte dei casi è necessario un certo numero di trasferimenti per caricare una parola istruzione dalla memoria. In generale, il primo trasferimento contiene il codice operativo della parola istruzione e ciò informa la CPU su quanti altri trasferimenti saranno necessari per fornire l'informazione di indirizzo.

Poiché chi controlla tutti <sup>i</sup> trasferimenti sul Bus è la CPU, ciò significa che la CPU deve dirigere <sup>i</sup> trasferimenti delle sezioni di parola-istruzione e degli operandi dalla memoria, e sulla CPU stessa sono presenti <sup>i</sup> circuiti logici per ottenere queste funzioni.

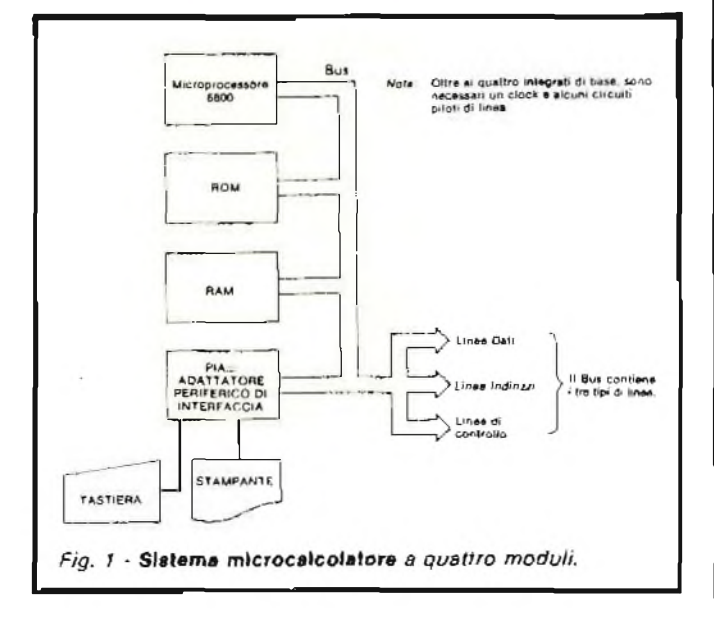

La sezione indirizzo del Bus è usata per indirizzare locazioni nelle RAM, ROM e circuiti di interfaccia. La sezione indirizzo deve contenere un numero di linee sufficiente a fornire con un solo trasferimento l'indirizzo completo, e solitamente vengono utilizzate 16 linee. Se così non fosse, sarebbero necessari più trasferimenti di indirizzo *per ogni* trasferimento di dati.

In questi sistemi <sup>i</sup> dispositivi di ingresso-uscita vengono generalmente indirizzati come fossero celle di memoria. Per leggere un carattere da un lettore di nastro o da una tastiera, la CPU semplicemente pone sulle linee di indirizzamento l'indirizzo assegnato al lettore di nastro e comanda un'operazione di READ (lettura). Il lettore di nastro deve quindi porre sulle linee dati il carattere letto. Analogamente, perscrivere un carattere su una stampante, la CPU pone l'indirizzo della stampante sull'ADDRESS BUS e il carattere sulle linee dati. In tal modo il carattere viene trasferito alla stampante che poi lo stampa.

Naturalmente, deve essere trasferita anche qualche informazione sullo stato (ad esempio se il lettore ha un carattere pronto) e queste informazioni viaggiano anch'esse sulle linee dati.

Come esempio dì microcalcolatore descriveremo il microcalcolatore basato sul microprocessore 6800, sviluppato dalla Motorola. La CPU di base è un sìngolo integrato a 40 piedini, come mostrato in *figura 2*

Il 6800 ha un Data Bus a 8 bit e un Address Bus a 16 bit, come mostrato in figura. Da un punto di vista di programmazione, la CPU contiene 6 registri di base come mostrato in *figura 3.* Essi sono:

- 
- 1) Accumulatore A che è un accumulatore a 8 bit 2) Accumulatore B esso pure accumulatore a 8 bit
- 3) Registro indice unico registro indice a 16 bit
- 4) Puntatore di catasta (stack Pointer, registro a 16 bit)

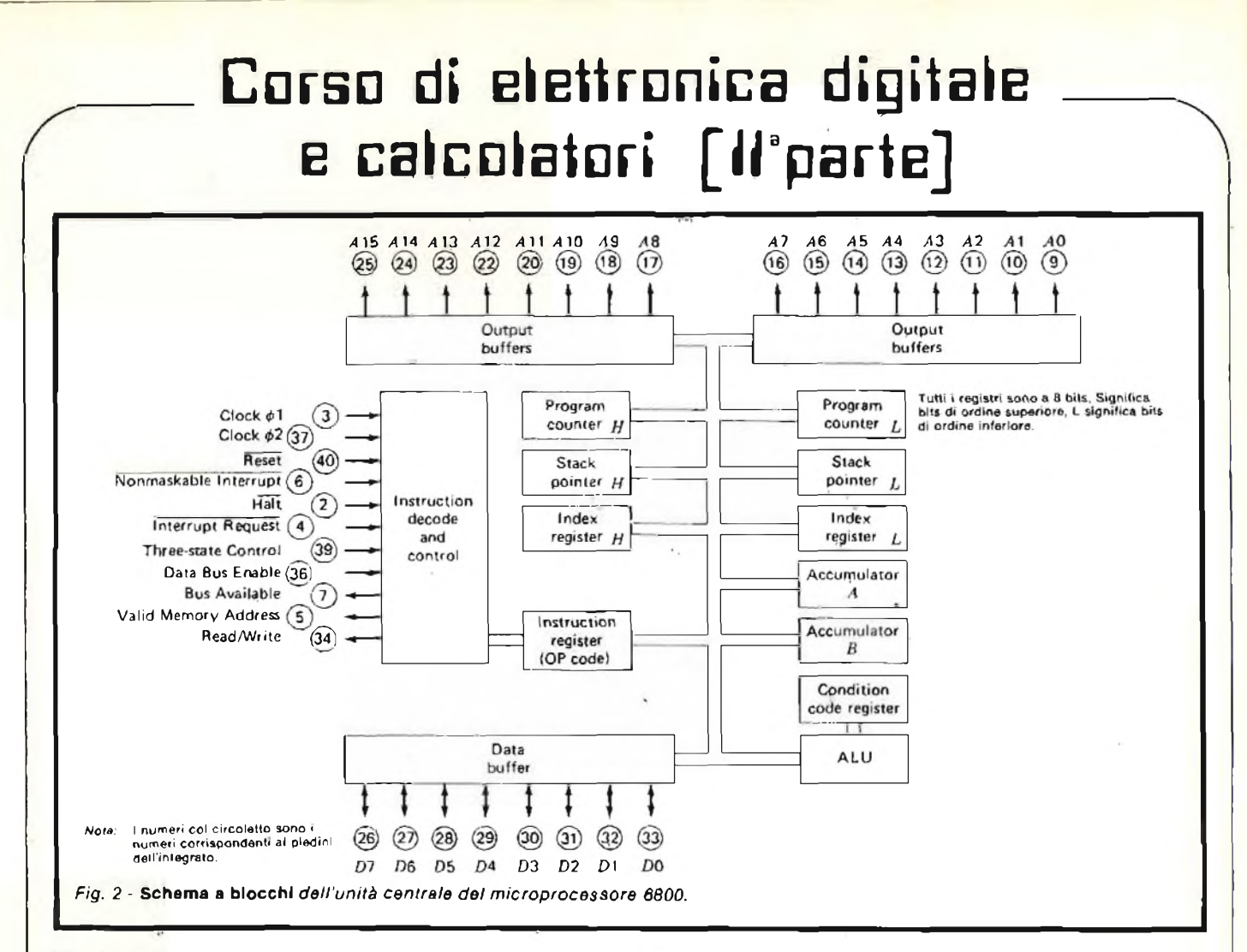

- 5) Contatore dì programma registro contatore istruzioni a 16 bit.
- 6) Registro di stato registro a 6 bit contenente <sup>i</sup> 6 flip-flops H, I, N, Z, V e C. <sup>I</sup> risultati di operazioni aritmetiche o di altro genere sono memorizzati in questi bits, come si descriverà più avanti.

Il repertorio di istruzioni per queste CPU è di più di 100 istruzioni. |l codice operativo è di 8 bit, cioè la lunghezza di una parola di memoria. Vi sono sette modalità diverse di indirizzamento, descritte in *tabella 1.* Una lista parziale delle istruzioni di questo microprocessore è mostrata nelle *tabelle 2, 3 e 4.*

Merita una nota il modo in cui operano le istruzioni di BRANCH condizionato: quando viene eseguita una operazione Booleana o aritmetica, <sup>i</sup> bits di stato vengono posti a certi livelli logici in accordo col risultato dell'operazione. Le *tabelle 5 <sup>e</sup> 6* mostrano <sup>i</sup> bits di stato e descrivono in dettaglio le loro funzioni.

Le istruzioni di Branch usano il valore di questi bits per determinare se va o meno effettuato il salto.

Ad esemplo, seviene eseguita una operazione aritmetica, come può essere sommare l'Accumulatore A all'Accumulatore B, allora se la somma è negativa il bit <sup>N</sup> verrà posto a 1. Si assume di non avere overflow, così che <sup>V</sup> rimanga a 0. Ora, se l'istruzione che segue è di Branch se minore di zero (BLT - LT  $=$  Less Than), il calcolatore effettuerà un salto all'indirizzo dato nella parte indirizzo dell'istruzione. Se il risultato dell'addizione fosse stato 0 o positivo, non vi sarebbe stato alcun salto e sarebbe passata in esecu-

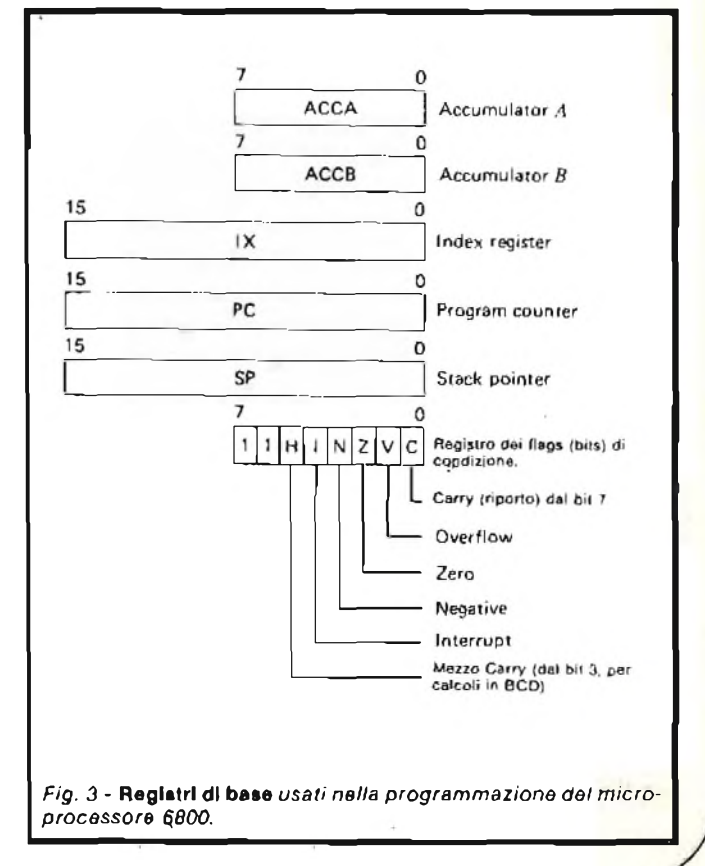

# **Corso di elettronica digitale** <sup>e</sup> **calcolatori [Aparte]**

**Tabella** 1, - MODALITÀ' DI INDIRIZZAMENTO PER UN MI-**CROPROCESSORE** 

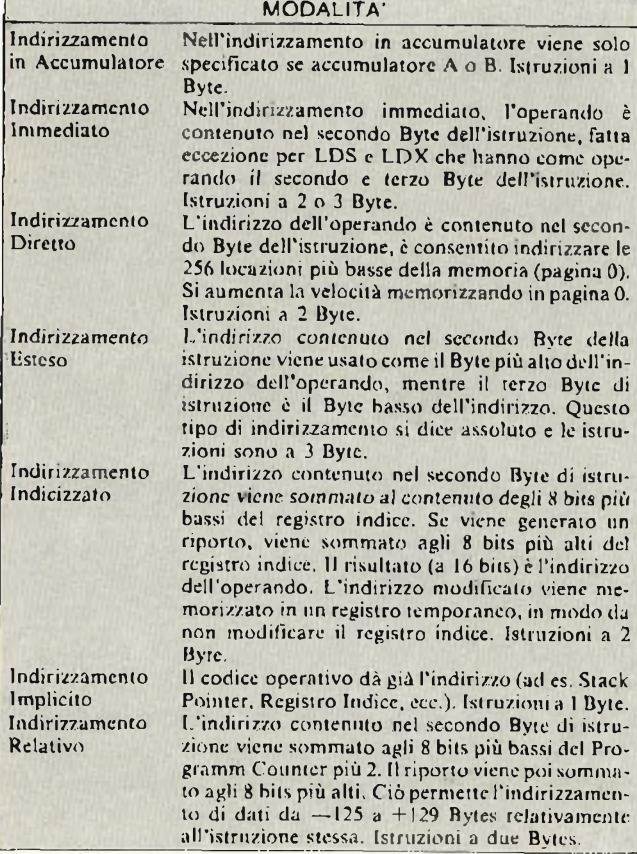

zione la istruzione immediatamente seguente.

L'uso dei bits di stato che registrano <sup>i</sup> risultati delle operazioni aritmetiche e logiche, e delle istruzioni di Branch che fanno uso di questi valori dei bits per determinare se effettuare un salto o meno, è larghissimo nei calcolatori odierni.

Il bit di maschera di Interrupt (I) nel registro di stato va a <sup>1</sup> quando dispositivi esterni di ingressouscita sono abilitati a mandare in interrupt il calcolatore. Quando avviene un interrupt, il calcolatore salta ad una routine che serve l'interrupt, che risiede in memoria. Per semplificare ed accorciare la routine che serve l'interrupt, il microprocessore automaticamente trasferisce <sup>i</sup> valori di tutti <sup>i</sup> registri della CPU in una catasta in memoria e pone l'indirizzo di questa catasta nello Stack Pointer.

Il programma che serve l'interrupt può quindi semplicemente servire la stampante, il lettore o qualunque periferica abbia generato l'interrupt e può più tardi recuperare dalla catasta <sup>i</sup> valori dei registri *della* CPU all'istante di interruzione e quindi ripartire col programma da dove esso era stato interrotto.

Il fatto di mantener memorizzati <sup>i</sup> registri in una catasta dà la possibilità di interrompere il programma che serve l'interrupt, poiché <sup>i</sup> registri vengono ancora salvati nella catasta. In tal modo, diversi Interrupts possono seguirsi e il programma può ancora servirli a turno e quindi tornare al programma originale che stava girando quando si è presentato il primo interrupt.

Quando un insieme di integrati di questo tipo viene usato con un programma fisso, come ad esempio in

#### **Tabella** 2. - ISTRUZIONI RELATIVE ALL'ACCUMULATORE E ALLA MEMORIA.

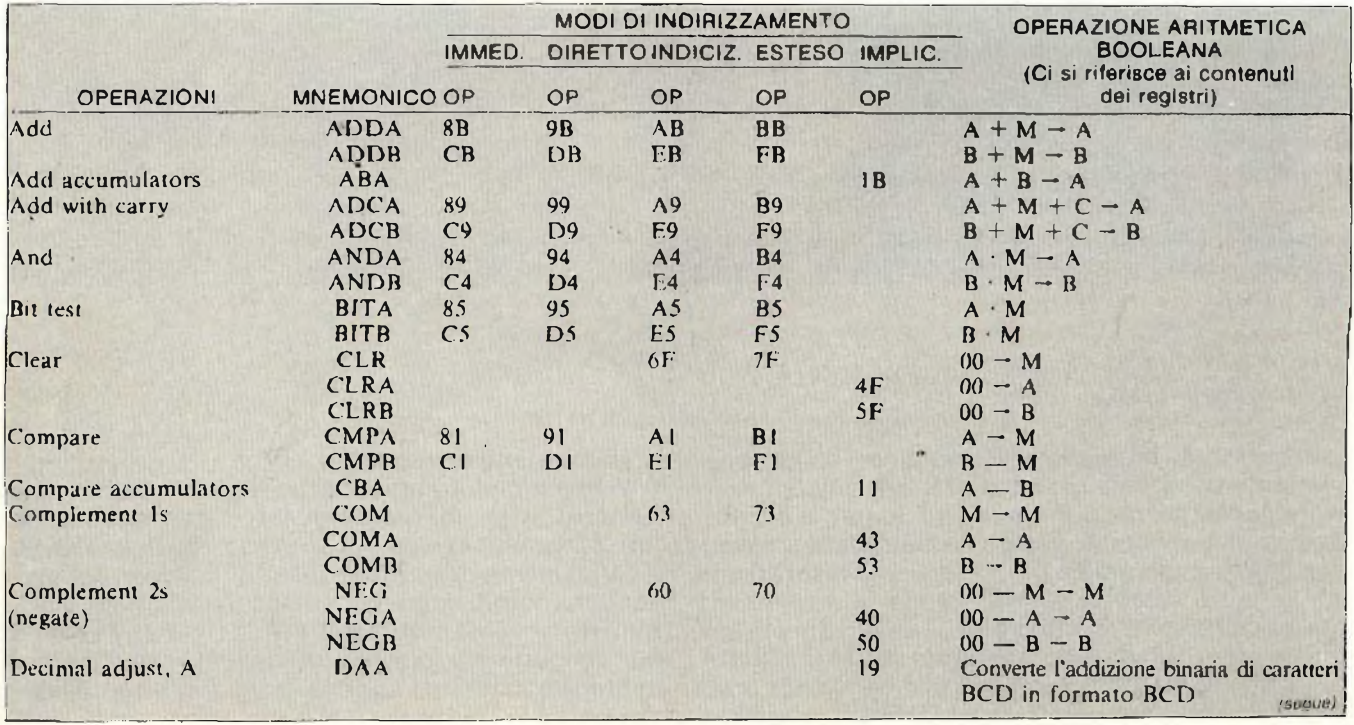

# **Carso di elettronica digitale e calcolatori [diparte]**

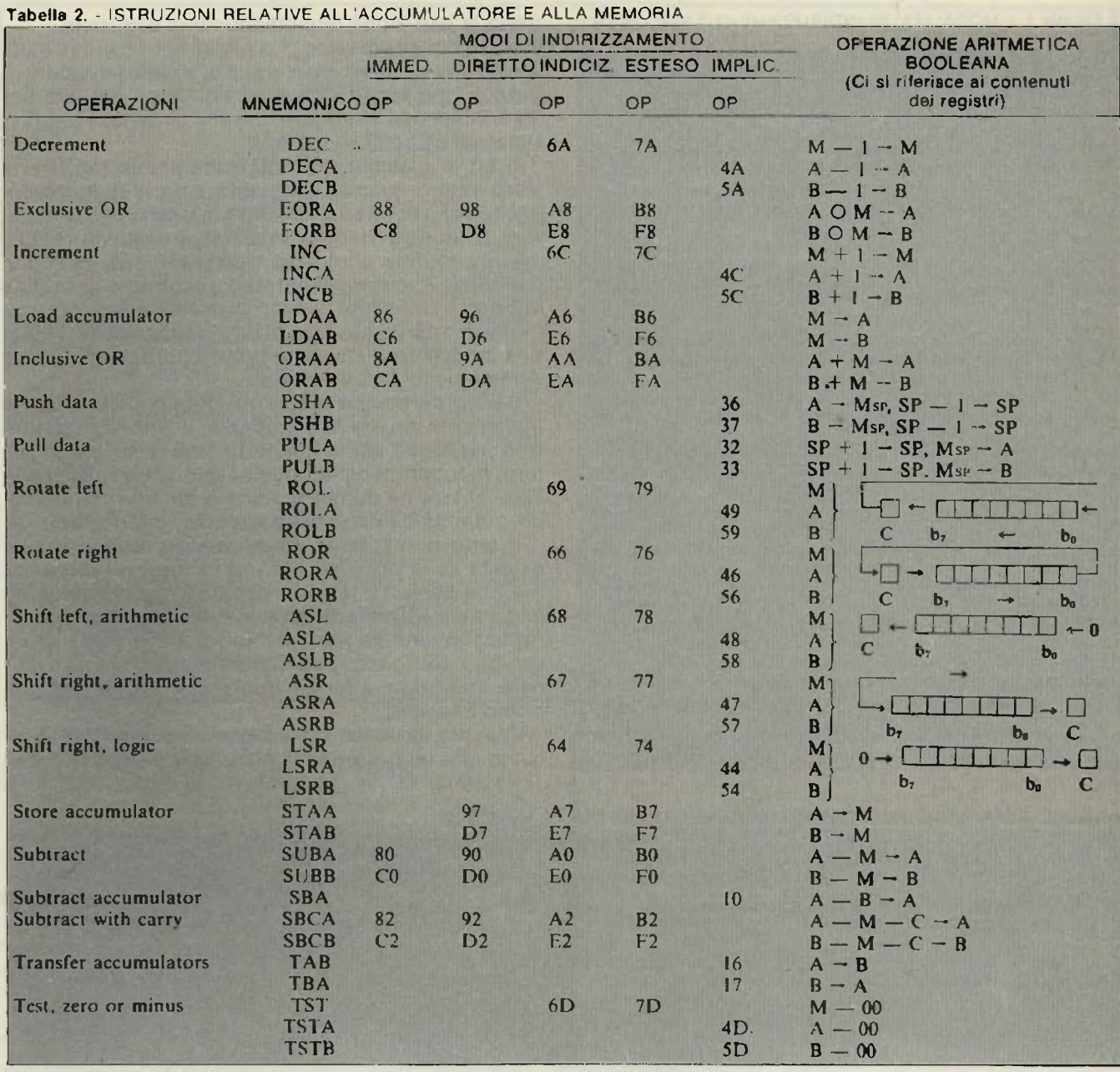

**AND Booleano 0 Bit = <sup>0</sup> Msp Contenuto della locazioneindicata dallo STACK POINTER 00 Byte = 00**

**+■ OR inclusivo Booleano** le modalità di indirizzamento riferite all'accumulatore sono incluse nella colonna per l'indirizzamento implicito

**un controllore industriale, il programma viene generalmente sviluppato usando sistemi di sviluppo software forniti dal produttore degli integrati e dai produttori di software. È pratica comune scrivere e assemblare il programma per il microprocessore usando un altro calcolatore più grande. Il programma stesso viene solitamente provato usando questo calcolatore più grande, che lo fa girare su un simulatore.**

**Il calcolatore produce quindi una banda perforata che viene usata per preparare la ROM su cui il pro-**

**OP Codice operativo esadecimale O OR esclusivo Booleano**

**4 Più aritmetico M Complemento di <sup>M</sup>**

**— Meno aritmetico — Trasferimento in ...**

**gramma viene memorizzato.**

**ri.**

**Viene compiuto un considerevole sforzo da parte dei costruttori di microprocessori per facilitare la loro programmazione e la preparazione delle ROM e il caricamento delle RAM, quando richiesto. Spesso, vengono forniti linguaggi ad alto livello che permettono di scrivere <sup>i</sup> programmi in FORTRAN o PL/1 che poi vengono tradotti nel linguaggio macchina del**

**microcalcolatore da appositi programmi compilato-**

# **Corso di elettronica digitale e calcolatori [h parte]**

#### **L'organizzazione di un calcolatore ad Indirizzo singolo**

**Un esempio classico di calcolatore ad indirizzo singolo è il DEC PDP-8.**

**Questo è stato il minicalcolatore più importante, come inserimento nel mondo dei calcolatori, per la DEC. Lo si utilizzerà permettere in luce alcuni principi di base dell'architettura dei calcolatori.**

**Il PDP-8 ha una parola istruzione di 12 bit (vedi** *figura 4) e* **un blocco di memoria fondamentale di** *2<sup>12</sup>* **— 4096 parole.**

**Poiché la parola istruzione è molto corta, il progettista ha assegnato 3 soli bits per il codice operativo e**

**quindi, come mostrato in** *figura 5,* **vi sono solamente otto classi di parole istruzione. Alcune delle istruzioni di base sono molto dirette.**

**Ad esempio la TAD (Somma in complemento a 2) semplicemente esegue la somma in complemento a 2 dell'operando indirizzato in memoria con l'operando nell'accumulatore a 12 bit e lascia la somma nell'accumulatore.**

**Vi è un flip-flop aggiuntivo chiamato LINK o L bit che raccoglie l'eventuale overflow dalla addizione. Il codice operativo di TAD è 000<sup>2</sup> o 0<sup>s</sup>.**

**Analogamente, l'istruzione AND esegue un AND bit per bit sull'operando indirizzato in memoria e il**

#### **Tabella 3. -** ISTRUZIONI RELATIVE AL REGISTRO INDICE E ALLE OPERAZIONI DI CATASTA

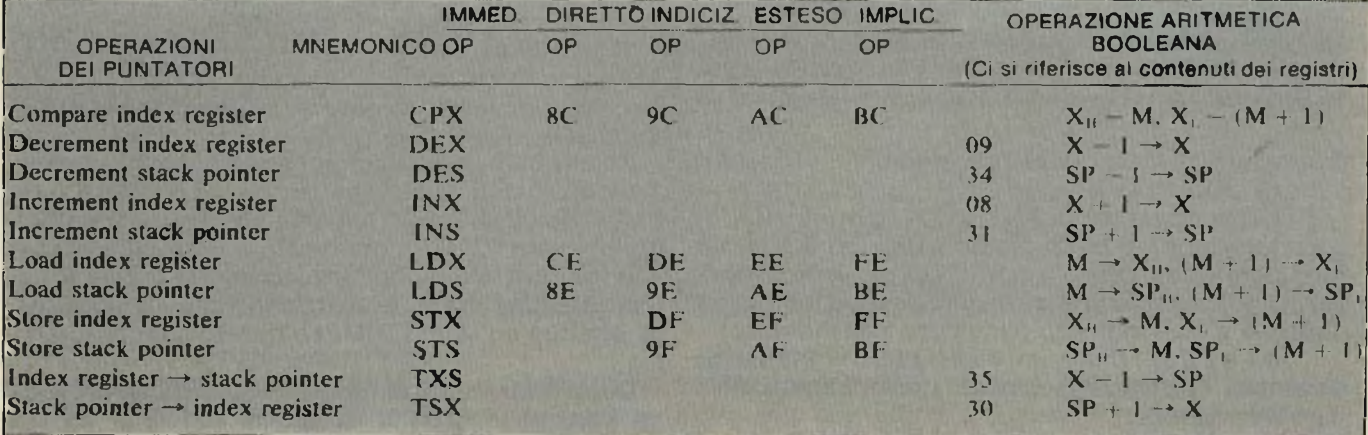

#### **Tabella 4. -** ISTRUZIONI Di BRANCH DI JUMP

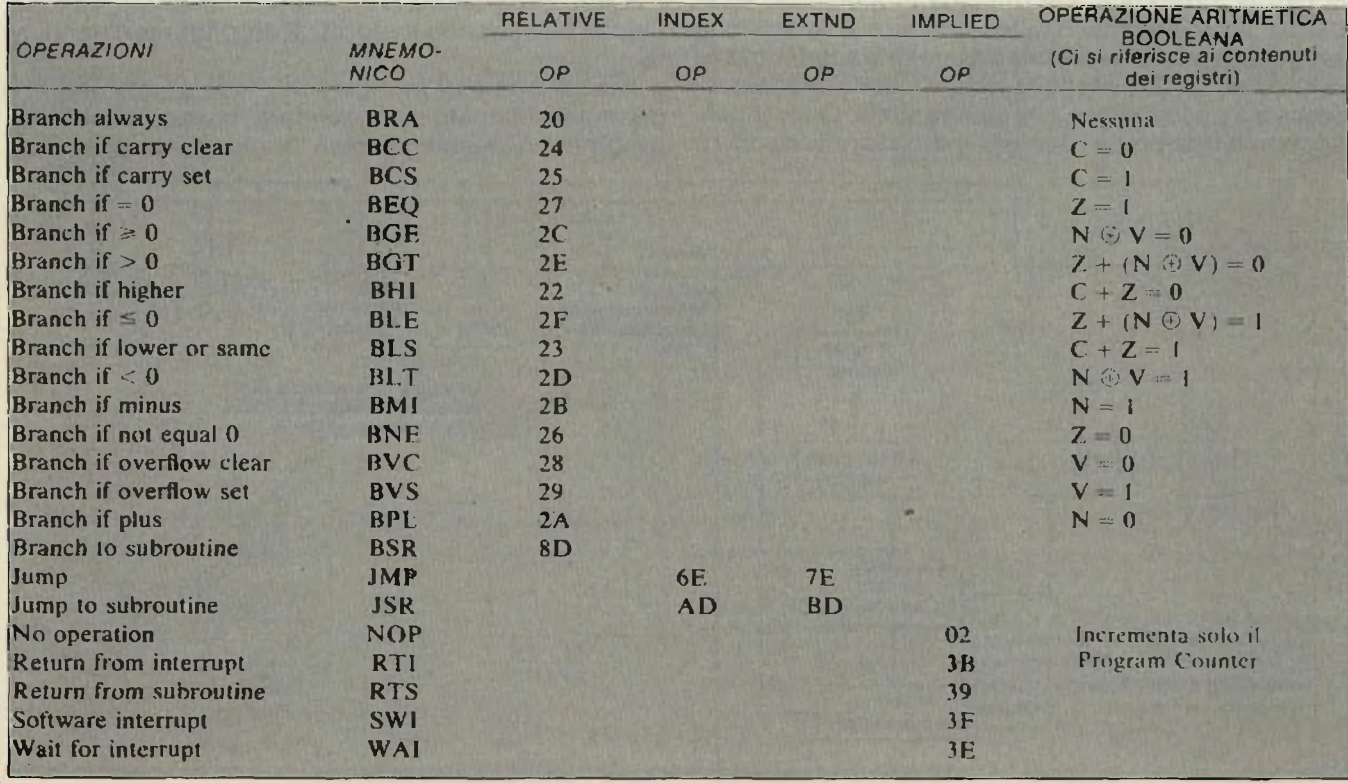

# **Corso di elettronica digitale e calcolatori [ifparte]**

#### **Tabella 5.** - BITS DEL REGISTRO DEI CODICI CONDIZIONALI

**Il registro dei codici condizionali indica <sup>i</sup> risultati di una operazione della unità aritmetico-logica: negativo (N), zero (Z), fuori scala (overflow) (V), riporto dal bit 7 (C) e mezzo riporto dal bit 3 (H). Questi bits vengono usati come condizioni verificabili per le istruzioni di salto condizionato. Il bit 4 è il bit della maschera di Interrupt (I). <sup>I</sup> bits non usati(6<sup>e</sup> 7)sono a 1.**

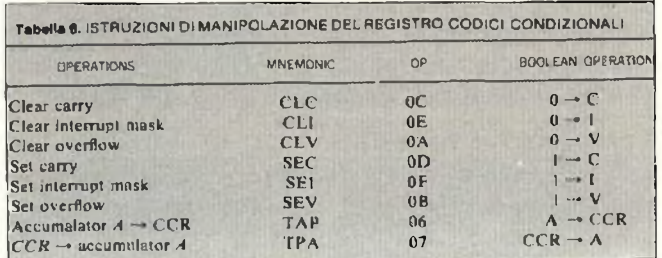

contenuto dell'accumulatore, ponendo il risultato nell'accumulatore.

Il codice operativo di AND è 001 $_2$  o 1 $_8$ .

La tecnica di indirizzamento usata dai 9 bits per *formare* gli indirizzi è già stata descritta in precedenza. Il bit 3 di una parola istruzione è a Ose l'indirizzo è diretto e a <sup>1</sup> se indiretto (l'indirizzo dell'indirizzo).

Il bit 4 è a 0 se i rimanenti 7 bits (bits  $5 \div 11$ ) danno l'indirizzo in pagina 0 o nella stessa pagina della parola istruzione.

Esiste una istruzione ISZ (Incrementa e Salta se  $Zero =$  Increment and Skip if Zero) che incrementa la parola indirizzata e la rimanda in memoria. Se la parola incrementata risulta uguale a 0, non viene eseguita la istruzione immediatamente seguente alla ISZ, e l'istruzione eseguita risulta invece quella successiva a quest'ultima, che viene saltata. Questa particolare istruzione è utile per indicizzare variabili in

tabelle ed è fornita come sostituzione di un registro indice.

L'istruzione DCA (Deposit and Clear Accumulator) memorizza il contenuto dell'accumulatore alla locazione specificata e forza a 0 l'intero accumulatore. Il suo codice operativo è 001 o  $3<sub>8</sub>$ .

L'istruzione JMS (JUMP TO SUBROUTINE) introduce una importante possibilità nel repertorio di istruzioni di un calcolatore.

È buona norma, nello scrivere un programma, spezzettarlo in quanti più sottoprogrammi possibile (sottoprogrammi si dicono blocchi di programmi separabili). Questi sottoprogrammi o subroutines vengono poi usati quando è necessario eseguire la funzione che essi espletano, mediante un salto dal programma principale (vedi *figura 6* a).

Il problema con cui si deve scontrare il progettista sta nel fatto che ad un certo sottoprogramma si può accedere da molte diverse locazioni nel programma principale. (Vedi *figura 6 b).*

Ad esempio, nella maggior parte dei mini e microcalcolatori non esiste una istruzione di radice quadrata. Se'in un programma è necessario fare molte radici quadrate, il programmatore scrive un singolo sottoprogramma di radice quadrata, e ogni volta che il programma richiede l'estrazione di radice quadrata, effettua un salto (JUMP) a questo sottoprogramma.

Dopo l'estrazione di radice, la subroutine provoca un salto all'indietro all'istruzione seguente la JMS nella parte di programma principale abbandonata per saltare alla subroutine.

Il sottoprogrammasi dice essere chiamato, ed esso finisce provocando il ritorno al programma chiamante.

Il problema è di fare un salto "dolce" al sottoprogramma chiamato e di rendere facile il ritorno al programma chiamante, cioè il salto all'istruzione do-

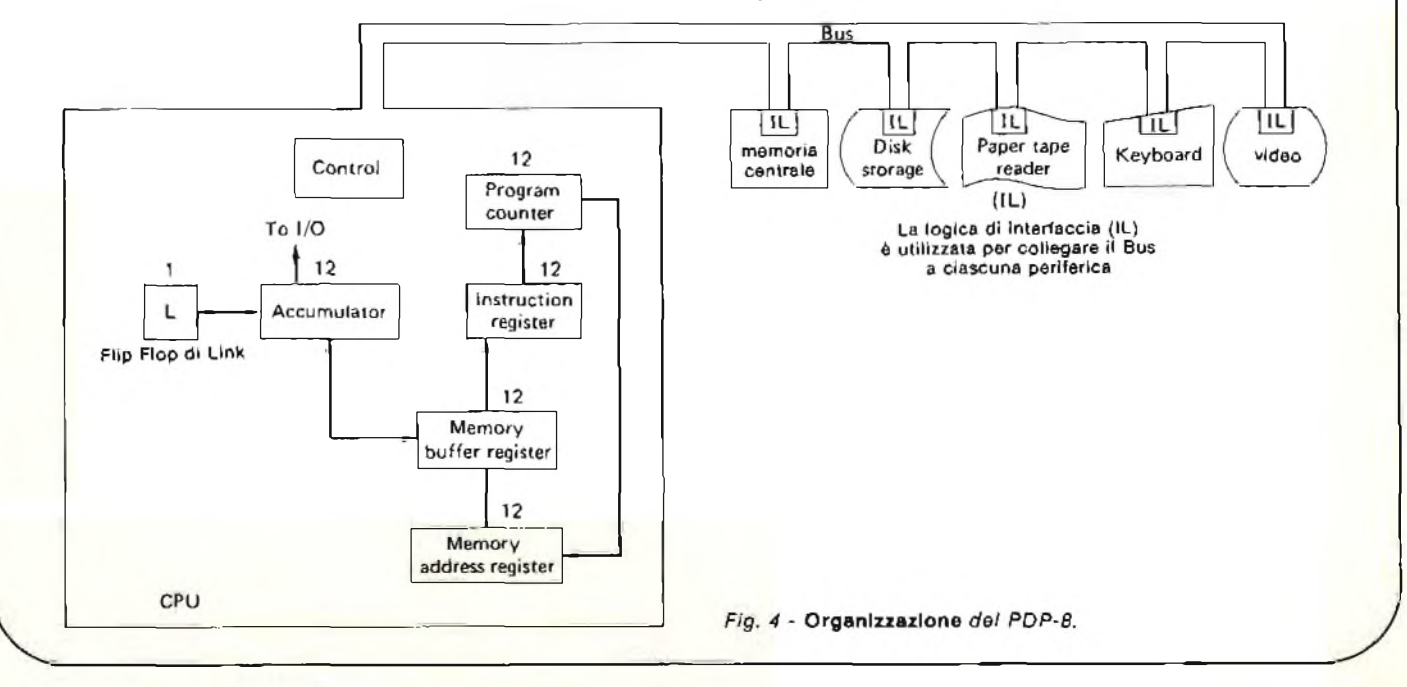

# **Corso di elettronica digitale e calcolatori [Sparte]**

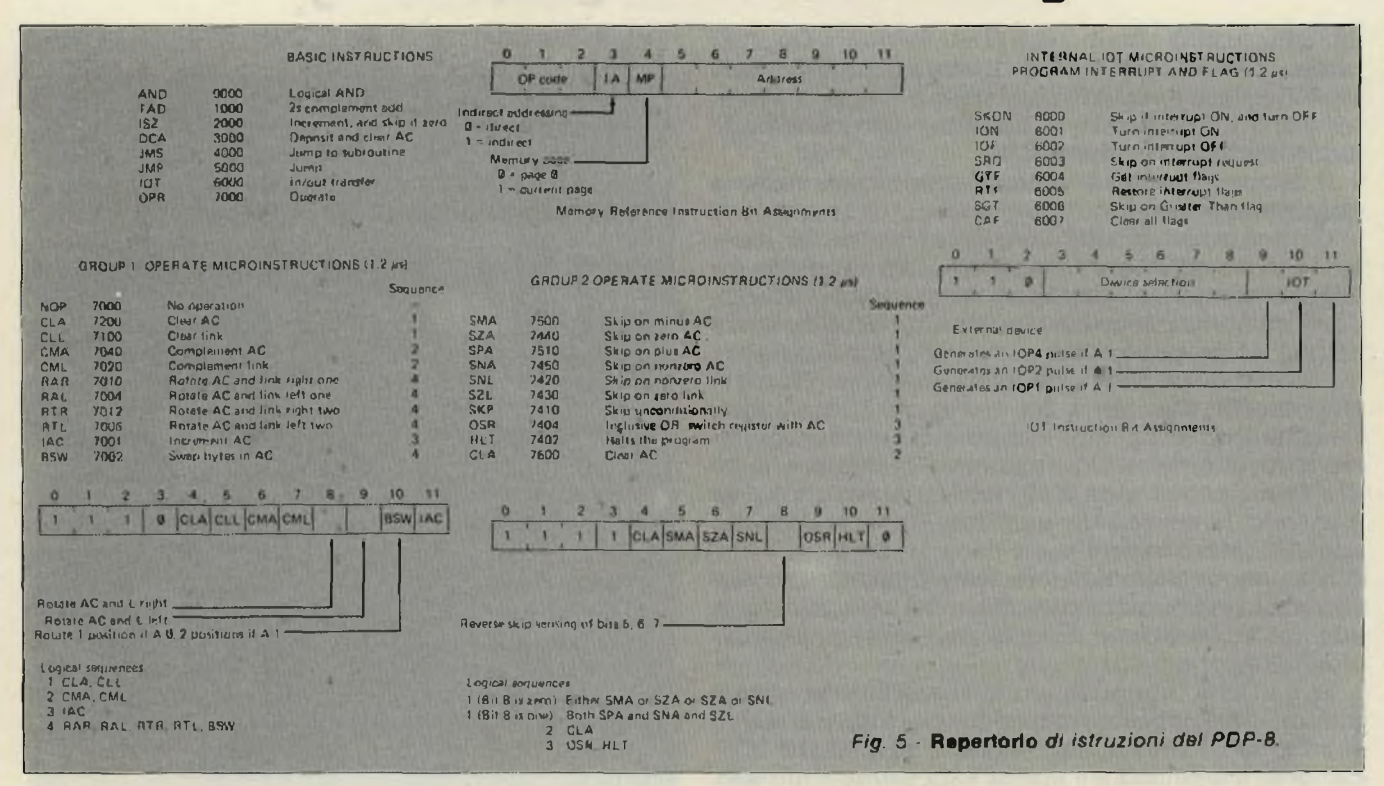

#### **po la JMS del programma principale.**

**Per ottenere ciò è necessario memorizzare in una locazione comoda per il sottoprogramma l'indirizzo della istruzione a cui bisogna ritornare quando il**

#### **sottoprogramma è finito.**

**Poiché il Program Counter (Contatore Istruzioni) contiene tale indirizzo quando il JMS viene effettuato, la maggior parte dei calcolatori forniscono una**

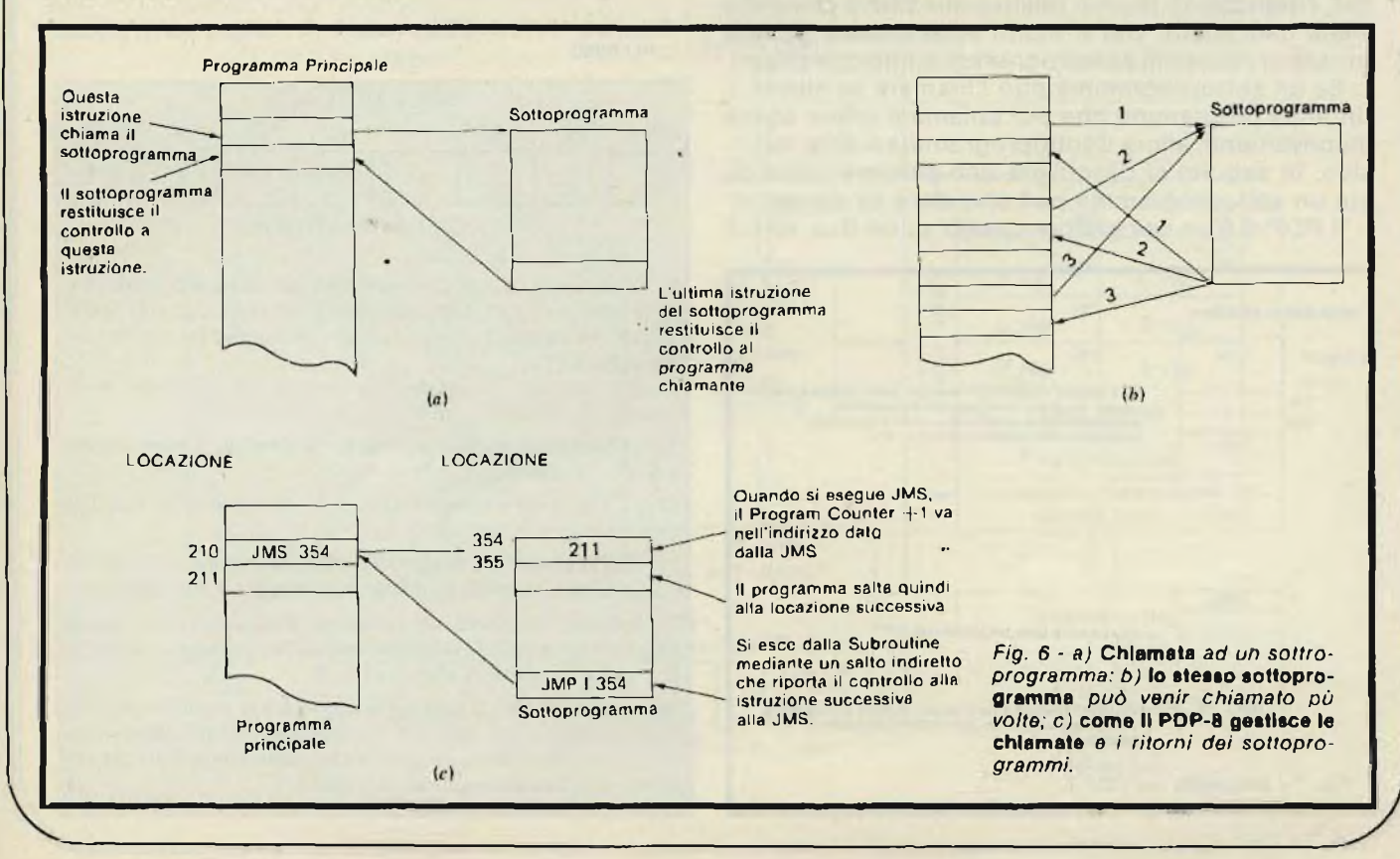

## **Corso di elettronica digitale e calcolatori [Heparte]**

istruzione JMS che memorizza il Program Counter prima di effettuare il salto. L'istruzione JMS per il PDP-8 agisce nel modo seguente: il Program Counter viene memorizzato all'indirizzo dato dalla parte indirizzo dell'istruzione JMS.

li calcolatore quindi salta all'indirizzo di memoria successivo.

Cioè se scriviamo JMS  $50<sub>8</sub>$  (dove  $50<sub>8</sub>$ ) è la  $50<sup>3</sup>$  locazione di memoria) e se la nostra parola istruzione è a  $201<sub>8</sub>$  in memoria, quando viene eseguita JMS  $50<sub>8</sub>$ , viene memorizzato in  $50<sub>8</sub>$  il valore 202 $<sub>8</sub>$ e il calcolatore</sub> salterà ad eseguire la istruzione alla locazione 51<sub>8</sub>.

La memorizzazione del contenuto del Program Counter alla locazione  $50<sub>8</sub>$  nell'esempio qui sopra, rende possibile al programmatore del sottoprogramma di uscire dal sottoprogramma stesso mediante una istruzione di salto JMP alla fine della subroutine e usando, come sezione indirizzo, l'indirizzo 50«, ma come indirizzo indiretto.

In tal modo, il calcolatore salterà all'indirizzo memorizzato nella locazione 50s, che sarà 202s, e la successiva istruzione eseguita sarà quella alla locazione  $202<sub>8</sub>$ .

Si noti che organizzando la subroutine in questo modo, si può chiamarla mediante un JMS e si può uscirne mediante un JMP indiretto da qualunque locazione di memoria e il ritorno sarà sempre corretto.

Lo schema visto è efficiente e alcune sue variazioni sono state utilizzate su diverse macchine, ma presenta il problema che se il sottoprogramma chiama un altro sottoprogramma, che poi chiama ancora il primo. l'indirizzo di ritorno relativo alla prima chiamata viene cancellato. Ciò è molto spiacevole e genera problemi risolvibili con programmi molto complicati.

Se un sottoprogramma può chiamare se stesso o un altro programma che poi chiama il primo senza inconvenienti, allora il sottoprogramma si dice recursivo. In seguito si descriverà uno schema secondo cui un sottoprogramma può chiamare se stesso.

Il PDP-8 è un calcolatore basato su un Bus, su cui

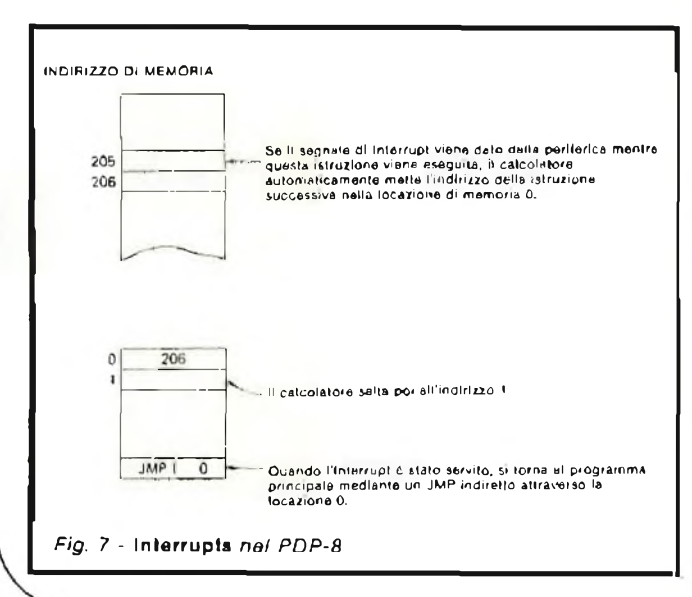

**Tabella 7.** MODALITÀ' DI INDIRIZZAMENTO PER LA CPU 8080\_\_\_\_\_\_\_\_\_\_\_\_ \_ \_\_\_\_\_\_\_ \_\_ \_\_\_\_\_\_\_\_\_

#### **\_\_\_\_\_\_\_\_\_\_\_ MODALITÀ' DI INDIRIZZAMENTO\_\_\_\_\_\_\_\_\_\_\_**

**Quando vengono usati dati numerici multibyte, i dati, come le istruzioni, sono memorizzati in locazioni di memoria successive, con i Byte meno significativi prima di quelli più significativi, L'8O8O possiede quattro mòdi diversi di indirizzare <sup>i</sup> dati in memoria o nei registri.**

*Diretto -***<sup>1</sup> Bytes <sup>2</sup> <sup>e</sup> <sup>3</sup> della istruzione contengono l'indirizzo di memoria del dato (bits bassi nel Byte 2, bits alti nel Byte 3)**

*In Registri -* **L'istruzione specifica il registro o la coppia di registri contenenti <sup>i</sup> dati.**

*Indiretto con Registri* **- L'istruzione specifica una coppia di registri che contiene l'indirizzo della locazione dei dati (bits alti nel primo registro della coppia, bits bassi nel secondo)**

*Immediato -* **L'istruzione contiene il dato, che può essere a 8 bits o a 16 bits (gli 8 meno significativi prima degli 8 più ! significativi).**

**Se non modificata da un'istruzione di BRANCH o da un Interrupt, la sequenza di esecuzione delle istruzioni procede incrementando le locazioni di memoria.**

**Una istruzione di Branch può specificare l'indirizzo della prossima istruzione da eseguire in due modi:**

*Diretto -* **L'istruzione di BRANCH contiene l'indirizzo della prossima istruzione da eseguire (Eccetto che perla istruzione RST, il Byte 2 contiene l'indirizzo basso <sup>e</sup> il Byte 3 l'indirizzo alto).**

*Indiretto con Registri* **- L'istruzione di Branch indica una coppia di registri contenenti l'indirizzo della prossima istruzione da eseguire.**

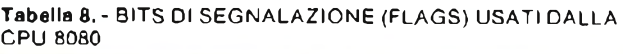

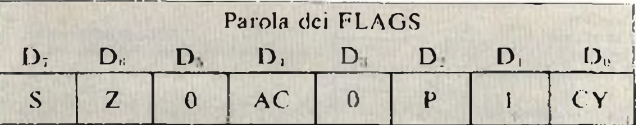

FLAGS DI CONDIZIONE

**Vi sono cinque flags di condizione associati all'esecuzione delle istruzioni nell'8080, essi sono zero, segno, parità, riporto, riporto ausiliario, rappresentati ciascuno da un registroa ! <sup>i</sup> Bit nella CPU.**

**Se non indicato altrimenti, quando una istruzione modifica un flag, lo fa nel seguente modo:**

*Zero -* **Se il risultato dell'istruzione ha il valore 0, viene messo a 1, altrimenti a 0.**

*Segno -* **Se il bit più significativo del risultato è un 1, il flag viene messo a 1, altrimenti a 0.**

*rarità* **- Se la somma modulo <sup>2</sup> dei bits del risultato <sup>è</sup> 0 (cioè se c'è un numero pari di 1), il flag viene messo a L altri menti a 0.**

*Riporto* **- Se l'istruzione dà un riporto (addizione) o un riporto negativo (sottrazione o confronto) dal bit più significativo, il flag viene messo a I, altrimenti a 0.**

*Riporto ausiliario* **- <sup>11</sup> flag viene messo a <sup>1</sup> se si genera riporto dal bit 3 nel bit 4 del risultato, a 0 altrimenti; viene utilizzalo in addizioni a precisione singola, sottrazioni, incrementi, decre- <sup>i</sup> menti, confronti e operazioni logiche.**

### **□orso di elettronica digitale e calcolatori [il"parte]**

sono connessi <sup>i</sup> dispositivi di ingresso-uscita. L'ingresso-uscita nel PDP-8 è effettuato tramite l'istruzione IOT (Input-Output Transfer).

Ad ogni dispositivo di ingresso-uscita viene assegnato un numero tra  $0 \cdot 2^6 - 1$ , e quando viene eseguita, le cifre nei bits da 3 a 8 dell'IOT vengono poste su 6 linee del Bus che vengono lette da ogni dispositivo di ingresso-uscita per vederese è stato chiamato. <sup>I</sup> rimanenti 3 bits vengono anch'essi trasmessi lungo il Bus e comandano le operazioni della periferica (RE-AD, WRITE, REWIND ecc ). La periferica selezionata risponde ai segnali di Bus generati dalla IOT usando circuiti logici contenuti nella sua interfaccia per interpretare la istruzione e *per* porre <sup>i</sup> dati sul Bus dati, leggere da esso, ecc.

<sup>I</sup> dispositivi di ingresso-uscita possono interrompere il processore e chiedere la routine che li serve durante l'esecuzione del programma usando la linea di Interrupt del calcolatore.

Esiste l'istruzione ION (Interrupt ON) che mettea <sup>1</sup> logico una linea del Bus detta ION che comunica ai dispositivi di ingresso-uscita che è possibile chiedere un interrupt ponendo a <sup>1</sup> logico la linea INTER-RUPT. Se un dispositivo di ingresso-uscita mette *a* <sup>1</sup> la sua linea di Interrupt mentre il calcolatore sta svolgendo un programma, l'indirizzo della istruzione che sarebbe la prossima da eseguire viene posto alla

locazione di memoria 0 e la prossima istruzione che viene eseguita è alla locazione 1. (Questa è solitamente una istruzione di salto ad un sottoprogramma che serve <sup>i</sup> dispositivi di ingresso-uscita).

Poiché l'indirizzo della istruzione successiva nel programma interrotto si trova nella locazione 0, il programma che serve l'Interrupt può tornare al programma principale usando quell'indirizzo mediante un JMP indiretto, come mostrato in *figura* 7.

Nuovamente, interrompendo un programma che serve un Interrupt provocherà la distruzione dell'indirizzo di ritorno relativo al primo Interrupt.

Il programmatore deve quindi evitare l'Interrupt dell'lnterrupt e togliere alle periferiche la possibilità di lanciare altri Interrupts dopo il primo ponendo a 0 la linea ION. Il programma deve quindi eseguire un'altra ION per permettere nuovamente alle periferiche di lanciare Interrupt.

Il PDP-8 ha parecchie particolarità che lo hanno reso interessante, ma che esulano dal contesto di questo corso. Ad esempio, poiché esiste una sola istruzione aritmetica, la TAD, è necessario complementare un operando e quindi sommarlo per ottenere una sottrazione.

Per ottenere il complemento, eseguire istruzioni di ROTATE o SHIFT, alcune operazioni di SKIP e qualche altra operazione logica, il codice operativo 111

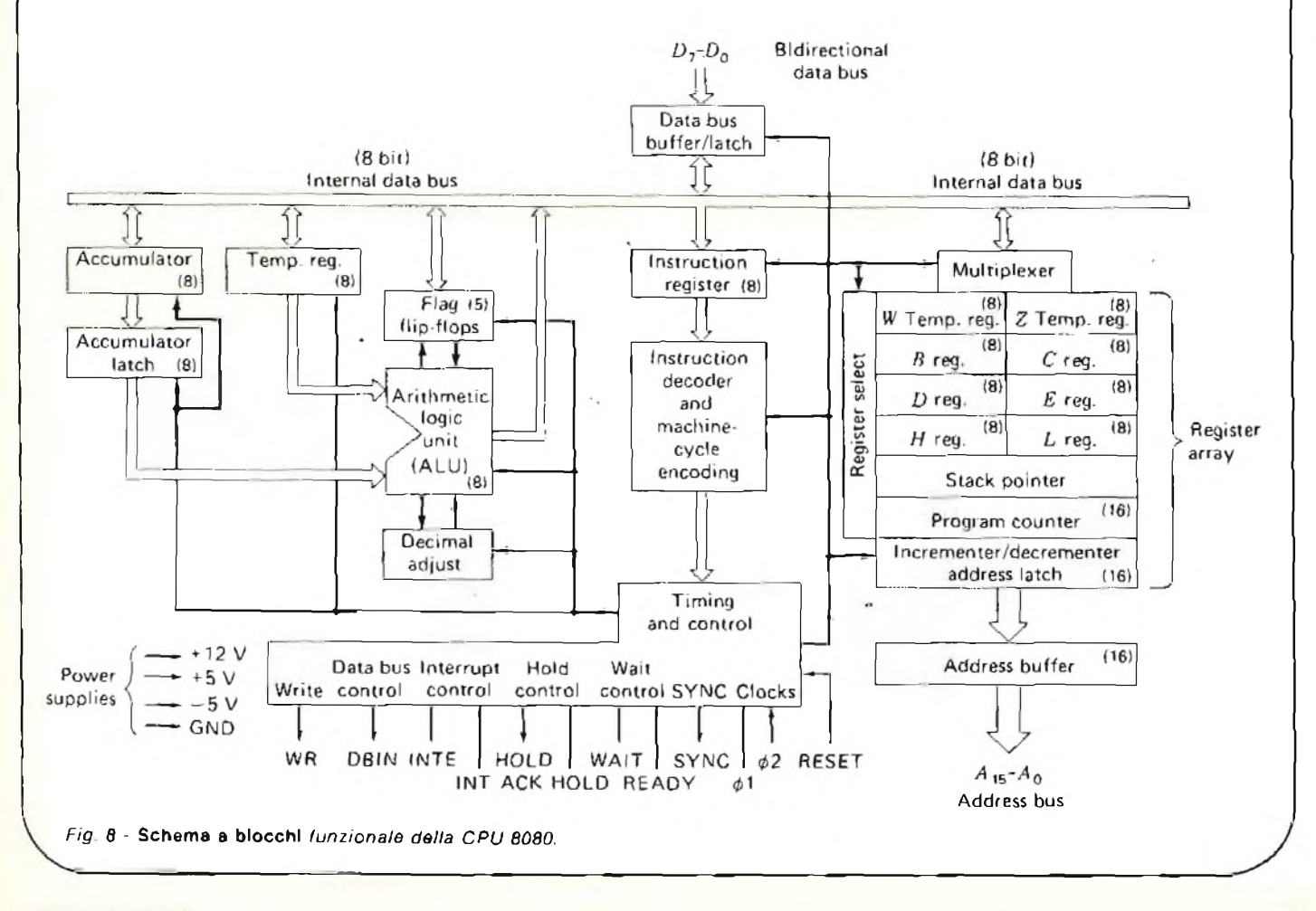

## **Corso di EieBronica digitala** <sup>e</sup> **calcolatori [ifparto]**

definisce una classe di istruzioni "senza indirizzo" dove <sup>i</sup> restanti 9 bits descrivono quale tra un certo numero di possibili operazioni può venir eseguita. (Per dettagli su queste operazioni si consultino <sup>i</sup> manuali della DEC).

#### **Un microprocessore ad indirizzo "singolo**

La Intel 8080 è un esempio di seriedi microprocessori con un integrato di base a 40 piedini contenente la CPU 8080. Altri integrati contengono RAM, ROM, circuiti di interfaccia ecc.

Gli integrati sono connessi usando un Bus comprendente 8 linee di dati, 16 linee di indirizzi e 6 linee di controllo.

La CPU 8080 possiede una organizzazione a singolo accumulatore, ma sono presenti anche molti altri registri, come mostrato in *figura 8.*

<sup>I</sup> formati delle parole-istruzione sono mostrati in *figura 9.*

Poiché il codice operativo è di 8 bits, il repertorio di istruzioni è esteso, come mostrato in *figura 10.*

All'inizio di ogni ciclo istruzione, la CPU 8080 legge il codice operativo ad 8 bits, e ciò determina quante altre letture dalla memoria la CPU dovrà effettuare per poter eseguire l'istruzione. Alcune istruzioni sono costituite dal solo codice operativo a 8 bit, mentre alcune altre necessitano di un indirizzo 0 operandoa 8 bits ed altre ancora di un indirizzo o operando a 16 bits, e quindi la CPU deve effettuare le letture necessarie per eseguire l'istruzione.

L'Intel 8080 ha un buon set di modalità di indirizzamento, come mostrato in *tabella 7.*

Inoltre esistono istruzioni di BRANCH e JUMP condizionali, che effettuano o meno il salto in dipendenza dai valori di quelli che vengono chiamati Condition Flags (Bits di condizione).

Questi sono cinque flip-flops che vengono posti a 0

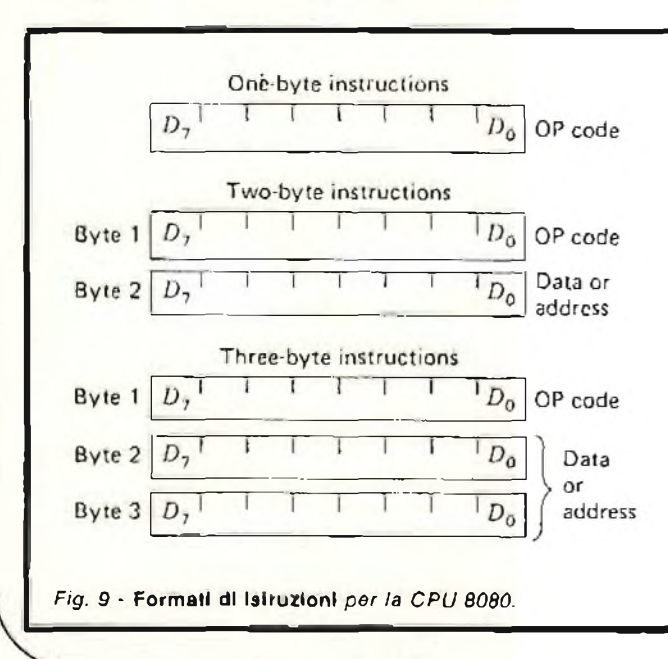

o a <sup>1</sup> a seconda dei risultati delle istruzioni aritmetiche (vedi *tabella 8).*

Ad esempio, se si esegue una addizione e la somma è 0, allora il flag Z verrà posto a <sup>1</sup> e <sup>I</sup> flags S, P e C verranno posti a 0 (semprechè non si generi riporto [carry ]). Un JUMP condizionale sul flag Z causerà allora un salto, mentre un JUMP condizionale sui flags S, P o C non causerà alcun salto.

Questo calcolatore usa la tecnica che sta diventando la più popolare per le chiamate di Subròutines e il servizio degli Interrupts.

Per un salto a Subroutine si usa un'istruzione di CALL.

L'indirizzo della Subroutine è nei 16 bits (due locazioni di memoria) seguenti il codice operativo della CALL.

Questa istruzione prima incrementa il Program Counter all'indirizzo della prossima istruzione in sequenza e poi inserisce il contenuto del Program Counter in una catasta in memoria.

' Il puntatore della catasta (vedi fig. 8) viene caricato con l'indirizzo della cima della catasta. Quindi si effettua il salto al sottoprogramma. Alla fine del sottoprogramma si trova una istruzione di RETURN. Questa istruzione non specifica un indirizzo, ma semplicemente genera un ritorno all'indirizzo che si trova in quel momento in cima alla catasta, e quindi estrae dalla catasta questo indirizzo.

Una analisi di questo schema mostrerà che se una Subroutine ne chiama un'altra, la quale a sua volta ne chiama un'altra, che chiama la prima, <sup>i</sup> successivi indirizzi di ritorno vengono posti uno sull'altro nella catasta, e quindi ad ogni chiamata corrisponde esattamente il suo indirizzo di ritorno.

In modo analogo il calcolatore tratta gli Interrupts: il programma in esecuzione viene interrotto e l'indirizzo dell'istruzione successiva nella sequenza viene inserito in cima alla catasta, con aggiornamento dello Stack Pointer, come mostrato in *figura 11.*

Con questo tipo di sfruttamento della catasta per accumulare gli indirizzi di ritorno dei sottoprogrammi e degli Interrupts, è possibile interrompere Subroutines, interrompere Interrupts, e così via, e ógni volta ritornare correttamente al punto di chiamata, semprechè la catasta non vada a debordare dalla zona di memoria ad essa riservata.

<sup>È</sup> anche necessario, quando interviene un Interrupt, salvare <sup>i</sup> registri della CPU se essi vengono modificati dalla routine di servizio all'lnterrupt (la stessa cosa vaie per le chiamate a sottoprogrammi). Il programma di Interrupt deve occuparsi di questo salvataggio e successivo recupero dei contenuti dei registri. Ciò può essere fatto sempre utilizzando la catasta mediante le istruzioni di inserimento ed estrazione (PUSH e POP).

#### **Calcolatori a due Indirizzi**

<sup>I</sup> calcolatori a due indirizzi sono diventati sempre più popolari. C'è un gran numero di calcolatori a due indirizzi "puri" e pochi altri calcolatori provvisti sia di

# **Corso di elettronica digitate e calcolatori [ifparte]**

#### **6080 INSTRUCTION SET**

**Summary of Pracessor Instructions** 

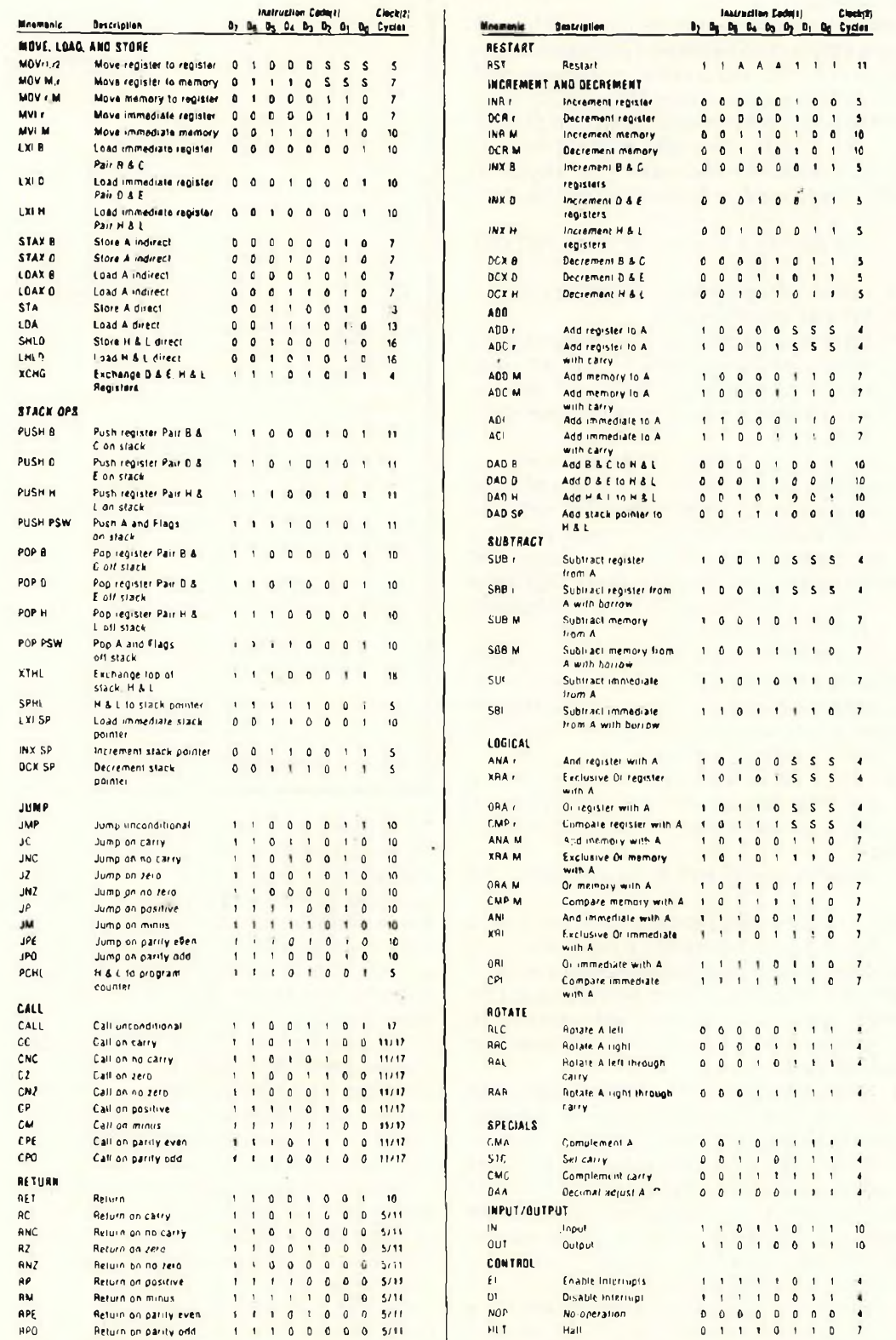

NOTES <sup>1</sup> DDOoìSSS 8 0WC <sup>001</sup> D 010 <sup>E</sup> <sup>011</sup> H lOÛ <sup>L</sup> <sup>101</sup> Memory <sup>110</sup> A <sup>111</sup>

2. Two possible cycle times (16/12) indicate instruction cycles dependent on condition flaqs

*\ Fig. <sup>10</sup> -* **Repertorio di istruzioni** *della CPU 8080.*

## **Corsa di Elettronica digitate e calcolatori [irparte]**

accumulatori multipli, sia di istruzioni fondamentalmente a due indirizzi.

Buona parte del successo del formato a due indirizzi può essere attribuito alla grande popolarità delle serie 1400 e 1600 dei calcolatori IBM, ora soppiantati dalla serie 360/370, che comunque è in grado di emulare la serie 1400 e possiede molte istruzioni pressoché identiche. Inoltre, la serie 200 HONEYWELL è una serie di calcolatori di successo che segue da vicino <sup>i</sup> formati-istruzione e le caratteristiche della serie IBM 1400.

Useremo come esempio proprio la serie 200 HO-NEYWELL.

In *figura 12* sono mostrati alcuni tipici formati di parola-istruzione per questa serie.

Tutti questi calcolatori operano in un sistema dove la memoria è indirizzabile a caratteri, cioè un certo indirizzo di memoria non contiene una parolamacchina o una sua parte, ma un singolo carattere alfanumerico.

In queste macchine, un singolo carattere alfanumerico è composto da 9 cifre binarie: 6 sono usate per il carattere, una per il controllo di parità, una che indica se un dato carattere è l'ultimo nella parola e viene perciò detto End of Word bit (bit di fine parola) e infine una detta bit difinedato (Item Mark Digit) che indica se il carattere è l'ultimo di un dato contenente in generale numerose parole.

Queste macchine sono molto usate per elaborazioni di dati gestionali, dove nomi, indirizzi e altre informazioni alfanumeriche devono essere memorizzate, ed è molto utile avere la possibilità di variare la lunghezza della parola nel calcolatore.

Il bit di fine parola viene usato per indicare l'ultimo carattere di una data parola, mentre l'istruzione di programma indica semplicemente if primo carattere di una parola.

<sup>I</sup> caratteri vengono quindi letti dalla memoria, uno alla volta.

Gli operandi vengono letti a partire dalla locazione di indirizzo più alto in cui l'operando è memorizzato e quindi il registro indirizzi viene decrementato ad ogni lettura di carattere finché non vien letto il bit di fine parola. Le parole istruzione vengono lette consecutivamente ed il registro indirizzi viene incrementato anziché decrementato.

<sup>I</sup> registri di fine parola possono indicare sia la fine di un dato, che la fine di una istruzione. <sup>I</sup> codici operativi consistono di un singolo carattere alfanumerico. Poiché sono di lunghezza variabile, anche le istruzioni lo sono, anche se sono usate solo cinque lunghezze fondamentali. La più semplice di queste è il singolo carattere alfanumerico che indica operazioni semplici, come "leggi una scheda e mettila in memoria". Il livello successivo di complessità è costituito da un codice operativo, come B per BRANCH, e da un indirizzo al quale bisogna saltare: in tal caso un carattere dà il codice operativo e quattro caratteri danno l'indirizzo.

Le istruzioni a due indirizzi, che sono le più usate,

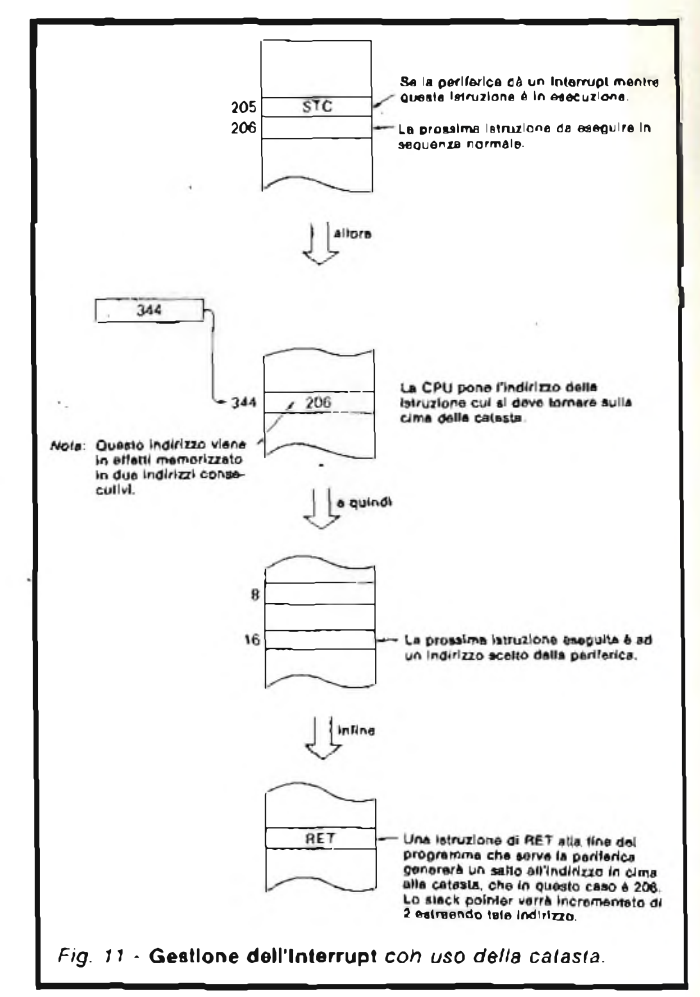

sono composte da un codice operativo di un carattere e da due indirizzi di quattro caratteri, chiamati indirizzo <sup>X</sup> e indirizzo Y, per un totale di 9 caratteri. Quando la macchina riceve un codice operativo come A (addizione) somma il numero nella locazione determinata dall'indirizzo <sup>X</sup> a quello corrispondente all'indirizzo Y, memorizzando il risultato nella locazione di indirizzo Y. Vi sono anche istruzioni composte solamente da un codice operativo e da un suo "modificatore" e anche istruzioni più lunghe che contengono un codice operativo, un indirizzo I, un indirizzo <sup>Y</sup> e un carattere D. Il carattere D viene usato per accrescere *il* numero delle istruzioni, cioè il carattere <sup>D</sup> viene usato per modificare il significato del codice operativo di base.

Le operazioni interne non si differenziano molto da quelle relative alle macchine ad indirizzo singolo. La differenza principale è data dall'aritmetica effettuata in BCD e dal fatto che la memoria viene letta in modo seriale-parallelo.

Comunque, nella circuiteria di controllo, vengono usati gli stessi registri fondamentali, cioè registro codice operativo, contatore istruzioni, registro indirizzi e buffer di memoria.

Analoghe sono anche le istruzioni di READ e WRI-

### **Corso di elettronica digitale e calcolatori [Ifparte]**

TE in memoria e il fatto che la macchina alterna cicli istruzione e cicli esecuzione.

Una differenza fondamentale è che <sup>i</sup> cicli esecuzione possono richiedere un tempo di gran lunga superiore ai cicli istruzione poiché sono usati due operandi, e quindi, due indirizzi di memoria, e ogni operando può richiedere numerose letture.

Si noti inoltre che sono necessari due contatori per manipolare l'indirizzo alternato dei due operandi.

Per semplificare la programmazione, si disegna un circoletto attorno ai caratteri contenenti il bit di fine parola. In *figura 13* si può vedere una tipica parola istruzione con codice operativo A, un indirizzo  $X =$ 1197 e un indirizzo Y  $= 9$ .

Questa istruzione occupa 9 posizioni di carattere in memoria e verrà letta in modo seriale. Tuttavia, l'indirizzo <sup>X</sup> andrà in un registro, l'indirizzo <sup>Y</sup> in un altro registro e il codice operativo nell'OP code register. Il significato di questa istruzione è il seguente: Somma la sequenza di numeri che parte all'indirizzo 1197 alla sequenza di numeri che parte all'indirizzo 9 e poni il risultato della somma in memoria a partire dall'indirizzo 9.

L'istruzione opera su caratteri BCD e in figura sono mostrati dei contenuti possibili per le zone di memoria specificate.

La macchina continua a sommare, carattere per carattere, decrementando ogni volta entrambi <sup>i</sup> contatori finché non trova un bit di fine parola in un carattere (i caratteri col circoletto in figura).

Questi calcolatori possono anche sommare numeri in binario e in tal caso sei dei bits di ogni locazione di carattere sono considerati come sei cifre di un numero binario, evengono sommati in complemento a 2.

In *figura 14* è mostrata un'altra tipica istruzione, cioè il SUBTRACT, il cui codice operativo è S; l'indirizzo <sup>X</sup> è 297 e l'indirizzo <sup>Y</sup> è 164.

Per questa istruzione vengono utilizzate 9 locazioni di memoria, una per ogni carattere alfanumerico. L'istruzione fa eseguire la sottrazione tra il contenuto della zona <sup>X</sup> e quello della zona <sup>Y</sup> (Y-X) e memorizza il risultato nella zona Y. Il processo ripetitivo di sottrazione carattere per carattere si ferma quando viene incontrato un bit di fine parola. Un'altra istruzione, la Branch if Character Equal (salta se caratteri uguali) viene mostrata nella stessa figura.

Il codice operativo è B; in figura si notano un indirizzo I, un indirizzo <sup>Y</sup> e il cosiddetto carattere D che è A. In totale <sup>i</sup> caratteri sono quindi dieci. In esecuzione il carattere all'indirizzo <sup>Y</sup> viene confrontato con il carattere D, e, se essi sono uguali, viene effettuato un BRANCH all'indirizzo I.

Se invece sono diversi, il programma continua in sequenza.

Il carattere 0 può essere qualunque, senza considerare la presenza o meno di bit di fine parola.

Un altro esempiodi macchina a due indirizzi sono il NOVA e il SUPER NOVA prodotti dalla Data General Corporation.

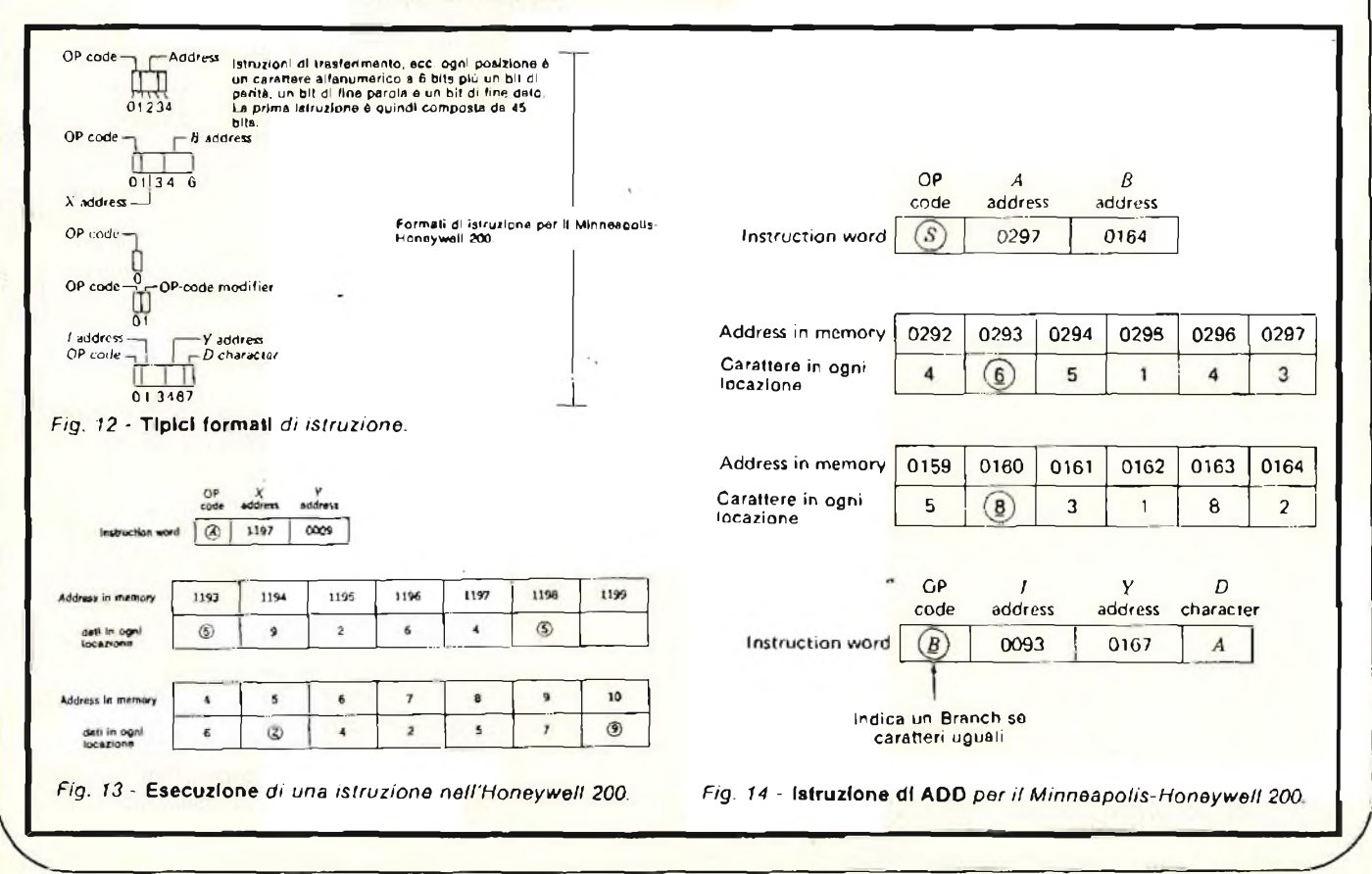

# **Corso di Eioüronioa digitale** <sup>e</sup> **calcolatori [S parte]**

**ARITHMETIC ANO LOGICAL INSTRUCTIONS**

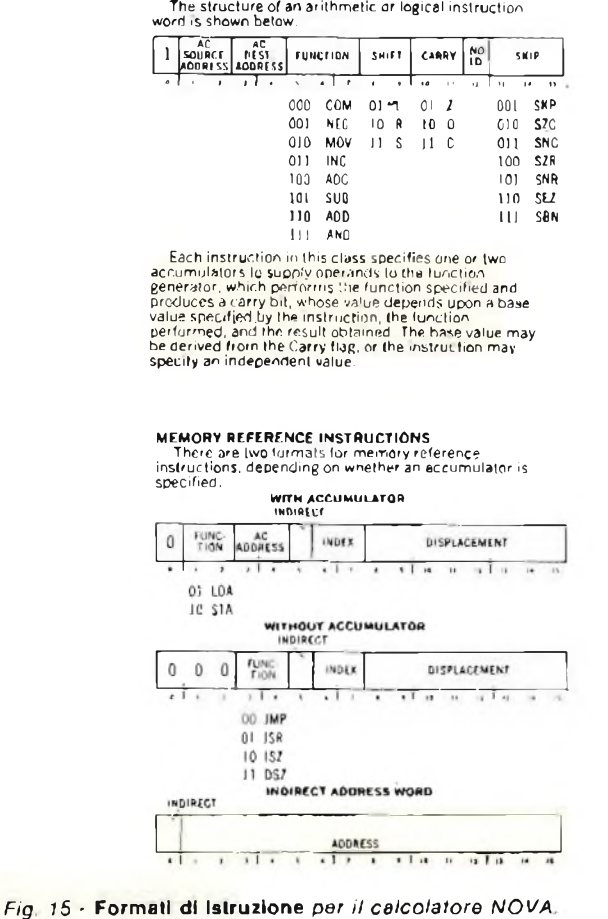

Sono entrambi minicalcolatori e sono identici come organizzazione generale, quindi descriveremo il NOVA. La parola base della macchina è lunga 16 bits, come mostrato in *figura 15.*

Il NOVA è un esempio di calcolatore ad accumulatori multipli, infatti ne possiede 4 e qualunque istruzione fondamentale aritmetica o logica si riferisce a due di questi accumulatori, cioè tutte le operazioni aritmetiche e logiche vengono eseguite solo tra accumulatori. Ad esempio, una istruzione di AND moltiplicherà logicamente il contenuto di due accumulatori specificati dalla istruzione, non di un accumulatore e di una locazione di memoria.

Poiché sono necessari due bits per indirizzare uno dei quattro accumulatori, solo 4 bits sono necessari per entrambi gli indirizzi di una istruzione a due indirizzi.

Come mostrato, in *figura 15,* <sup>i</sup> bits da <sup>1</sup> a 4 vengono usati per l'indirizzamento: <sup>i</sup> bits <sup>1</sup> e 2 indirizzano <sup>l</sup>'accumulatore sorgente (ACS) e <sup>i</sup> bits 3e4 indirizzano l'accumulatore destinazione (ACD).

Una istruzione di addizione fa sì che il contenuto di ACS venga sommato al contenuto di ACD e il risultato venga lasciato in ACD.

#### SOME TYPICAL INSTRUCTIONS

- 
- COM complement. Place the (logical) complement of<br>the word from ACS in ACD<br>member from ACS in ACD<br>member from ACS in ACD complement Carry<br>in ACS contains zero. (Forming the twos<br>complement of zero generates a carry, focuse
- 
- ADC and Complement Add the tilogical) complement<br>at the number from ACS to the number from ACC<br>and the number from ACS to the number from ACC<br>and that the result in ACD. If the original ACD<br>subtract Add the two sconnelemen
- 
- 
- 

NOTES ON MEMONY ADORESSING<br>
TESO IN REMONY ADORESSING<br>
Each instruction word contains information for<br>
determining the effective address, which is the actual<br>
address used to felocite the other between the periodic respons

Poiché operazioni aritmetiche possono avvenire solo tra gli accumulatori, questi devono venircaricati con <sup>i</sup> dati prima di eseguirle, e per far ciò si adoperano le istruzioni LOAD (caricamento) e STORE (memorizzazione nella memoria centrale).

Nelle istruzioni con riferimento alla memoria, le locazioni vengono indirizzate mediante uno ''spostamento'' che occupa <sup>i</sup> bits da 8 a 15 e da un "indice" che identifica uno degli accumulatori, e l'indirizzo è la somma del numero nell'accumulatore selezionatore dello spostamento.

L'indirizzamento indiretto viene indicato da un <sup>1</sup> nel bit 5 di una istruzione con riferimento alla memoria e un <sup>1</sup> nel bit di segno di una parola indirizzata indirettamente indica che questo è un altro indirizzo indiretto (cioè si possono concatenare, come visto in precedenza, gli indirizzi indiretti).

Le istruzioni aritmetiche hanno opzioni per ulteriori operazioni dopo aver eseguito le operazioni aritmetiche di base, e così un risultato può venirshiftato, non usato (NO LOAD) o possono essere prese decisioni condizionali (SKIP) in dipendenza dai vari flags di stato. Questa possibilità di combinare diverse operazioni in una sola è data da molti costruttori, calcolatori
### **Corso di elettronica digitale e calcolatori [ù parie]**

#### **Calcolatori serie 360/370 IBM**

Consideriamo ora la serie IBM 360/370. Questa serie comprende calcolatori piccoli, medi e grandi, progettati in modo da essere compatibili in crescita, cioè un programma scritto per un piccolo calcolatore può girare su qualunque altro calcolatore dellaserie, purché più grande. Per ottenere questa compatibilità, il repertorio di istruzioni di un piccolo calcolatore è un sottoinsieme del repertorio di un calcolatore più grande.

La serie 360/370 è progettata in modo da essere competitiva sia per il calcolo scientifico, sia per le elaborazioni gestionali. L'area scientifica richiede istruzioni (somma, sottrazione, moltiplicazione ecc.) che possano operare sia in interi, che a virgola mobile. Queste operazioni devono essere eseguite su operandi abbastanza lunghi (32 e 64 bits per operando).

D'altro canto le applicazioni gestionali richiedono istruzioni che operino su stringhe di caratteri, che sono composte di caratteri alfanumerici a 8 bits e sono di lunghezza arbitraria, come ad esempio nomi, indirizzi, inventarii, ecc.

È anche una buona caratteristica in un calcolatore gestionale il poter effettuare calcoli in BCD (riducendo così il tempodiconversione) epotendocosì utilizzare numeri di lunghezze variabili a piacere (memorizzandoli come stringhe di caratteri).

La risposta è stata il fornire un repertorio di istruzioni vastissimo, includendo le istruzioni necessarie a soddisfare entrambe le esigenze. Così <sup>i</sup> compilatori Fortran, che solitamente si occupano di problemi numerici, generano le istruzioni aritmetiche *binarie* orientate alla parola di memoria, mentre <sup>i</sup> compilatori Cobol generano istruzioni orientate all'elaborazione di stringhe di caratteri.

Un'altra importante caratteristica dei grandi sistemi è l'uso di un programma, detto Sistema Operativo, che gestisce e controlla le operazioni della macchina.

Un Sistema Operativo consiste di un programma principale, detto nucleo, e di molti sottoprogrammi che controllano l'esecuzione dei programmi applicativi o programmi-utente. Per utilizzare il sistema, dapprima devono venircaricati <sup>i</sup> programmi del sistema operativo, vengono fatti partire e poi essi gestiscono gli altri programmi leggendoli e caricandoli in memoria, facendoli partire, fermandoli se occupano troppo tempo o troppo spazio di memoria, ecc. <sup>I</sup> programmi di sistema aiutano moltissimo ad aumentare l'efficienza del sistema, provvedendo anche tutte le routines di gestione di ogni parte del sistema stesso.

L'uso alla massima efficienza di grandi sistemi si ottiene adoperandoli in multiprògrammazione dove il sistema operativo carica un programma e, se esso richiede una operazione lenta (come una operazione di ingresso-uscita), il sistema operativo carica e fa partire un altro programma. Tutto ciò avviene in continuazione e <sup>i</sup> programmi fermati vengono fatti ripartire da dove si sono fermati dal sistema operativo

stesso quando la linea di ingresso-uscitaèdisponibile o quando un altro programma finisce ecc.

Per facilitare il compito del programmatore del sistema operativo e per aumentare l'efficienza della macchina, molti calcolatori possiedono architetture che permettono due tipi di prestazioni molto importanti.

- 1) Un programma è *rilocabile,* ovvero può essere messo in memoria in zone diverse in tempi diversi ed è ugualmente in grado di funzionare. In tal modo il sistema operativo è in grado di allocare alcuni programmi differenti in parti diverse di memoria e di eseguire prima l'uso, poi gli altri, secondo convenienza.
- 2) Il sistema operativo deve essere in grado di delimitare la zona di memoria relativa ad ogni programma, non permettendo al programma stesso di accedere a zone riservate ad altri programmi, in modo da impedire che questi altri programmi vengano danneggiati.

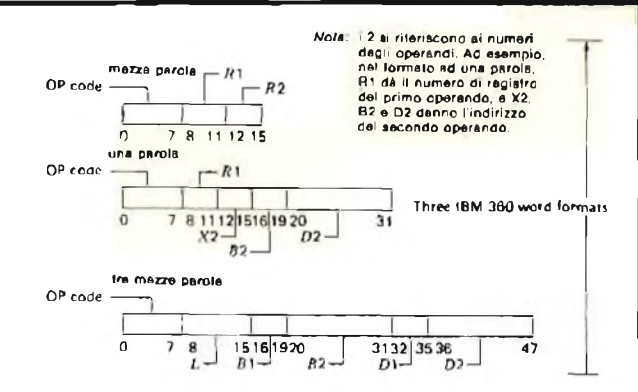

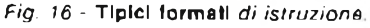

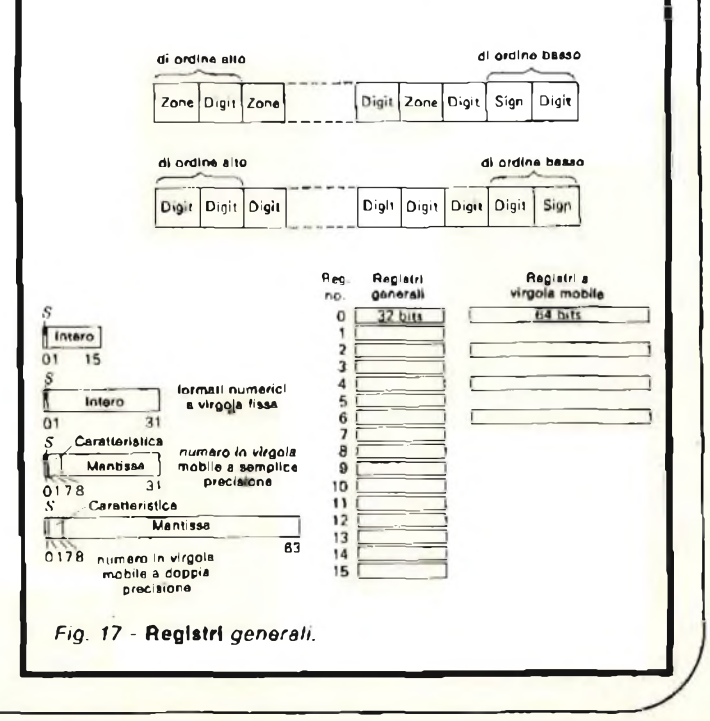

### **Corso di elettronica digitale e calcolatori [Sporte]**

Inoltre, questo sistema di protezione può servire ad impedire che si possa leggere un programma altrui o interferire nella sua esecuzione. Se così non fosse, un utente potrebbe leggere dati altrui, rubare programmi altrui, autospedirsi un assegno, ecc.

Per raggiungere questi obbiettivi l'IBM 360/370 (e quasi tutti <sup>i</sup> grandi calcolatori di altri produttori) hanno due classi di istruzioni: Istruzioni di supervisione e Istruzioni utente. <sup>I</sup> programmi del sistema operativo usano le istruzioni di supervisione e, quando queste istruzioni vengono eseguite, viene messo a <sup>1</sup> un flipflop della CPU in modo da informare il calcolatore di essere in supervisione.

Quando vengono eseguiti <sup>i</sup> programmi utente, certe istruzioni privilegiate non possono essere eseguite dal programma.

Tra le istruzioni di supervisione, ma NON tra le istruzioni applicative vi sono quelle istruzioni che definiscono <sup>i</sup> limiti di memoria entro cui un programma può operare e quelle che controllano l'ingressouscita (in particolare la lettura dei files) e un buon numero di altre istruzioni speciali per far fronte a situazioni di emergenza, per fornire segnalazioni all'operatore, ecc.

A causa delle dimensioni e della complessità della serie 360/370, ne esamineremo solo alcuni degli aspetti più salienti.

In questa serie, le parole istruzione possono essere di varie lunghezze e dimensioni, come mostrato in *figura 16* dove sono descritti tre formati e vengono date le rispettive lunghezze. Si noti come la macchina è fondamentalmente a due indirizzi. Il calcolatore possiede 16 accumulatori, chiamati registri generali, rappresentati in *figura 17.*

Ciascuno di questi registri è di 32 bits, e ciascuno è indirizzabile. Vi sono anche quattro registri a virgola mobile, ciascuno di 64 bits, <sup>i</sup> cui indirizzi sonoO, 2, 4e 6 rispettivamente. Sono disponibili istruzioni che permettono di caricare uno qualunque dei registri generali con dati residenti in memoria, o viceversa, e ciò può venir fatto anche per <sup>i</sup> registri a virgola mobile. La memoria è organizzata a 8 bits per ogni locazione, e quindi la memoria è indirizzabile a caratteri o a bytes. La parola base è di 32 bits, e quindi comprende quattro locazioni consecutive. Vi sono anche mezze parole e doppie parole, come mostrato in *figura 18.*

Vi sono istruzioni che operano sulle parole, altre sulle mezze parole, altre sulle doppie parole e altre ancora che operano su stringhe di caratteri.

In generale, quando si somma una parola di 32 bits ad un'altra parola, è possibile (1) sommare un registro generale ad un altro registro generale e memorizzare il risultato in uno dei due registri o (2) sommare un registro generale ad una parola residente in memoria e memorizzare il risultato nel registro generale.

Inoltre, vi sono le istruzioni a virgola fissa e a virgola mobile, e in tal modo una parola a virgola mobile in memoria può venir moltiplicata per il contenuto di uno dei registri a virgola mobile, memorizzando il risultato in un registro a virgola mobile. Le parole a virgola mobile, possono essere memorizzate in 32 o 64 bits. Se si utilizza il floating point (virgola mobile) corto, si ha un bit di segno, 7 bits di caratteristica (Potenza di 10 a moltiplicare) e 24 bits di mantissa (parte frazionaria o numero originale normalizzato a 1. Ad es. 3.14  $\pm$  0.314  $\times$  10<sup>1</sup>), mentre se si utilizza il floating point lungo, si ha un bit di segno, 7 bits di caratteristica e 56 bits di mantissa.

<sup>I</sup> registri generali non solo contengono operandi, ma anche indirizzi, e ci sono istruzioni che formano l'indirizzo dell'operando sommando il contenuto di un registro generale ad un altro numero.

Esaminiamo ora alcune tipiche istruzioni. La prima istruzione in *figura 19* è una istruzione di ADD, il

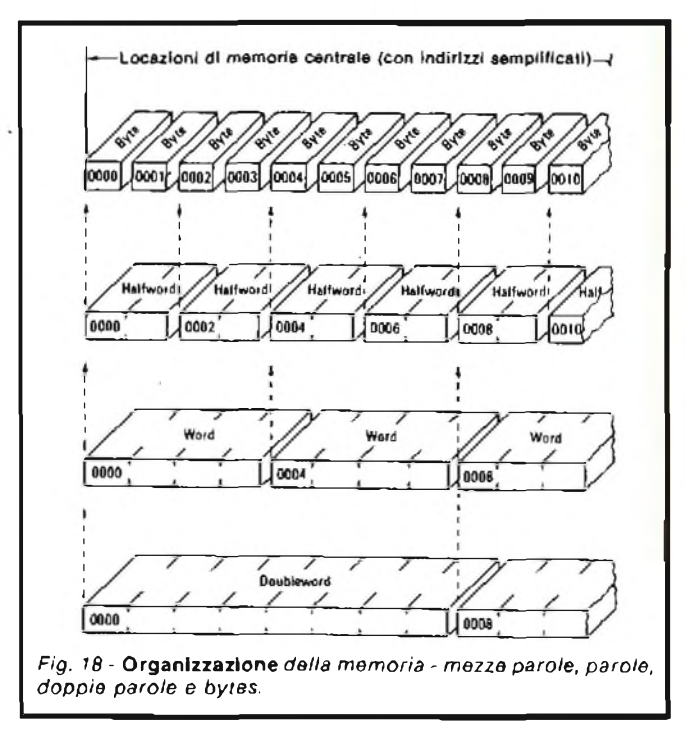

codice è 1A (esadecimale) contenuto nei bits da 0 a 7. Quindi vengono designati due operandi, che risultano allocati nei registri generali 7 e 9, e il contenuto del registro 7 verrà sommato al contenuto del registro 9 e il risultato andrà nel registro 7. Si noti che in questo particolare tipo di istruzione gli indirizzi indicano direttamente le locazioni in cui si trovano gli operandi.

La seconda istruzione, STORE (memorizza) hacodice operativo 50, seguito da quattro numeri: il primo numero, che occupa <sup>i</sup> bits da 8 a 11, dà il numero di un registro generale, il cui contenuto deve essere trasferito in memoria.

La restante parte dell'istruzione (bits da <sup>12</sup> a31) dà l'indirizzo di destinazione, ma questo indirizzo non viene fornito direttamente. L'indirizzo viene formato sommando il contenuto del registro 10 a quello del registro 14, prendendo <sup>i</sup> 24 bits meno significativi e

## **Corso di elettronica digitale e calcolatori [di parte]**

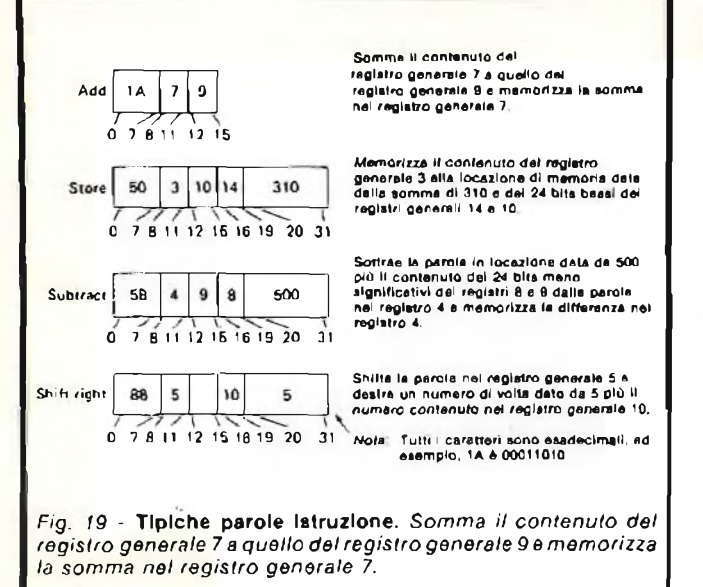

sommando a questo numero il numero che occupa nell'istruzione <sup>i</sup> bits da 20 a 31, che in questo caso è 310.

Le istruzioni di SUBTRACT operano in modo simile. Il codiòe è 5B, e l'istruzione sottrae al numero contenuto nel registro 4 il numero che sta alla locazione data dàlia somma dei contenuti dei registri 9 e 8 e del numero scritto nei bits di istruzione da 20 a 31.

Come ultimo esempio esaminiamo lo SHIFT RIQHT (SHIFT DESTRO), con codice 88, in cui il registro generale indicato dai bits da 8 a <sup>11</sup> è quello da shiftare a destra. Il numero di shift da effettuare è determinato sommando il numero contenuto nei bits da 20 a 31 della parola istruzione al contenuto del registro specificato dai bits da 16 a 19.

Vi sono diverse ragioni chegiustificanotecnichedi indirizzamento così complicate. L'uso di due registri generali per formare ogni indirizzo è (1 ) per permettere al sistema operativo di rilocare <sup>i</sup> programmi utente nella memoria e (2) per permettere al programmatore di usare uno dei registri come registro indice.

È pratica comune nella serie 360/370 di far utilizzare il secondo registro che concorre alla formazione di indirizzi (quello specificato dai bits da 12 a 15) solo dal sistema operativo, e questo registro si chiama perciò registro di base, e se questo registro è sempre lo stesso in ogni istruzione di un programma, allora il suo contenuto verrà sommato ad ogni indirizzo generato di volta in volta.

Il sistema operativo, caricando con un opportuno numero questo registro, può far sì che il programma venga caricato in una zona di memoria qualsivoglia, e ciononostante continui ad operare correttamente perchè tutti gli indirizzi vengono costruiti nel modo esatto. Il restante registro (bits da <sup>11</sup> a 13) viene lasciato al programmatore come registro indice.

Questa serie dì calcolatori riflette concetti tipici dei calcolatori di grandi dimensioni, anche se esistono grandi calcolatori per usi prettamente scientifici ed altri per usi prettamente gestionali, in ogni caso, come per questa serie, le maggiori case costruttrici tendono ad esaudire entrambe le esigenze. **<sup>Z</sup>-------------------------------------------------------------------- \**

*Con questa undicesima parte termina il nostro "Corso di elettronica digitale e calcolatori." Rimandiamo coloro che volessero approfondire ulteriormente l'argomento all'edizione italiana del libro "Digitai Computer Fundamentals" di Thomas C. Sartee (Me Graw - Hill) di prossima pubblicazione da parte del Gruppo Editoriale Jackson.*

## **TUTTE LE SERE APPUNTAMENTO IN DISCOTECA CON**

大会

女女

*POPCORN è un programma ad alta tensione, per chi ama la musica, lo spettacolo, il ballo "giovane" delle discoteche. L'appuntamento con POPCORN, è in uno studio trasformato in discoteca, con mille luci e tanti ragazzi con l'argento vivo addosso.*

canale 5

*Conduce la trasmissione* Angusfo *Martelli, mister "simpatia"; suona, canta, piace alla generazione amante della musica tradizionale e ai fans del rock; con lui c'è Tiziana Fiorveluti, tutta dolcezza e pepe, una showgirl di sicuro successo. Infine Ronnie Jones, re dei disc-jockey, caposcuola di tutti i conduttori di programmi musicali.*

*Tutte le sere, escluso il sabato, POPCORN presenta iprotagonisti della canzone italiana e internazionale e tutte le novità in prima visione assoluta; ma soprattutto la "POPCORN-PARADE", superclassifica destinata a diventare la classifica che conta, pubblicata su 3.500.000 copie di periodici.*

*Ricordate; tutte le sere alle 19.00 Canale* **5** *attende i teen agers in discoteca per ballare con POPCORN.*

#### **Canale 5 ogni sera con te**

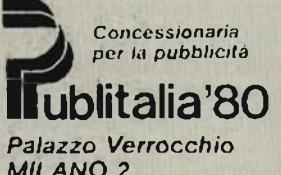

*MILANO 2 20090 Segrete Tel. 21604 Tlx. 316197 SOGEAT I*

## **Radiocomunicazioni Radiodiffusione Radionautica**

#### *di P. Soati*

Considerato che fra <sup>i</sup> lettori di questa rivista abbondano <sup>i</sup> giovani ed <sup>i</sup> genitori che ad ogni fine di anno scolastico hanno il grave compito di prendere delle decisioni molto importanti <sup>e</sup> soprattutto molto difficili, circa l'avviamento ad un dato settore scolastico o ad una data professione dei giovani stessi, abbiamo ritenuto opportuno di dedicare questo numero speciale di QTC ai problemi della scuola.

Infatti la scelta a cui costringe la conclusione della scuola dell'obbligo <sup>è</sup> di primaria importanza, se si tiene conto che da essa dipende non solo la vita immediata dei giovani, ma il loro stesso destino, ponendoli dunque di fronte al bivio che da un lato prevede la prosecuzione degli studi e dall'altro l'ingresso nel mondo del lavoro tramite strade piuttosto tortuose.

D'altra parte non bisogna dimenticale che specialmente nei paesi meridionali ed insulari la via che porta anzitempo al lavoro, troppo di frequente non è neanche una scelta. Più spesso è dovuta soltanto al manifesto bisogno di portare un contributo alle modeste entrate della famiglia. Ma anche quando si tratta di affrontare il problema della prosecuzione degli studi, considerato altresì come sono organizzate oggigiorno le nostre scuole secondarie superiori, la scelta finisce in fondo per non essere altro che un gioco d'azzardo aperto a tutte le incognite.

Eppure, era certamente nel giusto quel grande educatore inglese quando affermava che *il padre dell'uomo <sup>è</sup> ilfanciullo,* intendendo dire che la società di domani è in grande misura decisa delle sedie che si fanno oggi. Purtroppo, nella società attuale sulle scelte del ragazzo assai di frequente interviene la famiglia, per cui, insieme alle già numerose contraddizioni, vengono messi in gioco altri fattori, spesso decisivi, espressioni del nongiusto rispetto alle propensioni dei giovani <sup>e</sup> delle ambizioni troppo spesso non legittime dei genitori, quasi sempre, prima o dopo, contestate dai figli.

Ne consegue che il mondo del futuro sarà sicuramente migliore se prima di lutto ai giovani sarà riconosciuto il diritto alla scelta consapevole, vale a dire al diritto di forgiare il proprio destino.

Precisiamo che questa nostra breve rassegna si vale del particolare contributo dato in questo settore *dall'Assessorato per la formazione professionale e del lavoro della REGIONE LIGURIA,* una regione che è all'avanguardia nell'istituzione dei corsi professionali. Ciò, ci auguriamo, consentirà ai giovani ed alle loro famiglie di avere una panoramica piuttosto completa delle attuali strutture scolastiche.

#### L'apprendistato

Per <sup>i</sup> giovani che, terminata la scuola dell'obbligo, intendono avviarsi al lavoro senza seguire una formazione professionale o scolastica e non resta che affidarsi al cosiddetto apprendistato, che non di rado è sinonimo di sfruttamento.

Secondo la legge nº 25, del 19 gennaio 1955 si definisce come *apprendistato* uno speciale rapporto di lavoro in forza del quale il datore di lavoro <sup>è</sup> obbligato <sup>a</sup> impartire o far impartire, nella sua impresa, all'apprendista assunto alle sue dipendenze, l'insegnamento necessario affinchè possa conseguire la capacità tecnica per diventare lavoratore qualificato, utilizzandone nello stesso tempo l'opera nell'impresa

*Possono essere assunti con la qualifica di apprendisti i giovani di età non inferiore ai <sup>15</sup> anni e non supcriore ai 20, previa autorizzazione dell'ispettorato del Lavoro.*

#### Istituti di scuola media superiore

*LICEO CLASSICO -* per l'ammissione <sup>a</sup> questo istituto non <sup>è</sup> necessario il superamento della prova di latino nell'esame di licenza media. Si consegue tl diploma di maturità classica in cinque anni *(malerie di studio:* italiano, latino, greco, lingua straniera, storia, geografia, filosofia, scienze naturali, chimica, fisica, matematica, storia dell'arte, religione, educazione fisica).

*LICEO SCIENTIFICO -* si accede con la licenza media. Si consegue il diploma di maturità scientifica in cinque anni *(materie:* italiano, latino, lingua straniera, storia, geografia, filosofia, scienze naturali, chimica, fisica, matematica, disegno, religione, educazione fisica).

*LICEO LINGUISTICO -* si accede con la

licenza media. Cinque anni di studio dopo di che si consegue il diploma di maturità linguistica in tre lingue differenti *(materie:* italiano, latino, tre lingue estere, storia <sup>e</sup> geografia, storia dell'arte, matematica moderna, fisica, scienze naturali. La terza lingua <sup>è</sup> opzionale con il latino, diritto, economia ed informatica).

*ISTITUTO MAGISTRALE* - si accede con la licenza media. Quattro anni di studio con diploma di abilitazione magistrale che abilita aU'insegnamento presso scuole materne ed elementari previo concorso *(materie:* religione, italiano, latino, lingua straniera, filosofia <sup>e</sup> pedagogia, psicologia, storia e geografia, scienze naturali, chimica, fisica, matematica, disegno, storia dell'arte, educazione fisica, esercitazioni didattiche, strumento musicale facoltativo).

**SCUOLA MAGISTRALE** - si accede con la scuola media. Tre anni di studio con conseguimento del diploma di abilitazione per insegnante di scuole materne *(malerie:* italiano, pedagogia, stona e geografia, matematica <sup>e</sup> computisteria, igiene <sup>e</sup> puericultura, religione, musica e canto corale, economia domestica, plastica <sup>e</sup> disegno, tirocinio, educazione fisica). *ISTITUTO TECNICO COMMERCIALE -* si accede con la licenza inedia. Cinque anni di studio con diploma di ragioniere e perito commerciale *(malerie:* italiano, storia ed educazione civica, due lingue straniere, matematica, fisica, scienze naturali, chimica <sup>e</sup> merceologia, geografia, ragioneria, computisteria, economia politica <sup>e</sup> scienze delle finanze, diritto religione, dattilografia, stenografia, calcolo computistico, macchine contabili, educazione fisica). *ISTITUTO TECNICO COMMERCIALE -* si accede con la licenza media. Cinque anni di studio, diploma di perito aziendale e corrispondente in lingue estere, equiparato a ragioniere *(materie:* religione, italiano, storia ed educazione civica, due lingue straniere, geografia, matematica, fisica, scienze naturali,

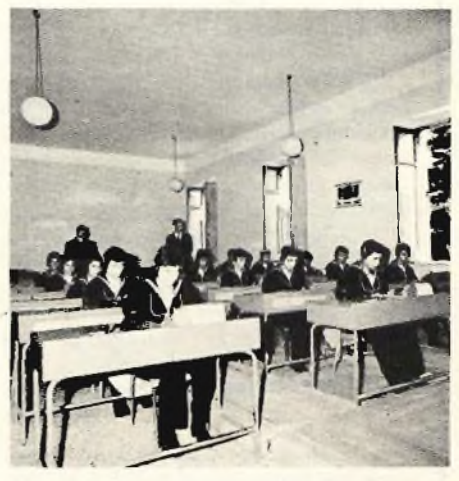

*Fig. <sup>1</sup>* - Scuola per tecnici *elettronici del C.E.M.M.*

chimica, merceologia, tecnica professionale, economia politica, stenografia, dattilografia, educazione fìsica),

*ISTITUTO TECNICO PER GEOMETRI -* si accede con licenza di scuola media, cinque anni di studio con diploma di geometra *(materie:* religione, italiano, stona ed educazione civica, lingua straniera, matematica, fìsica ed esercitazioni, scienze naturali, geografìa, chimica, disegno tecnico e architettonico, tecnologia rurale, economia, contabilità, estimo, tecnologia delle costruzioni, costruzioni, tecnologia, diritto, educazione fìsica),

*ISTITUTO TECNICO PER fL TURISMO* - si accede con la licenza media. Cinque anni di Studio, diploma per perito per il turismo *(materie:* religione, italiano, educazione civica, storia, storia dell'arte, matematica, fisica, francese, inglese, tedesco, geografìa, trasporti, tecnica turistica, computisteria, ragioneria, diritto <sup>e</sup> legislazione, economia politica, propaganda, pubblicità, pratica di agenzia, stenografia, dattilografìa, educazione fìsica).

*ISTITUTO TECNICO INDUSTRIALE* -si accede con la licenza media. Cinque anni di studio dopo di che si consegue il diploma di perito industriale nella specializzazione prescelta. Di fatto l'istituto Tecnico Industriale ha diverse sezioni di specializzazione che varia da regione a regione <sup>e</sup> da provincia <sup>a</sup> provincia, <sup>1</sup> più importanti sono quelli per *meccanici, elettrotecnici, telecomunicazioni, chimica industriale* ed *elettronica industriale. Materie di studi comuni <sup>a</sup> tutti gii indirizzi:* italiano, storia ed educazione civica, geografìa, matematica, fìsica <sup>e</sup> laboratorio, scienze naturali, chimica c laboratorio, disegno, lìngua straniera, elementi di diritto ed economia, religione, esercitazioni nei reparti di lavorazione, educazione fìsica. *Materie particolari per meccanici:* maiematica, chimica <sup>e</sup> laboratorio, disegno di costruzioni meccaniche c studi di fabbricazione, meccanica applicata alle macchine, macchine a fluido <sup>e</sup> laboratorio, elettrotecnica, tecnologìa meccanica c laboratorio, esercitazioni nei reparti di lavorazione, educazione fìsica.

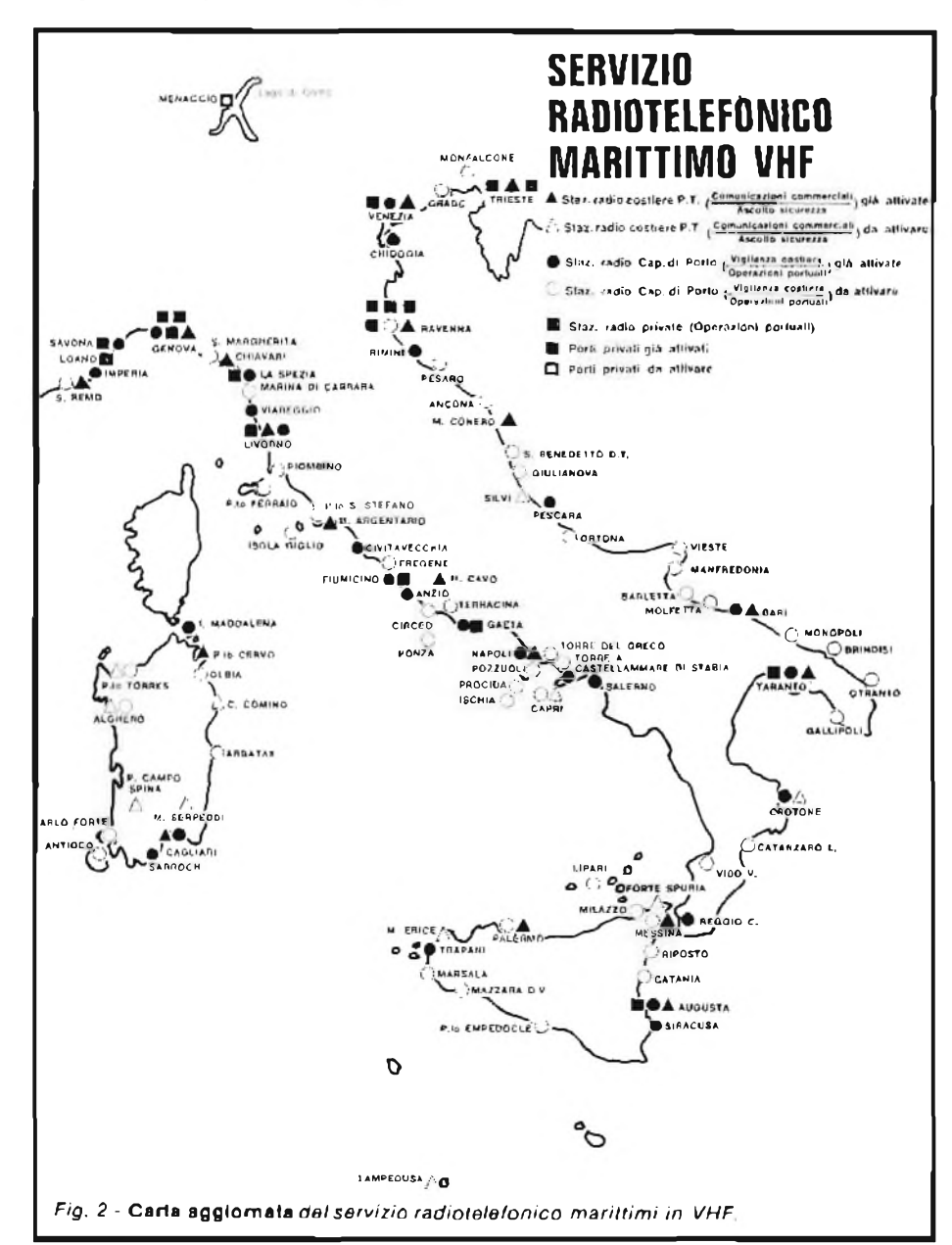

*Materie particolari per chimica industriale:* matematica, complementi di fisica <sup>e</sup> laboratorio, chimica <sup>e</sup> laboratorio, macchine, elettrotecnica c laboratorio, complementi di chimica cd elettrochimica, analisi generale e tecnica, chimica industriale, impianti chimici c disegno.

*Materie particolari per elettrotecnici:* matematica, chimica, elettrotecnica generale, misure elettriche e laboratorio, impianti elettrici e disegno, meccanica e macchine a Guido, esercitazioni in reparti dì lavorazione. *Materie particolari per telecomunicazioni:* matematica, chimica, elettrotecnica generale, radioelettronica, misure elettriche, misure elettroniche e laboratorio, telegrafìa e telefonia, disegno tecnico, elementi di meccanica c macchine, tecnologìa generale e delle costruzioni elettroniche, esercitazione nei reparti di lavoro.

*Materie particolari per elettronica industriale:* matematica, elettrotecnica generale, misure elettriche e laboratorio, chimica, elettronica generale, controlli, servomeccanismi, disegno tecnico, tecnologia generale, tecnologia delle costruzioni elettroniche <sup>e</sup> laboratorio, meccanica <sup>e</sup> macchine, esercitazioni nei reparti di lavorazione.

*ISTITUTO TECNICO NAUTICO -* si accede con la licenza media <sup>e</sup> *previa visita medica presso la Sanità marittima.* Cinque anni di studio con diploma di *aspirante a! comando di navi mercantili, aspirante alla direzione macchine* dì navi mercantili, *aspirante alla costruzione di navi.*

*Materie comuni:* religione, italiano, storia ed educazione civica, geografìa, inglese, matematica, scienze naturali, elementi di chimica, fìsica e laboratorio, disegno tecnico, esercitazioni marinaresche, educazione fìsica. *Materie per capitani:* geografia commerciale, elettrotecnica, radioelettronica, arre navale, navigazione, meteorologia ed oceanografìa, diritto, elementi di macchine, elementi di costruzionei navali e di teoria della nave, igiene, comunicazioni.

*Materie per macchinisti:* elei iròtecnica ed impianti elettrici di bordo, elementi di costruzioni navali e dì teorìa della nave, macchine e disegno delle macchine, meccanica applicata alle macchine, tecnologìa meccanica, igiene navale.

*Materie per costruttori:* diritto, meccanica applicata alle costruzioni, elettrotecnica, teoria della nave ed esercitazioni, costruzioni navali e disegno di costruzioni navali, tecnologìa meccanica, costruzioni navali.

*ISTITUTO TECNICO FEMMINILE -* si accede con la licenza media. Cinque anni dì studio conseguendo il diploma di maturità tecnica femminile valido per finsegnamento di economia domestica <sup>e</sup> lavori femminili negli istituti di istruzione secondaria *(materie comuni:* religione, italiano, storia ed educazione civica, lingua straniera, matematica <sup>e</sup> fìsica, scienze naturali c geografìa, disegno, economia domestica, esercitazioni di lavori femminili, educazione c fìsica.

*Materie particolari di studio delLindirizzo generale:* pedagogia, legislazione e servizi speciali, contabilità, chimica <sup>e</sup> merceologia, storia dell'arte, igiene <sup>e</sup> puericultura. *Materie per dirigenti di comunità:* psicologìa <sup>e</sup> pedagogia, elementi di diritto, economia c

sociologia, chimica, igiene e puericultura, contabilità e statistica, musica e canto orale. *Muterie per econome dicline:* psicologia <sup>e</sup> pedagogia, diritto <sup>e</sup> legislazione sociale, contabilità, matematica finanziaria e statistica, chimica, merceologia, trasformazione <sup>e</sup> conservazione degli alimenti, chimica degli alimenti, scienza dell'alimentazione, anatomia fisiologia umana, igiene.

#### **istituto professionale per l'industria e l'artlglanato**

*CORSI Dì QUALIFICA -* si accede con la licenza inedia. Durata tre anni, eccetto per gli odontotecnici che è di quattro anni. Si consegue il diploma di qualifica per la sezione prescelta *(odontotecnico, tecnico delle Industrie elettriche ed eleiironiche, tecnico delle industrie meccaniche).* Senza esami si acccede ai corsi della maturità professionale, con esami alla IV classe degli istituti tecnici industriali *(materie:* religione, cultura generale, conversazione tecnica in lingua straniera, matematica, fisica, materie tecniche professionali ed esercitazioni pratiche, educazione fisica. Per *odoniolecnici:* religione, cultura generale, matematica, fisica, chimica, conversazione tecnica in lingua estera, anatomia fisiologia <sup>e</sup> patologia dell'apparato masticatorio, igiene, biomeccanica masticatoria, protesi applicata, modellazione e disegno professionale, elementi di pratica commerciale, esercitazioni pratiche, educazione fisica). *CORSI PER LA MATURAZIONE PROFESSIONALE* - si accede mediante il diploma conseguito nei corsi precedenti. Durata un anno per gli odontotecnici, due anni per i tecnici delle industrie elettriche, elettroniche <sup>e</sup> meccaniche. Diploma di maturità professionale per la sezione prescelta con il quale si ha libero accesso, senza esame, alle Facoltà Universitarie, alle Scuole pcr Assistenti Sociali <sup>e</sup> negli Istituti Superiori di Educazione Fisica, con esame alle Accademie Militari *(materie:* esse differiscono leggermente a seconda della specialità scelta: religione, lingua italiana, storia, clementi di economia politica, elementi di diritto e legislazione sociale, educazione civica, lingua estera, matematica, fisica <sup>e</sup> laboratorio, chimica organica, biologia, laboratorio, fisiologia umana, tecnologia odontotecnica, elettrotecnica, elettronicaj tecnologia, macchine, disegno, laboratorio misure, educazione fisica).

#### **Istituto professionale per II commercio**

*CORSI DI QUALIFICA* - si accede con licenza media. Diploma di qualifica per la sezione prescelta. Senza esami si accede ai corsi di Maturità professionale, con esame al 3" anno pd al 4" anno degli Istituti Tecnici Commerciali *(materie per applicati ai servizi amministrativi,* due anni: religione, cultura generale, cultura professionale, lingua estera, stenografia, dattilografia, duplicazione, pratica professionale, materie tecniche professionali, educazione fisica.

*Addetti alla Segreteria di Azienda, alla Conlabilità di Azienda, agli Uffici Turistici, alle Aziende di Spedizioni <sup>e</sup> Trasporto:* religione, cultura generale, due lingue estere, tecnica commerciale, computisteria e ragioneria, tecnica spedizioni e trasporti, tecnica di ufficio matematica, geografia economica, storia dell'arte, legislazione sociale, legislazione

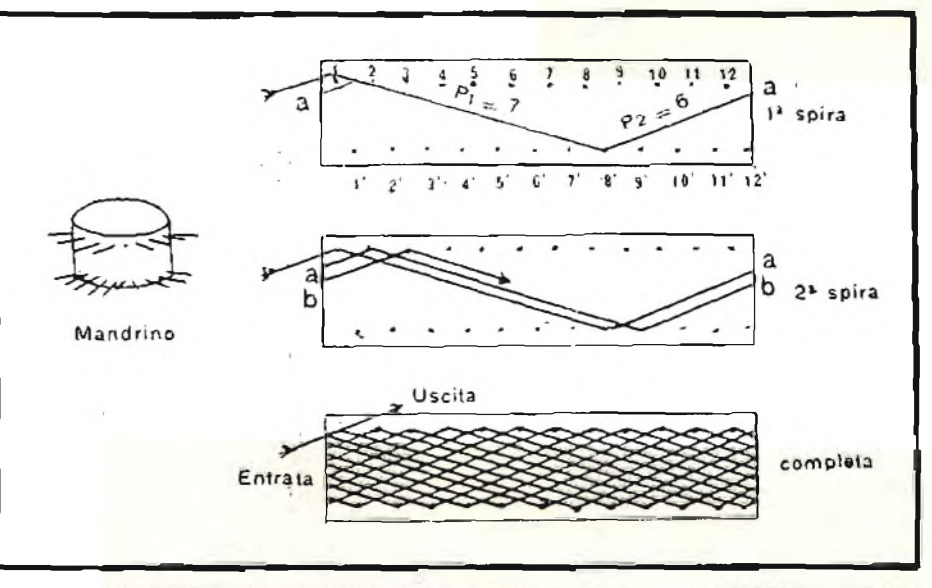

*Fig. 3 -* **Come si costruiscono** *le bobine a nido d'ape, tipiche degli anni 1920140 a sinistra è visibile il mandrino indispensabile per la loro realizzazione.*

doganale, psicologia, calcolo a macchina, merceologia, stenografia, dattilografia, duplicazione, educazione fisica).

#### **Corsi speciali biennali per centralinisti telefonisti privi della vista**

Requisiti come il corso precedente di cui fa parte *(materie:* religione, cultura generale, storia cd educazione fisica, lingue estere due, geografia, stenografia Braille italiana, dattilografia, scienze naturali, matematica, telefonia ed esercitazioni pratiche, educazione fisica ed orientamento). *CORSI DI MATURITÀ' PROFESSIONALE -* si accede con il diploma dei corsi precedenti, durata degli studi due anni, diploma di maturità professionale per Segretario di Amministrazione, Operatore commerciale. Si accede senza esami a tutte le Facoltà Universitarie cd alle Scuole Superiori, con esami alle Accademie Militari *(materie:* religione, italiano, storia, due lingue estere, educazione civica, stenografia, dattilografia, duplicazione, economia politica, diritto, legislazione, geografia economica, matematica, elementi di scienza deH'amministrazione <sup>e</sup> dell'informatica, tecnica mercantile, dogane <sup>c</sup> trasporli, tecnica del commercio internazionale, organizzazione, gestione delle aziende, informatica, educazione fisica).

#### **Istituto professionale per l'agricoltura**

*CORSI DI QUALIFICA -* si accede con la licenza media. Durata due anni. Diploma per la qualifica prescelta. Si accede senza esami ai corsi della Maturità Professionale e con esami alla ili classe degli Istituti Agrari *(materie per floriculture-giardiniere e orio-frutlicultore:* religione, cultura generale, matematica, elementi di chimica e mineralogia, botanica, esercitazioni pratiche, fitopalologia, gestione ed amministrazione, lingua straniera facoltativa, floricoltura, giardinaggio, orticultura, frulticullura, educazione fisica. *CORSI D! MATURITÀ' PROFESSIONALE -* si accede con il diploma dei corsi precedenti. Durata anni tre. Diploma di maturità

professionale per agrotecnico. Senza esami si accede a tuitc le Facoltà Universitarie <sup>e</sup> alle Scuole Superiori, con esami alle Accademie Militari *(materie:* religione, italiano, storia, diritto, legislazione, educazione civica, lingua estera, matematica, fisica ed applicazioni pratiche, scienze naturali, fitopatologiche, chimica, agronomia e coltivazioni, economia politica ed agraria, statistica, tecnica di gestione aziendale, tirocinio ed applicazioni pratiche, educazione fisica).

#### **Istituto professionale alberghiera**

*CORSI DI QUALIFICA -* si accede con la licenza media, durata anni due. diploma di qualifica per la sezione prescelta. Senza esami si accede ai corsi di Maturità professionale, con esami alla IV classe degli Istituti Tecnici Commerciali *(materie per addetti ai servizi di cucina e pasticceria, sola e bar, portineria di albergo, segreteria a secondo della specialità:* religione, cultura generale, tre lingue estere, tecnica alberghiera, igiene professionale, nozioni di merceologia, contabilità, nozioni di amministrazione, geografia, organizzazione, steno-daltilografia, esercitazioni pratiche, educazione fisica).

```
CORSI PER LA MATURITÀ'
```
*PROFESSIONALE* - si accede con il diploma dei corsi precedenti. Diploma di maturità per la specialità scelta. Si accede senza esami alle Facoltà Universitarie, alle Scuole per Assistenti Sociali, agli Istituti Superiori *di* Educazione Fisica, con esami alle Accademie Militari *(materie,* per la durata di due anni: religione, italiano, lingue estere, storia, educazione fisica, organizzazione alberghiera, geografia, tecnologia alberghiera, principi di alimentazione, economia politica <sup>e</sup> turistica, diritto c legislazione, sociologia, psicologia del turismo, educazione fisica).

#### **Istituto professionale per le attiviti marinare**

*CORSI DI QUALIFICA -* si accede con il diploma di licenza media e con il *certificalo medico di idoneità rilasciato dalla Sanità*

*Marittima.* L'istututo prepara <sup>i</sup> sottufficiali specializzati della Marina Mercantile. Tutti gli allievi vengono imbarcati gratuitamente durante le vacanze estive per compiere il periodo dì navigazione prescritto dai regolamenti. Durata degli studi (re anni. Diploma per la sezione prescelta. Proseguimento degli studi alla IV classe del?Istituto Nautico con esami *(materie:* per radiotelegrafisti, meccanici navali, elettricisti di bordo, frigoristi di bordo: religione, cultura generale, inglese, maiematica, fisica, esercitazioni marinaresche, geografia, disegno « tecnico e tecnologia meccanica, tecnica professionale, igiene navale, costruzioni navali, diritto marittimo, materie nautiche, esercitazioni pratiche, educazione fìsica. Pei gli addetti ai servizi di cucina su navi passeggeri e di sala bar esistono materie similari). Si tengono altresì dei corsi professionali di Maestro d'Arte, di sartoria, per donna, maglieria e figurinista.

#### **Radiomontaggi di altri tempi**

Considerato che gli *apparecchi radio da antiquariato* attualmente hanno raggiunto dei prezzi che possiamo definire astronomici, non sono pochi i lettori che si dedicano alla costruzione di apparecchi del genere valendosi dei più moderni mezzi a disposizione alla stessa tregua di quanto si verifica nel campo del modellismo navale, ferroviario <sup>e</sup> di altro genere. Anche in questo caso si tratta di realizzazioni piuttosto difficili che però hanno una quotazione piuttosto elevata. Fra i componenti più difficilmente reperibili, oltre alle valvole di tipo più antiquato che <sup>a</sup> poco a poco stanno scomparendo dai mercati intemazionali, vi sono altresì i diversi tipi di bobine che erano usate negli apparecchi radio fìno <sup>a</sup> pochi anni prima del secondo conflitto mondiale. In particolare modo ci riferiamo alle *bobine a nido d'api,* a quelle a *fondo di paniere* cd a *gabbione.*

Pcr venire incontro ai nostri lettori diamo qui di seguito qualche consiglio sulla loro realizzazione.

Per costruire una bobina <sup>a</sup> nido d'api in primo luogo occorre una opportuna sagoma, detta *mandrino,* che può essere costituita da un cilindro di legno del diametro di 5 - 6 cm, sulla cui periferia, come mostra la *figura 3* sono praticati un certo numero di fon equidistanti disposti lungo due circonferenze. In detti fori si disporranno delle asticine di legno o di metallo perfettamente lisce in modo che penetrino a forza nei fon stessi. Esse verranno inoltre numerate progressivamente come si può osservare nella figura stessa. L'avvolgimento si eseguirà partendo dalla asticina nº 1, della fila anteriore, indi passando ad una fila posteriore distante pi posti, per ritornare alla fila anteriore distante p<sub>2</sub> posti e cosi via fino <sup>a</sup> raggiungere l'asticina precedente o seguente quella di partenza e così di seguito. Affinchè ciò sia possibile tra i numeri p<sub>1</sub> e p<sub>2</sub> cd il numero totale dei piolini N deve verificarsi la relazione:

#### $N = a (p_1 + p_2) + 1$

Le distanze p<sub>1</sub> e p<sub>2</sub> espresse in numeri di file tra gli appoggi consecutivi dei fili, sono dette *passo* *deliavvolgimento.* <sup>11</sup> numero *a* indica dopo quanti giri completi intorno alla periferia del mandrino si ritorna al punto di partenza e N caratterizza il numero delie spire pcr strato. In maniera del tutto simile si costruiscono le bobine a fondo di paniere indicale in *figura 4* per le quali si può usare un disco di canone opportunamente intagliato come mostra la figura stessa.

Per costruire ìn modo adeguato queste bobine è necessario che il numero degli intagli sul discosia dispari.

La stessa *figura 4* indica il modo di costruire le bobine <sup>a</sup> gabbione che erano usate per le onde cortissime.

La seguene tabella permette di calcolare il coefficiente di autoinduzione per le bobine a nido di ape.

Per le bobine a fondo di paniere sia il coefficiente di autoinduzione che le lunghezze d'onda sono press'a poco le stesse *(da RADIOTELEFONIA dell'Ing: G. Materne, anno 1930 archìvio Soati).*

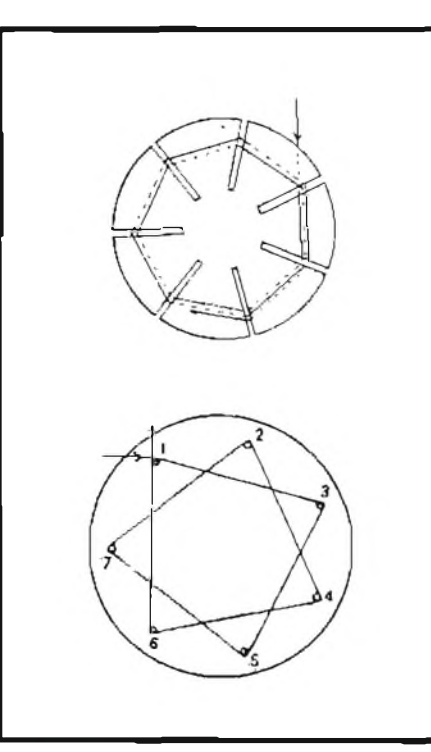

*Fig. 4* **- Esemplo costruttivo** *di una bobina a fondo dì paniere sopra, a gabbione sotto.*

#### **Termini radio-televisivi In quattro lingue**

Riportiamo qui di seguito i termini tecnici più comunemente usati in *televisione,* in quattro lingue differenti *(italiano,* francese, *inglese e,* tedesco).

*CANNONE ELETTRONICO* - canon électronique, *electron gun,* cleklronen-Kanone. *EMETTITORE ELETTRICO* (TRC) - emetteur d'électrons, *electron emitter,* elektronenstrahier. *PRISMA ELETTRONICO -* prisme électronique, *electron prism,* Elekironen-Prisina. *LENTE ELETTRONICA -* lentille électronique,

*electron lens.* Elektronenlinse. *PULSANTE DI ACCENSIONE -* interrupteur

d'alimentation, *power buiton,* Netzscaìter. *INDICATORE DI PROGRAMMA -* indicateur de programme, *programme indicator,* kontrollanzeige.

*INDICATORE DI PROGRAMMA DEL TELECOMANDO -* indicateur de programme de télécommande, *programme remote control monitor indicator,,* kontrollanzeigc fiir programme.

*PRESA PER L'AURICOLARE -* prises d'écouter, *earpiece sackets,* ohrho-rerbuchsc. *REGOLAZIONE DELLA STABILITA' VERTICALE DELL'IMMAGINE -* réglage de stabilité verticale, *vertical hold control,* vertikal \* bildfangregler,

*RICEVITORE A RAGGI INFRAROSSI*  récepteur infrarouge, *infrared receiver.* infrarotempfàger.

*PULSANTI PER LA SELEZIONE DEL PROGRAMMA -* touches de sélection de programme, *programme select buttons.* programmivahJtasien.

*PULSANTI DEL COLORE -* touches de couleur, *cotor buttons,* farbtasten. *PULSANTI DELL'IMMAGINE -* louches

d'image, *picture buttons,* bildtasten,

*PULSANTI DEL VOLUME* - louches de volume, volume buttons, lautstärketasten, *INDICATORE DELLA SINTONIA -* indicateur d'accord, luning, *tuning indicator,* abstimmanzeige,

*LAMPADINE INDICAZIONE DI GAMMA*  voyants indicateurs de gamme, *band indicaiors* lamps, frequenzband-anzeigelampen, *RICERCA CANALI* - recherche de canal, *channcl search,* kanalsuch.

*SINTONIA FINE -* accord fin, *fine luning,* feinabstimmung,

*PULSANTI DI SISTEMAZIONE (annullo operazioni precedenti)* - touche <sup>d</sup>'annulation, *reset buiton,* rùckstcHiastc.

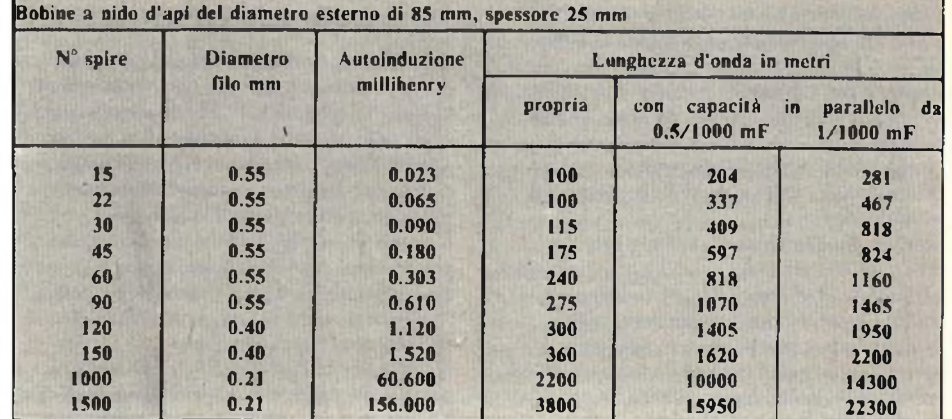

*CONTROLLO DELLA LUMINOSITÀ' -* riglage de luminosité, *brighiness control*

helligkeitsregler. *CONTROLLO DEL TONO - riglage de lonalité. ione control,* klangregler.

*SOTTOVOl.UME -* sub-volume, *sub-volume,*

grundlaulstàrke. *INTERRUTTORE DELLA SINTONIA FINE AUTOMATICA* - interrupteur d'accord fine automatique, *AFT switch,* AFT-schalter. *PULSANTE PER LA PROGRAMMAZIONE AUTOMATICA* - touche de programmation automatique. *automarie programming button.* aulomatische programmvorwahliastc. *INTERRUTTORE DI RICERCA -* interrupteur de recherche, search on/off, suchlauftastc. *REGOLATORE DELLA STABILITA' VERTICALE* - réglage de stabilité verticale, *vertieal Hold control* venikal-bildfangregler. *PRESA PER IL COLLEGAMENTO DI ANTENNA* - póse d'antenne, *aerini connecling socket,* antenncnanschlubbuchse. *CORDONE DI ALIMENTAZIONE -* cordon

d'alimcntation, *mains lead.* nclzkabel. *STAZIONE TV ADIACENTE -* station TV adiacente, *adiacent TV station,* benachbarter

fernschsender.

*NESSUNA IMMAGINE -* pas d'image, *non picture,* kein bild.-

*IMMAGINE SFUOCATA* - *flou*, pas de couleur, *blurred no color,* verschwommen kcine farbe. *IMMAGINE CHIARA -* image claire, *dear picture,* klares bild.

*IMMA GINE A SPINA DI PESCE -* mire cn chevrons, *herringbone pattern,*

fisehgràtenmusier. *IMMAGINE DISTORTA* - image deformò:,

*disiorted picture,* verzern.

*NESSUNA IMMAGINE* - pas d'image, *no picture,* kein bild.

*PREMERE IL PULSANTE -* enfoncer la touche, *presi thè button,* driicken sie die taste. *NESSUNA IMMAGINE, LO SCHERMO NON SI ACCENDE -* pas d'image, ccran ne s'allurne pas; *no picture screen noi Ut:* kein bild, bildschirm leuchtet nicht auf.

*SUONO NORMALE -* son correct, *good sound.* guler fon.

*NESSUNA IMMAGINE, NESSUN SUONO MA EFFETTO D! NEVE E RUMORE -* parasiies seulement ei pas d'image ni de son, *no. piciure, no sound bui snow and tioisé only,* kein blìd, kein ton, nur schnec und ràbschen. *LINEE PUNTEGGIATE 0 STRISCE -* lignes en pointilés ou rayurcs, *dotted lines or stripes,* gepunktete linicn oder steifen.

*IMMAGINI DOPPIE. SPETTRO -* images doubles ou nmbres, *doublé images or ghosts.* doppelte konturen oder geisterbilder. *CARATTERISTICHE* - caractéri stiques,

*features.* besindere merkmalc.

*POSIZIONI DEI COMANDI -* emplaccmcnl des commandes, *location of Controls,* lage der bedienungselemente.

*COME CONTROLLARE SA SOLI IL TELEVISORE -* vérification de l'apparcil par l'<sup>u</sup> ti<sup>I</sup><sup>i</sup> sateur. *checking thè receiver by yourself* StÒrungsiibcrprilfungen.

*DAT! TECNICI* - spécifications, *spccifications.* lechnischcn daten.

*ISTRUZIONI PER L'USO -* mode d'emploì. *operaring instructions,* bcdienongsanleitung. *DISEGNI E CARATTERISTICHE SOGGETTI A MODIFICHE SENZA PREA WISO -* la

conception et les caractéristiques peuvent être modifièes sans prcavis, *design and spécifications are subject to change without notice,* ànderungcn die dem lechnischen fortschritt dienen bleiben vorbehalten.

#### Un ricevitore per fac-slmlle di facile Impiego

La *figura 6* si riferisce ad un interessante radioricevitore per fac-simile il quale può essere utilizzato vantaggiosamente sia nei servizi radiometeorologici, sia dai radioamatori che si dedicano a questa attività, ed altresì nella nautica da diporto, anche a bordo di imbarcazioni piuttosto modeste, consideralo che è alimentabile in continua  $12 \div 40$  Vcc ed in alternala <sup>a</sup> 220 V 50 Hz con un assorbimento dell'ordine di 65 Va. Il ricevitore, adatto a coprire le gamme  $2000 \div$ 4000 kHz, 4000  $\div$  10.000 kHz e 10.000  $\div$  $27.000$  kHz, ha una sensibilità migliore di  $2 \mu V$ ed una reiezione di immagine migliore di — 40 dB, caratteristiche veramente ottime per un complesso di questo lipo. Il circuito supereterodina a doppia conversione di frequenza può essere controllalo, per la sintonia, da 12 cristalli che assicurano la copertura delle principali stazioni che trasmettono carte meteorologiche nel Mar Mediterraneo <sup>e</sup> neH'Occano Atlantico fino al mare di Barenis.

Le velocità di esplorazione sono quelle standard di 60, 90, <sup>120</sup> giri/minuio con indici di coopcrazione 576, 288.

Il peso non supera <sup>i</sup> 29 kg <sup>e</sup> le dimensioni sono 400 x 300 x 325 mm.

Il ricevitore fac-simile SKIPPER FR-10 <sup>è</sup> reperibile presso la ELTAMAR di Genova.

#### Come al diventa ufficiali della Marina Militare

*CORPO DI STATO MAGGIORE DEL GENIO NA VALE -* età non olire i 22 anni. Titolo di studio, diplomi di scuola media superiore secondo bando di concorso. Si svolgono corsi normali presso l'Accadcmia Navale. Nomina ad Aspirante al termine del secondo anno, e ad ufficiale a) termine de) terzo anno di corso. I Corpi Tecnici conseguono la Laurea di Ingegneria presso l'Università. *CORPO SANITARIO MEDICI E FARMACISTI* - età non oltre i 30 anni. Titolo di studio. Laurea in medicina od in farmacia. Corso di sei mesi presso l'Accademia Navale. Nomina a sottotenente di vascello all'animissione e lenente di vascello a fine corso. Età non oltre <sup>i</sup> 22 anni. Titoli di studio validi per l'iscrizione all'Università. Corsi normali presso l'Accadcmia con conseguimento della laurea dopo 6 anni per i medici, 4 anni per i farmacisti. Promozioni come prima. *CORPO DI COMMISSARIATO* - età fino <sup>a</sup> 2? anni. Titolo di studio come da bando di concorso. Corso sci mesi presso l'Accadcmia navale. Nomina a sottotenente di vascello all'ammissione.

*CORPO DELLE CAPITANERIE DI PORTO*  età fino <sup>a</sup> 28 anni. Lauree indicale nel bando di concorso. Corso sei mesi presso l'Accadcmia Navale. Nomina di sottotenente di vascello all'ammissione.

*SERVIZIO DI COMPLEMENTO - tutti i corpi*  lauree previste per il corpo specifico. Corso di

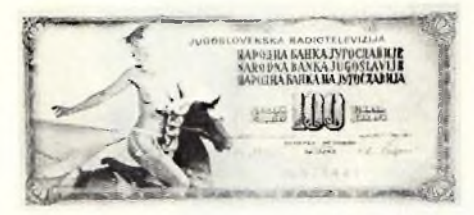

*Fig. 5 -* Una Invitante *QSL equina della Radiotelevisione Jugoslava Tutto compreso per 100 dinari.*

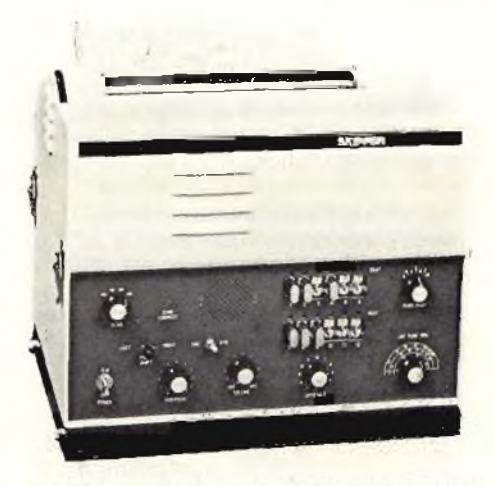

Fig.  $6 -$ Un Interessante e semplice ricevitore *per lac-simile utile sia ai radioamatori che alla nautica da diporto. Si tratta del modello SKIPPER FR-10 per tutte le gamme delle onde corte (ELTAMAR Genova).*

tre mesi presso l'Accadcmia Navale. Promozione ad aspirante a fine corso. *TUTTI I CORPI - eccetto il sanitàrio -* diplomi previsti per il corpo specifico. Corso di quattro mesi presso l'Accadcmia Navale. Promozione ad aspirante a fine corso.

#### Come si diventa sottufficiali della Marina Militare

*CONCORSO NORMALE -* età da 16 a 20 anni. Titolo di studio. *ì"* media. Corsi della durata di due anni con la promozione a sergente <sup>e</sup> conseguimento di litoio di studio professionale per la relativa categoria *(radiolecnici, radioldegrafisli, elettronici, elettrotecnici* c cosi via). Ferma 6 anni con promozione <sup>a</sup> sottufficiale.

*CONCORSO DI ANTICIPO LEVA -* titolo di studio 3° media o 5 elementare. Età 18 anni. Tirocinio da <sup>3</sup> <sup>a</sup> 6 mesi. Ferma 3 anni con promozione a sottufficiale.

*CONCORSO PER DIPLOMATI -* età da <sup>16</sup> <sup>a</sup> 23 anni (16  $\div$  22 per i padroni marittimi). Titolo di studio, diploma di radiotelegrafista, motorista navale, elettricista c simili, padrone marillimo. Tirocinio 6 mesi. Ferma di 4 anni per i padroni marinimi e di 3 anni *per* gli altri corsi.

*Per informazioni e chiarimenri scrivere a nostro nome a STATO MAGGIORE DELLA MARINA - Ufficio Documentazione e. Propaganda - 00IOÓ ROMA.*

#### Istituti di formazione professionale

La formazione professionale ha il compito di rendere effettivo il diritto al lavoro <sup>e</sup> favorire la

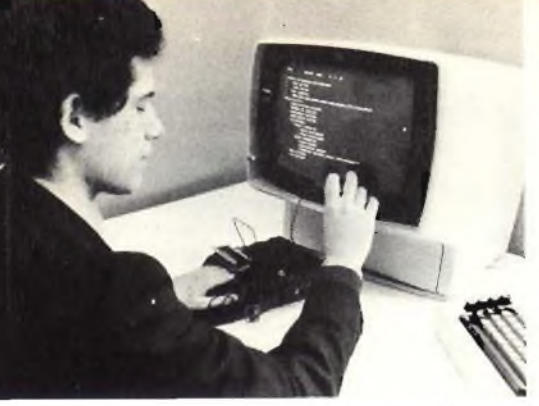

*Fig. <sup>7</sup> -* **<sup>L</sup>'Optlcal tactlle converter, c/oè** *l'OP-TACON della IBM per non vedenti.*

crescita della personalità dei lavoratori. Tali sono le finalità attribuite per legge alla formazione professionale che, lungi dall'essere incesa come addestramento o come scuola minore, si pone come un nuovo sistema formativo capace di rispondere ai bisogni sociali di istruzione in rapporto con la domanda, di cui <sup>è</sup> anche stimolo, proveniente dal mercato del lavoro.

Tuttavia va sottolineato che <sup>i</sup> dettati della legge quadro potranno trovare una reale applicazione soltanto con l'attuazione della riforma della scuola secondaria superiore che attualmente <sup>è</sup> ben lontana dal soddisfare le esigenze dei giovani e quelle di mercato.

La formazione professionale pcr raggiungere le proprie finalità, deve essere perciò attuata in stretto rapporto con il mondo aziendale c del lavoro e perciò deve essere flessìbile <sup>e</sup> permanente nel senso di rapportarsi anche alle molteplici esigenze dei giovani durante l'arco di tutta la vita lavorativa <sup>e</sup> quindi anche dopo il loro inserimento nel mondo del lavoro ed il conseguimento del titolo di studio.

Per questo motivo, la formazione professionale sì suddivide in corsi di prima formazione, di qualificazione, di specializzazione, di aggiornamento, di perfezionamento e di riconversione.

<sup>1</sup> corsi che riguardano i giovani che si licenziano dalla scuola dclTobbligo, cioè in possesso della licenza media, si articolano in linea di massima <sup>i</sup> moduli della durata massima di 2400 ore serali ripartiti in due anni di insegnamento.

La struttura modulare consente dì attuare rinierdisciplinarieià superando la divisione in materie, l'attuazione dei programmi attraverso fasi di apprendimento successivo e scandite nel tempo, l'antica separazione fra teoria c pratica con la Compresenza de! docente teorico e dì quello pratico. Prevede infine periodiche verifiche onde constatare il grado di raggiungimento degli obiettivi didattici prefissati.

Il terzo modulo attua lo stage aziendale, cioè l'inserimento temporaneo dei giovani in azienda in modo da renderli consapevoli dei problemi del mondo del lavoro <sup>e</sup> per conoscere direttamente ciò che hanno appreso al Centro Studi

Al termine dei corsi di formazione professionale <sup>e</sup> con il superamento degli esami le *singole Regioni* rilasciano degli attestati in base ai quali gli *Uffici di Collocamento* assegnano qualifiche valide ai fini dell'avviamento al lavoro. Gli attestati, inoltre, costituiscono *tifola per <sup>T</sup>ammissione ai pubbliLi concorsi.*

Tali corsi sono effettuati dalle varie Regioni gratuitamente ed inoltre sono previste previdenze a favore degli allievi affinchè possano realizzare praticamente il loro diritto allo studio.

#### **Settore Industria**

*INSTALLATORI RIPARATORI APPARECCHIATURE ELETTRONICHE malerie;* cultura generale e civica, matematica, fisica, disegno, elettronica, pratica, laboratorio apparecchiature elettroniche. *TECNICI ELETTRONICI IMPIANTI INDUSTRIALI - materie;* cultura generale <sup>e</sup> civica, matematica, fisica, disegno, elettronica, pratica, laboratorio elettronica industriale. *TECNICI ELETTRONICI IMPIANTI DI TELECOMUNICAZIONE - materie* cultura generale e civica, matematica, fisica, disegno, elettronica <sup>e</sup> radiotecnica, pratica, laboratorio telecomunicazioni

*ELETTROMECCANICI - materie:* cultura generale e civica. matematica, fisica, disegno, elettromeccanica, laboratorio elettromeccanica. *INSTALLATORI RIPARATORI IMPIANTI ELETTRICI - materie:* cultura generale <sup>e</sup> civica, matematica, física, disegno, elettrotecnica, pratica, laboratorio impianti elettrici *ELETTROMECCANICI INSEGNE LUMINOSE - materie:* cultura generale e civica, teoria <sup>e</sup> pratica di elettrotecnica, tecnologia dei materiali, lavorazione vetro, lavorazione plastica, carpenteria leggera, montaggio. *MECCANICI - materie:* cultura generale <sup>e</sup> civica, matematica, fisica, tecnologia meccanica, disegno, pratica, officina meccanica. *OPERATORI MACCHINE UTENSILI materie:* cultura generale <sup>e</sup> civica, matematica, fisica, tecnologia meccanica, disegno, pratica, officine macchine utensili.

*SALDOCARPENT1ER1 - materie:* cultura generale e civica, matematica, fisica, disegno, elettromeccanica, tecnologia meccanica, pratica, saldatura elettrica, saldatura ossiaeelilenica

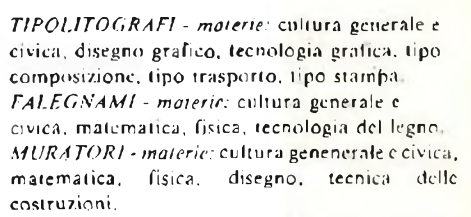

*ANALISTI CHIMICI - materie;* cultura generale <sup>e</sup> civica, matematica, fisica, chimica generale ed inorganica, chimica organica, stechiometria, teoria del laboratoro, pratica, laboratorio di chimica.

#### **Settore artigianato**

*ELETTRAUTO - materie:* cultura generale e civica, matematica, fisica, disegno, elettrotecnica, motori termici ed elettrici, pratica, laboratorio elettrauto. *OTTICI - materie:* cultura generale e civica, amministrazione aziendale, chimica, matematica, fisica, anatomia, ottica professionale, pratica, laboratorio d'ottica. *TERMOIDRAULlCI - materie:* cultura generale c civica, idraulica, matematica, fisica, disegno tecnico e di progetto, tecnologia, pratica, raccorderia, brasatura, installazioni, aggiustaggio.

*MECCANICI D'ÀUTO - materie:* cultura generale e civica, matematica, fisica, tecnologia dei metalli, tecnologia motoristica, pratica, officina motori, *OROLOGIAI - materir:* cultura generale <sup>e</sup> civica, matematica, fisica, tecnologia professionale, pratica, laboratorio professionale.

*CERAMISI ! - materie:* cultura generale <sup>e</sup> civica, storia dell'arte, storia della ceramica, disegno <sup>e</sup> decorazione, tecnologia professionale, pratica, laboratorio ceramica. *LAVORAZIONE ARTISTICA PELLE - materie:*

cultura generale <sup>e</sup> civica, tecnologia della pelle, tecnologia degli utensili, disegno, pratica di laboratorio.

*DERMOESTETISTE - materie:* cultura generale

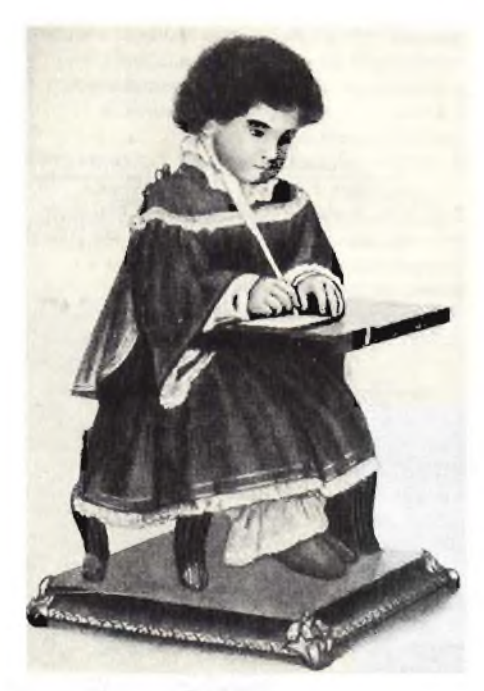

*Fig. 8 -* **Fotografia dell'ECRIVAIN** *realizzato nel 1780 da Jacques^Drox* **(archivio Soatl).**

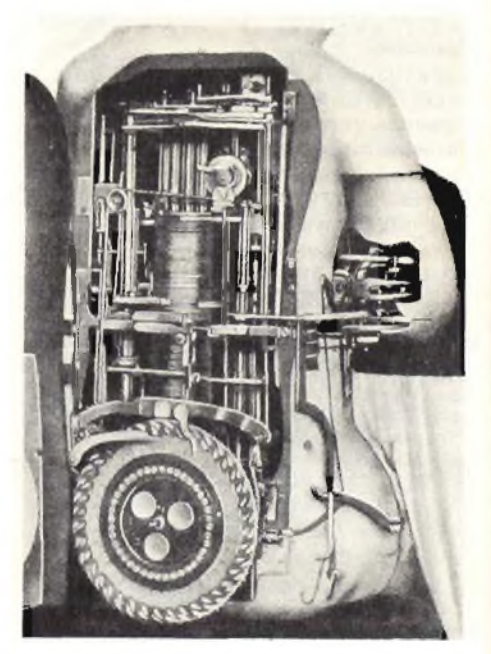

*Fig. 9* **- Vista Interna dei meccanismi** *relativi allo scrivano meccanico di cui alla figura 8* **(archivio Sosti).**

e civica, igiene, dermoestelica. *PARRUCCHIERE PER SIGNORA - materie:* cultura generale e civica,tecnica acconciatura.

#### Settore amministrativo e commerciale

*ADDETTI COMMERCIO ESTERO - materie:* cultura generale <sup>e</sup> civica, lingue estere, dattilografia, tecnica di segreteria, amministrazione, import-export. *ADDETTI CASE SPEDIZIONI E TRASPORTI <sup>~</sup> materie:* cultura generale e civica, lingue straniere, tecnica doganale.

*CORRISPONDENTI COMMERCIALI LÌNGUE ESTERE - malerie:* cultura generale e civica, lingue estere, dattilografia, corrispondenza commerciale, tecnica di segreteria. *TELESCRIVENTISTI LINGUE ESTERE materie:* cultura generale e civica, lingue estere, tecnica professionale, tecnica di segreteria ed amministrazione.

*STENODATTILOGRAFIA - materie:* cultura generale <sup>e</sup> civica, dattilografia, stenografia, tecnica di segreteria, computisteria, ragioneria. *OPERATORI CONTABILI - materie:* cultura generale c civica, dattilografia,

amministrazione, contabilità meccanizzata, computisteria, ragioneria.

*IMPIEGATI AMMINISTRATIVI - materie:* cultura generale e civica, amministrazione personale, contabilità, tecnica di segreteria, legislazione, tecnica tributaria, diritto del lavoro.

*IMPIEGATI D'ORDINE - materie:* cultura generale e civica, amministrazione, tecnica di Segreteria, dattilografia, stenografia. *OPERATORI FDP - materie:* cultura generale <sup>e</sup> civica, matematica, informatica,

programmazione, tecnica operativa di centro, tecnica aziendale.

*PERFORATRICI-REGISTRATRICI - maierte:* cultura generale e civica, perforazione, registrazione, dattilografia, tecnica aziendale.

#### Settore servizi turistici

*ADDETTI AGENZIE TURISTICHE - materie:* cultura generale c civica, lingue straniere, dattilografia, pratica di ufficio, geografia, storia dell'Arte. tecnica turistica, legislazione turistica. *CAMERIERI DI SALA - materie:* cultura generale c civica, lingue straniere, igiene, dietologia, geografia, *tecnica* turistica, tecnica ed esercitazioni pratiche.

*CUOCHI - materie:* cultura civica <sup>e</sup> generale, lingua straniera, merceologia, igiene, dietologia, tecnica ed escrcitazini pratiche.

#### Settore servizi sanitari (non medici)

*INFERMIERA PROFESSIONALE* - presso gli ospedali. Idoneità a) terzo anno di scuola superiore. Durata anni tre. *TECNICO DI EMODIALISI. ANESTESIA E RIANIMAZIONE. SALA OPERATORIA. ASSISTENTE SANITARIA.* È richiesto il (itolo di infermiere specializzato. Durata anni uno. *VIGILATRICE D'INFANZIA* - Idoneità al terzo anno di scuola media superiore. Anni tre. *TECNICO D! LABORATORIO* - Periti chimici. Mesi sci.

*TERAPISTA DELLA RIABILITAZIONE*  licenza media superiore. Anni tre. *TECNICO IN CITOLOGIA -* biennio in medicina, scienze biologiche <sup>e</sup> farmacia, da sei

#### mesi a un anno (600 ore).

*Le modalità di iscrizione, le carallerisiichr dei vari corsi, le varie specialità, variano sensibilmente da regione a regione, periamo <sup>ì</sup> giovani che desiderano intraprendere qualcuno delle attività che abbiamo elencato <sup>è</sup> opportuno si rivolgano per informazioni al/'ASSESSORE ADDETTO ALLA FORMAZIONE PROFESSIONALE F LAVORO delia propria città di residenza oppure alla città capoluogo di provincia.*

#### Montaggi Amlron ... del 1700

Oggigiorno la tecnica elettronica mediante l'impiego di una vasta serie di semiconduttori <sup>e</sup> di relé, specialmente allo stato solido, permette di realizzare qualsiasi sorta di automatismo, anche miniaturizzato, dì fronte al quale sovente l'uomo della strada resta sorpreso. Se però sfogliamo le opere tecniche dei secoli scorsi ne arriviamo <sup>a</sup> concludere che l'ingegnosità dei nostri antenati, che del resto ha consentito di raggiungere l'attuale livello tecnologico, anche nel settore degli automatismi, era veramente eccezionale.

Ad esempio *Pierre .lacqucs-Droz,* nato nel <sup>1</sup>72<sup>1</sup> a Chaux-de-Fonds, si era specializzato nella costruzione di un eccezionale numero di automatismi di ogni genere, compresi quelli per gli orologi, realizzando una serie di dispositivi che a quell'epoca destarono l'ammirazione degli uomini di scienza di lutto il mondo. Fra le sue principali opere vale la pena di segnalare l'FCRIVAIN (lo scrivano) il quale era in grado di scrivere qualsiasi genere di frasi, dietro comando automatico.

La *figura 8* rappresenta questo segretario automatico sotto le spoglie di un bambino di due anni, davanti ad un piccolo (avolo, il quale po(eva compiere l'alto di scrivere allo stesso modo che viene eseguito da una persona vivente.

Dopo aver intinto la penna nel calamaio egli l'agitava leggermente per far scolare l'inchiostro in eccesso <sup>e</sup> quindi iniziava la scrittura.

Il meccanismo ovviamente, come mostra la *figura 9* era piuttosto complicalo Attorno ad un disco verticale si trovavano altrettante tacche quante erano le lettere dell'alfabeto <sup>e</sup> dei segni che lo scrivano doveva tracciare. Introducendo un piolo in ciascuna tacca corrispondente ad una data lettera, il movimento si trasmetteva direttamente alla mano dello scrivano, tramite un complicalo sistema di leve c di giunti cardanici. La *figura 10* mette in evidenza una frase scritta con il suddetto dispositivo mentre al disotto della stessa si può osservare un disegno eseguito mediante il DESSINATEUR, realizzato dallo stesso Jacques-Droz, un apparecchio il cui funzionamento era simile <sup>a</sup> quello dello scrivano.

#### Porte automatiche ed elettronica

In questi ultimi anni la continua evoluzione nel campo delle costruzioni edili e la realizzazione di ambienti di prestigio, come grandi alberghi, banche, sedi di aziende, edifici in cui ci si trova di fronte a particolari esigenze strutturali, centri di elaborazione, negozi, ospedali cd in tutti quei luoghi cui si hanno posti di passaggio obbligati con grande affluenza di persone come

Lebe hoch du schoene Stadt Dresden et Se Sode

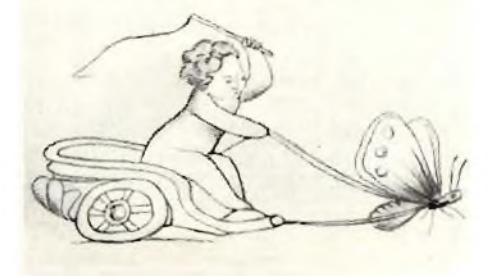

*Fig. 10* Tipico esemplo di scrittura *effettuata nel 1796, durante una conferenza dell'autore dell'ECRIVAIN. Sotto alla stessa un disegno eseguito tramite il DESSINA TEUR.*

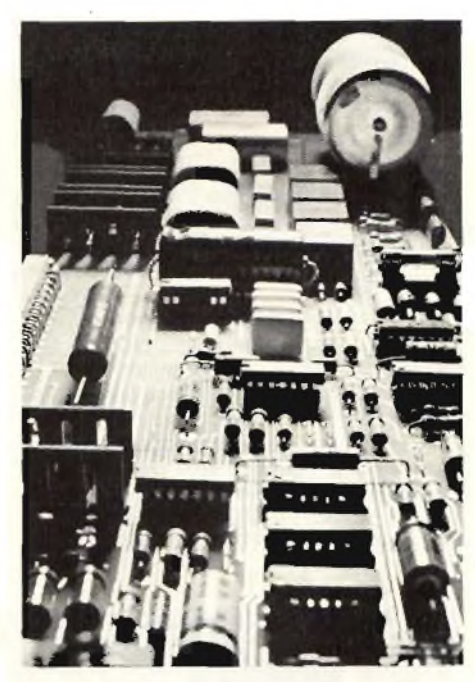

*Fig. <sup>11</sup> -* Tipico circuito elettronico *utilizzato per U comando delle porle automatiche SCHINDLER modelli PSE 200 e PSA 400.*

*Fig. 12 - Il* radar SUPER 050 della DECCA *particolarmente adatto per la installazione <sup>a</sup> bordo di piccole navi da diporto e da pesca, ha inquadralo la Dauphine Antonella.*

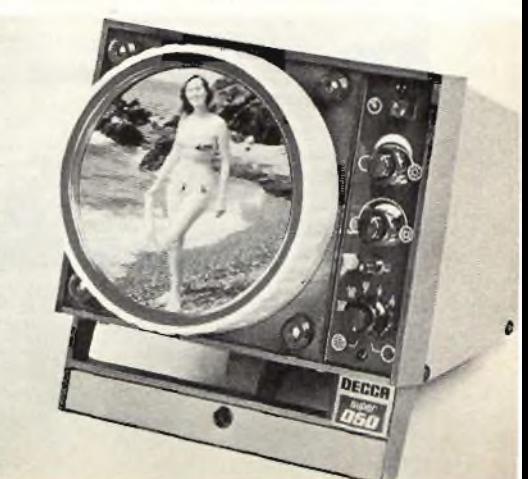

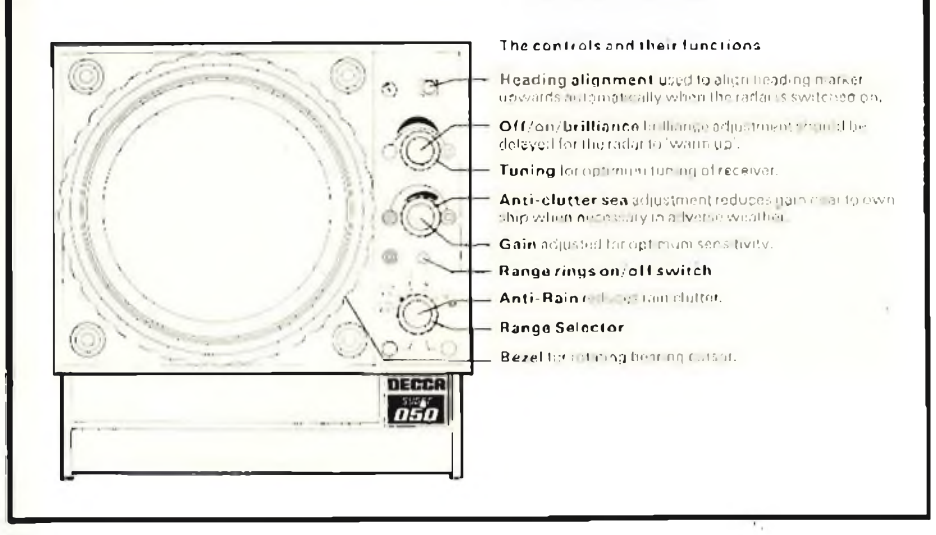

*Fig. 13 -* **Dispositivi di comando** *relativi al radar DECCA* **050.**

sì verifica ad esempio negli aereoporti e nei grandi complessi commerciali, le porte automatiche rappresentano l'unica soluzione valida ai diversi problemi che si presentano c che non sono certamente risolvibili ricorrendo ai sistemi di passaggio convenzionali. Anche in questo settore la *SCHINDLER,* forte della sua lunga esperienza nel campo degli automatismi, ha realizzato una vasta serie di porte automatiche comandate da sofisticati circuiti elettronici e che sono costruite in diverse versioni.

<sup>1</sup> vari automatismi, ad esempio, possono essere installali a parete, <sup>a</sup> soffitto ed anche fra colonne. I comandi normali, a loro volta, possono essere del tipo a pedana pneumatica, <sup>a</sup> cellula fotoelettrica, a radar, <sup>a</sup> pulsante, con pulsante chiave, ed anche mediante lettore di schede con la possibilità delle seguenti opzioni: serratura elettromagnetica, apertura intermedia ed eliminazione totale dei comandi.

La *figura II* mette in evidenza un circuito in

cui fanno parte esclusivamente dei componenti allo stato solido (circuiti integrati, memorie <sup>e</sup> transistori).

#### **Radar per la nautica da diporto e da pesca**

La *figuro 12* si riferisce ad un interessantissimo radar destinato al naviglio da riporto o da pesca di produzione della DECA RADAR LIMITED le cui principali caratteristiche sono le seguenti:

*RADIATORE DI ANTENNA:* rotazione <sup>23</sup> giri/minuto, ampiezza fascio: orizzontale 3", verticale circa 27". Attenuazione lobo laterale: 20 dB. Guadagno di antenna: circa 26 dB *TRASMETTITORE:* banda X (3 cm) 9415  $\pm$ 9475 MHz. Potenza di picco: <sup>3</sup> kW Potenza media: 0.45 W. Lunghezza d'impulso: 0.1 µs. Frequenza di ripetizione degli impulsi: 1500 cs. *RICEVITORE:* lineare, bilancialo. Sintonia: manuale. Frequenza intermedia: centrata su 30 MHz. Fattore di disturbo: circa 10 dB.

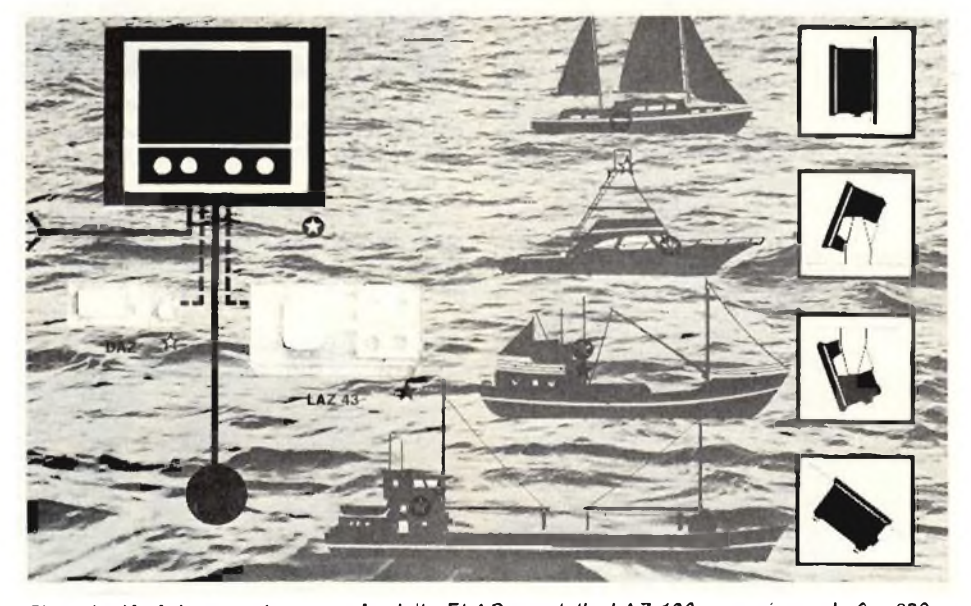

*Ftg. 14* **Un Interessante Geografo** *dalla ELAC. modello LAZ 100, per misure da 0 a 680 m collegabile ad un llloscopio ed a un indicatore di profondità con dispositivo di allarme automatico della profondità.*

*AUMENTAZIONE:*  $11 \div 40$  Vcc. con possibilità di alimentazione in alternala. Dissipazione: 85 W a 12 Vcc, 95 W a 32 Vcc. *PORTATA IN CINQUE SCALE:* scala <sup>e</sup> distanza fra gli anelli in miglia nautiche. 0,5 mn - 0,25 mn; l,5 mn - 0,25 mn; 3,0 mn - 0,5 mn: 6 mn - l,0 mn; 12,0 mn - 2,0 mn. Distanza minima: 23 rn.

Il RADAR in questione che porla la sigla DECCA SUPER 050 <sup>6</sup> munito di dispositivo anti-pioggia ed è rispondente alle norme IMCC

l vari comandi sono visibili in *figuro 13.* Questa interessante apparecchiatura <sup>è</sup> veramente adatta ad essere impiegata anche <sup>a</sup> bordo di imbarcazioni aventi dimensioni molto modeste tanto è vero che può essere definita di tipo portatile.

#### **Corso per programmatori non vedenti**

Un secondo bando di concorso per la preparazione di programmatori non vedenti per calcolatori elettronici è stato emesso dair/yr/TiTp *dei ciechi <sup>i</sup>: gavazza ,n Bologna.*

<sup>I</sup> posti a disposizione sono sedici e le norme di partecipazione sono depositate presso le sedi provinciali delle Unioni Italiane Ciechi <sup>e</sup> presso le Provincie.

I candidati che avranno superato l'esame finale verranno segnalati dall'Associazionc promotrice del corso per l'assunzione presso le aziende. L'Associazione per lo Sviluppo Professionale degli Handicappati non vedenti nel campo dell'informatica è stata costituita a Milano il 25 luglio scorso in seguito alla positiva esperienza maturata lo scorso anno dall'lslituto dei Ciechi F. GAVAZZA <sup>e</sup> dalla IBM ITALIA, con la realizzazione di un corso programmalo. Obiettivo dell'Associazione <sup>è</sup> quello di dare, particolarmente ai non vedenti una perfetta preparazione nel campo dell'informatica, fornendo loro una qualificata possibilià d'inserimento nel mondo del lavoro. informazioni circa <sup>i</sup> futuri corsi potranno essere richieste <sup>a</sup> nostro nome alla A.S.P.H.l. *(Associazione per lo Sviluppo Professionale degli Handicappati ne! campo dell'Informatica), Via Castiglione. 71 - 40124 BOLOGNA (tei. 051/228523 - 233668 - 235121)* il quale opera, inutile dirlo in tutti i settori degli handicappali.

#### **L'Optacon della IBM Italia**

*L'OPTACON (OPiìcal io TActile CONverter)* <sup>è</sup> un apparecchio alimentato a batteria che opera trasformando i normali caratteri stampati in una forma tattile vibrante <sup>e</sup> leggibile. La persona cicca sposta con la mano una macchina da ripresa miniaturizzata lungo una riga di stampa. <sup>11</sup> dito indice dell'altra mano viene posto sulla tastiera lattile dell'Optacon, che misura all'incirca 25 mm di lunghezza <sup>e</sup> 12,5 mm di larghezza.

Via via che la macchina da ripresa è spostata attraverso una lettera, l'immagine di quest'ultima viene simultaneamente riprodotta sulla tastiera lattile mediante dei bastoncini vibranti miniaturizzati.

Il dito che *legge, sente* la lettera ingrandita man mano che questa passa sullo schermo tattile. Il lettore sente cosi qualsiasi immagine che sia catturata dall'obicttivo della macchina da ripresa.

Ad esempio se la macchina si sposta sulla lettera *E* il lettore sente *una riga verticale <sup>e</sup> ire righe orizzontali* che si muovono vibrando sotto il suo dito.

La macchina di ripresa miniaturizzata ha le dimensioni di un piccolo coltello da tasca. Essa comprende due piccole lampade ed un circuito integrato al silicio contenente 144 fototransislor sensibili alla luce che costituiscono la cosiddetta retina.

Quando il modulo di ripresa <sup>è</sup> fatto passare sopra un carattere stampato i fototransistori danno luogo a dei segnali che sono trasformati in impulsi elettrici i quali <sup>a</sup> loro volta attivano determinati bastoncini della tastiera che come abbiamo detto vibrano per formare un facsimile leggibile e tattile dell'immagine originale. L'obiettivo standard della telecamera può essere facilmente staccato dalla retina permettendo il montaggio di obiettivi speciali per l'osservazione, ad esempio, di una pagina di macchina per scrivere od anche per leggere un visore di calcolatore elettronico oppure un terminale video di computer.

#### **Ecografo LAZ 100**

Il LAZ 100 <sup>è</sup> un nuovo ecografo realizzato dalla F.LAC per piccole imbarcazioni ormai collaudalo da tempo c che si dimostra un robusto scandaglio ultrasono efficiente per la navigazione ed indispensabile per la pesca. . Il montaggio di questa apparecchiatura <sup>è</sup> estremamente semplice.

L'alimentazione può essere effettuata a <sup>12</sup> V, 24 V, 32 V in continua, ed anche in alternala <sup>a</sup> 110/220 V tramite un alimentatore esterno. Il trasmettitore ha un assorbimento massimo di 800 W.

La portata, mediante tre scale, <sup>è</sup> di 680 m, la frequenza ultrasonora. 50 kHz.

La costruzione del LAZ 100 rivela in ogni suo

 $\mathbf{G}_{\text{iorgi}}\mathbf{G}$ .

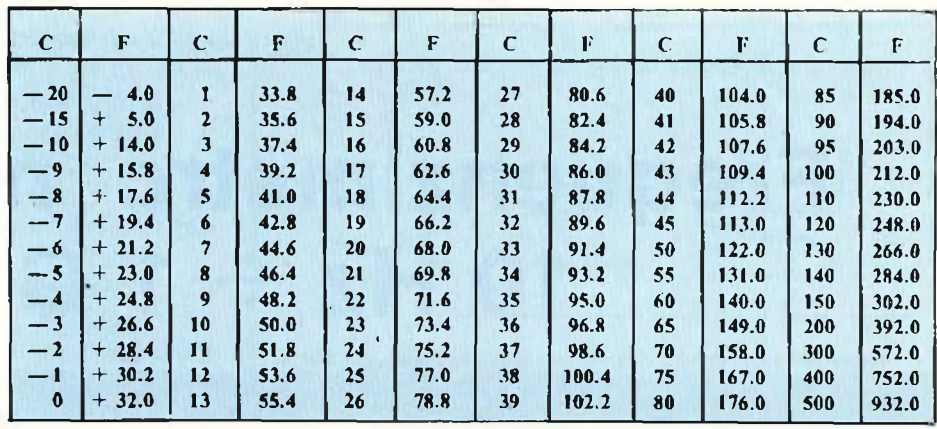

dettaglio che è stato progettato da tecnici molto esperti in questo settore con *know-how* nuovo per chi lo usa.

L'ecografo LAZ 100 traccia i risultali dell'esplorazione subacquea su carta metallizzata avente l'altezza di 152.4 mm. In tutte le nove gamme, tre per scala, gli ecogrammi risultano chiari <sup>e</sup> quindi ben leggibili ed interpretabili.

La *Greyline* permette di ottenere una netta separazione degli echi di pesce da quelli del fondo marino: essa è regolabile. La regolazione sì effettua secondo undici valori

differenti di 6 dB ciascuno. Il LAZ 100 come mostra la *figura !4* può

essere collegato con un apparecchio digitale indicatore della profondità, con un dispositivo di allarme ed anche Con un ittìscopio, ad esempio il LAZ 43.

#### **Confronto fra acale termometriche**

Il tecnico frequentemente, specialmente leggendo dei testi americani, si trova nella necessità di fare dei confronti fra la scala termometrica usata negli Stati Uniti ed altri paesi extraeuropei, *cioè* la scala Fahrenheit e la scala centigrada detta comunemente Celsius. La trasformazione in linea di massima può essere fatta applicando le seguenti formule in cui  $F =$ gradi Fahrenheit e  $C =$  gradi centragradi:

 $C = (F - 32): 1,8$  oppure  $C = (F - 32) \times 0,55$ 

$$
F = 32 \pm (1.8 \times C)
$$

Da notare che nella scala centigrada lo zero corrisponde alta temperatura del ghiaccio di acqua pura fondente, mentre 100 "C corrispondono al punto di ebollizzione dell'acqua pura alla pressione atmosferica di 760 mm ossia 1,0333 kg/cm<sup>2</sup>. Comunque la tabella riportata sopra ha il compilo di evitare agli interessali qualsiasi calcolo permettendo di effettuare rapidamente il confronto fra le due scale.

**APPLICAZIONE ELETTRONICA - STRUMENTAZIONE**

2Q159 Milano - Via Alserio. 3 - Tel. 68.84.495

CONT. EMISSION 610RSI 6 **RIGENERATORE** TVE  $2 - 7$ 

**TECNICI non GETTATE <sup>i</sup> cinescopi difettosi** ma riattivateli con il Rigeneratore Z-2!

**0** Lo Z-2 dopo il trattamento ridona al tubo la luminosità <sup>e</sup> <sup>i</sup> colori originali • Non danneggia gli elettrodi con scariche nocive · Impiega tecniche nuove d'avanguardia con l'impiego degli ultrasuoni · Controlla e rigenera l'emissione dei tre catodi, (Rosso-Verde-Blu) separatamente o simultaneamente · Verifica lo stato del cinescopio ed è indispensabile per fare preventivi. Anche a TV spento si sa con sicurezza che il tubo è efficiente e così si evitano inutili riparazioni.

RIGENERATORI Di CINESCOPI Z-2 <sup>A</sup> COLORI BIANCO <sup>E</sup> NERO <sup>E</sup> 12" **GARANTITO 2 ANNI**

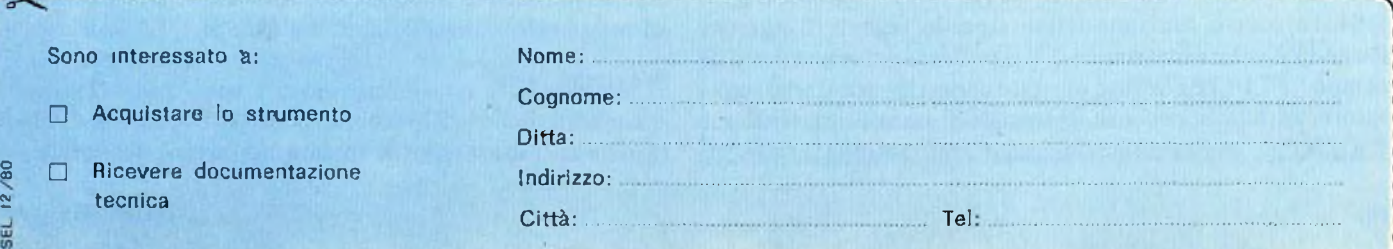

fest-lah

## **Frequenzimetro numerico 10 Hz : <sup>1</sup> GHz**

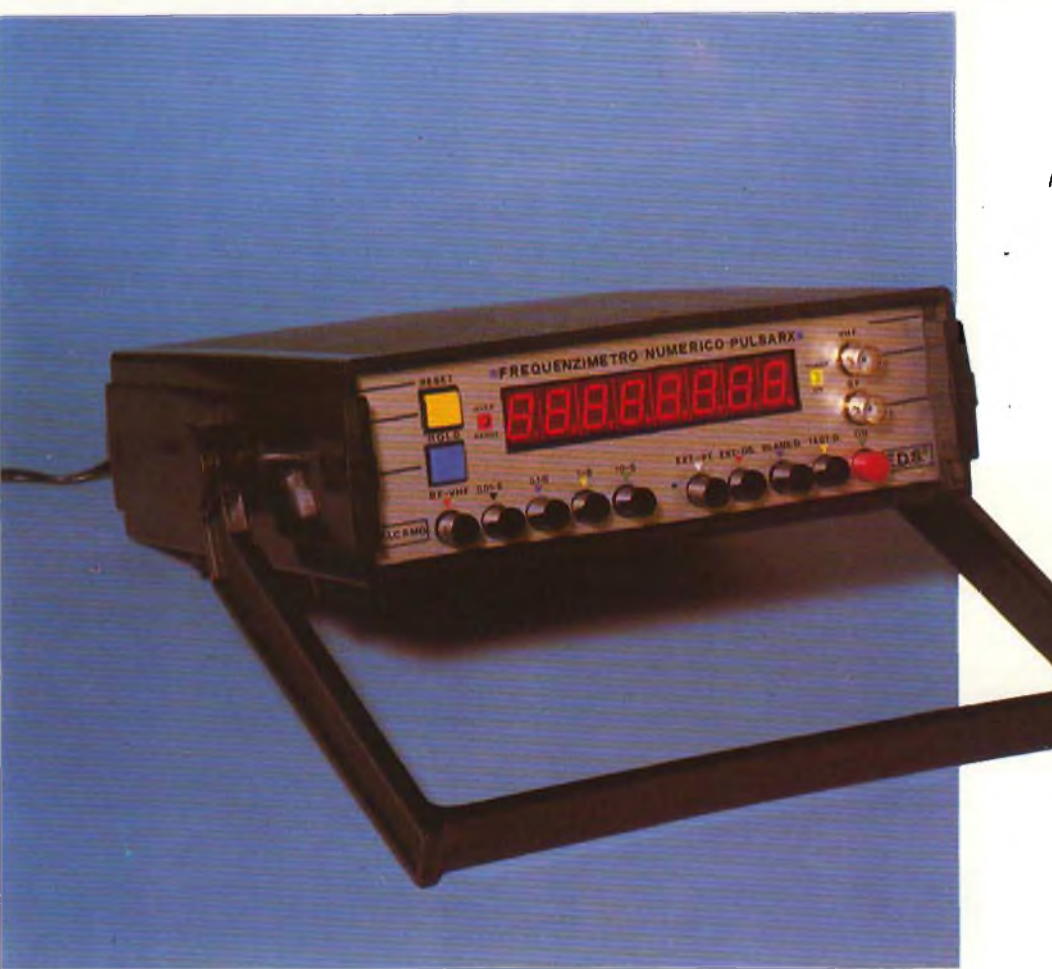

*Lo strumento che vi presentiamo trova largo impiego in qualsiasi laboratorio elettronico. E' in grado di effettuare misure di frequenza in una vasta gamma.*

> Parte seconda di Filippo Pipitone

Lo schema elettrico dell'intero frequenzimetro è stato suddiviso in più parti per facilitarne la descrizione.

Eccole: stadio di ingresso di "BF", prescaler VHF, divisore xlO - BF-VHF, contatore base IO MHz e circuito visualizzatore, alimentatore stabilizzato.

#### **Circuito di Ingresso di "BF"**

La*figura I* riporta lo schema elettrico relativo al circuito di BF. Come si vede dalla stessa, la frequenza incognita da misurare viene applicata per mezzo del connettore coassiale "Bl" direttamente sul GATE del fet "FT1". <sup>I</sup> diodi DS3 <sup>e</sup> DS4 svolgono la funzione di limitatori del segnale di ingresso fissando il valore massimo a 3 V p.p. Il transistor ad effetto di campo "FTl",(BFWlO)è mostato come classico stadio separatore, ad alta impedenza. Il segnale di transito presente sul "SOURCE" opportunamente polarizzato tramite il resistore

R8, viene inviato sulla base del transistor "T2" (2N 709) per mezzo dei condensatori C5 e C6. Il resistore R9 assieme al trimmer RIO, forma il partitore di base di T2, il quale ha la funzione di amplificare il segnale presente in base. La sensibilità d'ingresso viene regolata tramite il trimmer RIO, che agisce sulla polarizzazione di base di T2.

Sul suo collettore abbiamo il segnale amplificato che viene inviato al piedino "1" del circuito integrato IC2 (SN 7413). Tale componente contiene due trigger di Schmilt uno dei quali non viene utilizzato. IC2 ha il compito di squadrare il segnale presente al suo ingresso, e di inviarlo all'uscita pronto ad essere elaborato alle logiche TTL.

#### **Prescaler VHF**

La*figura 2* illustra lo schema elettrico del prescaler VHF. Il segnale da misurare viene inviato per mezzo del connettore

"B2" al condensatore Cl e quindi al C2, per poi passare in ingresso del circuito integrato ICI sul piedino 16. CI, ha la funzione di bloccare un'eventuale componente continua presente in ingresso. I diodi DSJ e DS2, hanno lo scopo di limitare il segnale d'ingresso e di proteggere IC1.

Il partitore di tensione formato dai resistori RI, R2,stabilisce l'esatta polarizzazione di IC 1, ottimizzata tramite il trimmer R<sub>3</sub>.

Il circuito integrato IC 1, (F-95H90) è una logica ECL, ed è montato come divisore di frequenza  $\times$  10. Sul piedino 8 è presente un segnale la cui frequenza è già divisa. Tale segnale viene inviato alla base di TI, (BSX29) che funziona da convertitore di livello logico (da ECL a TTL. Sul collettore, (PUNTO "V2") si ha un'uscita atta a comandare logiche TTL.

#### **Divisore X 10 BF - VHF**

In *figura* 3 viene dato lo schema elettrico dello stadio invertitore e divisore  $\times$  10. Il segnale proveniente dall'uscita del prescaler VHF, viene portato tramite il condensatore C9 sul piedino <sup>11</sup> del circuito integrato IC3, (SN 7404) che contiene 6 inverter 5 dei quali non vengono utilizzati. Avvenuta l'inversione di fase, viene applicato al circuito integrato IC4, (SN-74LS90) montato come classico divisore di frequenza X 10, la cui uscita di IC4 (piedino 8) viene collegata a) terminale <sup>13</sup> di IC5, (SN-74LS00) formato da 4 porte "NAND". Quest'ultimo funziona da commutatore elettronico per gli ingressi BF e VHF infatti il segnale proveniente dal circuito di ingresso di BF (punto B2) viene inviato al piedino 9 di IC5 <sup>e</sup> commutato o meno per effetto del doppio deviatore BF-VHF. L'uscita dal pin -6 va al punto P.

#### **Contatore base 10 MHz**

Le *figure 4 e 5* mostrano lo schema elettrico completo del contatore e del visualizzatore numerico. Come si nota in *figura 4,* il cervello di tutto il contatore è l'integrato IC6, (ICM 7216C) che svolge le funzioni di un frequenzimetro digitale a 8 cifre in grado di misurare frequenze fino ad un massimo di 10 MHz. Il "clock" viene fornito dai quarzo "Ql" (10 MHz) posto sui terminali 25 e 26. Q<sup>1</sup> entra in oscillazione tramite il condensatore CIO ed il compensatore OLI valori di CIO <sup>e</sup> del resistore in parallelo a Q1, R17, sono stati ottimizzati per un perfetto funzionamento del "clock" stesso, mentre per far si che il quarzo oscilli sulla esatta frequenza di 10 MHz è sufficiente regolare il compensatore C11. I pulsanti P1 e P2 servono rispettivamente per resettare il valore visualizzato e per bloccare il valore sui display. La frequenza da misurare proveniente dal commutatore elettronico costituito dal circuito integrato IC5, (pin 6) viene applicata sul terminale 28 di IC6, che è l'ingresso del contatore base. Il risultato della misura viene trasferito, dopo una serie di elaborazioni all'interno di IC6, già decodificato sul visualizzatore a otto cifre.

Il punto contrassegnato con la lettera "Kl" (pin. 24) costituisce l'ingresso di un eventuale oscillatore campione esterno. In *figura 5* è illustrato lo schema elettrico del circuito "display". Noteremo dalla stessa che le otto cifre sono formate dai display  $DL1 \div DL8$  montati in multiplex. Il loro pilotaggio avviene attraverso gli anodi  $AI \div AS$ . La cifra più significativa del valore letto è rappresentata da DLl, mentre la meno significativa da DL8. Il diodo led-LDl indica il superamento della portata indicandoci con la sua accensione di

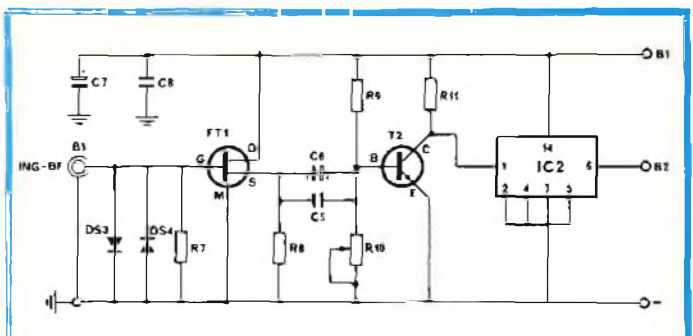

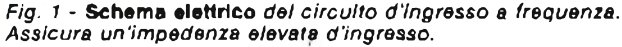

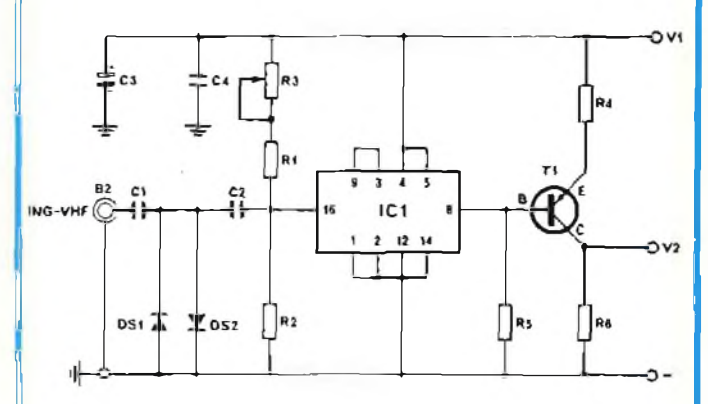

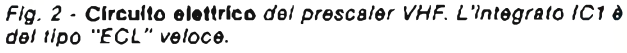

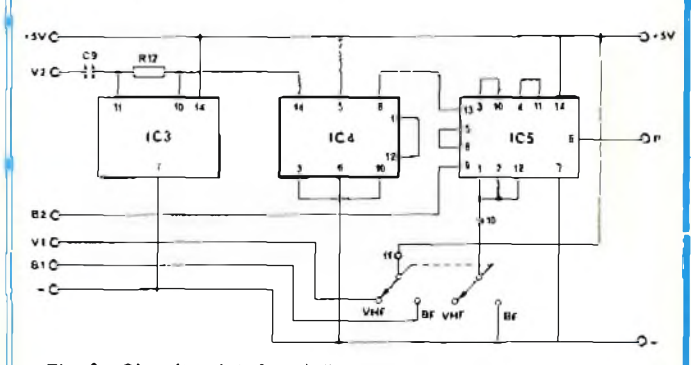

*Fig. 3 -* **Circuito elettrico** *dello stadio Invertitore e divisore per 10.*

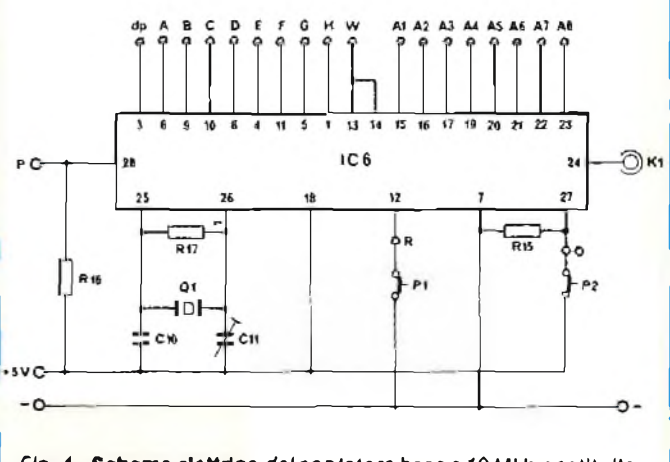

*Fig. 4* **Schema elettrico** *del contatore base a 10 MHz costituito praticamente dal solo Integrato IC6.*

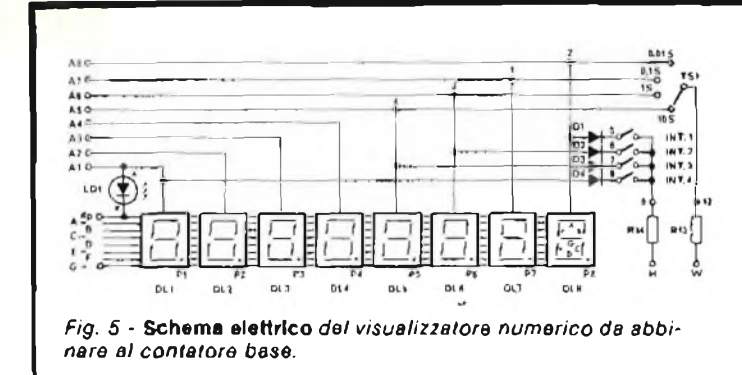

predisporre lo strumento per una corretta misura. Lo spostamento del puntino delle cifre avviene automaticamente ed il valore visualizzato viene espresso sempre in "kHz". Ad esempio se viene visualizzata la frequenza di <sup>1</sup> MHz, sui display leggeremo 1000,000 kHz, predisponendo la base dei tempi su " I Sec.". Gli interruttori a tastiera INT1  $\div$  INT4, svolgono le funzioni che elenchiamo:

*- !NT1:* chiudendo questo interruttore viene abilitato l'uso dell'eventuale oscillatore campione esterno e viene escluso quello interno.

*- INT2:* selezionando questa funzione si provoca l'abilitazione del punto decimale esterno "ovunque sia presente il pilotaggio di un display, mentre la cancellazione degli zeri non significativi viene esclusa per tutte le rimanenti cifre che seguono la virgola.

*- INT3:* commutandolo e contemporaneamente tenendo pigiato il pulsante "P2" viene bloccato <sup>e</sup> memorizzato il risultato della misura sui visualizzatori.

*- INT4:* posizionando questa funzione, si effettua il test di prova di tutti <sup>i</sup> segmenti delle otto cifre, di tutti <sup>i</sup> puntini (virgole) e del diodo led LDL Durante questa fase risulteranno accese tutte le cifre, <sup>i</sup> puntini e l'indicatore di fuori scala LD<sub>1</sub>.

La selezione della base dei tempi avviene automaticamente predisponendo il commutatore a tastiera "TS1" per il tempo appropriato in funzione della misura da effettuare.

Detti tempi vanno da un minimo di 0,01 Sec. ad un massimo di 10 Sec.

#### **Alimentatore stabilizzato**

La *figura 6* illustra lo schema elettrico completo dell'alimentatore stabilizzato in grado di alimentare l'intero apparecchio. La tensione di rete viene applicata tramite il fusibile

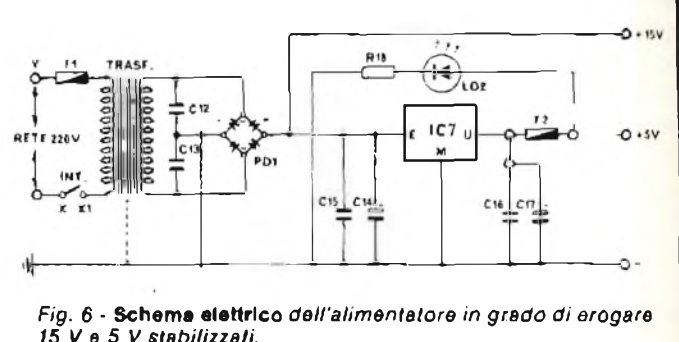

"FI" suj primario del trasformatore, ottenendo al secondario una tensione alternata di 13 Volt circa la quale viene applicata al ponte di diodi "PD1" e successivamente filtrata per mezzo del condensatore elettrolitico di elevata capacità C14. Questo ramo oltre a giungere all'ingresso del circuito stabilizzatore IC7 (MC 7805), fornisce la tensione di alimentazione di  $+15$ V necessaria per alimentare l'amplificatore a larga banda del prescaler "UHF". All'uscita di IC7 <sup>è</sup> presente una tensione stabilizzata di + <sup>5</sup> V utile ad alimentare l'intero apparecchio. Tale uscita viene ulteriormente filtrata dai condensatori C<sup>16</sup> <sup>e</sup> C17. Il fusibile "F2" ha il compito di proteggere l'apparecchio da eventuali sovraccarichi. Il diodo led "LD2" altra funzione non ha se non quella di segnalare l'accensione dell'apparecchio. I condensatori C12 e C13 posti sul secondario del trasformatore hanno la funzione di fugare a massa eventuali disturbi presenti sulla rete. La carcassa del trasformatore va collegata alla massa al fine di prevenire eventuali rumori che potrebbero sovrapporsi al segnale di multiplex dei contatore e quindi causare fenomeni di irradiazione che comprometterebbero il buon risultato della misura.

#### **Analisi della precisione**

La precisione dipende da due fattori molto importanti. Il primo di questi è la tolleranza del quarzo, quindi si consiglia di utilizzare dei quarzi che hanno uno scarto massimo dell'ordine di 20 x 10<sup> $\degree$ </sup> e cioè 20 parti per milione per grado  $\degree$ C, di base. Il secondo consiste nell'errore di lettura, e cioè il cosidetto errore di quantizzazione, da considerare in ogni sistema digitale che rende poco significativa l'ultima cifra letta.

Ad esempio un valore letto dj 10000 Hzdeve essere inteso ai fini pratici della lettura con un errore di  $\pm$  un digit, e cioè 9999 Hz oppure 10001 Hz.

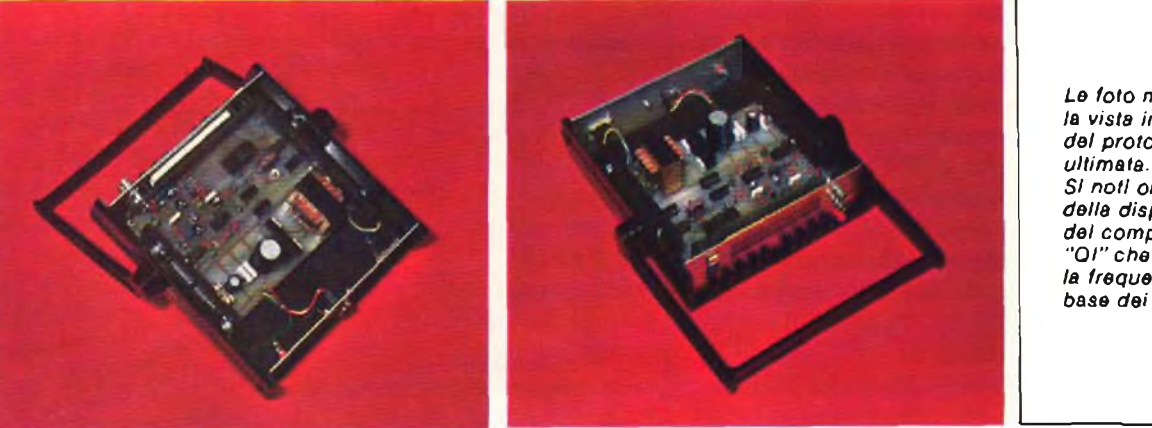

*Le foto mostrano la vista interna del prototipo a realizzazione SI noti oltre all'eleganza della disposizione del componenti, il quarzo "Ol" che regola la frequenza della base dei tempi.*

#### **ELENCO COMPONENTI DEL FREQUENZIMETRO NUMERICO** *Resistenze:*  $R1 = 56 \Omega$  $R2 = 220 \Omega$  $R3 = 100 \Omega$  Trimmer  $R4 = 100 \Omega$  $R5 = 330 \Omega$  $R6 = 270 \Omega$  $R7 = 1,8$  M $\Omega$ <br>**R9** = 39 k $\Omega$ **R9 = 39 kQ R10= 22 kil Trimmer**  $R11 = 1.2 kQ$  $R12 = 560 \Omega$  $R13 = 10 k\Omega$  $R14 = 10 \text{ k}\Omega$  $R15 = 100 k\Omega$  $R16 = 3,3 k$  $R17 = 22 M\Omega$  $R18 = 220 \Omega$ *Condensatori: Cl* **= 22 nF**  $C2 = 22$  **nF**  $C3 = 100 \mu F - 16 \text{ VL}$  $C4 = 0.1 \text{ µF}$  $C5 = 68$  **nF**  $C6 = 46 \text{ }\mu\text{F} - 16 \text{ }\text{VI}.$  $C7 = 100 \mu F - 16 \text{ VL}$  $C8 = 0,1 \,\mu F$  $C9 = 22 nF$ **C10= 39 pF GII = 10 = 60 pF Comp. CI2= 10 nF C13= 10 nF C14= 2200 pF - 25 VL**  $C15 = 0,1 \,\mu F$  $C16 = 0,1 \,\mu F$ **C17= 470 pF - 16 VL**

*Semiconduttori:*

```
DS1-DS4 = 1N4148
Tl = BSX 29 - SGS-ATES
T2 = 2N709 - SGS-ATES
FT1 = BFW10 - Philips
1C1 = F-95H90 - Fairchild
IC2= SN 7413 - Texas Instruments
IC3 = SN 7404 - Texas Instruments
IC4= SN 74LS90 - Texas Instruments
1C5 = SN 74LS00 - Texas Instruments
1C6= ICM 7216C - Intersil (MetroeletIronica)
IC7 = MC 7805 - Motorola
Ql = Quarzo da il) MHz
LDt = Led 3 mm rosso
LD2 = Lcd3 mm giallo
DL1-DL8 = Display - Hall41R - GBC
PI = Tastino a pulsante - giallo
P2 = Tastino a pulsante - blu
Tl = TrasL P. 220 V. - S. 13 V. 1A
POI = Ponte di diodi - B40 €3000
FI = Fusibile rapido da 300 mA
F2 = Fusibile rapido da 1 A
Tisi = Tastiera a 4 tasti 2 vie dipendenti
INT1-INT4 = Tastiera a 4 tasti 2 vie indipendenti
BF-VHF = 1 tasto 2 vie - indipendente
INT = 1 tasto 2 vie - indipendente
H1-B2 = Prese da pannello "BNC"
K1 = Boccola isolata da pannello da 5 mm
```
*NB. Tulle le resistenze sono da 1/4 di Watt al 2% di tolleranza, a strato metallico.*

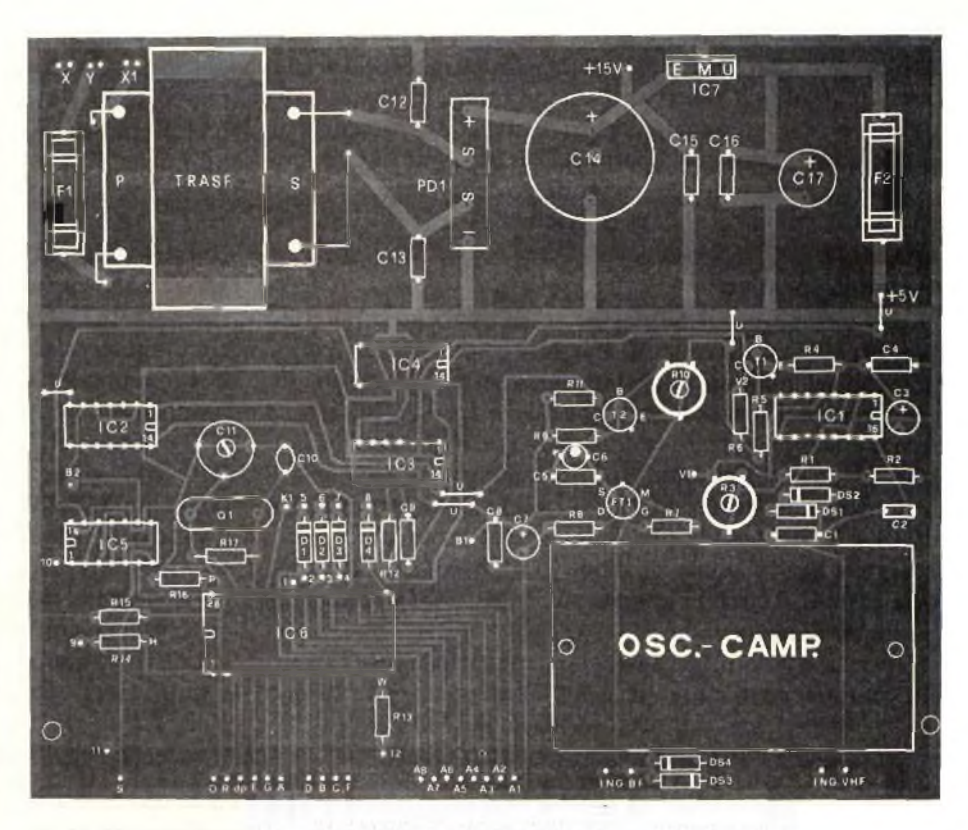

*Fig.* 7 - **Disposizione del componenti** *sulla basetta principale dello strumento.*

La costruzione del frequenzimetro numerico è abbastanza semplice, accessibile anche all'hobbista alle prime esperienze, oltre che all'esperto tecnico elettronico.

La maggior parte dei problemi infatti sono stati risolti durante l'elaborazione del progetto. Ci siamo prefissi di semplificare al massimo il cablaggio e la filatura, per rendere più compatto il montaggio pratico sia dal punto di vista elettronico sia dal punto di vista meccanico. <sup>1</sup> componenti sono reperibili presso i distributori qualificati. Ne) nostro prototipo la realizzazione e la scelta dei materiali è stata curata nei minimi particolari, tutti <sup>i</sup> circuiti integrati sono in contenitore ceramico, ad eccezione di IC7, che essendo un regolatore di tensione viene costruito in contenitore metallico o plastico. <sup>I</sup> resistori sono tutti astrato metallico e a bassa tolleranza, <sup>i</sup> condensatori sono di ottima qualità, il quarzo è a basso coefficiente di temperatura, <sup>i</sup> display impiegati sono ad alta luminosità ben visibili anche in presenza di una luce diffusa nell'ambiente.

La parte più impegnativa per la costruzione del frequenzimetro è la realizzazione pratica dei tre circuiti stampati, cioè il circuito base che alloggia quasi tutti <sup>i</sup> componenti del frequenzimetro, delle dimensioni di 17,3 x 14,5 cm, quello dove vengono montate le due tastiere, di cm 17,3 x 2,9, e il circuito visualizzatore che "misura cm 17,3 x 4,1. Quest'ultimo è a doppio rame, e durante la sua costruzione si dovrà prestare maggiore attenzione. I procedimenti più noti per la costruzione dei circuiti stampati sono due: il sistema serigrafico e la foto-incisione. Entrambi un pò complessi e utilizzati o per piccole serie o *per* produzioni su larga scala, tuttavia esiste un terzo sistema più pratico, che è molto diffuso nel mondo degli sperimentatori, vale a dire quello di utilizzare dei trasferibili della serie elettronica che risolvono il problema in modo immediato. Tra l'altro è il metodo che abbiamo utilizzato noi

per la realizzazione del prototipo. Si consiglia di impiegare delle piastre in vetroresina per la costruzione dei circuiti stampati. L'ultima raccomandazione prima di passare alla descrizione del montaggio pratico, è quella di procurarvi un saldatore a stilo di piccola potenza ( 15/20 W, circa) di impiegare per la saldatura dei componenti dello stagno a basso contenuto di piombo nonché di evitare l'uso di disossidanti o pasta salda.

#### **Montaggio pratico**

Cominceremo con il montaggio dei componenti sul circuito base. Per facilitare il compito al lettore riportiamo in*figura 7* il disegno sul quale appare la serigragia del circuito stampato, sormontata dall'esatta disposizione dei materiali. In*figura 8* viene illustrato il circuito stampato, in scala 1:1, visto dal lato rame. Iniziate col saldare tutti <sup>i</sup> componenti relativi all'alimentatore, <sup>i</sup> condensatori C12, C13, C<sup>15</sup> <sup>e</sup> C<sup>16</sup> egli elettrolitici C14 e C17 (è inutile ricordare di rispettarne la polarità). Proseguite con il ponte di diodi PDI (B40 C30-00), <sup>i</sup> due porta-fusibili, il circuito integrato IC7 (MC 7805), e il trasformatore di alimentazione TL

Superata questa prima fase, conviene inserire tutti <sup>i</sup> ponticelli contrassegnati con la lettera "U" che ricaverete da uno

spezzone di filo stagnato da 0,8 mm, continuate con la sistemazione di tutti <sup>i</sup> componenti che fanno capo al circuito di ingresso "BF" <sup>e</sup> cioè <sup>i</sup> diodi DS3 e DS4, <sup>i</sup> resistori R7, R8,R9, RI 1, il trimmer RIO, <sup>i</sup> condensatori C5, C8, gli elettrolitici C6 e C7, il fet FT1 (BFW10), il transistore T2 (2N-709), ed infine il circuito integrato IC4 (SN-7413). Proseguite con <sup>i</sup> diodi DSI e DS2, resistori RI, R2, R4, R5, R6, il trimmer R3, <sup>i</sup> condensatori Cl, C2, C4, l'elettrolitico C3, lo zoccolo che alloggerà il circuito integrato IC1 (F-95H90), ed infine il transistore Tl (BSX 29). Cosi facendo avete completato il circuito prescaler "VHF". Ora non vi rimane altro che montare <sup>i</sup> componenti che fanno parte del frequenzimetro vero <sup>e</sup> proprio vale a dire i diodi D1, D2, D3, D4, i condensatori C9, CIO e il compensatore CI 1, <sup>i</sup> resistori R12/ R13, R14, R15, RI6, RI7, gli zoccoli degli integrati IC2, (SN-74LS90) IC3, (SN-7404) IC5, (SN-74LS00) IC6, (ICM-7216C), e per ultimo il quarzo Ql, (da <sup>10</sup> MHz). A tal proposito vi ricordiamo che <sup>è</sup> sconsigliabile surriscaldare <sup>i</sup> suoi terminali in quanto si possono rovinare le saldature all'interno, compromettendo il corretto funzionamento del "clock".

Lo spazio contrassegnato con "OSC.-CAMP." è riservato a tutti coloro che dispongono già di un oscillatore a quarzo

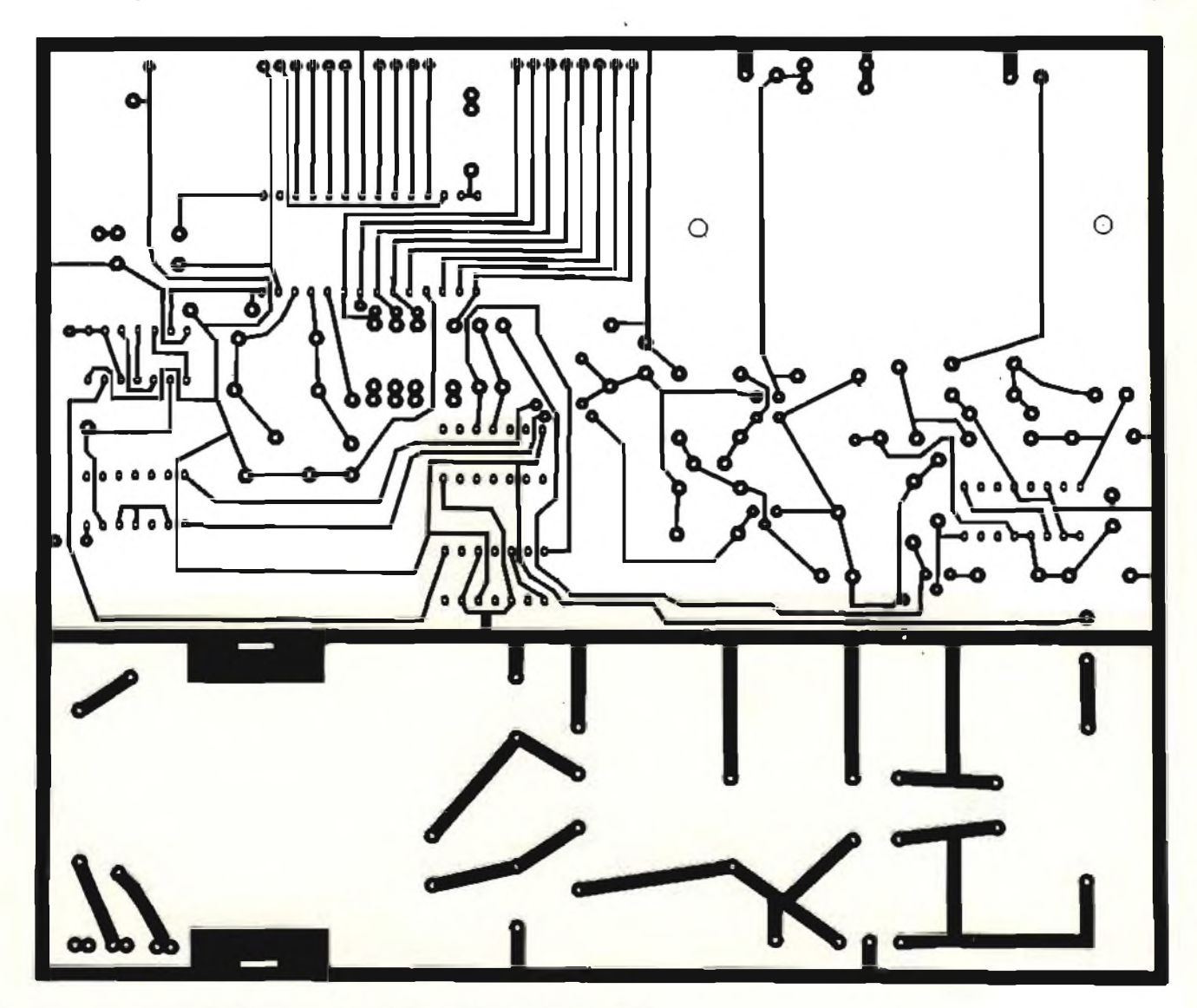

*Fìg. 8* **-Lato rama** *della basetta a circuito stampato principale in scale 1:1.*

campione termostabilizzato, utilizzabile al posto del quarzo "Ql" purché abbia una frequenza di lOMHz.Tale oscillatore andrà collegato al punto contrassegnato con la lettera "K1". Dopo questa precisazione passate al montaggio del circuito visualizzatore.

In *figura 9* viene dato il disegno serigrafico con l'esatta disposizione dei componenti mentre le *figure 10c 11.* illustrano le due facce ramate del circuito stampato a grandezza naturale. Iniziate col saldare il resistore R18, <sup>i</sup> due diodi led LD1 e LD2 (rispettandone la polarità), <sup>i</sup> tastini a pulsante PI <sup>e</sup> P2, e con dei pezzetti di filo stagnato da 0,7 mm, unite le due piste ramate che collegano gli appositi punti. Per la sistemazione dei display  $DL1 \div DL8$ , consigliamo l'installazione su due zoccoli da 40 piedini (2 x 20) a basso profilo: ottimi sono quelli della TEXAS INSTRUMENTS.

Con questo sistema otterrete un duplice risultato: la facile sostituzione in caso di guasti senza correre pericolo di rovinare il circuito stampato, e risoluzione estetica per quanto riguarda l'allineamento delle cifre.

Superata anche questa fase, possiamo passare ad interfacciare il circuito base con lo stampato dei visualizzatore. Procedete nel seguente modo: facendo riferimento alla *figura 9.*

saldate sei pezzetti di filo rigido stagnato della lunghezza di 5 cm circa ai punti contrassegnati con le lettere  $S, O, R, d, F, G$ , A,  $AI \div AS$ , BF/VHF, quindi unite a pettine con *i* corrispondenti punti del circuito stampato base <sup>i</sup> due circuiti, non dimenticando prima di effettuare le saldature di disporre ad angolo retto lo stampato del visualizzatore. Passate ora alla sistemazione delle due tastiere su) terzo ed ultimo circuito stampato. Le*figure 12* e *13* riportano rispettivamente la basetta ramata in scala 1:1 e il disegno serigrafico dei due commutatori a tasti. Dopo aver saldato le due tastiere, allineate sullo stesso piano, non vi rimane altro che fissare per mezzo di due distanziatori esagonali della lunghezza di 15 mm il circuito che alloggia le due tastiere con la piastra base del frequenzimetro, in modo tale da ottenere una struttura compatta. Portata a termine questa operazione, collegate con del conduttore isolato, i punti contrassegnati con le lettere B1, V1, X, Xl <sup>e</sup> quelli segnati con <sup>i</sup> numeri 11, 10, 2, 1, 3,4,12,5,6, 7,8e <sup>9</sup> e in più il segno "—" del circuito dove sono montati <sup>i</sup> due commutatori a tasti con <sup>i</sup> corrispondenti punti della piastra base, vedi *figure J e 7.*

Ora passate al montaggio delle prese BNC relative ai due ingressi BF e VHF. Tali componenti andranno avvitati diret-

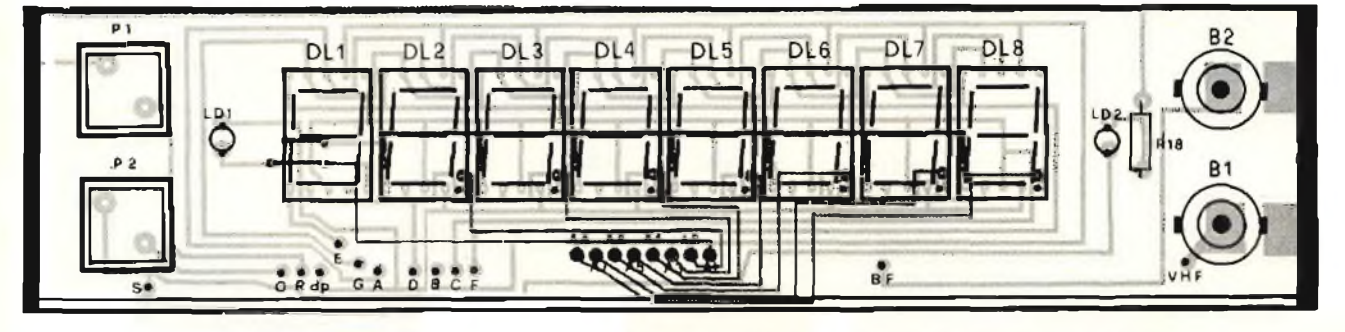

Fig. 9 - Disposizione delle parti sulla basetta frontale recante il visualizzatore, i pulsanti, i led e le boccole d'ingresso.

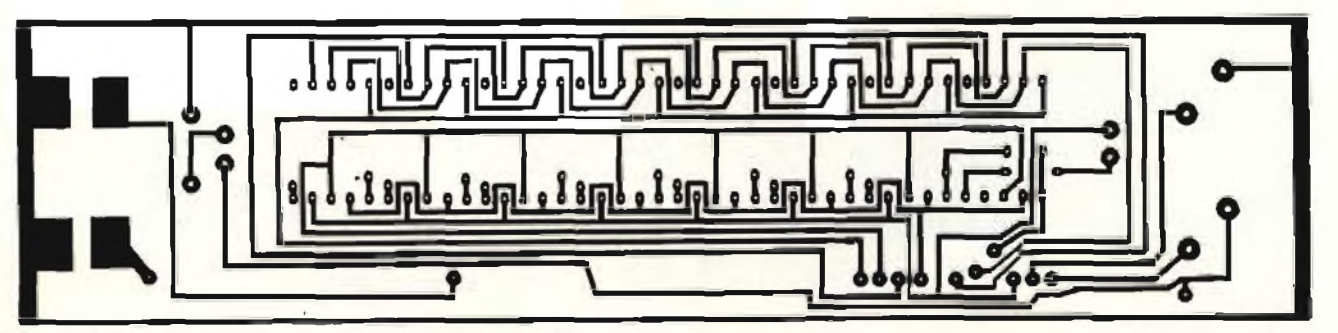

*Fig. 10* - Circuito stampato *visto dal lato rame in scala 1:1 della basetta display.*

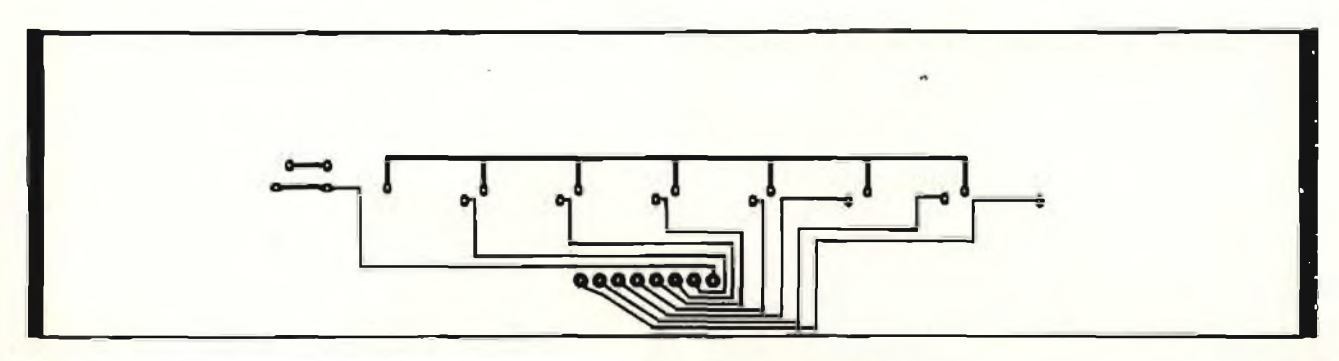

*Fig. <sup>11</sup> -* Circuito stampato *del lato componenti riguardante la basetta frontale in scala 1:1.*

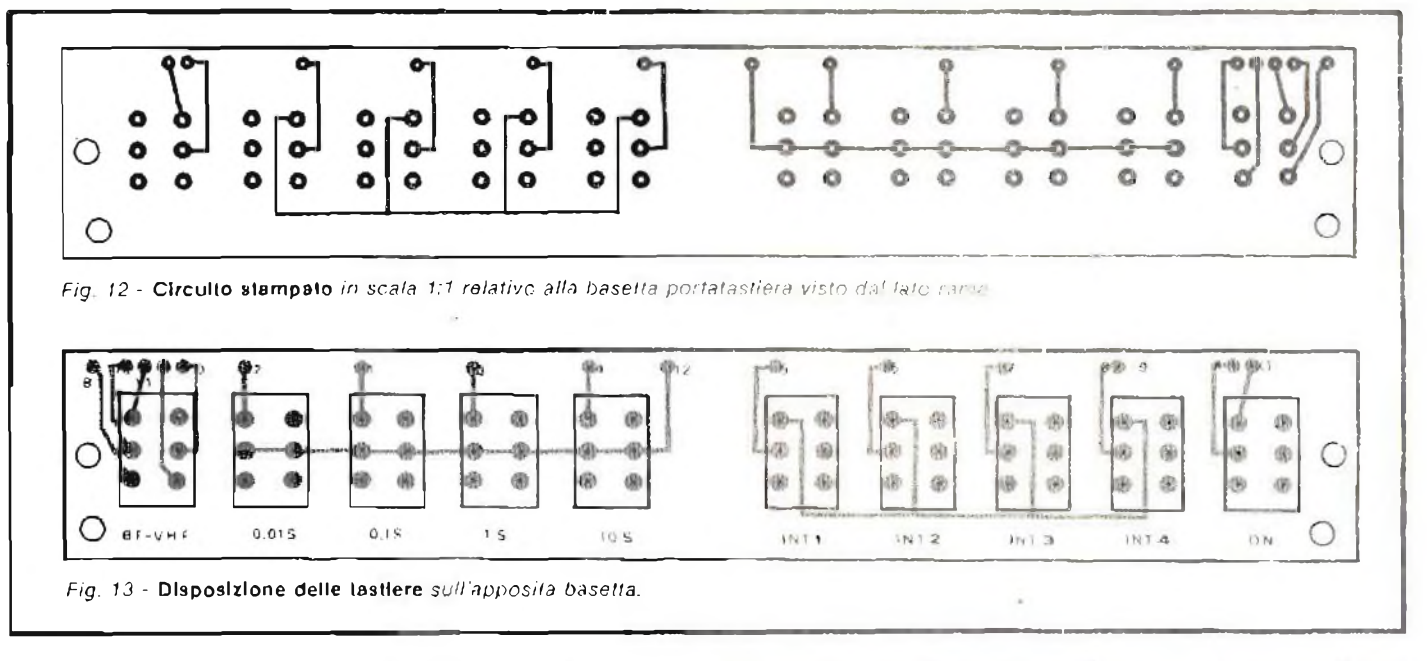

lamente sul pannello anteriore di alluminio, quindi saldati direttamente al circuito stampato del visualizzatore. Sul pannello posteriore sistemerete la presa di alimentazione, (rete 220 V), inserirete nell'apposito zoccolo il circuito integrato IC7 <sup>e</sup> fisserete la boccola OSC. INPUT.

#### **Ta ratura**

Come prima fase è utile effettuare il controllo dell'intero montaggio. Tale verifica andrà l'atta con cura c con la massima pazienza Superala questa fase, inserite nell'apposito zoccolo il fusibile di rete "II". alimentate il frequenzimetro <sup>e</sup> portate l'interruttore sulla posizione "ON" (con l'aiuto dt un tester predisposto per misure in c.c... verificate che siano presenti sugli appositi punti, le tensioni di + 15 V e + 5 V, circa. Staccate momentaneamente l'alimentazione ed inserite il fusibile "F2", <sup>i</sup> circuiti integrati ICl. IC'2, IC3, IC'4, IC5. IC6. negli appositi zoccoli non dimenticando per qucst'uhinii di rispettare la lacca di riferimento. Quindi alimentale di nuovo lo strumento, selezionale il tasto della base dei tempi "1-S" e la portata "BIT" (che corrisponde al tasto in condizione di riposo) Attendete 5 muniti circa in modo che tutti <sup>i</sup> componenti raggiungano una temperatura di regime costante, quindi inviate all'ingresso "Bl" una frequenza campione  $di$  | Milz.

Ruotate il compensatore CI1 fino a leggere sui "display" il valore di 1000.000 kHz esatti, quindi regolate il trimmer R  $E$ 0, per la massima sensibilità. Selezionate in seguito il tasto "VHF" e iniettate una frequenza nota, ad esempio quella di un radiotelefono sui 144 MHz,

Regolate quindi il trimmer R3, per la massima sensibilità. Giunti a questo punto l'apparecchio è pronto per essere utilizzato in laboratorio per fa gioia degli hobbysti.

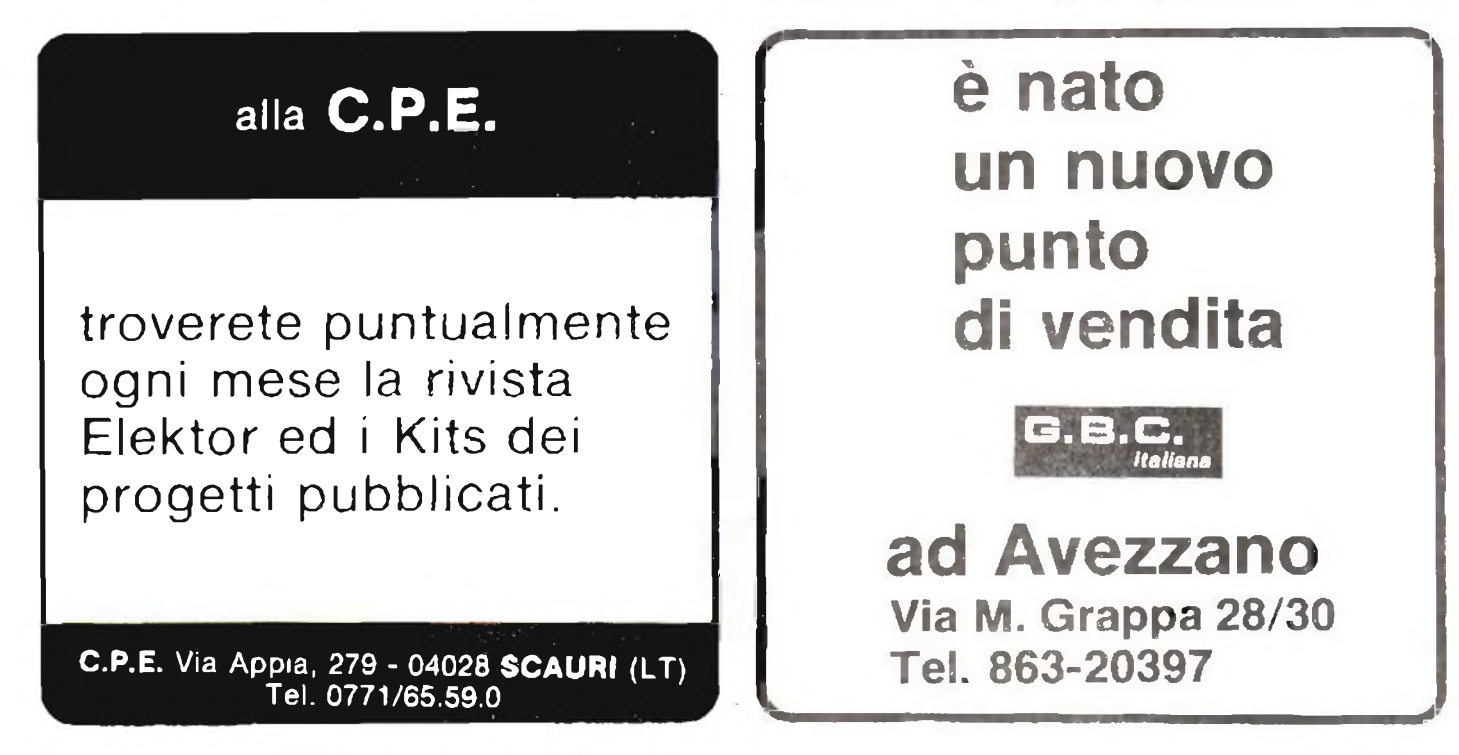

# NUOVI. <sup>E</sup> GIA I MIGLIORI

®

## **Television Spares Line**

*EAT, valvole, cinescopi eparti diricambio perTV*

## **Il salva tempo**

Se vi preoccupate per quanto vi costa il tempo impiegato per eseguire misure e misure, nel vostro lavoro di manutenzione e ricerca elettronica, riflettete su ciò che al riguardo vi può offrire il **nuovo oscilloscopio Philips PM 3207: "il salva tempo".**

Schermo grande e di facile lettura, elevata sensibilità di 5 mV su entrambi <sup>i</sup> canali, somma e differenza, autotriggering con scelta della sorgente e trigger TV e doppio isolamento, cioè spina di alimentazione bipolare.

Banda di 15 MHz sufficiente per esigenze presenti e future.

Aggiungete la tradizionale robustezza, affidabilità e qualità Philips e avrete solo un'ultima domanda: "Bello! Ma il prezzo?"

Meno di quanto vi aspettiate.

Una documentazione intitolata "Soltanto dieci minuti del vostro tempo" vi convincerà che il PM 3207 potrà farvi risparmiare tempo e denaro. Telefonateci e ve la invieremo subito.

Philips S.p.A. - Divisione Scienza & Industria<br>Viale Elvezia, 2 - 20052 MONZA<br>Tel. (039) 38.35.248<br>Filiali: BOLOGNA (051) 493.046<br>CAGLIARI (070) 666.740<br>PADOVA (049) 657.700<br>ROMA (06) 382.041<br>TORINO (011) 21.64.121

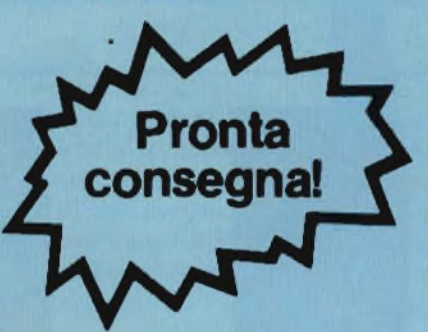

\* Listino/valuta Febbr. 19Ö0 **L. 670000\***

**PHILIPS Test&Measuring**

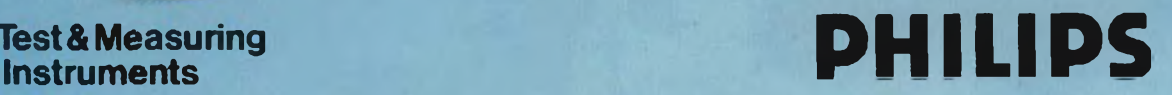

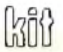

 $\overline{a}$   $\overline{a}$   $\overline{a}$ 

micro fini

## **Preamplificatore stereo**

**STEREO PREAMPLOYER UNIVER** 

**IIII RIOO** 

*Non di rado, gli esseri umani, ed in particolare <sup>i</sup> giovani, a causa di un'esperienza ancora un po' approssimata, acquistano vari beni più in base ad un passeggero entusiasmo che a motivate ragioni.*

*Ad esempio, vi sono persone che si muovono sempre e solo in città, salvo sporadici percorsi autostradali, che comprano delle scomode jeep che nelle stradine dei centri storici non riescono a circolare a causa delle loro dimensioni e su autostrada "fanno piangere" con delle velocità massime di 100 Km/h o simili.*

*Analogamente, vi sono altri "entusiasti" che abitano in appartamenti piccolissimi, [na che all'atto di scegliere un impianto HI-FI puntano su incredibili, costosissimi, arzigogolati "mostri" grandi come armadi e poi si trovano a dover eliminare il letto e a dormire su divani ribaltabili, per ospitarli!*

*Non si considera infatti "medio" un appartamento da 120 metri quadrati, oggi?*

*L'Amtron ha studiato una linea di componenti HI-FI, preamplifìcatore, amplificatore di potenza, sintonizzatore etc., che finalmente* **è** *"a misura d'ambienti d'oggi". Si tratta di complessi miniaturizzati (che sfruttano circuiti modernissimi e ad alto rendimento) belli a vedersi, pratici da installare, brillanti nelle prestazioni.*

*Tale linea è stata appunto definita "mlcrollne". Poiché siamo convinti che un sistema modulare del genere sia proprio quel che oggi serviva e che ben pochi proponevano, nel campo dell'alta fedeltà, descriveremo uno dopo l'altro <sup>i</sup> componenti. Iniziamo dall'LIK 531, preamplificatore stereo.*

Osservando il circuito del preamplificatore, *figura 1*, si nota subito che la circuiteria utilizzata è a componenti "discreti"; non si utilizzano degli IC. Come mai? Beh, non certo per questioni di economia; il fatto è che la maggioranza degl'integrati previsti per trattare l'audio (piccoli segnali) "soffia" decisamente. Ora, un buon preamplifìcatore, deve essere a larga banda, deve prevedere una distorsione trascurabile, ma soprattutto deve avere un rapporto segnale-rumore eccellente e cioè, per la semplice ragione che ogni fruscio generato giunge aH'amplificatore di potenza e fuoriesce dalie casse acustiche con una intensità tale da disturbare seriamente l'ascolto, come lo disturberebbe un saldatore che nello stesso ambiente impiegasse un cannello ossiacetilenico.

Al contrario, con <sup>i</sup> transistori BC239 selezionati che equipaggiano il preampli, il rumore generato è insignificante; tanto che, come si vede nell'elenco delle caratteristiche, il rapporto tra segnale e rumore è di 70 dB, molto buono, tanto più che si tratta di un valore *reale* e non un pò "gonfiato" come si verifica per altre produzioni di altre marche.

Come altra nota generale di presentazione, vale la pena d'indicare che l'apparecchio ha il proprio alimentatore di rete incorporato. Il particolare sembra non avere grande importanza, invece l'ha.

Tutti coloro che hanno cercato di raggruppare un preamplificatore "su scheda" con un amplificatore di potenza, hanno senz'altro sperimentato i più vari e noiosissimi inciampi dovuti appunto all'alimentazione "centralizzata"; la necessità di aggiungere stabilizzatori a tre terminali elettrolitici, l'insorgenza di strani ronzìi ineliminabili, talvolta l'intervento di micidiali reazioni positive, circolanti nell'alimentazione, appunto, che sviluppavano degli ululati tremendi; non solo sgradevoli da udire, ma assai pericolosi per le casse acustiche.

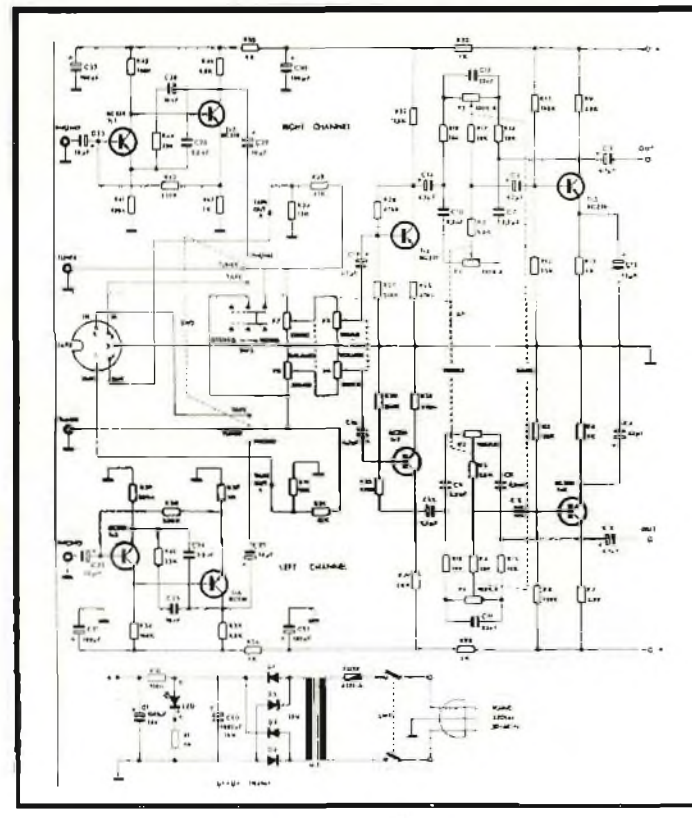

*Fig <sup>1</sup>* **- Schema elettrico** *del preampiilicatore UK 531.*

Il fatto che questo preamplificatore sia autoalimentato, facilita anche la sua utilizzazione con dei "power" che non appartengono alla serie "microline" volendo, anche se ovviamente trova il complesso miglior utilizzo in questa, con gli altri componenti previsti, tutti analogamente miniaturizzati.

Vediamo ora il circuito elettrico; l'esame chiarirà che il preampli è concepito con il preciso intento di raggiungere un perfetto equilibrio tra semplicità ed elevate prestazioni; in altre parole, non vi è nulla di superfluo, ma al tempo stesso, non manca nessun dettaglio utile.

Il preamplificatore funziona pilotato dai segnali che ormai sono di rito, nei sistemi HI-FI; il fono (PHONO) ovvero l'uscita del giradisco magnetico; il nastro (TAPE) come dire l'uscita di un deck a cassette o a bobine aperte; infine il TUNER, o uscita di un sintonizzatore, di preferenza FM stereo, che fa parte della medesima linea e sarà descritto in seguito.

I segnali sono scelti tramite un apposito commutatore che li applica al punto previsto del circuito; volendo, al posto del sintonizzatore, si può connettere un altro dispositivo, mettiamo un organo elettronico, un sintetizzatore, l'uscita audio di un apparecchio TV e simili. In tal caso, l'ingresso TUNER diviene "AUX".

Oltre al selettore dei segnali, è presente ancbe.un commutatore mono-stereo, che serve per impiego dei due settori simmetrici dell'apparecchio o separatamente, com'è appunto necessario nella funzione stereofonica, o in parallelo, per il lavoro in "mono".

Visto che il circuito è appunto costituito da due settori identici, uno disegnato "al di sopra" della linea mediana di massa, <sup>l</sup>'altro "al di sotto", per la descrizione ci atterremo al solo canale destro (RIGHT CHANNEL). Come si nota, per il segnale proveniente dalla cartuccia fonografica, si utilizza un preamplificatore apposito, formato da Tri e Tr2 (e da Tr5- Tró dall'altro lato). Tale amplificatore è necessario perchè <sup>i</sup> segnali erogati dal complesso giradisco sono prima di tutto debolissimi (3 m Ve simili), ed in secondo luogo non hanno un andamento lineare. I) lettore sobbalzerà sulla sedia: coooosa? Non sono lineari?!

Beh, se per lineari s'intende indistorti, allora sì, sono lineari, ma se invece ci si riferisce all'ampiezza relativa alla frequenza, manca ogni proporzionalità, quindi non si può parlare di *rapporto lineare.* Come mai? Presto detto; se tutti ¡suoni fossero incisi in modo "lineare" i casi potrebbero essere due; o <sup>i</sup> solchi dei dischi giungerebbero a toccarsi, addirittura ad accavallarsi, o servirebbero dei dischi dal diametro di un metro e più. Questo perchè <sup>i</sup> segnali bassi danno luogo ad un solco molto più ampio di quelli acuti, il tratto serpeggiante relativo, in taluni casi potrebbe essere largo mezzo centimetro. Essendo assolutamente impossibile utilizzare "disconi" del genere, tutte le case discografiche si sono messe d'accordo per realizzare una speciale curva d'incisione, che senza entrare nei dettagli, attenua fortemente <sup>i</sup> bassi e lascia intatti gli acuti: si tratta della curva R.I.A.A.

Se <sup>i</sup> dischi fossero ascoltati "al naturale" si noterebbe che <sup>i</sup> bassi sono spariti e che vi è una disturbante, massiccia presenza di acuti. Per restituire all'esecuzione la realtà e l'equilibrio qualunque preamplificatore deve essere munito di uno stadio cosiddetto "equalizzatore" che riesalti <sup>i</sup> bassi di quanto basta, ovvero abbia una curva di risposta perfettamente identica, ma inversa, rispetto a quella d'incisione. Nel nostro complesso, il preamplificatore Trl-Tr2 effettua anche la correzione detta, che si ottiene grazie alla rete di controreazione C28-R44-C26.

<sup>I</sup> segnali che provengono dagl'ingressi "TAPE" <sup>e</sup> "TU-NER" sono assai più ampi e non abbisognano di equalizzazione, quindi tramite il commutatore SELECTOR giungono direttamente al TR4, che è un normale stadio amplificatore a larga banda, aita stabilità, basso rumore, buon guadagno.

È interessante notare che <sup>l</sup>'uscita di questo stadio "torna" alia presa DIN d'ingresso (terminali "OUT"); in tal modo <sup>è</sup> possibile riversare un'incisione discografica su nastro, effettuare la copia di cassette da registratore a registratore, o eventualmente effettuare missaggi.

In pratica, quale che sia la sorgente del segnale, l'incisore utilizzato per preparare le cassette (o le bobine) dei programmi nuovi, avrà il proprio ingresso collegato ai terminali OUT.

Il partitore R23-R24, serve ad evitare le possibili sovramodulazioni dei nastri registrati.

Il medesimo Tr4 già visto, con il Tr3, forma il preamplificatore principale che è direttamente controllato dai regolatori di volume e bilanciamento. Tra <sup>i</sup> due transistori detti è posto il controllo dei toni, che è ovviamente sdoppiato (si possono regolare separatamente acuti e bassi). Il circuito è un Baxandall reazionato (si veda la connessione che dal collettore del Tr3 giunge al punto di riunione di Rl6eC7)ecome tutti isuoi simili migliori, questo circuito consente di regolare <sup>i</sup> timbri in un'ampia gamma dinamica: ± <sup>15</sup> dB.

In tal modo è possibile adattare il responso ai propri gusti ed anche correggere in buona parte <sup>i</sup> difetti dell'acustica ambientale. Vi sono infatti arredamenti che "colorano" il suono assorbendo in parte gli acuti, o riflettendo violentemente <sup>i</sup> bassi, o attenuando determinate bande di frequenza inferiori o superiori.

<sup>11</sup> regolatore delle frequenze basse è il P3 che con il resto del circuito forma un passabasso, ed il regolatore delle frequenze alte è il Pi che con le altre parti forma un passa-alto.

<sup>1</sup> controlli "a filtro" invece che "a dispersione" si adattano perfettamente aH'impiego nel campo dell'HI-FI c manifestano una curva che copre la maggior parte dell'audio.

L'alimentazione del complesso è realizzata molto semplicemente; il settore è in pratica costituito da un ponte rettificatore e dal proprio filtro a p-greco (C20 - RIO - Cl). Il tutto può essere tanto semplificato, perchè l'assorbimento di tutti gli stadi è modesto, quindi non vi è pericolo che insorga il ronzìo a 100 Hz; in più, gli stadi sono calcolati in modo tale da poter sopportare delle variazioni già importanti della Vb pur rimanendo nella zona lineare delle curve di funzionamento.

Non serve quindi uno stabilizzatore, che farebbe aumentare il costo inutilmente ed anche la probabilità di avarìe a medio-lungo termine (in base alla semplice equivalenza "più parti - più guasti").

RI ed il LED servono per indicare che il complesso è alimentato, in funzione.

I condensatori C21 e C30, servono per disaccoppiare le lince di alimentazione, prevenendo ogni tendenza ad instabilità ed inneschi.

La massima tensione-segnale all'uscita dei due canali può giungere a 0,5 V eff., quale che sia il tipo di segnale all'ingresso, quindi il preamplifìcatore può pilotare pressocché ogni successivo "power". Logicamente, il perfetto amplificatore di potenza è quello della medesima linea miniaturizzata che commenteremo in prosieguo.

Il montaggio di questo complesso è facilitato, anche se le dimensioni risultano minime.

#### ---------------- " ----------------------------------—<sup>1</sup> **CARATI ERISTICHE TECNICHE** *Alimentazione: Guadagno: Regolazione toni: Rapporto S/N: Tensione uscita: Impedenza ingresso phono: Sensibilità ingresso phono: Impedenza ingresso tuner: Sensibilità <fingresso tuner: Impedenza d'ingresso tape: Sensibilità dingreso tape: Distorsione phono: Distorsione tuner e tape: Uscita tape:* **dalla rete 220 Va.c. 50-60 Hz 9 dB ± <sup>15</sup> dB 70 dB 2,50 mV - 0,5 V max 47 kn 3 mV 45 kO 95 mV 45 k£ì 95 mV 0,3% 0,1% 10 mV**

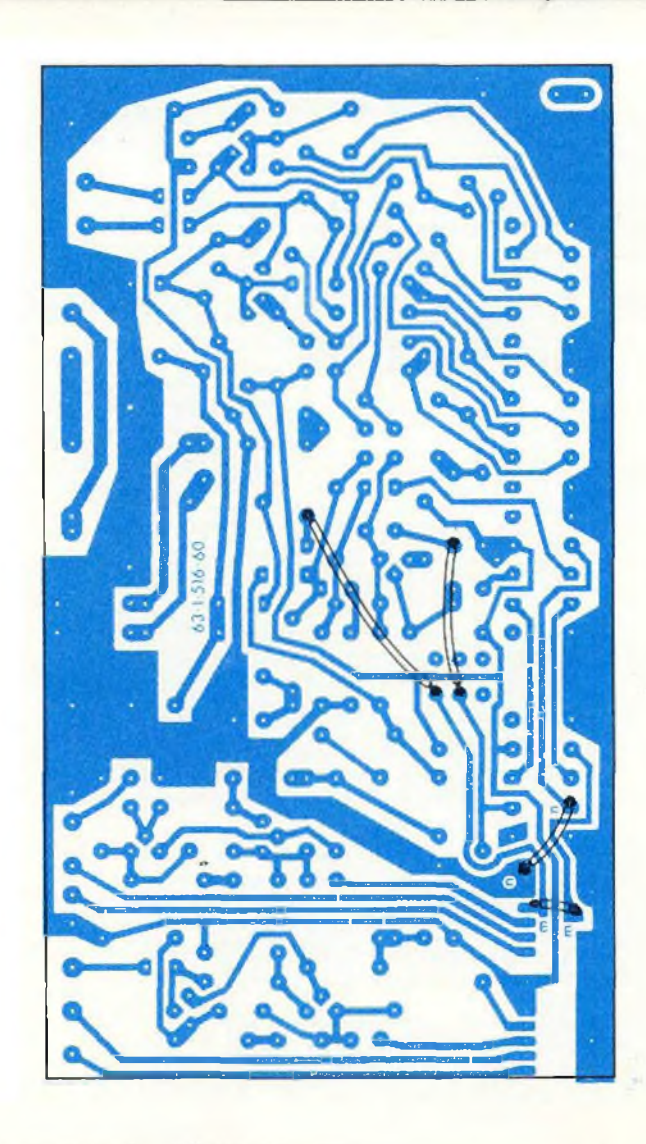

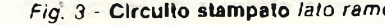

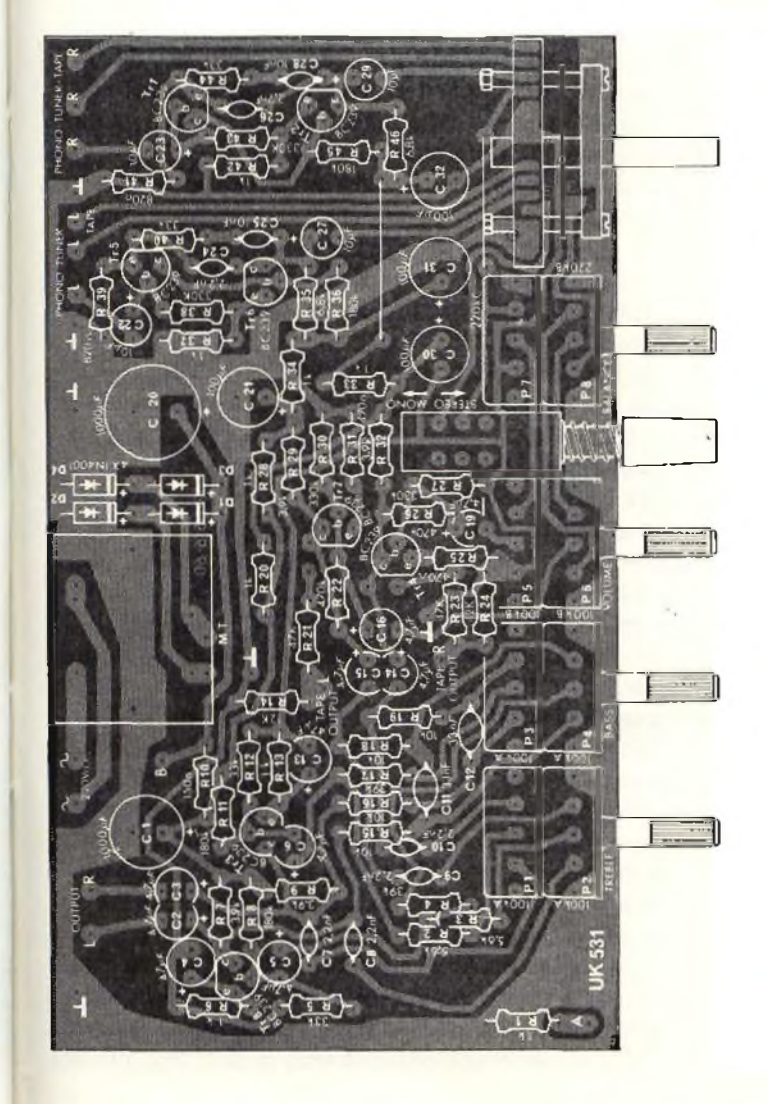

*Fig. 2* **- Disposizione del componenti** *sulla basetta di figura 3. Fig.* 3 - **Circuito stampato** *lato rame.*

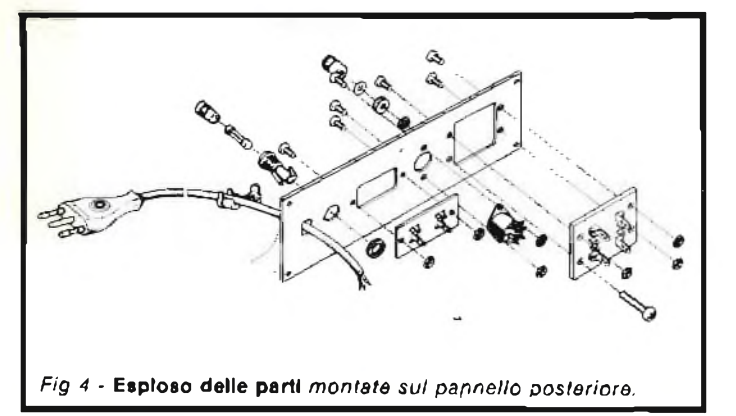

#### **ELENCO COMPONENTI**

```
Resistori
R40-R5
R44-R12 = Res. str. carb. 33 kΩ ± 5% - 0,25 WR38-R30
R43-R27 = Res. str. carb. 330 k\Omega \pm 5\% - 0,25 W
R35-R14
R46-R24 = Res. str. carb. 6.8 k\Omega \pm 5\% - 0.25 W
R36-R21
R8-R45
R23-R11 = Res. str. carb. 180 k\Omega \pm 5% - 0,25 W
R20-R37
R.14-R28
R6-R1
R42-R33
RI3-R39
          = Res. str. carb. 820 \Omega \pm 5\% - 0,25 W
R29-R7
R32-R9 = Res. str. carb. 3,9 k\Omega \pm 5\% - 0,25 W
R31-R25 = Res. str. carb. 470 \Omega \pm 5\% - 0,25 W
R22-R26 = Res. str. carb. 470 kΩ \pm 5% - 0.25 W
R15-R18
R16-R19 = Res. str. carb. 10 k\Omega \pm 5\% - 0,25 W<br>R10 = Res. str. carb. 150 \Omega \pm 5\% - 0.25 W
         Res. str. carb. 150 \Omega \pm 5\% - 0,25 W
R4-R17 = Res. str. carb. 39 k\Omega \pm 5\% - 0,25 W
R2-R3 = Res. str. carb. 5,6 k\Omega \pm 5% - 0,25 W
Condensatori
C31-C21
C32-C30 = Cond. elett. 100 pF - 16 V m.v.
C22-C27
C23-C29 = Cond. elett. 10 \text{ }\mu\text{F} - 16 \text{ V m.v.}C4-C13 = Cond. elett. 47 \mu F - 16 V m.v.
C16-C15
C5-C2
C19-C14
C6-C3 = Cond. elett. 4.7 \mu F - 25 V m.v.
C18-C17 = Cond. elett. 1 \mu \bar{F} = 50 V m.v.
C20-C1 = Cond. elett. 1000 \muF - 16 V m.v.
C24-C9
C8-C7
C10-C26 = Cond. poliestere 2,2 nF ± 10% -100 V.
C11-C12 = Cond. poliestere 33 nF ± 10% -100 V.
C25-C28 = Cond. poliestere 10 nF ± 10% -100 V.
Semiconduttori
D1-D2
          D3-D4 = Diodi 1N4001 = ESM489
TRl-r
TR8 = Transistore BC239B = BC209B
```
**M.T. = Trasformatore alimentazione Led verde Pl-2 P3-4**  $=$  **Potenziometro 100 kA**  $+$  **100 kA**  $-$  **L**  $=$  **28**<br>**P5-6**  $=$  **Potenziometro 100 kA**  $+$  **100 kB**  $-$  **L**  $=$  **28 P5-6 = Potenziometro <sup>100</sup> kA + 100kB-L = <sup>28</sup> P7-8 = Potenziometro <sup>220</sup> kB + <sup>220</sup> kC - L = <sup>28</sup> SW1 = Deviatore**  $SW2 = Comm$ . fis. a C.S.<br>**SW3** = **Comm.** a pulsante  $=$  **Comm. a** pulsante 2  $V$ 

Il preamplificatore impiega un elegante mobiletto dal colore studiato per armonizzare con i più vari arredamenti e dalle dimensioni unificate con tutti gli altri componenti della linea. Gli attacchi per <sup>i</sup> segnali audio sono tutti disposti sul retro, con il fusìbile di rete.

Le prese per gl'ingressi PHONO e TUNER sono coassiali, mentre la presa per il registratore (TAPE) è del tipo DIN a cinque terminali prevedendo sia l'ingresso, sia l'uscita dei segnali per l'eventuale copia di cassette, o per riversare su cassetta le incisioni discografiche.

Tutti i comandi sono posti sul pannello frontale: vi è il controllo di volume, il regolatore a filtro dei toni alti, il regolatore (parimenti a filtro) dei toni bassi, il controllo di bilanciamento, il selettore degl'ingressi, l'altro selettore MONO-STEREO, l'interruttore generale e la spia di rete.

<sup>I</sup> controlli detti, hanno la particolarità d'essere montati sulla base stampata generale, che raggruppa tutti gli altri componenti attivi e passivi.

Come si vede nella figura 2 (circuito stampato), per ottenere la miniaturizzazione prevista, le parti sono accostate, ma non tanto da rendere difficile il montaggio, del quale ci occuperemo ora.

Per il completamento della basetta stampata e di tutto l'apparecchio, servono gli attrezzi che ogni sperimentatore possiede, come pinze, cacciaviti, tronchesino ... nulla di insolito, quindi. Il saldatore deve essere il modello che da anni è raccomandato per connettere <sup>i</sup> vari semiconduttori ed IC, vale a dire un modello della potenza di 30 W, con la punta a stilo, ottimamente isolato dalla rete.

E da notare, che a parte il solito tester, che potrà eventualmente essere impiegato per verifiche usuali, come isolamenti <sup>e</sup> contatti, presenza delle varie tensioni ecc., non servono altri strumenti per verificare l'apparecchio ultimato. Non vi sono infatti controlli semifissi, quindi non servono generatori ed oscilloscopi per regolarli, il che sarà senza dubbio gradito dalla maggioranza degli sperimentatori.

Ma vediamo come si deve procedere per il montaggio della basetta stampata.

Poiché spesso si tende a dimenticarli, prima di tutto è bene collegare <sup>i</sup> due ponticelli che completano il circuito stampato. Sono posti nei pressi dei C30, C31, C32 e si vedono chiaramente nella *figura 2.*

Seguiranno tutte le resistenze fisse, poi i diodi, che ovviamente vanno montati nel rispetto della loro polarità. D1, D2, D3 e D4 hanno un anello che contraddistingue il catodo.

Ora è bene montare <sup>i</sup> pin per le connessioni esterne, che sono quelle dei segnali d'ingresso (L PHONO, R PHONO, R TUNER ecc. ecc.) più le altre dell'alimentazione e di uscita.

L'attenzione sarà spostata sui condensatori; molti sono a dielettrico plastico; per gli elettrolitici (che sono presenti in gran numero), si deve prima osservare sull'involucro l'indicazione della polarità, poi infilare <sup>i</sup> terminali nello stampato. Ci si deve sempre rammentare che nella maggior parte dei casi, un errore dì cablaggio su di una basetta stampata, rappresenta una seria noia, una notevole perdita di tempo e non di rado un danno. Se infatti non si dispone di un dissaldatore a pompa, dovendo rimuovere lo stagno fuso prima *e* scalzare il pezzo poi, possono succedere diversi piccoli (ma poi non tanto) infortuni.

Esempi: lo stagno ribollente può schizzare su altre saldatu-

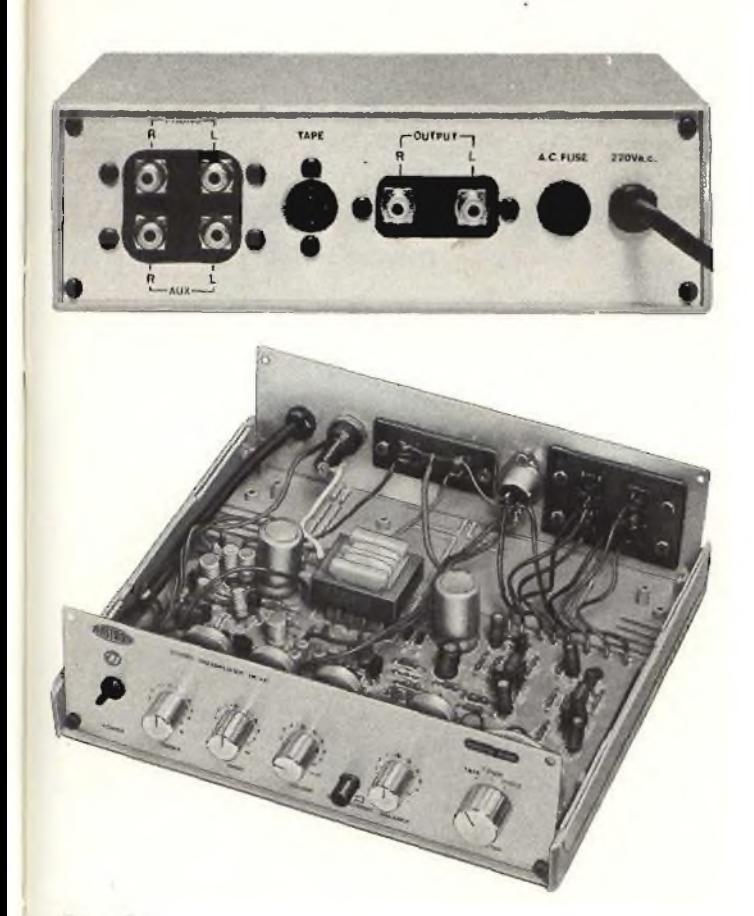

(Sopra) *Retro dell'apparecchiatura comprendente gli ingressi e le uscite.* (In basso) *Vista interna dell'UK 531 descritto in questo articolo, tacente parte della "linea micro" AMTRON in vendita presso i negozi G.B.C.*

re, solidificarsi, cortocircuitare delle piste e risultare in pratica molto difficile da rimuovere. Una saldatura disciolta, rifatta, riaggiustata, riparata, molto spesso finisce per risultare "fredda" stabilendo un contatto povero ed intermittente.

Chi non ha molta pratica di cablaggi, insìstendo, forzando, scaldando troppo una connessione, può rovinare una piazzola del circuito stampato che risulta difficile da ricostituire.

Ogni parte smontata, evidentemente ha avuto la sua buona parte di surriscaldamento, ed in tal modo può aver mutato valore. I condensatori elettrolitici, ad esempio, se "arroventati" mutano drasticamente le caratteristiche; diodi e transistori si rovinano: gli ultimi detti, possono sembrare all'apparenza (ed alla prova) rimasti integri, con un guadagno che sembra normale, ma a parte tensioni dirette ed inverse, guadagno, corrente di perdita, dopo la "scottatura" non di rado iniziano a produrre un forte rumore, fatto proibitivo, in questo caso,

<sup>I</sup> potenziometri surriscaldati, possono riportare delle deformazioni della pista carboniosa, ed infine le resistenze medesime subiscono dei danni.

Attenti quindi: *massima* attenzione.

Il lavoro, *presa buona nota di quanto detto,* procederà con il cablaggio dei transistori da Tr1 a Tr8, dei potenziometri, dei selettori.

Il trasformatore di alimentazione MT deve essere montato per ultimo, in quanto è la parte più pesante ed ingombrante. Com'è noto, le parti che pesano è sempre meglio cablarle per ultime, a non limitare la maneggevolezza della basetta.

La *figura 3* mostra la ramatura dello stampato, per una

migliore informazione e Je*figure 4* e *5* riportano le connessioni tra la basetta e le varie parti che sono fissate sul mobile.

Più che mai importante è il piano generale di lavoro di *figura 5.*

Se il lettore ha l'impressione di non riuscire bene nelle realizzazioni elettroniche perchè di tanto in tanto ha una innata propensione a "pasticciare" con <sup>i</sup> collegamenti, come talvolta avviene, può seguire il buon-vecchio-metodo di effettuare una connessione da un punto all'altro, poi ripassare con un pennarello la relativa traccia sull'originale per paragone ed esclusione. In (al modo è pressoché impossibile dimenticare un cavetto ed anche scambiare un terminale per l'altro.

Il riscontro deve *sempre* essere eseguito prima di passare alla prova un qualunque apparecchio.

Si tratta di verificare, prima di tutto che le resistenze ed <sup>i</sup> condensatori abbiano i valori esatti, poi che gli elettrolitici abbiano non solo <sup>i</sup> valori giusti, ma anche le polarità stabilite.

Il terzo stadio del controllo è relativo ai semiconduttori (terminali, modello, polarità, orientamento).

Il quarto comprende la revisione delle parti più ingombranti; terminali, valori, montaggio meccanico.

Non basta; con la revisione delle saldature (da farsi con l'ausilio di una lente che ingrandisca cinque volte, oppure otto volte), per escludere eventuali falsi contatti, giunzioni deficitarie, stagnatura scarsa, stagnatura eccessiva e debordante, si devono analizzare <sup>i</sup> collegamenti.

Un grosso lavoro, come si vede; un noioso lavoro.

Chi non lo esegue, però, diviene un cliente obbligato dei venditori di ricambi, in quanto è raro che in un montaggio già abbastanza complesso non vi sia proprio alcun difetto, ed <sup>i</sup>

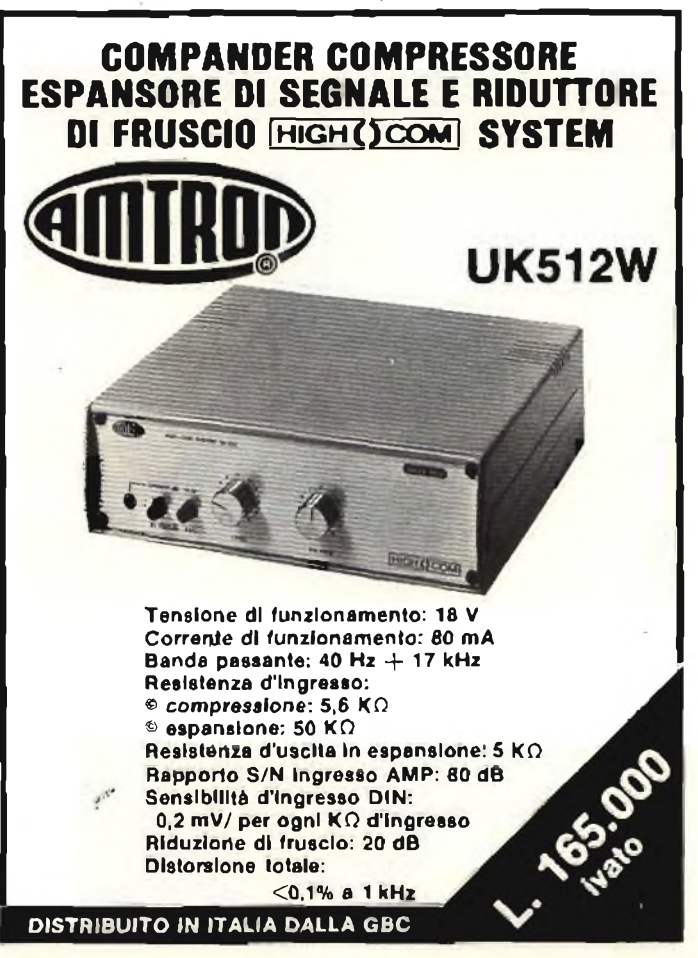

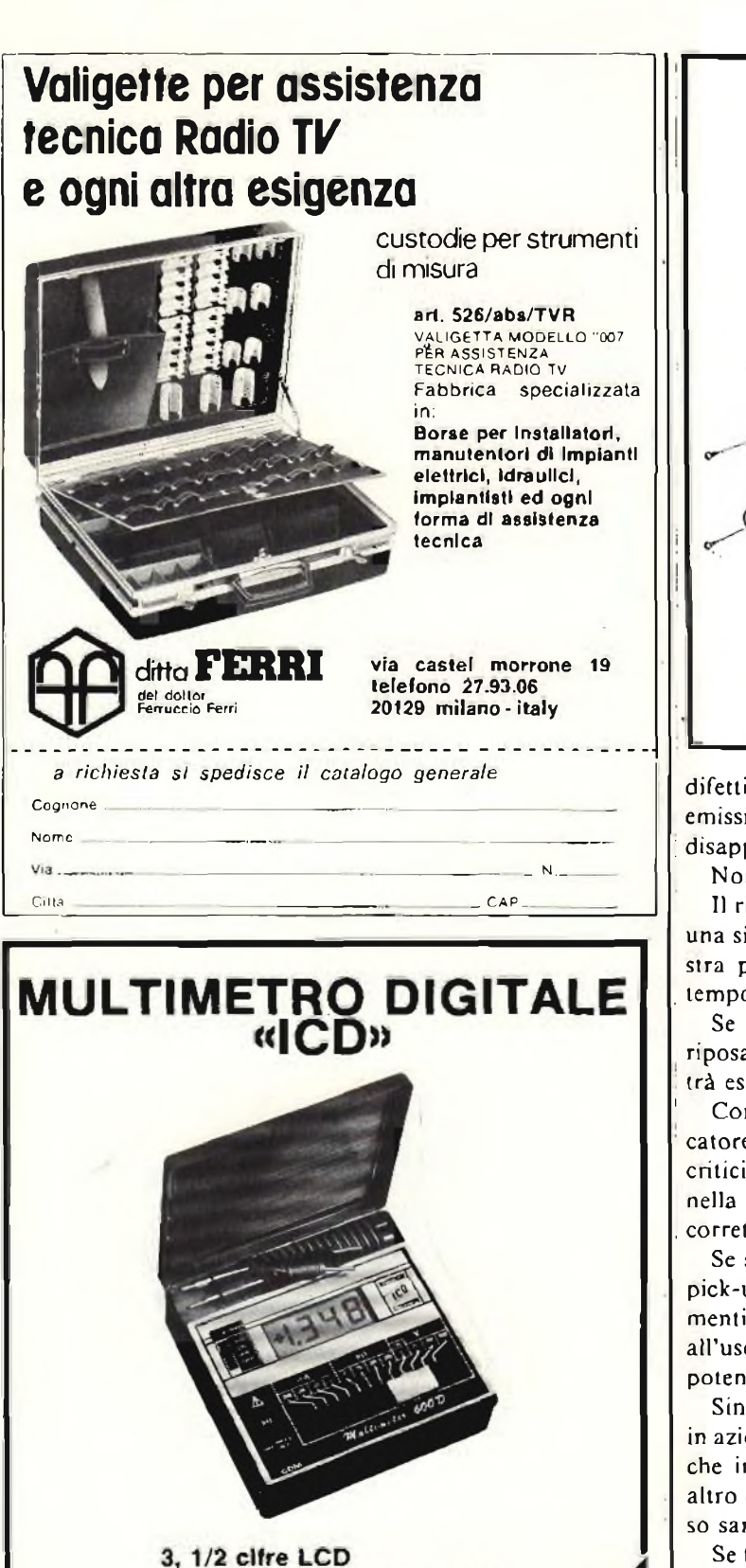

Tensioni c.c.: 1 mV - 1000 V Tensioni c.a.: 1 mV - 1000 V Correnti c.c.:  $1 \mu A - 1 A$ Correnti c.a.:  $1 \mu A - 1 A$ Resistenze: 1  $\Omega$  - 20 M $\Omega$ TS/2118-00

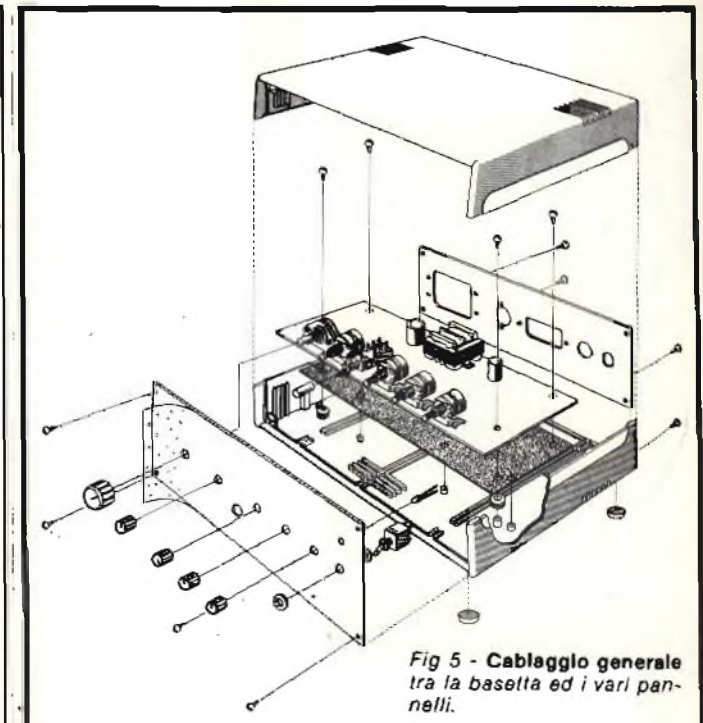

difetti si traducono direttamente in guasti, surriscaldamenti, emissioni di fumo e, cosa forse più grave, in frustrazioni <sup>e</sup> disappunti.

Non citiamo le spese aggiuntive, perchè sono implicite.

I) riscontro può essere eseguito più volte, magari fumando una sigaretta tra una fase e l'altra, affacciandosi ad una finestra per snebbiare la mente, *o* addirittura dividendolo nel tempo (dopo pranzo - dopo cena).

Se si è strasicuri di aver rivisto ogni dettaglio e di poter riposare sulla relativa esattezza, solo allora l'apparecchio potrà essere definitivamente inscatolato e provato.

Come abbiamo già detto in precedenza, questo preamplificatore non prevede la regolazione di trimmers più o meno critici che stabiliscano determinate tensioni, compensazioni nella banda passante, bilanciamenti. Se il tutto è montalo correttamente, dovrebbe funzionare subito e bene.

Se sono disponibili le diverse sorgenti dei segnali, come il pick-up, un deck a nastro, il timer, si effettueranno <sup>i</sup> collegamenti all'ingresso impiegando cavetti schermati per audio, ed ail'uscita sarà opportunamente connesso un amplificatore di potenza, meglio se il *"microline"* Amtron della stessa serie.

Sin che le sorgenti di segnale sono ancora spente, mettendo in azione preamplificatore ed amplificatore dalle casse acustiche impiegate, non deve scaturire alcun ronzìo o fruscio o altro disturbo; al contrario, l'ottima silenziosità del complesso sarà testimone degli ottimi pregi del preamplificatore.

Se tuttavia si udissero crepitii o rumori diversi, è necessario spegnere immediatamente il tutto e darsi alla ricerca del difetto di costruzione che sarebbe stato meglio effettuare con maggior cura prima.

Ammesso che invece tutto si presenti normale, si sceglierà una sorgente di segnale (meglio il giradisco che riproduca una incisione nota, nonché tecnicamente perfetta) e si effettuerà l'ascolto. Il controllo dei toni deve risultare molto efficace, ed il responso, nel complesso, deve essere ricco e perspicuo, come si conviene ad un riproduttore ad alta fedeltà.

#### electronic music

*A cura di Paolo Bozzola*

## **La musica elettronica**

**TANANA AN** 

*L'elemento-base per la costruzione di una modernissima apparecchiatura di sintesi audio: la scheda professionale della "E-mu Systems".*

Terminata la parte introduttiva, sul sistema polifonico, è giunta finalmente l'ora di "mettere su carta" qualche schema decisivo. Inizia dunque, da questa puntata, la completa descrizione della scheda - base del "System E-mu", che finalmente è disponibile anche in Italia, completa di tutte le parti "introvabili", e che potrete richiedere seguendo le note che troverete nell'articolo. Con questa scheda base che è, pur nelle sue dimensioni ridottissime, già un sintetizzatore professionale completo, l'utente potrà creare una struttura partendo dal caso più semplice ed immediato (una scheda, struttura monofonica), ed arrivando, senza "gettare" nulla, ma semplicemente aggiungendo nuovi moduli e nuove schede, ad una situazione complessa (più schede, più "file" e polifonia). Tutto ciò nella maniera più semplice e compatta.

Ecco dunque la grossa novità di quest'ultimo scorcio 80 ed inizio 81: il modulo "VEB" della E-mu Systems californiana.

Diciamo subito che cosa è e come si presenta.

La scheda "VEB - Voice Evaluation Board" è costituita da una singola piastra stampata, in doppia faccia e con fori metallizzati (cioè non si devono collegare le piste sopra con

quelle sotto in quanto questo è già fatto tramite la metallizzazione dei fori) e mascheratura di solder da entrambi i lati.

Le dimensioni del circuito stampato sono di cm 16 x 15. Un lato è occupato da un connettore standard BUS 100 da 50+50 poli, dorato, al quale vengono fatti convergere tutti <sup>i</sup> collegamenti, dell'hardware che si trova sulla stessa scheda, verso <sup>i</sup> controlli del pannello.

In tale modo il cablaggio è di una notevole semplicità.

La scheda, dunque, nelle sue ridotte dimensioni, porta un hardware sofisticato che fa uso degli oramai sperimentatissimi integrati E-mu, con le funzioni di VCO, VCA, ADSR e VCF.

Vedremo in seguito le caratteristiche.

Gli integrati suddetti trovano posto, assieme a pochi altri componenti di contorno, sulla scheda VEB, assieme ai componenti per l'alimentatore duale da  $\pm$  15 V.

Nella versione in cui è fornita, dunque, la scheda, una volta montata, abbisogna unicamente di tre cavi (massa, andata 15 V alternati, ritorno (5 V alternati) che appunto vengono ricavati dal secondario di un trasformatore con 15-0-15 V

(massimo 18-0-18) e potenza di 150 mA per secondario (dunque un minitrasformatore da 5,5 VA).

Che funzioni troviamo sulla scheda? Ecco la descrizione.

#### **Il contenuto della scheda E-mu**

La scheda porta due VCO, ottenuti con pochi componenti attorno a due integrati E-mu VCO.

Ognuno dei due blocchi "oscillatori" ha le seguenti caratteristiche:

*- Ingressi:* Hard Synch (sincronismo), Modulazione di frequenza esponenziale, Control Voltage from Keyboard (1 V per ottava), Modulazione di frequenza lineare, Pulse Width Modulation.

*- Uscite:* Rampa, Quadra modulata in larghezza dell'impulso, triangolare.

*- Controlli:* Potenziometro regolazione frequenza (coarse); potenziometro regolazione frequenza (fine); Percentuale Pulse Width Modulation.

L'utente, su una scheda che sarà in seguito disponibile, che completerà la VEB con circuiti accessori, potrà anche trovare un formatore da triangolare a sinusoide, oltre a vari tipi di generatori LFO e Sweep.

Il secondo "blocco" che si trova sulla scheda <sup>è</sup> il VCF (Voltage Controlled Filter).

Tale blocco è costruito attorno all'omonimo integrato Emu.

Ecco le terminazioni per l'utente (anch'esse, come tutte le altre viste e che vedremo, riportate sul connettore S-100 e da qui al pannello dell'utente):

*- Ingressi:* 3 inputs mixati di Segnale Audio; 3 Inputs mixati di C.V. (Control Voltage);

*- Uscite:* Uscita audio

*- Controlli:* Potenziometro di selezione della Cutoff Frequency (Frequenza di Taglio); Potenziometro di regolazione della risonanza (da zero fino alla autooscillazione del VCF, che così diventa un VCO sinusoidale).

Anche il VCF è controllato con C.V. di l Volt/ottava.

Il terzo blocco della scheda E-mu è costruito ai due Generatori di Inviluppi (Transient Generators), altresì chiamati "ADSR" dalle iniziali dei nomi delle fasi assunte dall'inviluppo di C.V. all'uscita di tali moduli.

Ricordo che un "generatore di inviluppi" serve a generare una tensione variabile nel tempo secondo regole prefissate dall'utente, e che questa tensione generata prende appunto il nome di "inviluppo". Le fasi sono (solitamente): Attack (Attacco); D=Decay (primo decadimento); R—Release (Rilascio finale) S=Sustain (tempo di sostenimento).

Da qui, dunque, il nome dì ADSR.

RICORDO CHE:

A,D,R, sono fasi dell'inviluppo che sono regolate IN DU-RATA (cioè l'utente regola, programma, la durata di ciascuna di queste fasi); mentre S=SUSTAIN è regolata in "livello": tale fase infatti può avere una durata indefinita (se l'utente sceglie di rimanere in Sustain fino a che tiene premuto il tasto) oppure no (se l'utente decide che il rilascio segua automaticamente il decadimento). In ogni caso, comunque, il Sustain <sup>è</sup> UN LIVELLO ed è regolato come tale, da un minimo (zero

<span id="page-101-0"></span>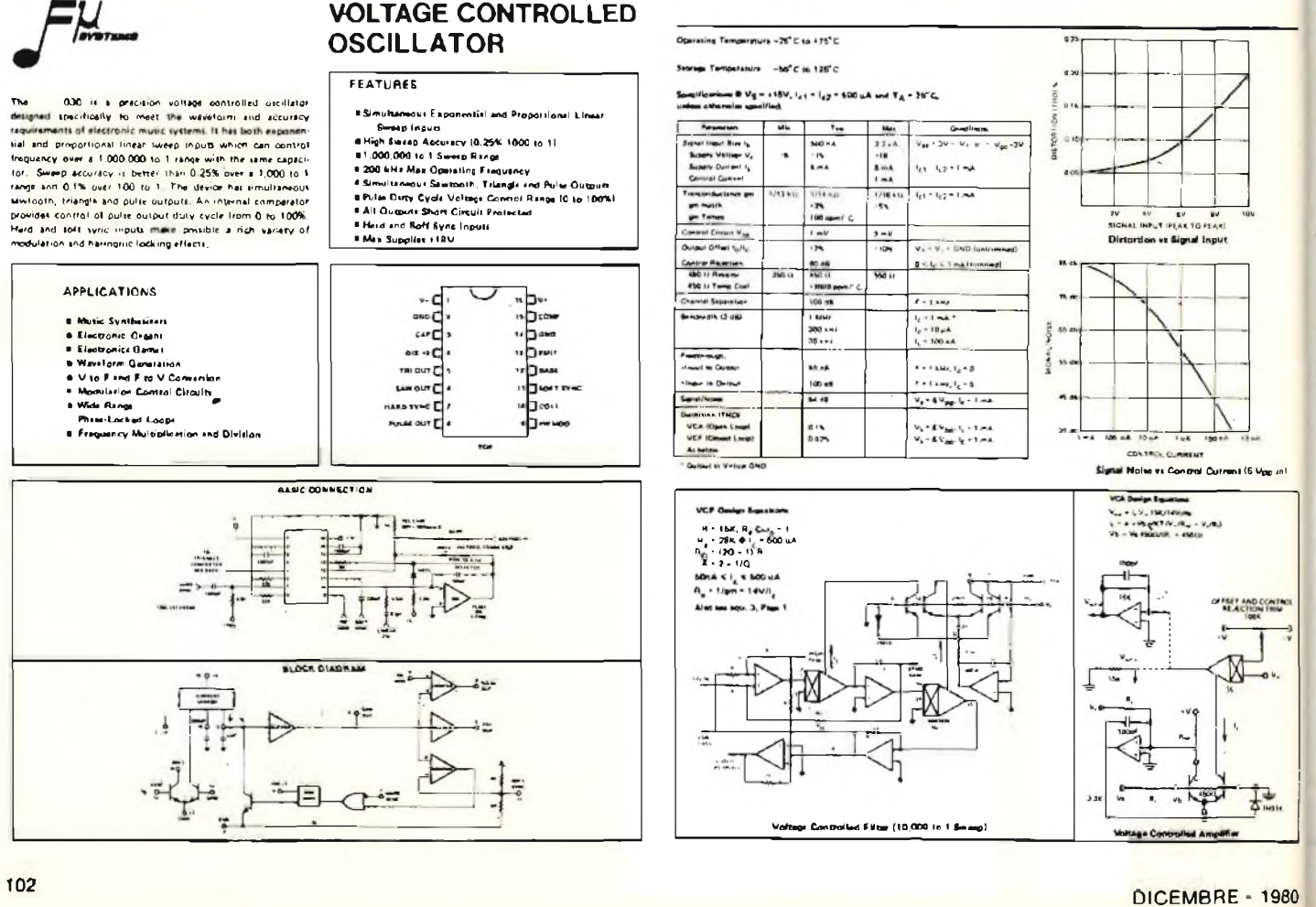

Volts in uscita) ad un massimo (di solito la Vaiaci).

UN PARTICOLARE MOLTO IMPORTANTE DI QUE-STI ADSR E-mu è che TUTTI E QUATTRO I PARAME-TRI SONO CONTROLLABILI IN TENSIONE'!!

I! che significa che se "controllate" il parametro "Attack", per esempio, con l'uscita di inviluppo di un altro ADSR, pilotato con lo stesso trigger, otterrete un Attack variabile GIÀ' NELLO STESSO INVILUPPO, e dunque forme d'onda di inviluppo veramente curiose ed altrimenti impensabili.

Il che poi, applicato a VCA e VCF come C.V., significa una varietà incredibile e di variazioni timbriche.

Ma ecco <sup>i</sup> comandi:

*- Ingresso del Trigger a gradino (Step):* ingresso del trigger impulsivo (pulse); altresì chiamati GATE IN e TRIG IN. *- Ingressi di controllo per iparametriA.D.S.R:* sono controllabili in tensione.

*- Uscita di inviluppo.*

Con un condensatore di integrazione di 100 KpF, <sup>i</sup> tempi di A,D e R vanno da 1 millesecondo ad un massimo di 10 secondi.

L'ultimo blocco del sintetizzatore è costruito attorno all'integrato VCA che contiene 2 Voltage Controlled Amplifiers.

L'attenuazione tipica, con una tensione di controllo in ingresso nulla, è di 100 dB, con un rapporto segnale/rumore di 84 dB. È possibile una modulazione sia lineare che esponenziale, ed è possibile fissare il guadagno iniziale.

Ecco le caratteristiche dei comandi;

*- Ingressi:* <sup>3</sup> Ingressi Audio mixati; 2 ingressi di controllo lineari ed uno esponenziale;

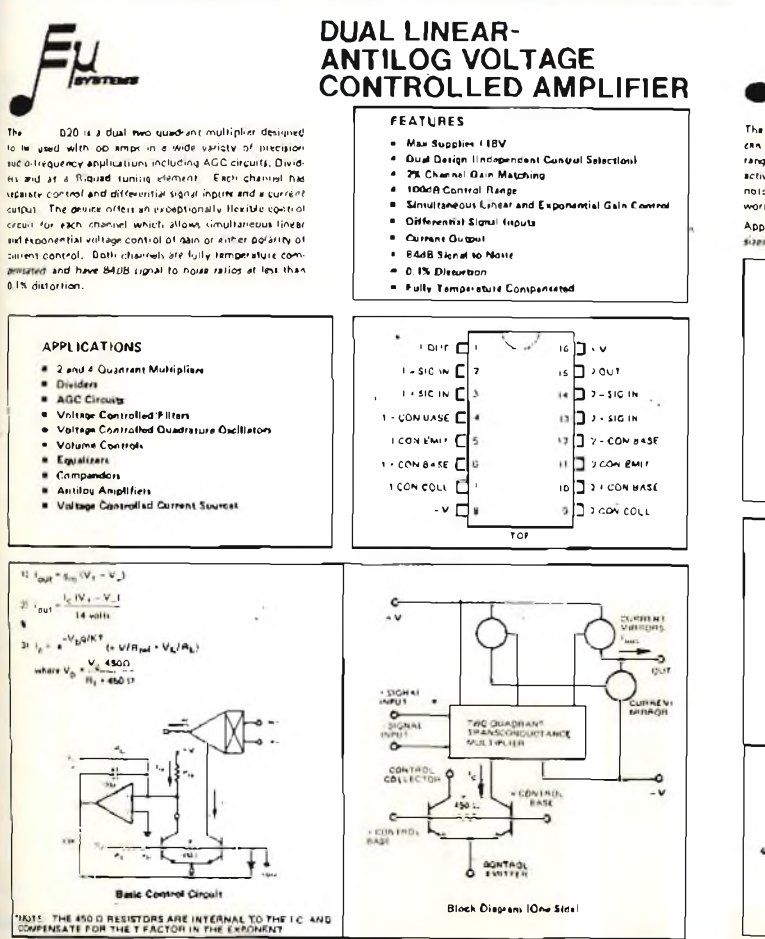

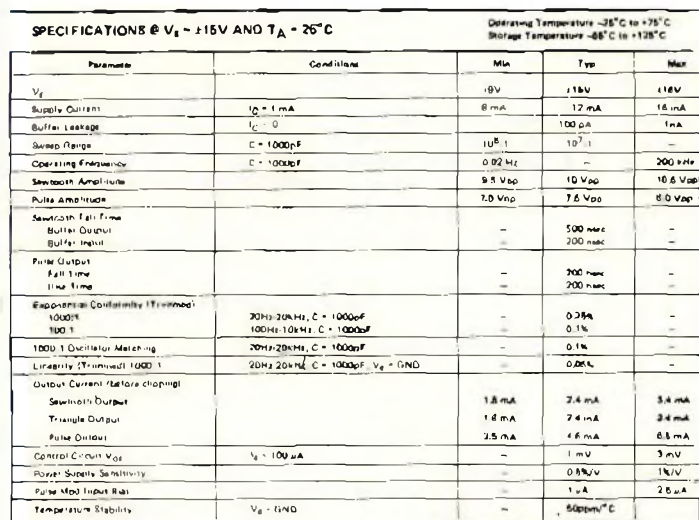

**VCÔ A4|uiimen1 Proceduti**

Die exponential control tentiifieity tot » nuisic VCO is usually set for IV/Octeve. The IV/octeve trim on the contra tummer (not thown). Is adjusted to give an exact change from 2001 trio 400Hz for a 1 vott change ar me control jumme<br>input. The voltage at the input to the collist jummer is then sel to give a BLHz output frequency. The hi

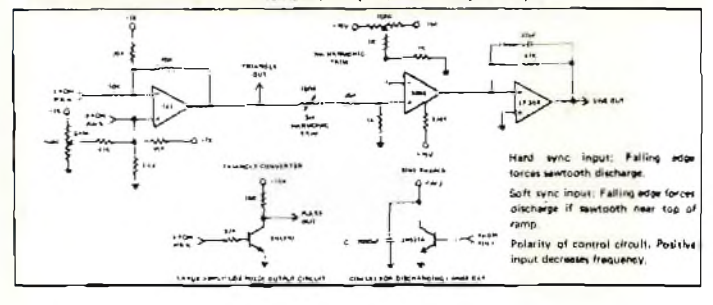

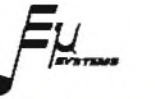

#### **VOLTAGE CONTROLLED FILTER CIRCUIT**

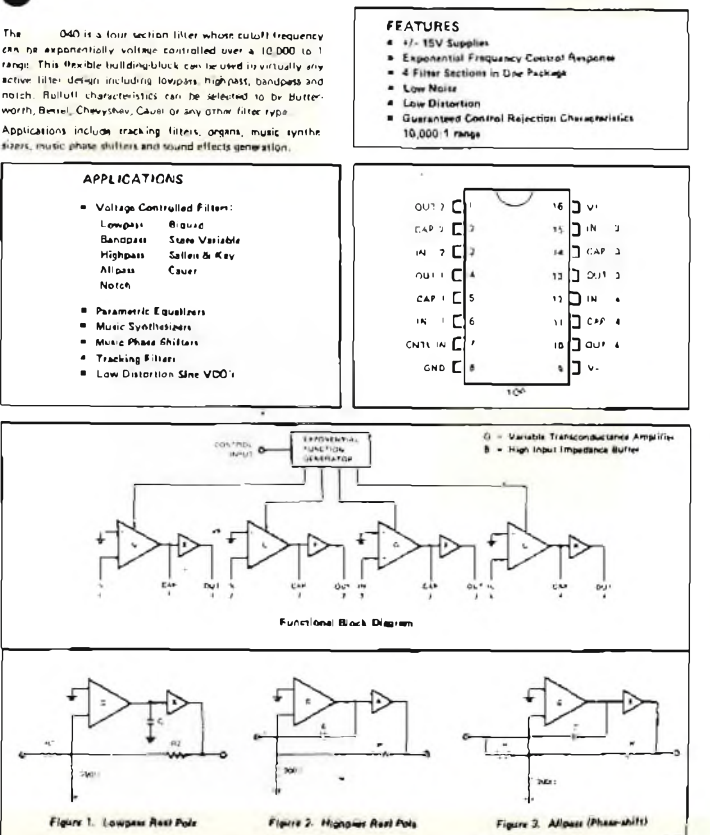

Figure 2. Highplat Real Pols

DICEMBRE - 1980 103

Milts)

Figure 3. Allpass (Phase

*- Uscite:* una uscita audio

*- Controlli:* potenziometro di regolazione del guadagno iniziale.

Ultimo blocco presente sulla scheda è l'alimentatore stabilizzato, capace di fornire  $+\prime$ - 15 V a circa 150 mA. Esso è costruito molto semplicemente, attorno ad un integrato LM723, con due transistori di potenza con funzioni di bufferbooster.

Sulla scheda vi sono parecchi componenti di non facile (per non dire molto difficile) reperibilità: resistori all'1%, e resistori speciali a coefficiente termico controllato  $(+ 3600 \text{ ppm}/\text{C}^{\circ})$ : è dunque opportuna l'iniziativa, assieme al circuito stampato ed ai componenti speciali E-mu, l'iniziativa di rendere disponibile all'utente la scheda base in forma di "minikit" che comprende integrati vari, semiconduttori particolari, componenti selezionati ed <sup>i</sup> resistori a CTC.

La distribuzione di tale minikit è stata affidata dalla E-mu Systems alla COMPUTERJOB ELETTRONICA - BRE-SCIA, il cui reparto Musica Elettronica è, dall'Agosto 1980, distributore ufficiale dei sistemi E-mu in Italia.

Vi posso dunque anticipare, rimandandovi poi alle note finali, che potrete dunque richiedere sia il data-sheet delta scheda E-mu, sia il manuale relativo, sia il suddetto mini-kit.

Il materiale è già a stock e potrete approfittare della offerta promozionale attualmente in vigore.

Ritorniamo dunque alla nostra scheda VEB.

Abbiamo visto quello che "c'<sup>è</sup> sopra", <sup>e</sup> le principali caratteristiche operative.

Vediamo ora come creare un valido sistema base di sintesi usando, come ottimo inizio, una scheda VEB.

#### **Configurazione del sistema base di sintesi con la scheda VEB**

Avendo a disposizione due VCO (con range di frequenza da sub-audio a oltre 100 kHz), un VCF (24 Decibel, Lowpass, Highpass o Phaser), due ADSR e due VCA, ci resta da definire l'interfaccia tipico fra tale scheda ed una tastiera.

Ricordando il discorso a suo tempo fatto, nelle scorse puntate, <sup>a</sup> proposito della "polifonia", si deve mettere in evidenza il punto fondamentale che, "se si costruisce un sistema di sintesi, partendo, come uso, con un sistema monofonico, occorre fare in modo che la successiva estensione in polifonia implichi solamente una aggiunta di moduli (tipicamente: un computer ed il banco di MUX o di DAC multipli) senza compromettere o in ogni caso distruggere quanto <sup>è</sup> stato predisposto prima".

Ebbene, possiamo dire che, per come è costituita la scheda VEB, ciò è ottimamente possibile.

Infatti il sistema - monofonico - di partenza sarà costituito con:

- a) una o anche due schede VEB E-mu System
- b) uno o più circuiti accessori: LFO, NOISE, External Input Processor, output module-equalizer, phone amplifier.
- c) una tastiera, fino a 5 ottave
- d) un encoder digitale a 8 bit con la relativa matrice
- e) un convertitore Digitale/Analogico a 6 bit  $+$  2 Flags, *LINEARE.*

Sottolineo "lineare" in quanto, come si è accennato, <sup>i</sup> moduli E-mu vengono pilotati con tensioni sullo standard intemazionale di <sup>1</sup> Volt/ottava.

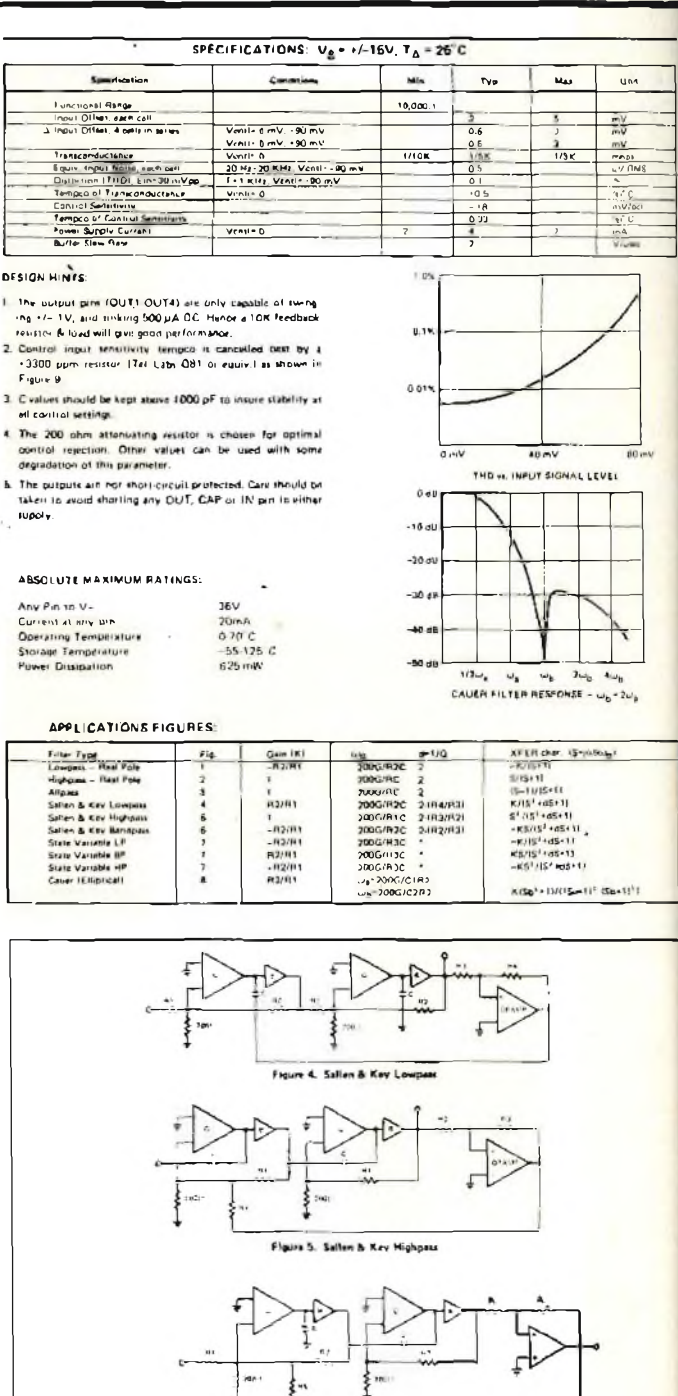

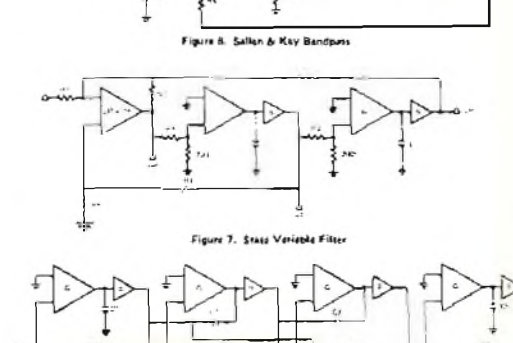

Cauer (E)

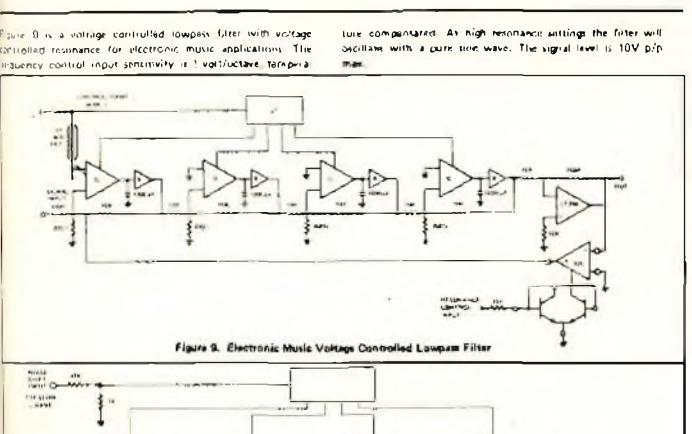

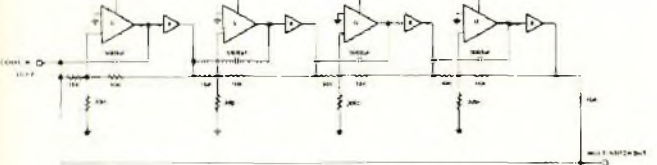

Figure 10. Electronic Music Multiple Notch ("Phase Shifter") Filter

Figure 10 is a filter producing two deep nother in the transfer response, giving the electronic music 'phase-shifter' effect. Using<br>additional cascaded stages gives preater effect.

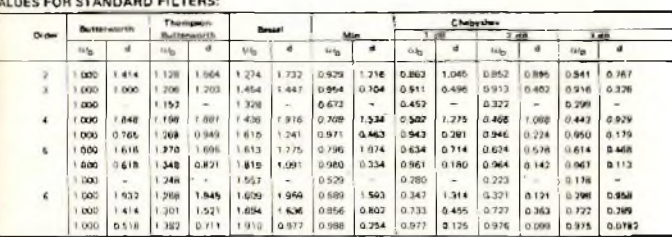

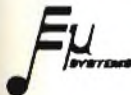

**APPLICATIONS** 

 $50$  is a self-contained AOSR Type electronic muse <mark>dimient generator. Attack, mirial decay and final decay</mark><br>"mers can be exporientially voltage controlled over a 30,000<br>Io <sup>1</sup> range from 1 mers to more than 10 sec. The sustain level stinaally vortage controllatile from 0 in ID05t. The device has ■idepfi^arit gate and trigger inpult FOi inaxlmum flexit»lify eid much aHcwt Mt been liken lo minimi1« thè axnmal parti «mnt.

**VOLTAGE CONTROLLED TRANSIENT GENERATOR**

- FEATURES: **</- 15V Supplin** Esponantist Time Control Rasponse<br>Minimum Esternal Component Count<br>Guaranteed Control Rajection Chanes<br>10,000:1 Time Control Range
- 
- 
- Full AOSR lndao«nd»«t G»« & Trigger
- 

*hkatic* **Synthesizeri - Organi • Sound Elisab Generation ElatlrOAie Gemei** £

I UNCTIONAL BLOCK DIAGRA

Ovviamente tutto il materiale illustrato sopra è GIÀ' disponibile e potrete contattarmi direttamente in proposito. Detto questo, sarà consigliabile sistemare la singola scheda E-mu in un mobiletto da rack 19', secondo le indicazioni qualitative della *figura 1.*

Sistemare infatti sul pannello <sup>i</sup> controlli ed <sup>i</sup> jack di I/O, suddivisi secondo i vari blocchi, e come meglio credete (seguendo magari le indicazioni date nelle prime puntate, ricordate..?).

Ogni scheda avrà quindi il suo mobiletto o al massimo potrete conglobare due schede per mobile. La sistemazione definitiva (e oggi va di moda il rack anche per l'HI-FI...) sarà così molto modulare, ordinatissima e di semplice debug in caso di manutenzione.

In un rack separato predisporrete la parte analogico/digitale, col DAC ed il banco dei MUX (o dei DAC multipli, cosa che vi sarà abbastanza oscura per ora, e che vedremo a suo tempo).

Se proprio volete, inserite anche il computer, purché non creiate collegamenti tali da immettere il rumore digitale del  $\mu$ P dappertutto.

In alternativa, un altro rack conterrà il computer.

La struttura potrà dunque crescere, come detto, con molto ordine senza problemi per l'allacciamento dei singoli moduli rack, che, se costruiti secondo questo principio, peraltro risultano essere indipendenti fra dì loro.

Diciamo, a questo proposito, che si trasforma in "professionale" al 100% la sistemazione che, descritta qualche puntata fa, prevedeva l'uso dei famosi "contenitori standard", dei

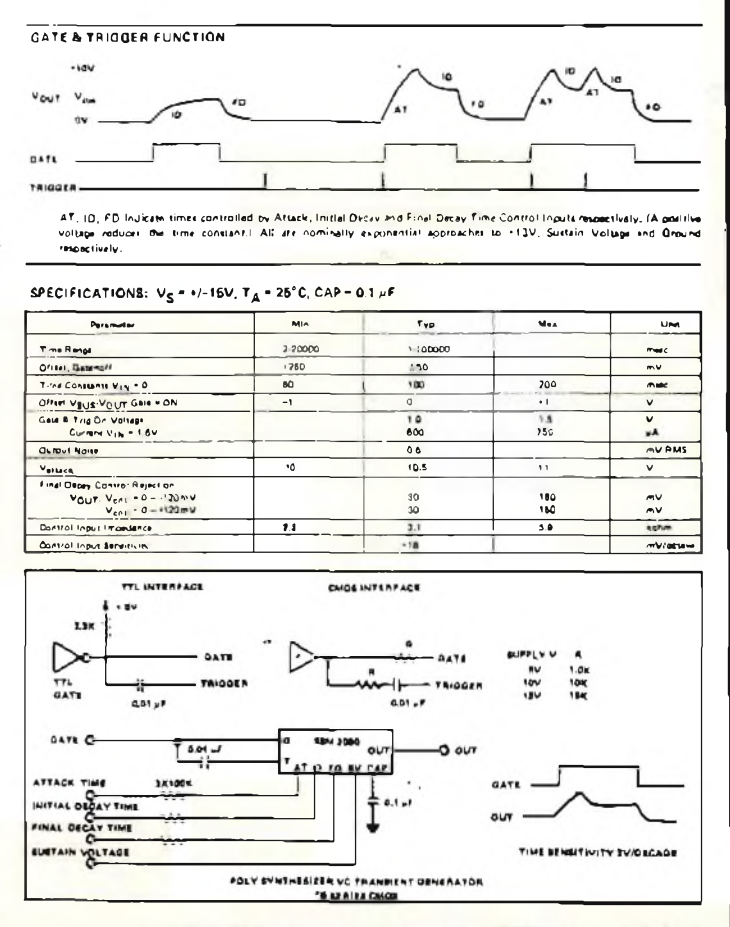

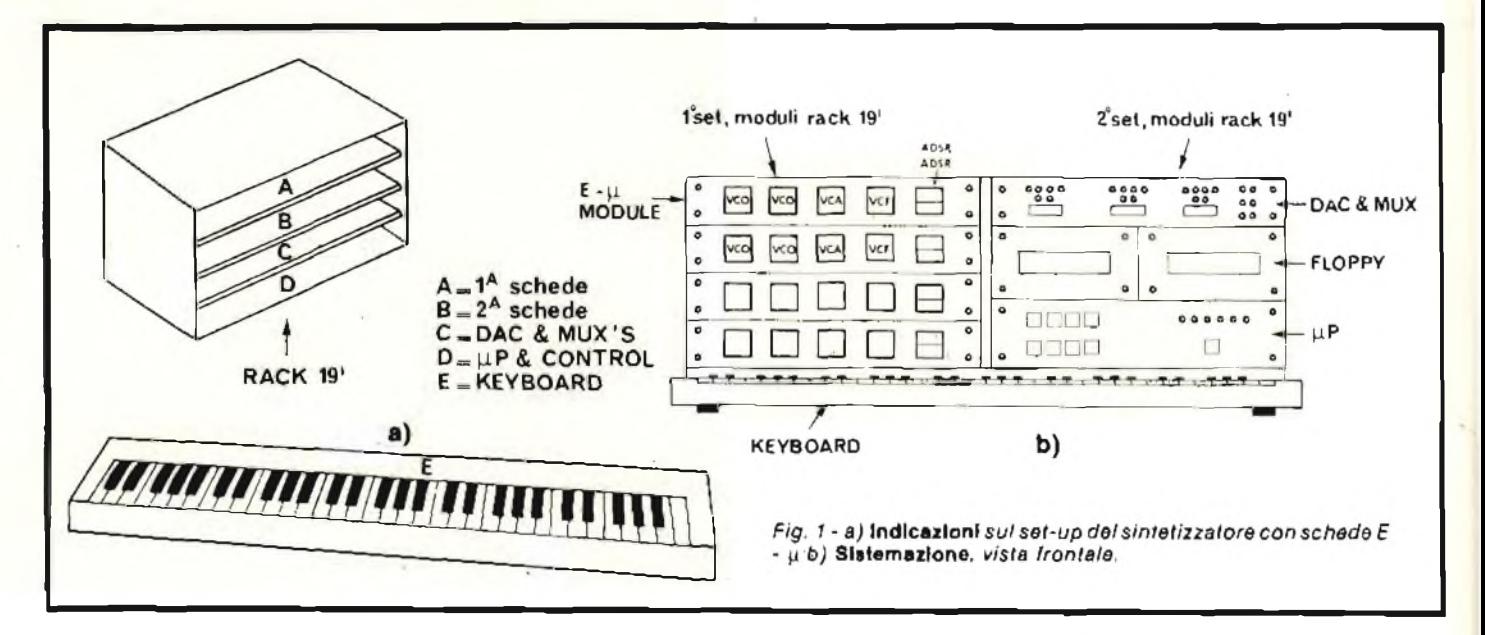

pannelli con <sup>i</sup> singoli circuiti stampati fissati sul loro retro, **Caratteristiche degli integrati E-mu System** dell'alimentatore complessivo per due contenitori ed <sup>i</sup> loro moduli.

ATTENZIONE PERO' che se decideste, anziché della scheda E-mu, di fare uso della solita configurazione a moduli separati, DOVETE RICORDARE CHE IL TIPO DI SISTE-MAZIONE DESCRITTO MESI FA SI RIVELA SOSTAN-ZIALMENTE IL PIU' ECONOMICO E PRATICO.

Insomma: fate un esame di coscienza e verificate la vostra attitudinead intraprendere una strada piuttosto che un'altra.

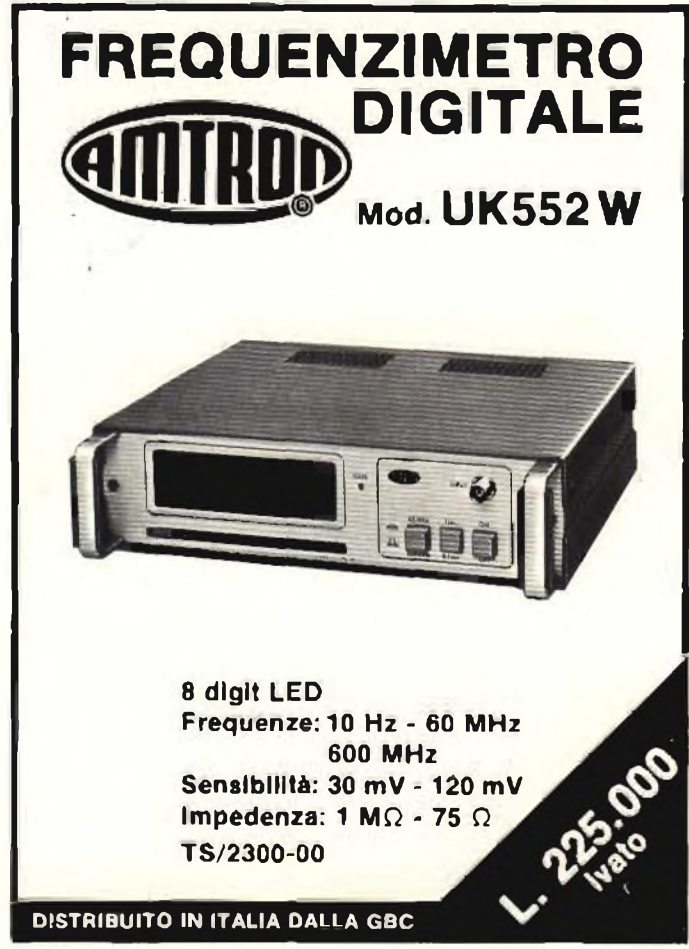

In questo articolo sono anche visibili <sup>i</sup> data-sheet dei quattro tipi di integrati per ora disponibili nel mio magazzeno.

Agli amanti delle grosse novità posso comunque anticipare che nuovi tipi saranno disponibili entro <sup>i</sup> primi mesi del 1981, (e ovviamente vi terrò al corrente tramite Selezione).

Dunque, VCO, VCF, VCA e ADSR.

Nella prossima puntata, invece, discuteremo in particolare gli schemi elettrici dei blocchi della scheda E-mu System, della quale, ricordo, il manuale è già disponibile per tutti coloro che, indipendentemente o meno dal successivo acquisto della scheda, vorranno rendersi conto di come essa è fatta. Indirizzate le vostre richieste come specificato nella nota a parte.

Infine ricordo che, salvo cambi valutari molto diversi  $c/\sigma$ offerte speciali da parte della CJ, il costo della scheda E-mu si aggira, completa di tutto tranne le minuterie varie, sulle 300.000 Lire.

#### *ATTENZIONE*

*Date le molte richieste in merito, vogliate prendere notti dei seguenti punti:*

- *a) ! prodotti descritti in questi articoli sono effettivamente disponibili per ognuno in quanto fanno parte della gamma a magazzeno presso la COMPUTERJOB ELETTRONICA-SETTORE MUSICA.*
- *b) A suddetta Dina o direttamente a Paolo Bazzuta vanno dunque indirizzate le vostre richieste di informazioni sui prodotti, con preghiera di scrivere francorisposta.*
- *c) Inoltre, se desiderate ricevere un completo calalogo-datasheel dei prodotti disponibili, <sup>e</sup> dettagliate descrizioni sulla impostazione deisistemi di sintesi audio e di Musica Elettronica, potrete richiederlo inviando Lire 1.500 in francobolli, a copertura delle spese.*
- *In tal caso richiedete "Catalogo 1981 Musica Elettronica".*
- *d) Se desiderale ricevere anche il catalogo relativo a! settore "Computers"'. vi preghiamo di inviare un totale di L. 2000 in francobolli. Richiedete "anche il Catalogo Computers".*
- *e) Ogni mese le lettere da sbrigare sono circa 350: siate concisi ed indicate SEMPRE ANCHE SUL FOGLIO (e non salo sulla busta) il vostro nominativo ed indirizzo.*

*f) Indirizzate la corrispondenza, i vostri pareri, consigli, richieste di predoni e/o cataloghi a: COMPUTERJOB ELETTRONICA - BRESCIA Ari.ne Ing. Paolo Bozzolo*

*Via Molinari ri" 20, 25100 BRESCIA* **<sup>s</sup>\_\_\_\_\_\_\_ >** wideo & audio

## **La scansione elicoidale**

*di Domenico Serafini*

*Dopo aver analizzato la tecnica generale della registrazione audio-visiva, passiamo ora alla descrizione del più comune e diffuso Registratore Video Magnetico (RVM) in commercio: quello a scansione elicoidale, oggi di due principali standard: il formato "C" americano e quello "B" tedesco.*

In questi ultimi tempi si sta facendo strada la registrazione video longitudinale (RVL), ed in futuro questa sicuramente rimpiazzerà la tecnica elicoidale, per essere, a sua volta, rimpiazzata dalla registrazione digitale ed, in seguito, da quella statica. Comunque, dato che gli RVM elicoidali saranno con noi per almeno un'altro decennio, è bene conoscerli un pò a fondo.

La registrazione trasversale (o quad) rappresenta, comunque, il miglior sistema sinora sviluppato per un'impeccabile riproduzione video. Per tale motivo questa è maggiormente impiegata dalle reti televisive e centri di produzione.

L'unica caratteristica negativa è rappresentata dall'alto grado di manutenzione e dal costo elevato sia dell'apparato che del nastro.

Per venire incontro alle domande del grosso pubblico (e anche dei broadcaster) si è cercato di sviluppare un sistema

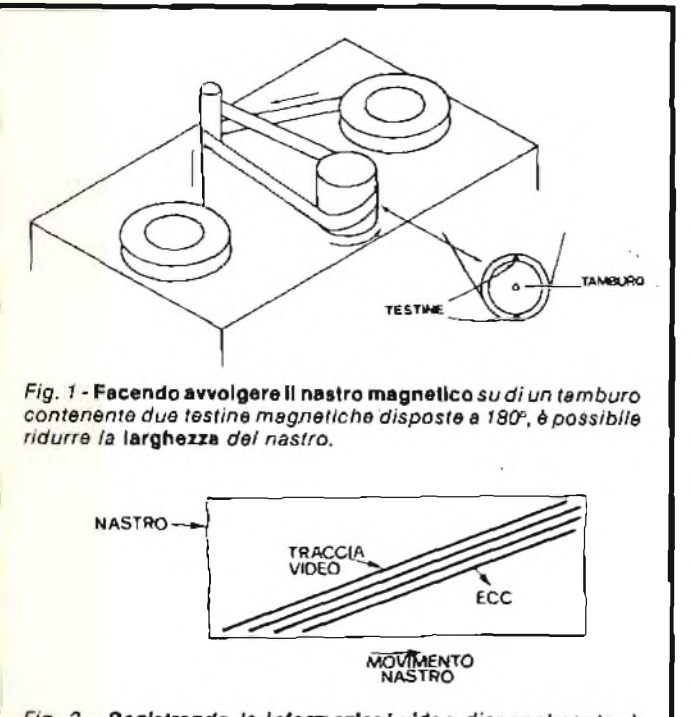

Fig. 2 - Registrando le informazioni video diagonalmente, è possibile ridurre la lunghezza del nastro magnetico.

che impieghi meno nastro, sia più semplice, versatile, non ingombrante e, prima di tutto, economico.

Naturalmente economizzare sul nastro vuol dire ridurre la velocità di trascinamento e la larghezza, mentre per renderlo più semplice è necessario ridurre il numero delle testine.

Venire incontro a tali richieste vuol dire trovare un altro sistema di scansione in quanto, come abbiamo visto, quello trasversale non può rappresentare un'adeguata soluzione.

Naturalmente la "testina rotante" rappresenta sempre il punto di partenza, questa, infatti, ci consente di ottenere in modo razionale l'alta velocità relativa, necessaria per poter far immagazzinare le altissime frequenze video.

Facendo avvolgere il nastro su di un tamburo, contenente due testine, per un arco di 180°, le tracce magnetiche verrebbero disposte longitudinalmente; pertanto è possibile ridurre là larghezza del nastro impiegando due sole testine *(figura I).*

Comunque facendo le tracce longitudinali si è risolto parte del problema in quanto, seppur siamo riusciti a ridurre la larghezza del nastro, (a parità di durata) è necessario aumentarne la lunghezza.

Un compromesso lo si potrebbe raggiungere facendo le tracce diagonali in modo che queste, pur usufruendo parte dei vantaggi della scansione longitudinale, ci permetterebbero *(fig.* 2) di mantenere la lunghezza del nastro entro limiti più che tollerabili.

Per ottenere le tracce diagonali è necessario che il nastro passi intorno al tamburo iniziando dalla parte superiore e terminando da quella inferiore, per cui questo avvolge il tamburo con una forma a spirale *(figura 3).*

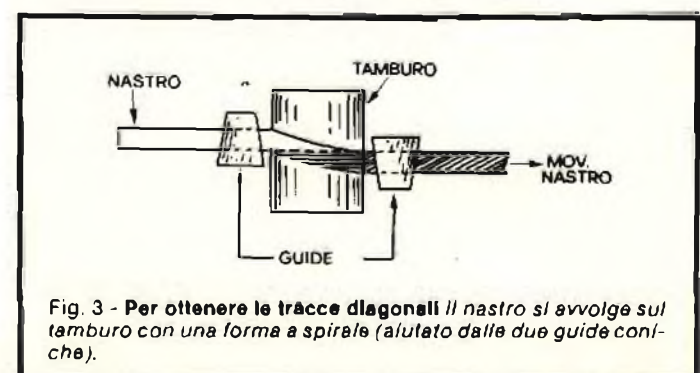

*Con* tali caratteristiche la testina registra sul nastro una traccia inclinata ogni mezzo giro del tamburo, dato che il nastro si sposta longitudinalmente le tracce risultano tra loro separate.

Per il fatto che il nastro è avvolto sul tamburo secondo il passo di una vite, tale tipo di scansione viene chiamata "elicoidale".

Il grado d'inclinazione delle tracce e quindi la larghezza del nastro, dipende dal "passo" con cui questo si avvolge sul tamburo.

Dalla larghezza del nastro dipende l'ammontare d'informazioni registrabili e la versatilità dell'apparato, questo significa che nastri più larghi sono in grado di riprodurre immagini molto più fedeli di nastri più stretti operanti alle stesse condizioni.

Il grado d'inclinazione delle tracce deve quindi essere un compromesso tra la durata d'operazione, semplicità di funzionamento e qualità di riproduzione.

Attualmente in commercio, oltre ai nastri da 5 cm impiegati esclusivamente nella scansione trasversale, vi sono nastri da 2,54 cm, 1,9 cm e 1,27 cm. Questi ultimi vengono impiegati nella scansione elicoidale. Ovviamente 2,54 cm rappresenta il tipo più sofisticato, pertanto è usato in apparati professionali.

Quello da 1,27 cm è riservato per registrazioni dilettantistiche, (formato Beta, VH5 ecc.) mentre il nastro da 1,9 cm è stato designato per registratori a cassette semi-professionali (U-Matic).

Con il nastro da 2,54 cm è necessario un passo molto ampio, questo, comunque, per ragioni pratiche, non può superare una certa inclinazione, pertanto in principio è conveniente farlo avvolgere sul tamburo per un arco di 360°. Ciò significava che *la sola lesiina era sempre* a contatto con il nastro. Tale metodo, visibile alla *figura 4,* per similitudine figurativa <sup>è</sup> detta "disposizione alfa".

In questo caso le tracce video avevano una largheza di 0,1<sup>5</sup> mm ed erano distanziate tra loro di 0,068 mm.

Il nastro da 1,27 cm richiede un passo molto corto, pertanto può essere avvolto intorno al tamburo per un arco di 180°, questo, comunque, richiede due testine. Tale sistema è stato denominato tipo "omega" *(Cl).*

Per gli U-Matic si è preferito scegliere un nastro di 1,9 cm in quanto, seppur impiegando l'avvolgimento ad omega, dovrebbe ospitare una traccia ausiliare in più per la registrazione di programmi stereofonici o poliglotti.

Bisogna notare che la standardizzazione dei formati del nastro non vuol dire necessariamente che <sup>i</sup> vari apparati video

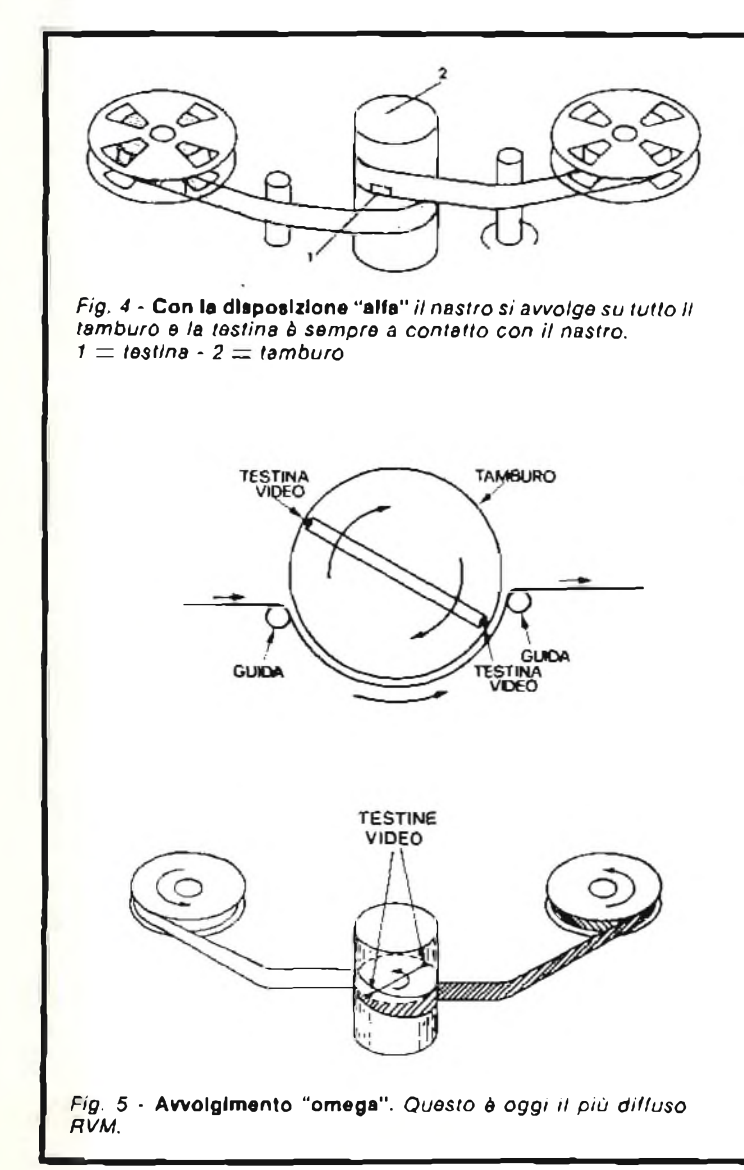

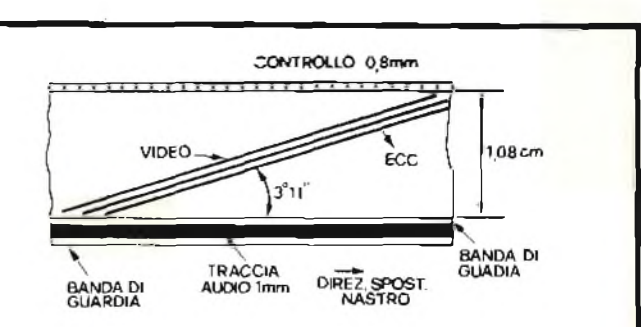

*<sup>1</sup> = testina - <sup>2</sup> — tamburo Fig. <sup>6</sup>* Standard EIAJ *per RVM di mezzo pollice (1,27 cm).*

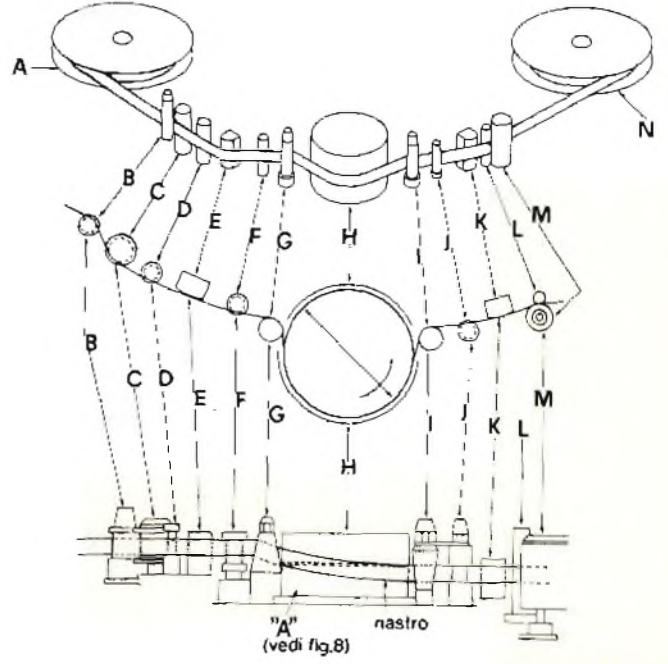

*Fig.* 7 - GII elementi di guida di un RVM di mezzo pollice. *L'inclinatura del nastro è ottenuta per via delle diverse altezze delle bobine(Aèpìùalta di N) aiutata dalle guide coniche GeJ.*
tuttora in commercio sono tra loro compatibili, ma piuttosto che è stato un risultato pratico forzato dalle case costruttrici di nastri magnetici.

Un passo verso la standardizzazione dei "giranastri" tipo NTSC *(figura 6)* è stato fatto dalle industrie elettroniche giapponesi negli apparati per nastri da 1,27 cm denominato Standard ETAJ tipo I; eccone le caratteristiche:

*larghezza del nastro:* 1,27 cm *velocità di scorrimento del nastro:* 19 cm/s *diametro del tamburo porta testine:* 115,82 mm *angolo della traccia video:* 3° <sup>11</sup> *video pitch (passo)*: 173  $\mu$ m *larghezza della pista audio:* ( mm *larghezza della pista di controllo:* 0,8 mm

In commercio comunque, sono ancora reperibili nastri video non standardizzati da 1,68 cm e 6,25 mm.

Il nastro prima di avvolgersi sul tamburo che, tra l'altro è fisso, passa davanti ad una testina di cancellazione (E) e quindi attraversa una guida che gli impone una posizione inclinata nei confronti del tamburo in cui gira la testina, il tutto è chiaramente visibile osservando la*figura* 7. Come noto il passaggio intorno al tamburo, avente un diametro di circa 150 mm, ha inizio verso la parte superiore, e termina verso quella inferiore, per cui il nastro si avvolge intorno al tamburo per un semigiro.

Nel mezzo del tamburo vi è un'incavatura *(figura 8)* che in pratica lo divide in due sezioni, le testine video sporgono attraverso questo incavo ed entrano in contatto diretto col nastro.

Non appena lascia il tamburo il nastro scorre davanti ad una testina fissa per la registrazione e riproduzione audio. Questa agisce su di una stretta traccia disposta in prossimità del bordo inferiore del nastro, *figura 6.*

Nella disposizione omega il nastro passa sul tamburo con un'inclinazione di 2° e 15' descrivendo un semicerchio.

Affinchè *una* testina possa scandire *un* campo per ogni giro intorno al tamburo, questa si deve muovere con una velocità di 25 rotazioni al secondo (o un giro in 1/25 di sec.), in modo che mezzo giro venga compiuto in 1/50 di sec.

Il movimento alle testine è trasmesso, per mezzo di una cinghia piatta, dalla puleggia inferiore dell'asse motore alla puleggia dell'asse del supporto porta-testine. Questa seconda puleggia ha un diametro leggermente inferiore a quello della puleggia del motore in modo che, senza controllo alcuno, il dispositivo porta-testine girerà più velocemente del motore.

Il rapporto delle pulegge è tale che la velocità reale del porta-testine è dell'ordine di 25,37 giri/s. Un servofreno, in seguilo, rallenterà la velocità di rotazione a 25 giri/s*(figura* 9).

Quando per motivi economici, la sistemazione omega fa uso di una sola testina perla registrazione, si ottiene solamente la registrazione di campi alternati. Durante la riproduzione, invece, funzionano entrambe le testine, pertanto ciascun campo viene esplorato due volte. E evidente che questo sistema presenta una povera risoluzione verticale a causa della ripetizione delle informazioni presenti lungo righe adiacenti dell'immagine ricostruita.

In precedenza abbiamo visto come ogni giro della testina produce una traccia inclinata contenente un campo video e che, in fase di registrazione, è necessario garantire che l'istante in cui la testina passa dalla fine di una traccia all'inizio di

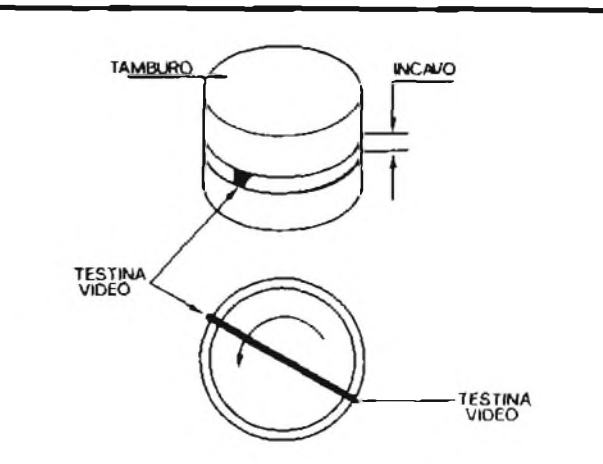

*Fig.* **0 - Particolare** *"A" di Fig.* **7.**

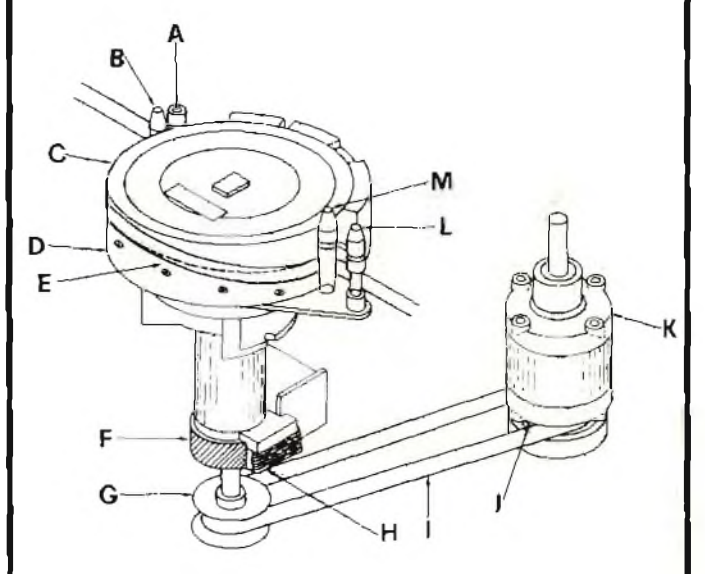

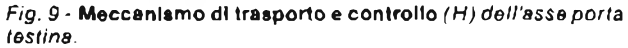

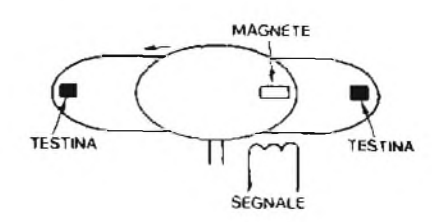

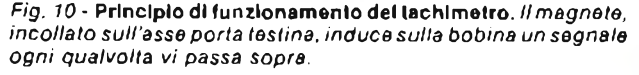

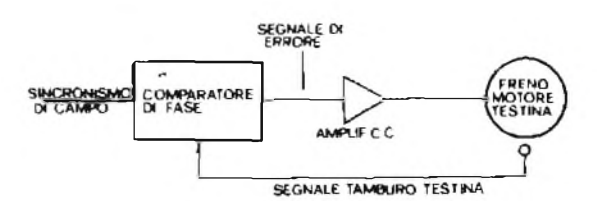

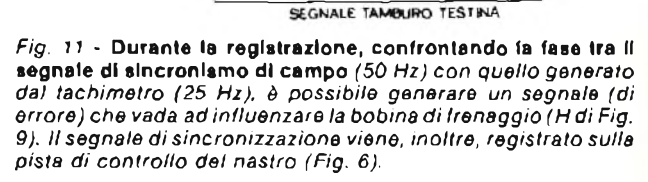

quella successiva, corrisponda alla fine di un campo e che, ovviamente, in fase di riproduzione la testina di lettura esplori la traccia precedentemente registrata con Ja massima precisione possibile.

Affinchè ciò si verifichi è necessario porre sotto controllo qualsiasi azione detrimente, ricorrendo ad un sistema di servo-controllo il quale assicuri un perfetto sincronismo.

Per far ciò ci serviremo di un tachimetro visibile in *figura IO,* il quale, per ogni giro della testina, ci consegni un segnale che corrisponde alla sua velocità di rotazione.

Il primo scopo di questo segnale consiste nello stabilire una relazione rigorosamente esatta tra la frequenza di rotazione della testina e la fase deU'impuiso di sincronismo video durante la registrazione. Il secondo scopo è quello di assicurarci che, durante la riproduzione, la testina video segua con la massima precisione possibile la traccia registrata. Questo risultato lo si ottiene controllando la velocità di rotazione del rullo di trascinamento de) nastro e quella di rotazione della testina, registrando sul nastro un segnale di controllo prelevato dal tachimetro.

Per far ciò sia <sup>i</sup> segnali provenienti dal tachimetro che gli impulsi di sincronismo di campo, vengono applicati ad un "comparatore di fase" *(figura II).*

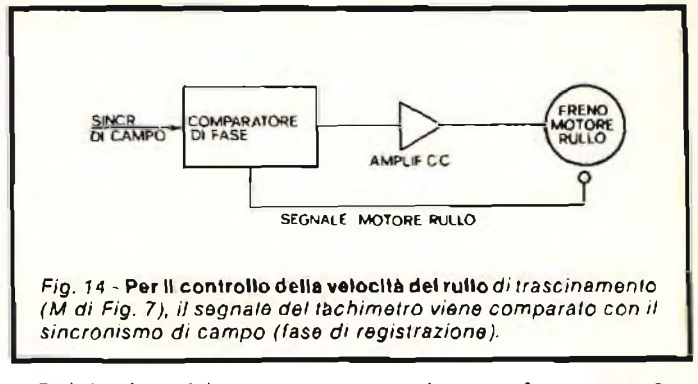

Se <sup>i</sup> due impulsi non presentassero la stessa frequenza e fase il comparatore produrrebbe un segnale d'uscita. Questo segnale di "errore" viene quindi amplificato ed usato per aumentare o diminuire l'intensità della corrente che scorre in un freno che per il suo funzionamento sfrutta le correnti di Foucauld. Questo freno viene applicato in modo da agire direttamente sull'albero porta-testine.

Durante la riproduzione il segnale di controllo viene comparato con degli impulsi a frequenza di rete, *(figura 12),* il segnale risultante è impiegato per controllare la velocità di scansione.

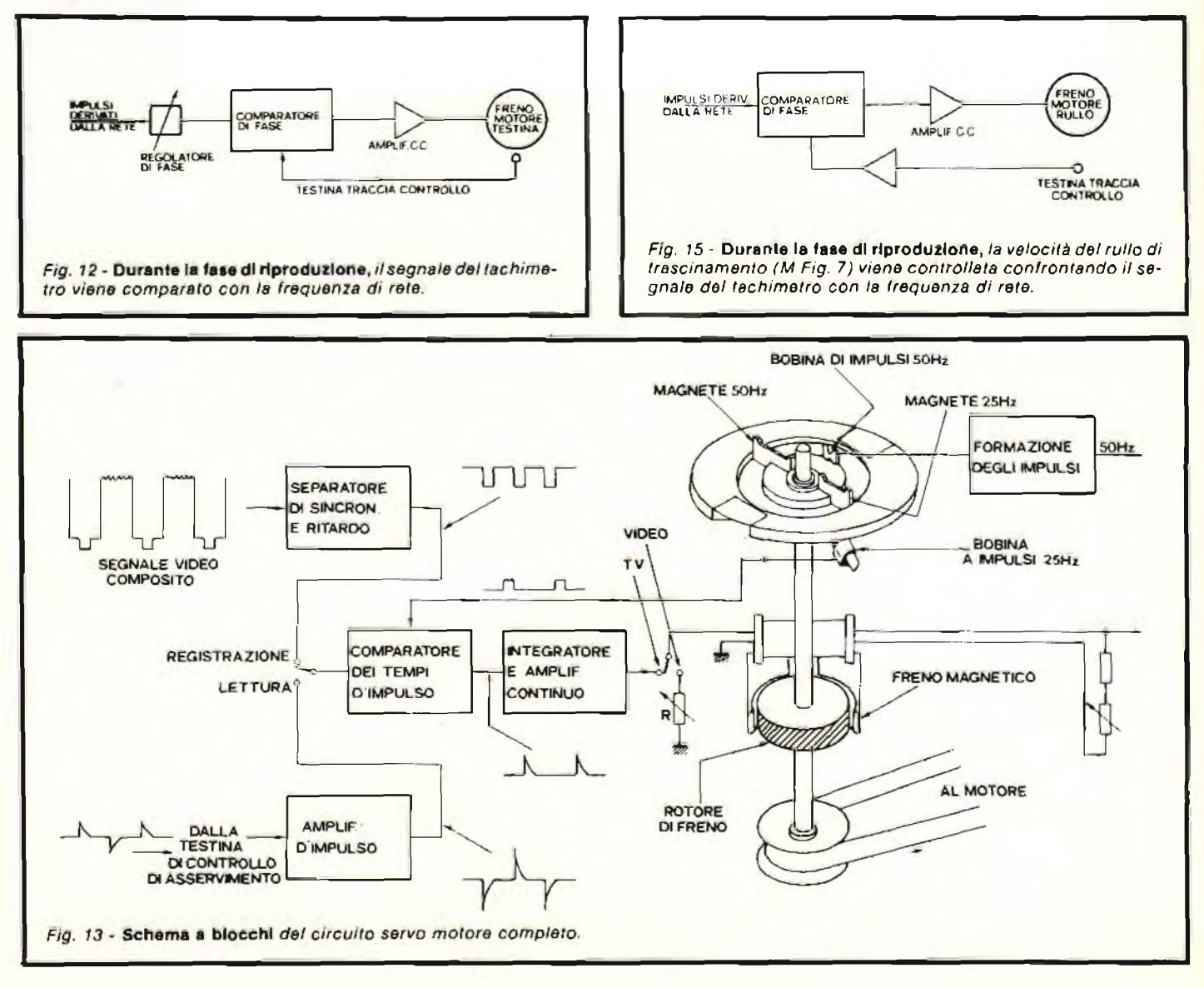

### **LIBRI h\_\_\_\_\_\_\_\_\_\_\_\_\_\_\_\_\_\_\_\_\_\_\_\_\_\_\_\_\_\_\_\_\_\_\_\_\_\_\_\_\_\_\_\_\_\_\_\_\_\_\_\_\_\_\_\_\_\_\_\_\_\_\_ IN VETRINA**

#### **EQUIVALENZE E CARATTE-RISTICHE DEI TRANSISTORI**

Un manuale comprendente i dati completi di olire 10.000 transistori che permette di ottenere numerose informazioni per quanto riguarda: - I parametri nominali

- Le caratteristiche
- <sup>I</sup> contenitori e le dimensioni
- L'identificazione dei terminali
- Le possibilità di impiego pratico
- <sup>I</sup> diversi fabbricanti
- <sup>I</sup> tipi di equivalenti sia Europei che Americani

Fra <sup>i</sup> modelli elencati figurano anche quelli la cui (abbncazione è da tempo cessata.

**L. S.000**

#### **ESERCITAZIONI DIGITALI Misure applicate di tecniche digitali ed impulsive.**

Il libro inizia con le misure dei parametri londamentali dell'impulso e la stima dell'influenza dell'oscilloscopio sui risullali della misura. Vi è poi una serie di esercitazioni intese a spiegare la logica dei circuiti TTL e MOS e la differenza fra questi circuiti logici. Alcuni esercizi, in forma di questionario, sono aggiunti per stimolare il lettore ad approfondire <sup>i</sup> problemi con un proprio lavoro di ricerca.

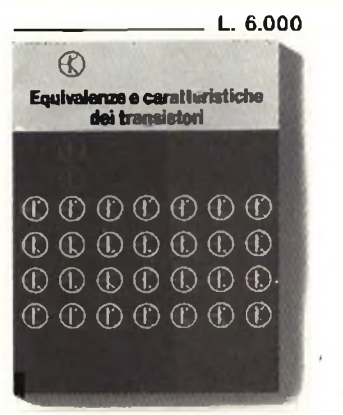

**d**

#### **TABELLE EQUIVALENZE SEMICONDUTTORI E TUBI ELETTRONICI PROFESSIONALI**

Un libro che, riempie le lacune delle pubblicazioni precedenti sull'argomento. Sono elencali <sup>i</sup> modelli equivalenti Siemens per quanto riguarda:

- Transistori europei, americani'e giapponesi — Diodi europei, americani e giap-
- ponesi - Diodi controllali (SCR-thvnstors)
- $-LED$ — Circuiti integrali logici, analogi-
- ci e lineari per radio-TV — Circuiti integrali **MOS**
- Tubi elettronici professionali e vidicons

#### **\_\_\_\_\_\_\_\_\_\_\_\_\_\_\_\_ L, 4.000**

**J**

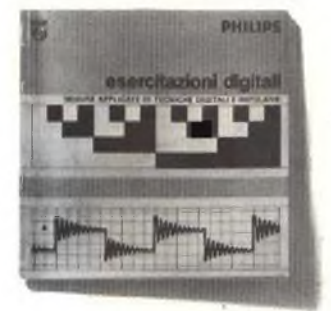

#### **Sconto 10% agli abbonati alle riviste J.C.E. ¡--CEDOLA DI COMMISSIONE LIBRARIA------------**

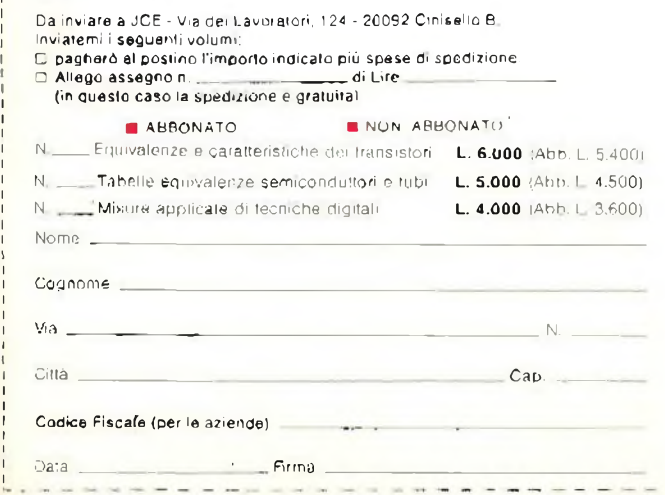

# **H vero tester digitale KEITHLEY**

**mod. 130**

### Lire  $165.000*$ **consegna pronta**

- multimetro digitale 3 cifre e  $1/2$
- <sup>5</sup> funzioni: Vdc, Vac, Idc, lac, Ohm
- precisione Vdc: 0,5%
- misura Idc e lac fino a <sup>10</sup> A
- prova i diodi su tre portate
- grande display LCD da <sup>15</sup> mm
- portatile, autonomia 200 ore
- protetto su tutte le portate

#### **Disponibile presso ns. magazzino o Rivenditori autorizzati**

#### Borsa per il trasporto Lire 5.000

\* Completo di batteria, puntali c manuale di istruzioni. IVA esclusa, pagamento alla consegna

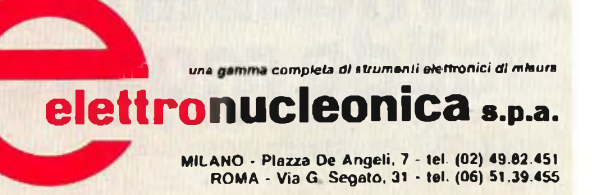

# **e laifidabilita'?...**

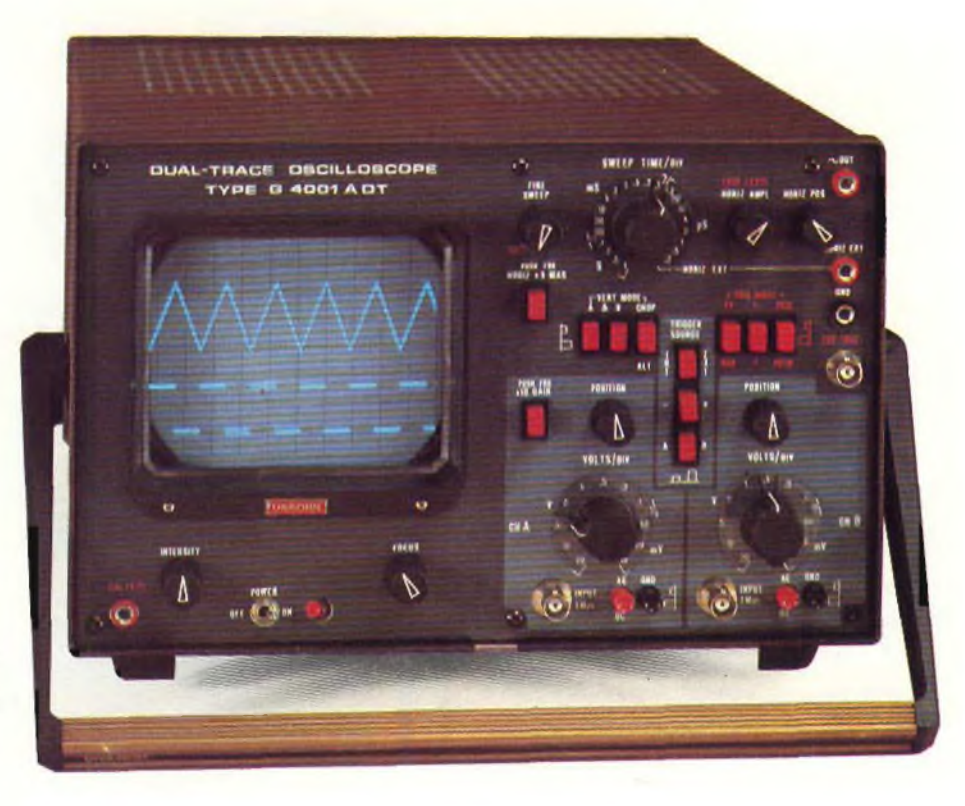

#### **OSCILLOSCOPIO A DOPPIA TRACCIA G 4001 DT**

Oscilloscopio a doppia traccia con tubo a RC ad alta luminosità reticolo incorporato.

- Sensibilità <sup>1</sup> mV/cm.
- Banda passante 0...25 MHz.
- Asse tempi calibrato da  $0.2\mu$ S/cm a 1 S/cm.
- Calibratore ad onde rettangolari incorporato.

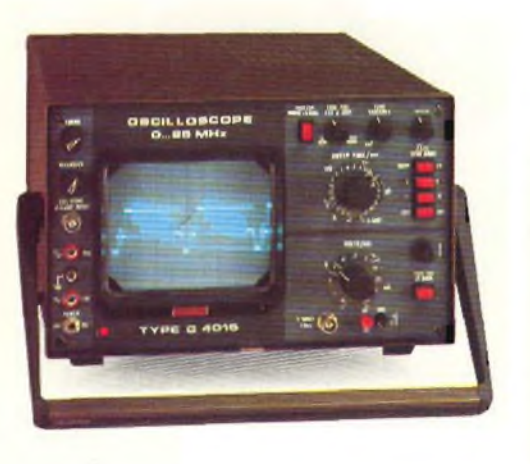

#### **OSCILLOSCOPIO MONOTRACCIA G 4015**

Oscilloscopio monotraccia con tubo a RC ad alta luminosità reticolo incorporato. Sensibilità 1 mV

- Banda passante 0...25 MHz

— Asse tempi calibrato da 0,1  $\mu$ S/cm a 1 S/cm

#### **OSCILLOSCOPIO MONOTRACCIA G 50**

Oscilloscopio monotraccia economico Sensibilità 10 mV/cm.

- Banda passante 0...10 MHz.
- Asse tempi da 0,5 µS/cm a 5 mS/cm.

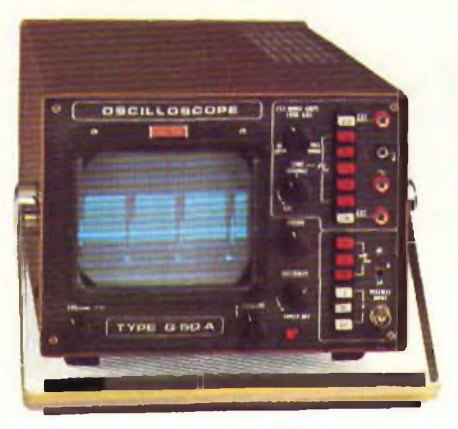

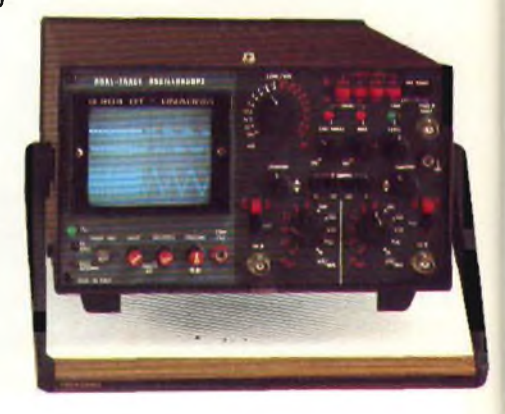

**OSCILLOSCOPIO DOPPIA TRACCIA G 404 DT**

Oscilloscopio a doppia traccia con tubo RC ad alta luminosità e definizione, reticolo incorporato, alimentazione mista CA a 220 V e CC a 12 V con batteria incorporata.

- Sensibilità 10 mV/cm.
- Banda passante 0...10 MHz.
- Asse tempi da 0,2  $\mu$ S a 100 mS.

# **Laffidabilita è un altro valido motivo !**

**STABILIMENTO - UFFICI ASSISTENZA: | UNAOHM dalla START S.p.A.**

**Via <sup>G</sup> Di Vittorio <sup>45</sup> - 20068 PESCHIERA BORROMEO (MI) I Telefoni (02) 5470424 (4 One«) - Telex - UNAOHM 310323 I Indirizzo Telegrafico: UNAOHM Milano I**

**UFFICI COMMERCIALI: UNAOHM dalla START S.p.A.**

**Via F. Brioschi. 33 - 20136 MILANO Telefoni (02) 8322862 (4 Un««) - Telex - UNAOHM 310323 Indirizzo Telegrafico: UNAOHM Milano**

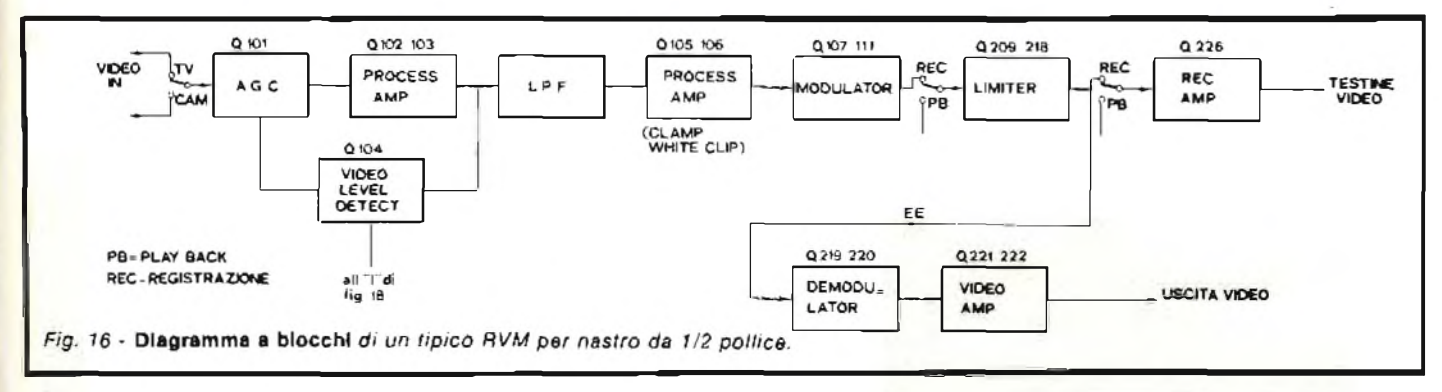

La *figura ¡3* illustra lo schema a blocchi del sistema servomeccanismo impiegato dalla SONY. La velocità di rotazione e la posizione angolare delle testine sono controllate con degli impulsi a 50 Hz per mezzo di un servo-freno magnetico a gabbia di scoiattolo. Lo scopo del freno è quello di regolare la velocità di rotazione de) supporto porta-testine esattamente a 25 giri/s. Durante la registrazione gli impulsi di campo servono da base dei tempi per il servo-meccanismo. L'arrivo dell'impulso di 50 Hz è confrontato ad ogni giro con un impulso a 25 Hz generato da) tachimetro.

Il comparatore del servo-meccanismo controlla la corrente nel freno utile per il mantenimento del sincronismo.

Durante la registrazione è necessario anche controllare la velocità di scorrimento del nastro, cioè la rotazione del rullo di trascinamento.

Questo lo si ottiene facendo derivare dal suo motore un segnale che, comparato con il sincronismo di campo del segnale video entrante, *(figura 14)* ci consegna una tensione di controllo atta a regolare la velocità di rotazione del motore che aziona il rullo.

Nella riproduzione la velocità di scorrimento de) nastro è regolata dal segnale di controllo che, come noto, viene registrato sul nastro, *(figura 15)* questo comparato con la frequenza della c.a. di rete, ci consegna l'opportuna tensione di controllo da applicare al freno.

#### **1) circuito di registrazione video**

Durante la registrazione il segnale proveniente dalla telecamera (video o cam.) o dal televisore (TV) è diretto verso un amplificatore di controllo automatico del guadagno il quale ne regola l'ampiezza in modo che all'entrata dell'amplificatore video la modulazione sia costante.

L'amplificatore agisce anche come un elaboratore video ed uno stadio pre-enfasi. Parte del segnale video all'uscita dell'amplificatore viene rivelato e quindi inviato a controllare l'azione del CAG e del servo-meccanismo. Lo stadio successivo è un filtro passa-basso il quale blocca segnali oltre i 3-4 MHz (cioè la sottoportante del colore e l'interportante audio).

All'uscita del filtro il segnale video è inviato ad un circuito "clamp" il quale porta la punta dell'impulso di sincronismo ad un livello che non produce una deviazione della frequenza portante (livello di riferimento).

Il modulatore è un multivibratore simmetrico non asservito, il controllo finale della frequenza è dato dalla tensione di modulazione d'uscita del processo d'amplificazione.

La frequenza modulata varia da 3,8 MHz per un segnale zero (livello di riferimento) ad un massimo di 6,4 MHz per <sup>i</sup>

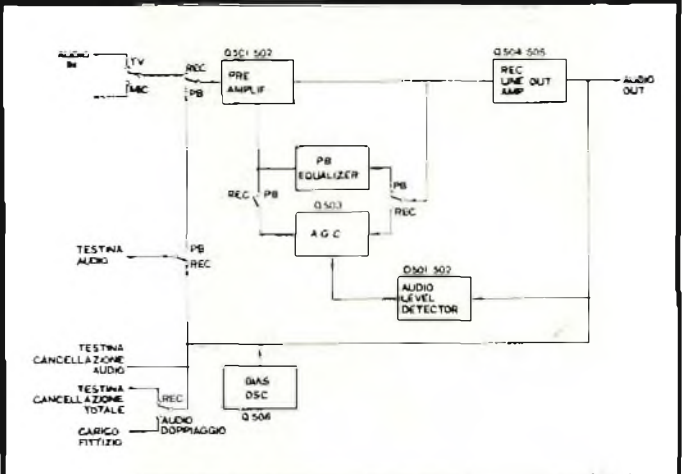

*Fig. 1*7 - Circuito a blocchi per *la registrazione audio in un RVM.*

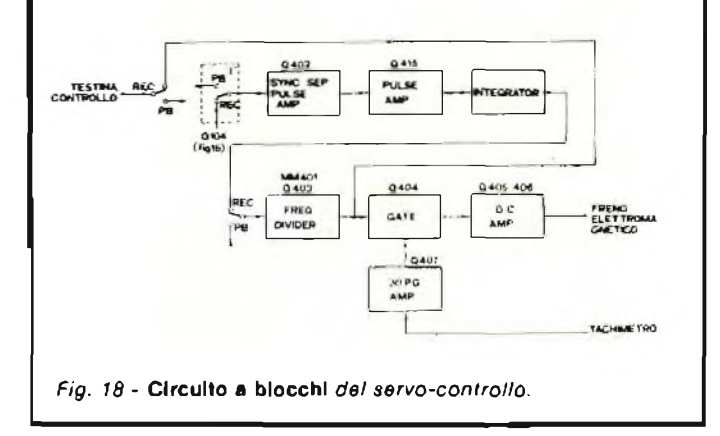

picchi bianchi del segnale video. In seguilo l'uscita FM viene differenziata ed inviata a controllare un multivibratore bistabile divisore binario.

Questo fornisce un'uscita per ogni due entrate, riducendo così gli effetti avversi di un'onda FM asimmetrica.

A seguito dello stadio modulatore vi è un limitatore, questo agisce sia duranterla registrazione che nella riproduzione.

Dal limitatore il segnale FM passa ad un amplificatore e quindi ad un adattatore d'impedenza. Il segnale FM in seguito viene fornito ad una sola testina tramite un meccanismo dì spazzole e anelli collettori il cui schema a blocchi è dato in *figura 16.*

Prima di essere inviato alle spazzole il segnale video può essere controllato tramite un indicatore di livello o un monitor, Tale facilitazione è chiamata operazione "EE" (Elettronica a Elettronica) e consiste nel demodulare il segnale FM.

#### **Circuito di registrazione audio**

L'informazione audio proveniente da un televisore o da un microfono è registrata nel modo convenzionale, lo stadio è munito di un pre-amplificatore, un circuito CAG, un oscillatore RF ed un amplificatore *(figura 17).*

Il circuito per la generazione del segnale di polarizzazione può essere un multivibratore accordato *o* un oscillatore, in questo caso la SONY impiega un oscillatore bloccato con una frequenza di 100 kHz. <sup>I</sup> 22 V d'uscita vengono usati anche per la cancellazione audio e video.

Queste due ultime testine sono contenute in un'unica scatola ed azionate tramite un commutatore il quale permette la registrazione di segnali video o audio senza cancellare l'informazione utile.

Tener presente che la stabilità d'ampiezza del segnale di polarizzazione a c.a. è molto più importante delia stabilità di frequenza, quest'ultimo, infatti, può variare dagli 80 ai 100 kHz senza produrre un apprezzabile variazione dei parametri.

Prima di essere inviato alla testina il segnale audio viene rivelato e quindi diretto verso un indicatore, logaritmico (VU), al circuito del CAG e al monitor (sia questo l'altoparlante del televisore o una cassa acustica con amplificatore).

Durante la riproduzione il segnale trasdotto passa attraverso lo stesso pre-amplificatore questa volta, però, è sotto l'azione di un circuito equalizzatore e quindi lo stadio amplificatore.

#### **Il circuito servo-controllo**

Durante la registrazione il segnale di controllo è ottenuto dagli impulsi di campo del segnale video entrante. Questi impulsi vengono rimossi daU'jnformazione video quindi, tramite un integratore, separati dagli impulsi di riga ed infine amplificati in modo da poter sincronizzare un multivibratore monostabile che produce impulsi rettangolari di 25 Hz *(figura 18).*

Una porzione di questo segnale alimenta la testina per la registrazione della traccia di controllo (questo è registrato direttamente, cioè senza alcuna corrente di pre-magnetizzazione), l'altra viene inviata ad un circuito Miller per produrre un'onda a dente di sega che comparata con il segnale del tachimetro produce una tensione d'errore la quale viene ampliata da un amplificatore a c.c. e quindi inviata a controllare il freno elettromeccanico il quale influenza la rotazione della testina video.

#### **La sincronizzazione della telecamera**

Normalmente il registratore video è associato con una telecamera, questa naturalmente, dispone di circuiti per la sincronizzazione della base dei tempi di proprio conto ottimi per la TVCC. Nella registrazione video, comunque, è necessario chela ripresa sia in concordanza con la scansione magneti-

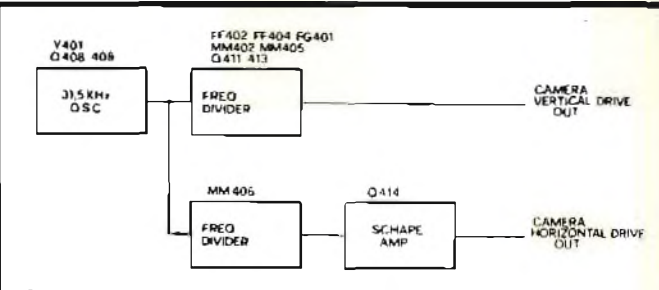

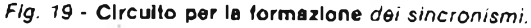

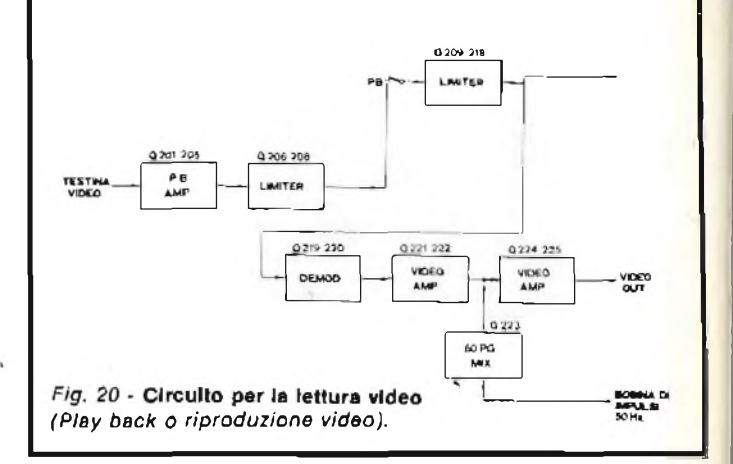

ca. Per ottenere ciò il registratore produce un segnale a 15.625 Hz piuttosto stabile derivato da un oscillatore a cristallo tipo Pierce di 31.250 Hz. Questo segnale, in seguito, alimenta una serie di flip-flop e multivibratori monostabili in modo da dividerlo in 7, 5, 5 e 3 parti per generare l'impuls *(figura 19).*

#### **Il circuito di lettura video**

Durante la riproduzione le informazioni video-magnetiche RF vengono trasdotte da entrambe le testine, il segnale risultante viene inviato alternativamente ad un circuito di compensazione delle alte frequenze e quindi ad un amplificatore (fi-*20).*

All'uscita dell'amplificatore (Q 208) il segnale FM passa attraverso un limitatore, un differenziatore e quindi è inviato al demodulatore.

Il demodulatore è un rivelatore il quale produce due uscite negative per ogni segnale d'entrata, pertanto la portante FM viene praticamente raddoppiata e quindi portata fuori la banda video.

Un filtro passa-basso, in seguito, provvede ad eliminare le frequenze indesiderate.

L'uscita del filtro è diretta ad uno stadio amplificatore, questo provvede alla de-enfasizzazione, alla ri-inserzione del sincronismo di campo e, naturalmente, aH'amplificazione del segnale video per un'uscita di 1,4 V p-p.

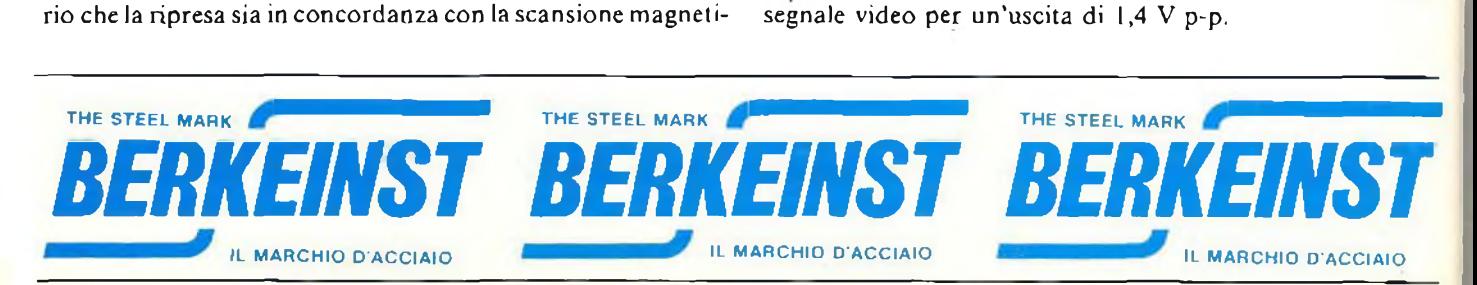

# **SCHEDA RIPARAZIONE TV N. <sup>117</sup>** *0^3service*

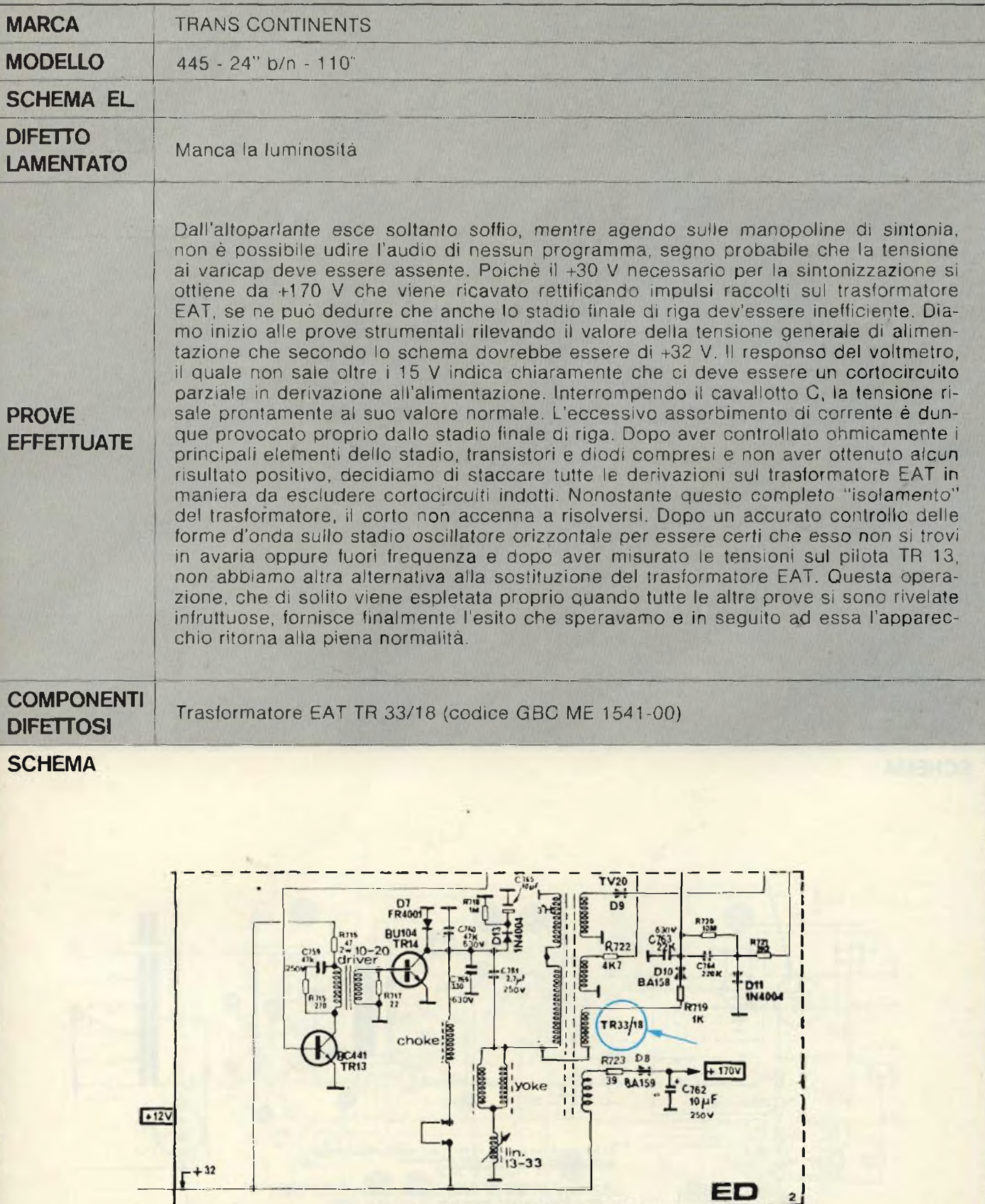

# **SCHEDA RIPARAZIONE TV N. 118**

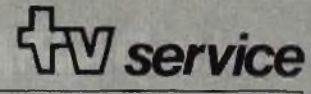

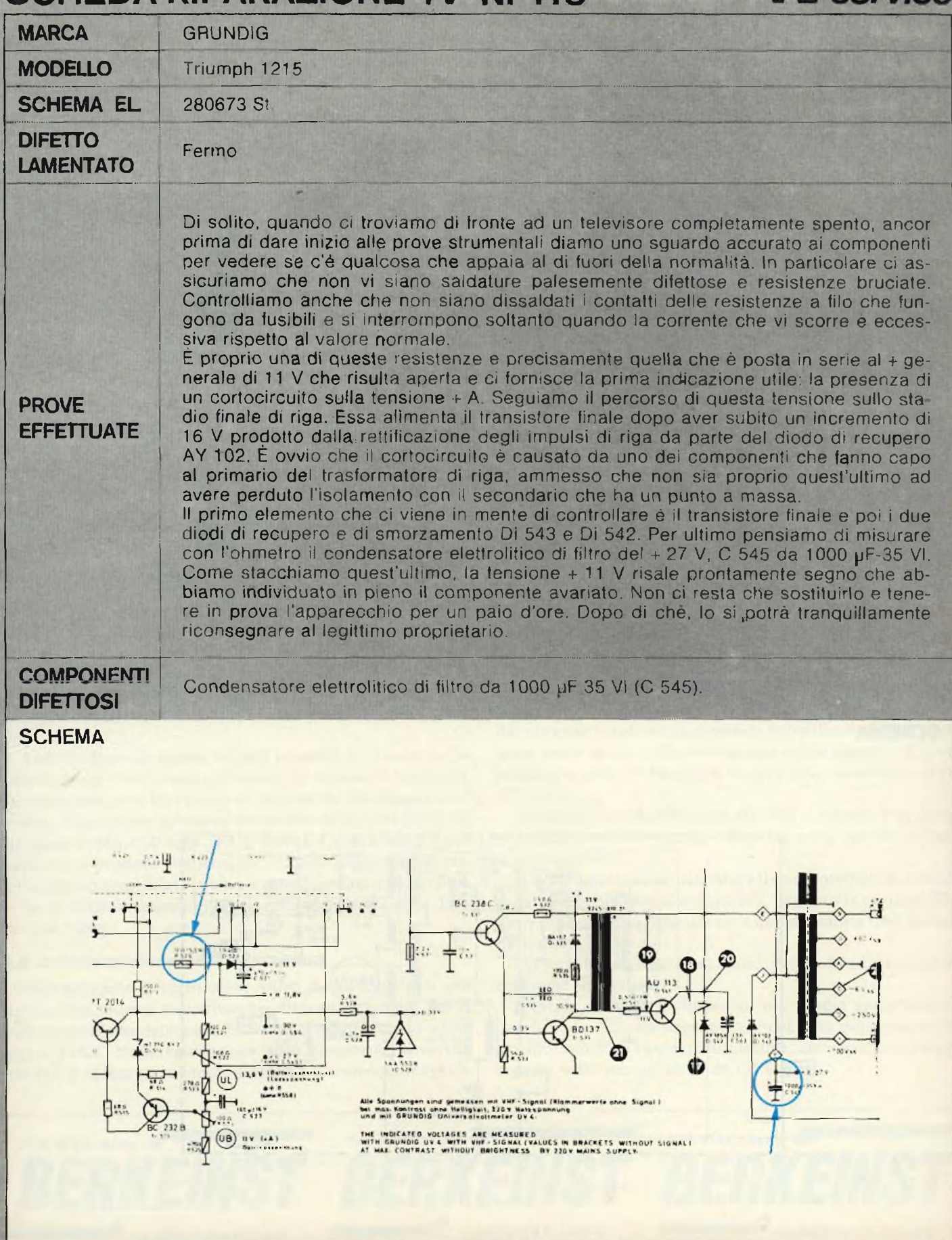

# **SCHEDA RIPARAZIONE TV N. 119** *service*

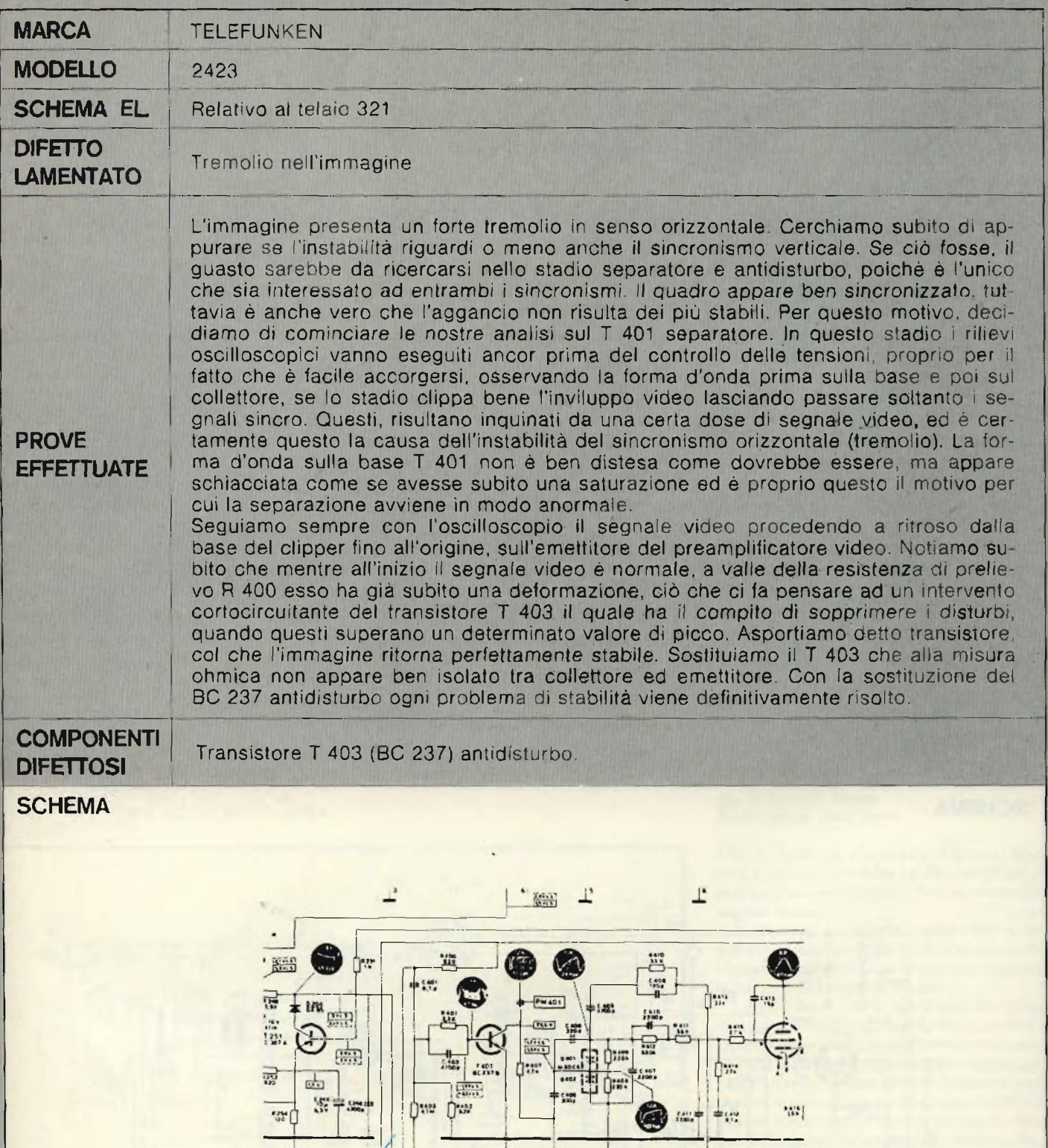

0

Đ,

 $\bigoplus_{i=1}^n \mathbb{Z}^{n_i}$ 

Ci:

w

●

 $\frac{1}{2}$ 

 $\frac{1}{2}$ 

ia.

89K 顯

 $\frac{1}{100}$ 

a a

# **SCHEDA RIPARAZIONE TV N. 120** *service*

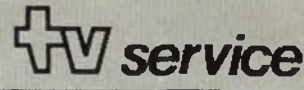

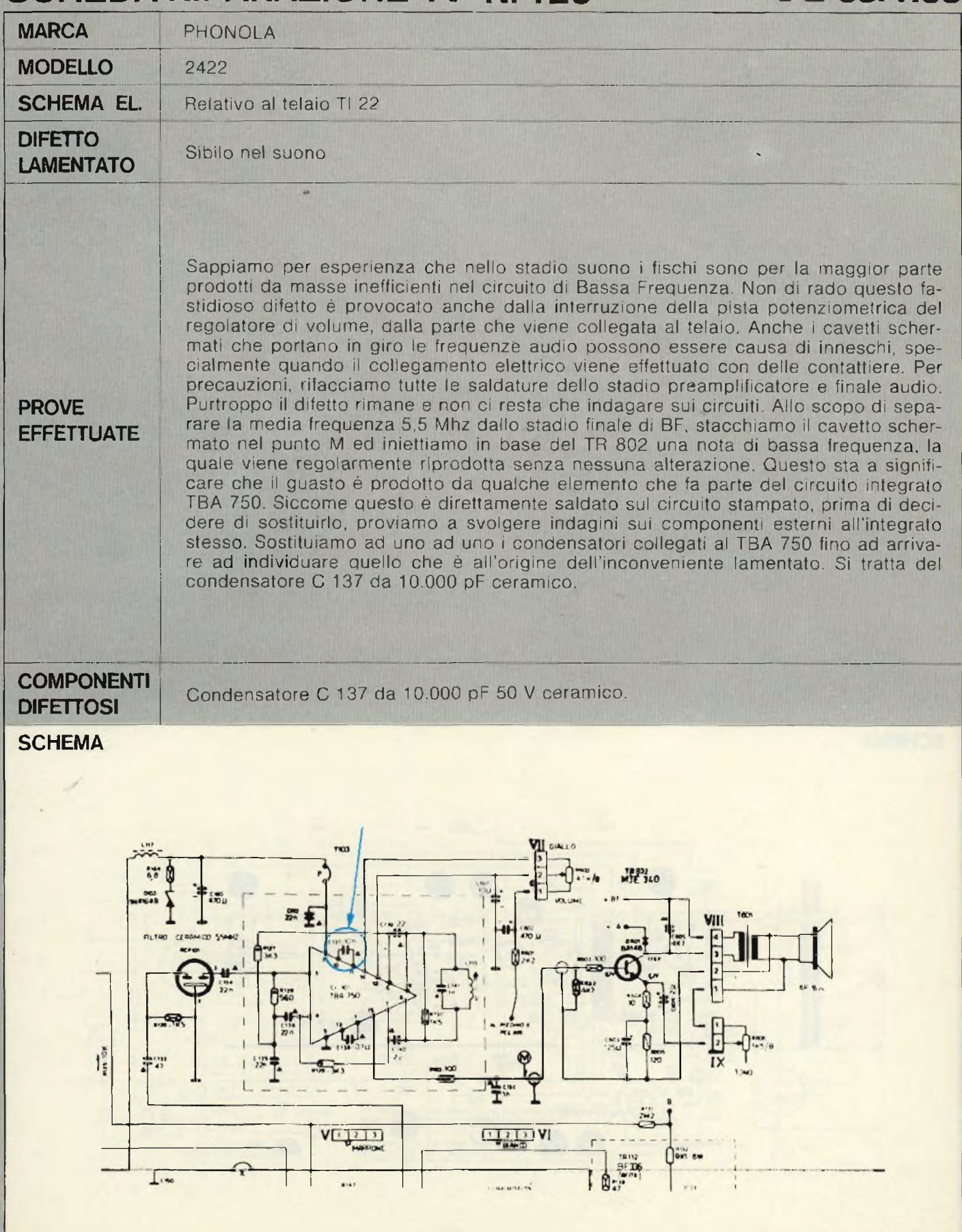

#### **Sig. G. DE MICHELE Civitavecchia ■Schema amplificatore da 4 W GBC, anni 1964/65**

*Infigura !* si riporta io schema elettricodell'amplificatore da 4 W, della GBC con tre ingressi distinti *Micro /, Micro 2. fono* realizzato attorno agli anni 1964/65. Il valore dei componenti <sup>è</sup> il seguente:

*Resistori,* salvo indicazione diversa 1/2 W, 10% in morganite

 $R1 = R7 = R14 = 22 k\Omega$ ,  $R2 = R25 = 220 k\Omega$ , R3  $= R24 = 12 k\Omega$ ,  $R4 = R10 = 16.8 k\Omega$ ,  $R5 = 1 k\Omega$ ,  $R6 = 4,7 k\Omega$ ,  $R8 = R12 = R26 = R27 = 4,7 k\Omega$ , R9  $= 2,2 \text{ k}\Omega$ , R11 = 1,2 k $\Omega$ , R13 = 39 $\Omega$ , R16 = 47 $\Omega$ ,  $R23 = 68 \Omega$ ,  $R17 = 27 \Omega$ ,  $I W$ ,  $5\%$ ,  $R18 = 880 \Omega$ ,  $I$ W,  $5\%$ , R  $15 = 330 \Omega$ , L W,  $5\%$ , R  $19 = R20 = 10 \Omega$ , <sup>l</sup> W, 10%, R2I = R22 = 0,5 Q <sup>a</sup> filo SEC1 RSLI. *Condensatori:*

 $CI = CA = 0.47 \mu F$  plast. metall.,  $CS = CG = C7 =$  $C16 = 5$  pF elettr. 12 V,  $C3 = 10$  pF, 6 V elettr.,  $C17 = 2 \mu F$ ,  $10 \text{ V}$  elettr.,  $C22 = 1 \text{ kpF}$ ,  $125 \text{ V}$  plast. metall., C11 = 4,7 kpF, 125 V idem, C19 = 18 kpF,  $125$  V idem,  $C21 = 220$  V pF ceramico,  $C18$  $= 0.15 \mu F$  plast, metall, C9 = C10 = 24  $\mu F$ , 9 V, elettrol., C13 = 24 pF, 25 V, elettrol., C2 = 40 pF,  $9$  V elettrol.,  $C8 = 160 \,\mu$ F, 6 V, clettrol., C12 = 250  $\mu$ F, 3 V clettrol, CJ4 = 200  $\mu$ F, 25 V elettrol, CJ5  $= 1000$  V, 25 V elettrol.

*Trimmer e potenziometri*

 $R1 = 10 k\Omega$  max res. variabile,  $R2 = 20 \Omega$  max a filo res. variabile,  $R3 = 2.5 k\Omega$  max a filo res. variabile. P $i = 0,1$  M $\Omega$ ; curva B 7B<sub>1</sub>, P<sub>2</sub> = 0,5 M $\Omega$ idem. P3 = 5 k $\Omega$  idem, P4 = 10 k $\Omega$  idem, P5 = 50 k $\Omega$  idem, P6 = 50 k $\Omega$  idem.

*Transistori:*

 $Tr1 = 2G324 SGS$ ,  $Tr2 = 2G109 SGS$ ,  $Tr3 =$  $2G32!$  SGS, Tr4 = 2G577 SGS, Tr5 = 0C26 =  $2E301 = 2N301$ ,  $Tr6 = 0C26 = 2E301 = 2N301$ .

# **I lettori ci scrivono**

#### *di P. Soati*

**In considerazione dell'elevato numero di quesiti che cl pervengono, le relative risposte, per lettera o pubblicate In questa rubrica ad Insindacabile giudizio della redazione saranno date secondo l'ordine di arrivo delle richieste stesse. Sollecitazioni o motivazioni d'urgenza non possono essere prese In considerazione. Le domande avanzate dovranno essere accompagnate dall'importo di lire** *3.000* **(abbonati L. 2.000) anche In francobolli a copertura delle spese postali o di ricerca, parte delle quali saranno tenute a disposizione del richiedente In caso non cl ala possibile dare una risposta soddisfacente. Non si forniscono schemi di apparecchi commerciali.**

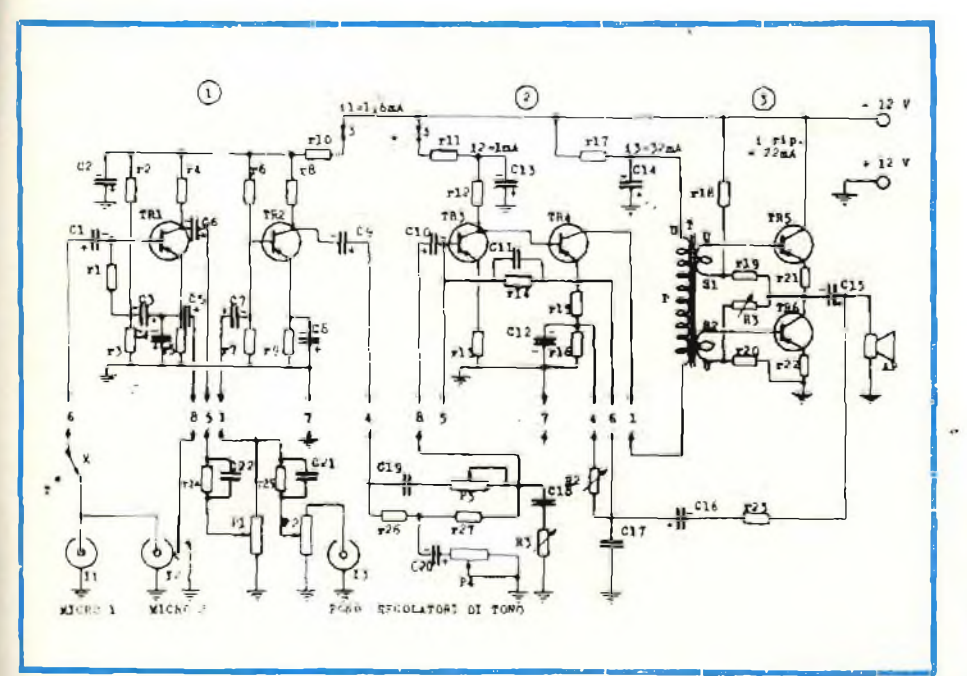

*Fig. <sup>1</sup> -* **Schema elettrico** *dell'amplilicatore da 4 W, realizzato dalla* **GBC Italiana,** *attorno al 1964.*

#### **Sig. D. MARTINI Grosseto Libri di elettrotecnica**

Effettivamente anni addietro, ad opera dello scrivente, sulla rivista SPERIMENTARE <sup>è</sup> stalo pubblicalo un corso completo di elettrotecnica destinalo a coloro che desideravano avviarsi allo studio di tale materia e successivamente <sup>a</sup> quello della radiotecnica e dell'elettronica.

Siccome i numeri arretrati della rivista in questione sono da tempo esauriti, ho provveduto ad una ristampa di quanto pubblicato racchiudendo lotto il materiale, previo aggiornamento, in tre distinti volumi <sup>e</sup> precisamente:

1° *Volume -* Generalità sull'elettrostatica, grandezze vetloriali. campo elettrico, capacità, condensatori, scariche elettriche, elettrodinamica, la resistenza elettrica, le leggi di Kirchoff, elettrochimica, gli accumulatori elettrici.

*T Volume -* Magnetismo ed elettromagnetismo, l'induzione elettromagnetica, dinamo *c* motori a corrente continua, strumenti cd unità di misura, un modernissimo magnetometro.

*3" Volume -* La corrente alternata, circuiti <sup>a</sup> corrente alternata, circuiti a corrente alternata con capacità, induttanza e resistenza, <sup>i</sup> trasformatori elettrici, i sistemi politasi, gli alternatori, unità di misura <sup>e</sup> grandezze del sistema internazionale, dati tabellari.

<sup>I</sup> volumi, che possono essere acquistati anche separatamente al prezzo di lire 8.000 ciascuno, IVA compresa, possono essere richiesti, inviando il relativo importo al seguente indirizzo: *PIERO SOATI. Via Sartirana, 4 - 20032MONZA*

#### **Sig. R. CONTE Firenze Diodi Varicap, diodi Zener**

Molti lettori che seguono i miei articoli, di ben altra natura, sul GIORNALE DEI MISTERI, mi rivolgono sovente dei quesiti di carattere eminentemente tecnico.

Come ho già precisato su quella rivista, a delti quesiti risponderò tramite questa rubnea che ovviamente meglio si adatta all'esame di argomenti di natura esclusivamente tecnica.

I diodi *Varicap,* che in inglese sono detti *varacrors,* sono simili ai diodi a giunzione p-n. poiché la capacità che esiste fra due regioni di diversa natura, varia con il variare della tensione inversa applicata. Periamo i varicap possono fornire delle variazioni di capacità, entro una gamma prestabilita di valori della tensione inversa. In linea *dì* massima si ottengono delle variazioni comprese fra <sup>5</sup> pF <sup>e</sup> 70 pF per variazioni di tensione fra I <sup>e</sup> 30 V.

Questi diodi pertanto, sono utilizzati per sintonizzare i circuiti ad alta frequenza mediante un potenziometro il quale provvede alle variazioni della tensione inversa applicata. Essi possono essere utilizzati vantaggiosamente fino a frequenze di alcune centinaia di megahertz <sup>e</sup> pertanto sono di uso comune nei sintonizzatori degli apparecchi FM <sup>e</sup> TV.

Il simbolo più comunemente usato <sup>è</sup> quello di *figura 2.*

*Il diodoZener <sup>è</sup>* invece un diodo semicondutto-

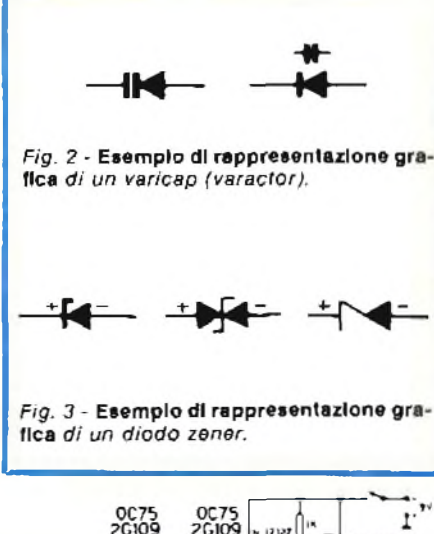

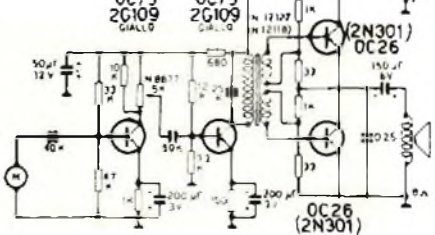

*Fig. 4* **- Schema elettrico** *dell'amplificatore per tromba amplificata GELOSO G 2581,* **G** *2582.*

re la cui curva caratteristica varia bruscamente nel Senso della conduzione quando si applica una tensione inversa di valore prestabilito. Si Ottiene un effetto che in una certa misura è simile a quello che si verifica per gli stabilizzatori a gas.

Questi diodi pertanto sono impiegati come stabilizzatori di tensione, come sorgenti di tensioni di riferimento, limitatori ed altri impieghi del genere.

Essi sono disponibili con una *tensione nominale zener* in corrispondenza della quale si manifesta il fenomeno che <sup>è</sup> compreso fra un minimo di 2,4 V cd un massimo di 250 V con tolleranze coprése fra il 5% ed il 20% <sup>e</sup> dissipazione tra 150 mW c 30 W

Il polo positivo del diodo zener, che normalmente <sup>è</sup> collegato al positivo della sorgente di tensione <sup>è</sup> contrassegnato con un anello colorato a un punto o dal segno +.

La*figura 3* mostra i simboli grafici più usali per rappresentare schematicamente il diodo zener

#### **Sig. G. SANNA Cagliari Schemi elettrici GELOSO**

La *figura 4* si riferisce allo schema elettrico completo, relativo all'amplificatore utilizzalo <sup>a</sup> suo tempo dalla GELOSO per realizzare la *Tromba Amplificala,* della quale ne esistevano due versioni simili fra loro <sup>e</sup> precisamente la *G258I* <sup>e</sup> la *G2582.*

La *figura 5* riguarda invece la valigia G288TS Il valore dei componenti <sup>è</sup> stato indicalo direttamente sullo schema elettrico.

I transistori in linea di massima, sono ancora reperibili sul mercato specialmente quello del surplus; comunque, essi possono essere sostituiti con altri equivalenti del tipo indicato dalle varie pubblicazioni di equivalenza della J.C.E.

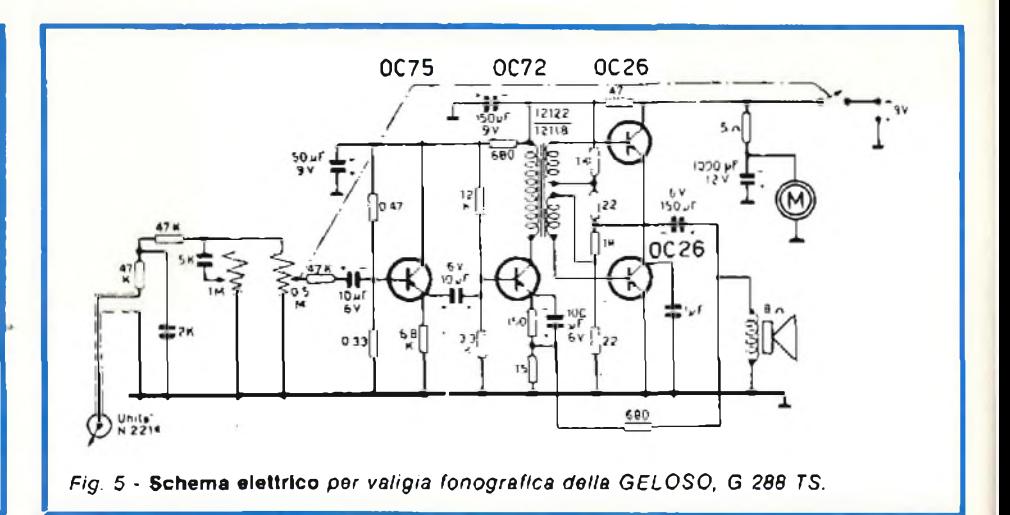

**Sig. P. COSTA e richiedenti vari Radiodiffusione e Televisione**

In effetti le gamme designale ai servizi di *Radiodiffusione,* sono state sostanzialmente modificate dalla *WORLD ADMINISTRATIVE RADIO CON-FERENCE (WARC 79). '*

Riporto qui di seguito la nuova ripartizione, precisando che la prima colonna si riferisce alla vecchia ripartizione, mentre la seconda, riguarda la ripartizione in corso.

Le frequenze più comunemente usate dalle Stazioni ad onda corta iraniane *(National Iranian Radio and Television, PO Box 33-200 Teheran),* sono le seguenti (frequenze in kilohertz) 7135, 7165, 7215, 7230, 9022, 9765, 11735, 11930, 15084, 15315, 17730, 13715, kHz.

La *IRAQ! Broadcasting TV, Silìhiya, Baghdad* <sup>è</sup>

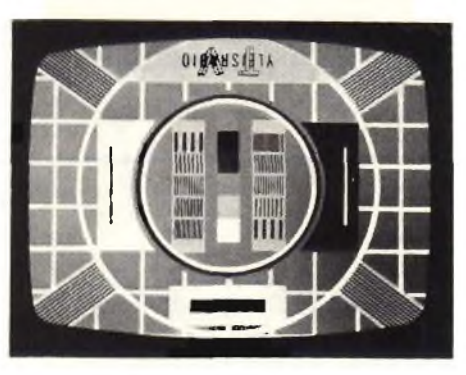

*Fig.* **6 - Monoacoplo Irradiato** *dalle stazioni televisive finlandesi (OY YLEISRADIO).*

stata udita recentemente su 7240, 9555, *9745,* 11725, 11785, *11935, 17770, 13660* kHz.

*La-figuro 6* si riferisce ad uno dei monoscopi irradiali dalla televisione finlandese YLEISRA-DIO (OY YLEISRADIO, Kesäkatu 2, 00260 HELSINKI 26).

#### **Sig. P. BRUZZO Genova Ricevitore Kennedy**

Il ricevitore in suo possesso <sup>è</sup> senz'altro da ritenere un pezzo da antiquariato poiché ha l'età di ben 45 anni circa.

Infatti si tratta di un ricevitore della ditta CA-PRIOTT1 di Genova Sampierdarena c non di produzione estera come Lei ritiene e precisamente del modello KENNEDY 305 K, di cui sono in possesso, fortunatamente, del relativo schema elettrico, che pubblico in *figura* 7.

Di questo ricevitore ne esistono due versioni; il modello 305 K ed il modello 305 KF, probabilmente in versione con fonografo. L'anno di produzione <sup>è</sup> del 1937. Il valore della media frequenza <sup>è</sup> di 362,5 kHz.

Come si può osservare dallo schema elettrico, <sup>i</sup> tubi usali sono della serie *WE,* certamente non facilmente reperibili.

Più che la sostituzione, con la quale altererebbe il valore da antiquariato dell'apparecchio, Le consiglio di pubblicare una inserzione sulla rivista SPERIMENTARE.

Sicuramente sparsi per l'Italia, esisteranno molli lettori, specialmente nella zona delle Venezie, in possesso dei suddetti tubi.

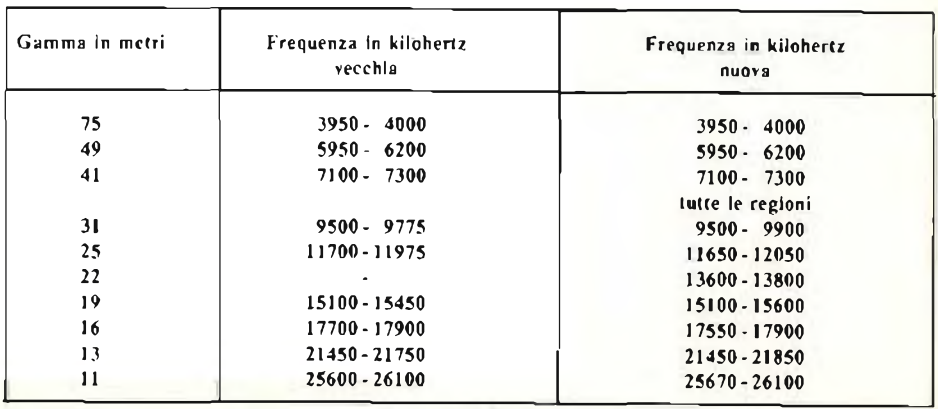

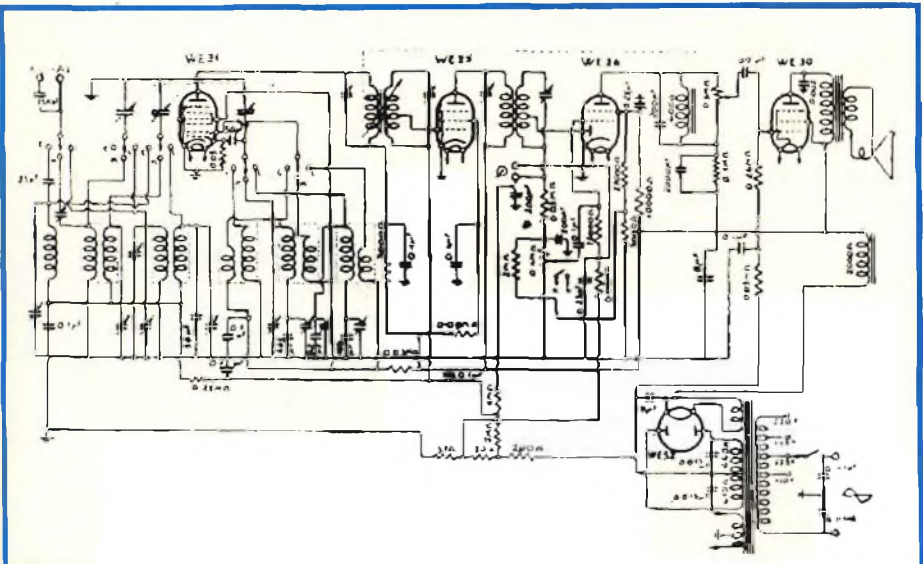

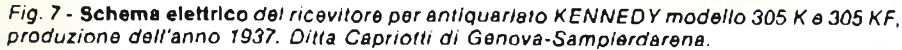

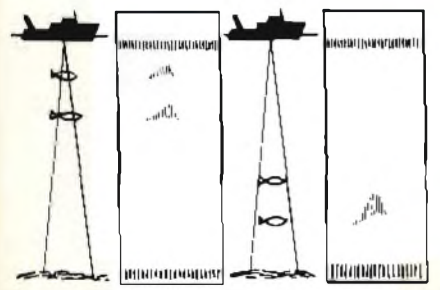

*Fig. 8 -* **Lunghezza dell'impulso** *in funzione della profondità da misurare in un ecoscandaglio ultrasonoro. A sinistra impulso avente durata di 0,3 ms:* **e** *destra 1,3 ms.*

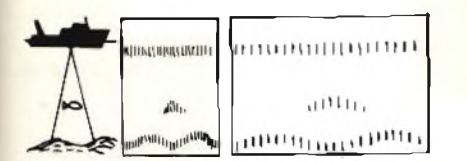

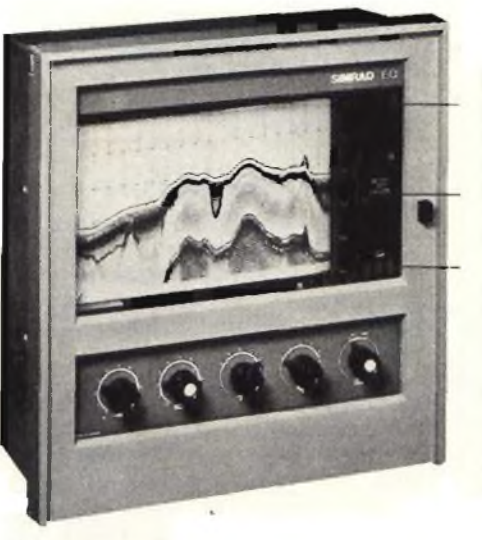

*Fig.* **9 Definizione degli echi** *in un ecoscandaglio ultrasonoro in funzione della velocità della carta.*

*Fig. 11 -* **Scandaglio grafico** *ultrasonoro SIM-RAD EQ (Eltamar), in quattro versioni per misure fino alla profondità di 1700 m.*

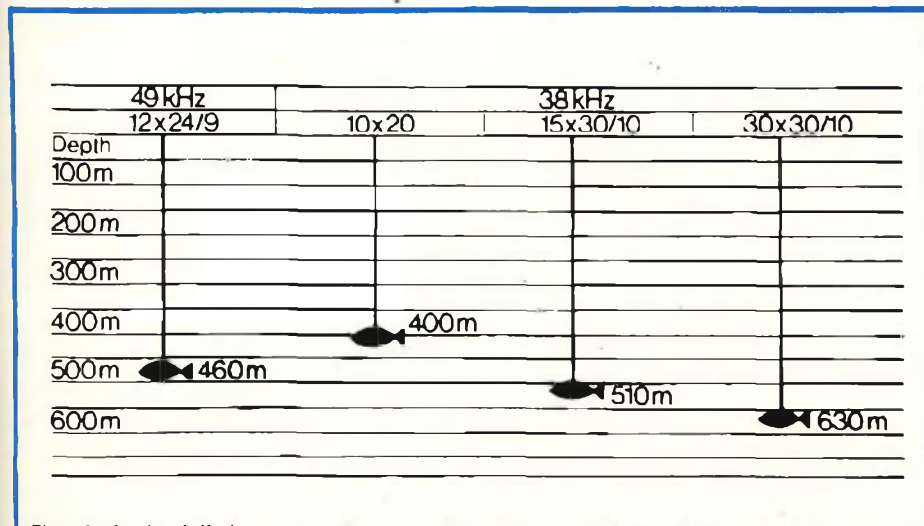

*Fig. 10* **- Scelta della frequenza** *di lavoro e delle dimensioni del trasduttore di un ecoscandaglio ad ultrasuoni in funzione delle profondità da esplorare.*

#### **Sig.** *C.* **PONTI Torino Sugli ecoscandagli ad ultrasuoni**

Come qualsiasi radioapparecchiatura, gli strumenti destinati alla radionavigazione devono essere impiegati soltanto dopo che su di essi si <sup>è</sup> acquisito un buon grado di esperienza.

Certamente, i cosiddetti radiogoniometri portatili, come Lei afferma, se adoperati da persone che in fatto di radiorilevamenti hanno poca esperienza, finiscono per essere un vero e proprio fallimento. Per esempio chi scrive queste note, abituato com'era ad utilizzare radiogoniometri di tipo professionale, riesce <sup>a</sup> mantenere ottimamente la *rotta* di una imbarcazione su una data stazione radio (homing) anche con un semplice ricevitore munito di antenna a ferrite. Come vede è questione di esperienze.

Un ragionamento simile deve essere fatto ovviamente anche per quanto concerne gli ecoscandagli ultrasonori, apparecchi che sono usati dai componenti gli equipaggi dei motopescherecci con buoni risultati. Eppure non si tratta di personale specializzato.

Anche in questo caso dunque, non bisogna dimenticare il famoso detto che afferma come *lo pratica in certi casi valga più della grammatica.*

Lo strumento di cui mi ha invialo in esame le caratteristiche tecniche è da considerare buono. Se ha dei dubbi circa il suo funzionamento, lo faccia ricontrollare dalla casa costruttrice. Tenga comunque presente che la durata d'impulso di 0.3 ms, serve per ottenere maggiori dettagli nella registrazione. Mentre l'impulso di 1,3 ms deve essere utilizzato per esplorazioni a profondità maggiori, com'è messo in evidenza dalla *figura 8.*

Anche la velocità della carta può essere variata a piacere per mettere in eviedenza i dettagli, in funzione della nitidezza d'immagine, come mostra anche in questo caso la *figura 9.*

Le case costruttrici di trasduttori, scelgono la frequenza di lavoro <sup>e</sup> le dimensioni in funzione della profondità di esplorazione, come mostra la seguente tabella di*figura* /Oche abbiamo estratto da un opuscolo che illustra le caratteristiche di un ottimo scandaglio del genere, cioè lo SIMRAD EQ del quale ne esistono diverse versioni che consentono misure fino <sup>a</sup> <sup>1700</sup> *m, figura II.*

Sig. D. PER ETTI Roma **Notizie sul SODAR**

1) SODAR di cui ha avuto occasione di sentireparlare durante una trasmissione radiofonica è uno strumento che è stato realizzato per lo studio della turbolenza dell'atmosfera sulla base dello scambio termico che avviene fra il mare <sup>e</sup> la terra.

In definitiva si tratta di un *radar acustico* ed infatti il nome di *SODAR* deriva da *Soundig Detector Radar.* Tale apparecchio è stato installato a bordo della nave SALERNUM durante la campagna di ricerche oceanografiche eseguite nel 1979 dal CNR nell'Oceano Indiano.

A questo tipo di apparecchio, presto dedicherò un articolo, poiché la sua descrizione non può essere effettuata in poche righe.

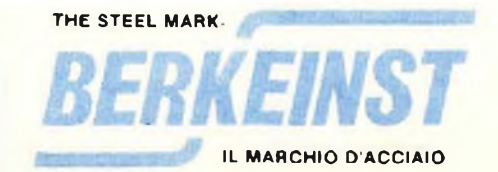

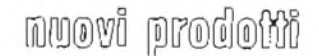

#### **Convertitori c.c./c.c. miniaturizzati**

La Tecnetics propone la serie di convertitori HCN, HCH, HCE.

E possibile una vasta scelta di tensioni di ingresso (da 5 a 28 V) con una gamma di tensione d'uscita compresa tra 5 e 300 V e correnti comprese tra 10 e 500 mA.

Esiste la versione a uscita singola e a uscita doppia Le ridotte dimensioni (27X24X8mm) e la piedinatura dual-inline li rendono particolarmente adatti per II moniaggio su circuiti stampati.

La temperatura di funzionamento è da  $-55^{\circ}$ C a + 100 $^{\circ}$ C e il contenitore può essere non ermetico (HCN). ermetico (HCH) o incapsulato per applicazioni particolarmente gravose (HCE).

**METROELETTRONICÀ - MILANO**

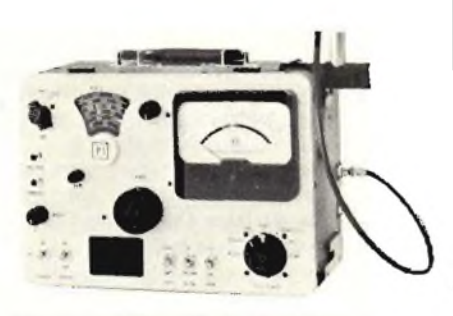

*Misuratore deli intensità d> campQ con un* /¿ìoye *na <sup>1</sup> pV a 10 V.*

#### **Misuratore della Intensità di campo VHF**

Il FIM-71 Field Strength Meter della Potomac Instrument, pur essendo uno strumento portatile per l'impiego sul campo, offre tutte le qualità di uno strumento da laboratorio.

Grazie all'abbinamento di un dipolo a mezz'onda calibrato e di un voltmetro sintonizzato ad alla precisione con un range di 140 dB, questo strumento è praticamente adatto per tutti <sup>i</sup> tipi di misure di emissione RF nello spettro di frequenze da 45 MHz a 225 MHz.

L'operatore può operare a banda larga o stretta, misurando valori medi o di picco di segnati TV o impulsati, con modulazione AM o FM, con un range dinamico dello strumento di 20 o 60 dB.

L'uscita livellata dell'oscillatore di calibrazione (che è automaticamente agganciato alla frequenza sintonizzata) è adatta per una vasta gamma di test quali la misura delle perdite di inserzione di un cavo, per rilevare la risposta di un filtro o il guadagno di un amplificatore, e per misure di rapporti di segnali.

*Potomsc Insi.'umems*

#### **Generatori di funzioni da 0,004 a 4 MHz**

La Wavetek aggiunge due modelli di basso costo alla propria serie 180. <sup>i</sup> modelli 182A e 188. Entrambe le unità coprono la gamma di frequenza da 0,004 a 4 MHz con uscite alta e bassa ad ampiezza aggiustabile fino a 20 V a circuito aperto (10 V su 50  $\Omega$ ).

Sono selezionabili le forme d'onda sinusoidale triangolare e quadra con controllo offset c.c. fino <sup>a</sup> ± 5V. L'uscita di sincronismo è un impulso TTL alla frequenza del generatore selezionala.

Il modello 188 ha addizionali caratteristiche di sweep lineare e logaritmico per una spazzolata di frequenza di tre decadi, o 10001 per il modo lineare e di 4 decadi, o <sup>1</sup> 0,000:1 per il modo logaritmico. Opportuni controlli di frequenza consentono un facile aggiustamento delle frequenze di stari e stop

*Wavetek* **SfSTREL - CINISELLO B**

#### **FET per applicazioni UHF**

La Texas Instruments ha realizzato un componente semiconduttore ad ossido di metallo MOS transistore ad effetto di campo per l'applicazione negli amplificatori ad altissime frequenze UHF e nei miscelatori.

Il nuovo componente, identificato negli Stati Uniti con la sigla TIS189 ed in Europa come BF907, dà un guadagno di 18 dB a 900 MHz con una banda di 15 MHz.

Ha una figura di rumore che è tipicamente 1,7 dB a 400 MHz e sale a 3.0 dB a 900 MHz con un massimo di 5 dB. Il BF207 ha un campo di controllo automatico di guadagno (AGO) di 35 dB tipici, con una trasconduttanza di 14 micromhos.

Il BF907 dovrebbe trovare applicazione nei ricevitori televisivi UHF, nei miscelatori ad amplificatori AGC ed in altri campi quali telecomunicazioni, radio di bordo, radio mobili, amplificatori per TV via cavo, telefoni e microfoni senza filo.

#### **TEXAS INSTRUMENTS - CITTADUCALE (RI)**

#### **Sensori ad effetto Hall**

<sup>1</sup> dispositivi a stato solido ad effetto Hall della Honeywell comprendono sensori di corrente, sensori che operano magneticamenie in una vasta gamma di scelta per soddisfare le più svariate esigenze, sensori a forcella sensibili ai materiali ferrosi.

Ognuna di queste serie è caratterizzata per la scelta della tensione di alimentazione. per le caratteristiche operative. per l'uscita.

La Divisione Componenti della Honeywell offre ora sensori di tipo LOHET, ad uscita lineare in grado di soddisfare nuove esigenze applicative e di migliorare le prestazioni dei controlli esistenti

<sup>I</sup> campi di applicazione sono <sup>i</sup> sistemi di controllo analogici, sensori di corrente. rivelatori di posizione, periferiche, macchine d'ufficio, motori a magneti permanenti senza spazzole etc.

Due possibilità di alimentazione da 4,5 a 8 Vcc e da 8 a 16 Vcc.

Il campo di temperatura va da  $-40$  °C a +150 °C con una deviazione massima dalla linearità dell'1,5% del campo.

**HONfVWELL - MILANO**

#### **Amplificatore operazionale di precisione BIMOS**

Gli amplificatori operazionali IC della serie CA3193 della RCA sono caratterizzati dalla compensazione della fase interna e da un prodotto guadagnolarghezza di banda di 1,2 MHz.

La tensione di offset di ingresso per la versione migliore, la CA3193B. è di 75 pV massimo e 40 pV tipico, con un coefficienle di temperatura massimo di 2 pV/"C e tipico di 0.6 pV/°C.

Il rumore alle basse frequenze (da 0,1 a 10 Hz) è tipicamente 0,36 pV pp.

I tre dispositivi della serie, CA3193, CA3193 A e CA3193 B, sono pin compatibili con l'amplificatore standard di tipo industriale 741 e quindi lo possono sostituire direttamente, cosi come possono sostituire funzionalmente gli operazionali 725. 108A. OP-5. OP-7, LM1 <sup>1</sup> e LM714.

<sup>I</sup> modelli CA 31 93 e CA 3193 A funzionano con tensioni di alimentazione che vanno da ±3,5V a ±18V, mentre la versione CA3193 B funziona da ±3,5V a  $±22V$ 

Il CA 3193 lavora nel range di temperatura da 0 a 70 $^{\circ}$ C, il CA 3193 A da  $-25$ a +85°C.e il CA 31 93 B nel range militare da —55 a +1 25°C.

Tutti i dispositivi vengono forniti in packages TO-5 standard ad 8 terminali. TO-5 dual-in-line e dual-in-line plastico Mini-DIP.

*RCA*

#### **Ponte di precisione automatico**

L'Automatic Precision Bridge B905 della Wayne Kerr è un ponte di misura per L. C. R. G, D e O basato su microprocessore. completamente automatico, dotato di AUTORANGE e AUTOTRIM. in grado di mantenere una precisione dello 0,05% su un range dinamico particolarmente ampio

### ffiODIflfflS [p[r®(i©M

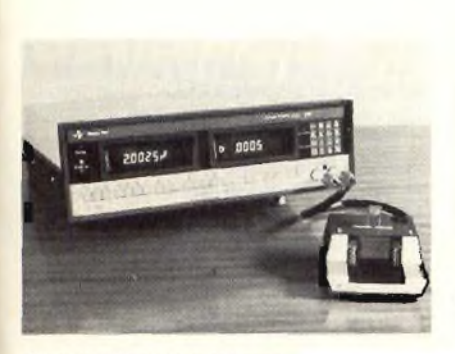

Ponte di precisione automatico

Compatto e facile da usare grazie alla disposizione dei comandi e dei controlli tutti sul pannello frontale, il B905 dispone di 4 frequenze di misura: 100 Hz per <sup>I</sup> condensatori elettrolitici e i grandi induttori, 1kHz come frequenza di test general-purpose, e 10 kHz per i componenti a basso valore di capacità e di induttanza. La quarta frequenza può essere scelta dall'utente al momento dell'ordinazione dello strumento.

Questo ponte può essere usato da solo o far parte di un sistema di misura completo: inoltre è ATE compatibile.

Sono disponibili varie opzioni, quali l'interfaccia IEEE ed RS232. sorting/binnìng. uscita dei dati per stampante o VDU, telecomando, percentuali di deviazione. uscite analogiche corrispondenti a ciascun valore visualizzato.

*avite Ke."* **TELAV « MILANO**

#### **Raddrizzatori per alimentatori switching**

è frequente negli alimentatori switching il raddrizzamento a doppia semionda. anziché a ponte, per la minore caduta di tensione.

<sup>È</sup> noto inoltre che il contenitore costituisce una quota rilevante del prezzo dei semiconduttori di potenza.'Varo Semiconductor ha perciò realizzalo una serie di semiponti 30A alloggiati in contenitore TO-3 standard.

<sup>I</sup> due diodi da I5A possono essere forniti con collegamento ad anodo comune, a catodo comune oppure a duplicatore.

Il contenitore TO-3 è molto comodo potendo essere montato sullo stesso dissipatore insieme ai transistori di potenza.

Le tensioni fornibili vanno da 100 <sup>a</sup> 600 V.

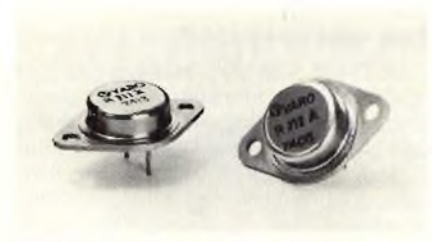

Semiponii da 30 A in conferitore TO-3 standard

La Varo offre anche una famiglia di ponti trifasi alloggiati in un contenitore press-fil da 19 mm

<sup>I</sup> dispositivi forniscono una corrente media di 36A con temperatura di case di *W0°C.*

Sono fornibili tensioni da 100 a 800 V con caratteristica normale od a valanga controllata.

In quest'ultima versione viene garanlita l'energia dissipabile in condizioni di valanga nonché la minima e massima tensione alla quale essa avviene.

Il contenitore press-fit è stato pensato per essere forzato direttamente nel dissipatore o nella carcassa di piccoli alternatori per motori fuoribordo.

Va>'O *Ssrx'icohdudùt* **ELTRONlC MILANO**

## *TUTTO IL NOSTRO LABORATORIO.*

*TUTTO IL NOSTRO PRODOTTO.*

AFFERENCE AND ACTIVITY

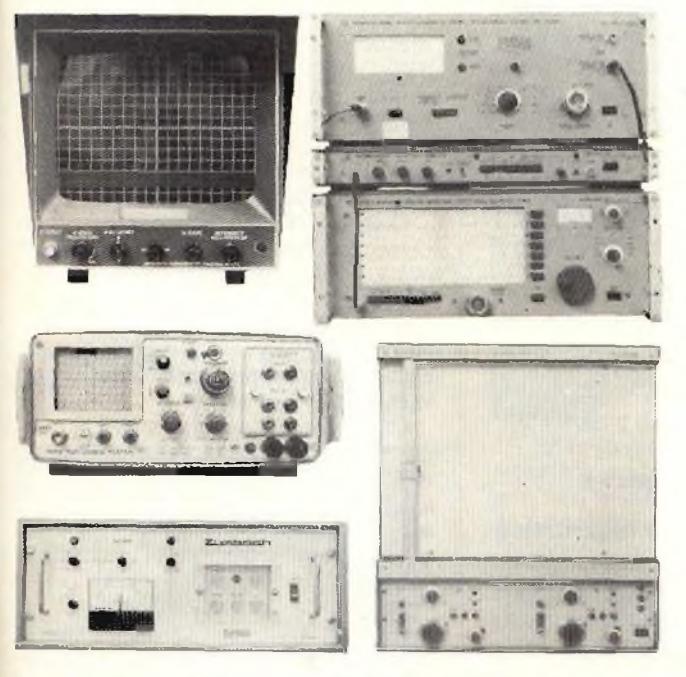

La ricezione delle trasmissioni TV richiede una elevata qualità in tutti <sup>i</sup> componenti utilizzati e pertanto anche nei cavi coassiali per discesa d'antenna.

La qualità va "ricercata" e la si "crea" attraverso uno scrupoloso controllo del processo produttivo ed una sistematica misura di tutti <sup>i</sup> parametri meccanici ed elettrici.

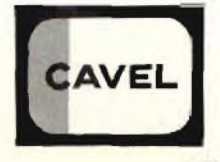

DICEMBRE - 1980 123

### nuovi prodoffi

#### **Relè allo stato solido a 24 Vca**

La Theta-J ha annunciato la disponibilità di un relè allo stato solido subminiatura accoppiato otticamente, progettato per il controllo di carichi a 24 Vca.

Denominato OFN-0601, il dispositivo" può supportare una corrente di 500 mA e una tensione di blocco in alternata di 100V. Incapsulato in un package singlein-line, l'unità occupa uno spazio inferiore a 0.1 pollici cubici.

L'isolamento tra ingresso e uscita è di 2500 Vca Per l'eccitazione occorre una corrente di ingresso minore di 5mA

Il relè è particolarmente adatto per sistemi a bassa tensione quali <sup>i</sup> sistemi per il controllo energetico nel campo civile.

*Tnet3-J* **SYSCOM ELETTRONICA - ClNlSELLO <sup>B</sup>**

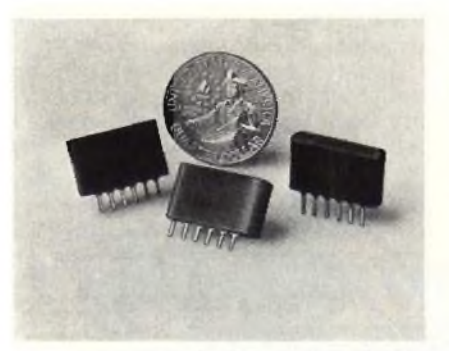

*Relè alio stalo solido in aileinala pei applicazioni civili.*

#### **Generatore video professionale**

Il generatore VG-1000 è stalo sviluppato dalla Grundig per l'impiego nella ricerca, nei collaudi e nel service.

Si possono avere quindici diversi displays semplicemente premendo dei pulsanti.

Per il testing visivo viene generato un segnale di prova completo, simile al test pattern FUBK TV.

Tutti *<sup>i</sup>* segnali di prova possono essere espansi in modo da coprire l'intero schermo.

L'ampiezza del colore è regolabile da 0 al 100%.

Si possono provare anche sintonizzatori e amplificatori IF.

*G'uwJìq* **METROELETTRONICA - M/LANO**

#### **Commutatori a slitta a più posizioni**

La Jeanrenaud ha messosul mercato una gamma di commutatori a slitta a più posizioni sia in versione per circuito stampato che a saldare.

<sup>I</sup> due modelli disponibili sono il CLA-3 (1 circuito - 3 posizioni) e il CLA-6da <sup>1</sup> a

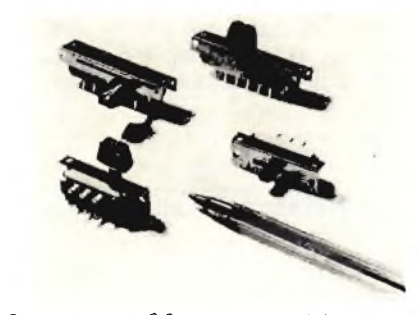

*Commutator) da C.S o coo teim>rwi da saldare.*

3 circuiti (da 2 a 6 posizioni).

La versione CLA-12 (da t a 6 circuiti da 2 a <sup>1</sup> 2 posizioni) completerà tra breve la famiglia

La potenza commutabile è 5 VA. la max tensione commutabile è 250 V.

<sup>I</sup> commutatori CLA possono essere equipaggiali con contatti cortocircuitanti (CC) o non cortocircuitanti (NCC)

Le piastre circuito stampato su cui il CLA è montato possono essere saldate ad onda grazie alla sua tenuta stagna ai (lussanti

L'utente può inoltre scegliere il tipo di altuatore (leva orizzontale o verticale).

**JEANRENAUD ITALIA MILANO**

#### **Amplificatore operazionale ad alta tensione**

L'amplificatore 9699 della Optical Electronics, studialo per usi generali, offre la possibilità di essere alimentato con una tensione nominale di ± 80V.

Le caratteristiche principali di questo operazionale sono: un guadagno ad anello aperto in continua di 80 dB minimo, una resistenza differenziale di ingresso di 10 M $\Omega$ , una tensione differenziale di ingresso di ± <sup>15</sup> V, un'escursione massima della tensione di uscita di  $\pm$ 75 V. Inoltre l'amplificatore è in grado di erogare una corrente di uscita di ± 10 mA su un carico di 7500  $\Omega$ 

Il modello 9699 si presenta in unconteniiore in libra di vetro legata in diallylphlhalato e sigillalo in epoxy. <sup>I</sup> piedini sono placcati in oro per rispettare le norme MIL-G-45204 tipo *2* classe 2

*Oo-'icai* E/ec/rpn/cs **SVSCOM ELETTRONICA ClNlSELLO 0,**

#### **Rivelatore analogico logaritmico a 5 livelli**

Il TL487C della Texas Instruments è stato appositamente studiato per rivelare e indicare <sup>i</sup> livelli dei segnali analogici e può essere usato in applicazioni quali <sup>i</sup> sistemi di misura a bassa risoluzione, sistemi di allarme, sistemi di controllo reazionati, convertitori A/D, commutatori analogici di scala

La potenza di uscita è adatta per il pilotaggio di display a LED o a filamento, oltre che di circuiti logici TTL. CMOS o ad alto livello.

Le uscite a collettore aperto sono in grado di fornire correnti di 40 mA, con tensioni di 18V L ingresso analogico ha un'impedenza tipica di 200 k $\Omega$ 

Poiché tutti e cinque <sup>i</sup> punti di trigger hanno un'isteresi tipica di 10 mV, il cir cuilo può essere usato con bassi segnali di ingresso, senza pericolo di ave re oscillazioni in uscita.

Il rivelatore è incapsulato in un package plastico dual-in-line ad 8 pin a basso costo e può funzionare nel range di temperatura da 0 a 70°C.

**TEXAS INSTRUMENTS - RIETI**

#### **Amplificatori Ibridi di potenza**

Si tratta di amplificatori della Motorola, progettati per comunicazioni radio mobile convenzionali e cellulari. Indicati come IMHW820 e l'MHW808, essi forniscono. rispettivamente. 20W e 7,5W di potenza a larga banda fra 806 e 870 M<sub>Hz</sub>

L'MHW820 ha tre stadi di amplificazione a emettitore comune e fornisce un guadagno minimo di 19dBauna potenza di uscita a 20W. A piena erogazione di potenza, la potenza di ingresso è 250mW (massimo) e la distorsione armonica è —58 dB sotto la portante.

L'MHW808 ha due stadi in cascata, un guadagno minimo di 14,8 dB e una massima distorsione armonica di—52 dB.

Impiegano un dissipatore in rame; il materiale del substrato del circuito è in ossido di berillio ed <sup>i</sup> conduttori del circuito sono in oro. Inoltre. <sup>I</sup> resistori a film sottile incorporati sono tarati con laser.

Ciascun modulo può essere usato come uno stadio di uscita o come un pilota di stadio di uscita. Le impedenze di ingresso e uscita sono già accoppiate a sistemi a 50  $\Omega$ . Una ROS (VSWR) 30:1 non danneggia in alcun modo lo stadio di uscita indipendentemente dall'angolo di fase.

Gli amplificatori sono stabili su un campo di potenza di ingresso da 0 a 250 mW. con tensioni di alimentazione da 10 a 16 V e un carico ROS= 4:1. Inoltre, i segnali spuri sono mantenuti a -70 dB o a livelli anche migliori.

Entrambi gli amplificatori sono classi ficab per funzionamento fra —30 e +100°C di temperatura del contenitore e da alimentazioni da 10 a 16 Vcc poiché <sup>i</sup> due dispositivi sono progettati in particolare per impianti di radio mobile e cellulare

**MOTOROLA - MILANO**

### muovi prodotti

#### **Generatore di toni a basso consumo**

L'Intersil ha annunciato un dispositivo generatore di toni che non solo contiene un oscillatore muto, ma è stato ideato per il funzionamento con tastiere econemiche a contatto singolo.

L'ICM 7206C è costruito con la particolare tecnologia Intersil CMOS e metal-gate; il funzionamento dell'oscillatore avviene solo quando è premuto un tasto; non vengono generati toni spuri.

Il dispositivo si può collegare a tastiere a contatto singolo  $4 \times 3$  o  $4 \times 4$ .

L'ICM 7206C genera coppie di toni ad onda sinusoidale, per applicazioni in sistemi telefonici o in generatori di toni portatili.

Le coppie di Ioni sono scelte su un totale di otto frequenze

La distorsione di uscita è solo del 2- 3% con un semplice filtraggio, diminuendo il valore all'aumeniare delle frequenze delle armoniche.

li dispositivo può funzionare con un'alimentazione a partire da 3V e dissipa meno di 5,5 mW a 5.5V.

L'ICM 7206C è pilotato da un normale quarzo a 3,57 MHz e richiede solo nove componenti aggiuntivi. Il chip contiene un diodo zener e l'aggiunta di un solo resistore esterno rende il circuito CMOS immune da latch-up.

LICM7206C può generare sia toni singoli che doppi: è quindi adatto *per* l'uso in campo telefonico, inserimento di dati numerici da tastiera ecc.

Il tempo di entrata in funzione dell'oscillatore è solo 5 ns ed è previsto un blocco contro <sup>i</sup> contatti multipli. Il dispositivo è disponibile in contenitore plastico dip a 16 pin oppure come die.

**METAOELETTRONICA - MILANO**

#### **Transistori di potenza da 250 W**

La EE Tech ha reso disponibile una serie di Switchmode Power Transistors in grado di sopportare una potenza di

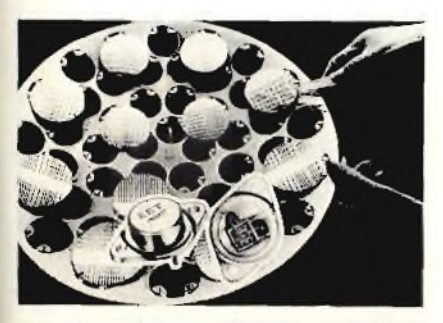

*Transistor/ dipotenza switchmode mgrado dìmanipolate una potenza d> 250W.*

250W con una Vceo di 180 V e una le di 50 A.

Le serie sono denominate 2N 6274 - 2N 6277

Gli alti livelli di *potenza sono* stali raggiunti grazie ad una speciale tecnica di passivazione del vetro e utilizzando un processo per <sup>i</sup> collegamenti eutettico con oro per il montaggio del chip nel buffer termico in molibdeno.

Il package è del tipo TO-3 modificato conforme al T-204 AA/MA.

Questi transistori di potenza sono stali studiati per essere impiegati negli invertitori, convertitori, regolatori switching e oscillatori di potenza.

*EE Tech*

#### **Amplificatore operazionale a larga banda**

L'operazionale 1437 della Teledyne Philbrick è stato appositamente studiato per applicazioni *a* larga banda in regime stazionario e con transistori rapidi.

Con un solo condensatore esterno per la compensazione, esso mantiene una larghezza di banda di 40 MHz con un'ampia gamma di guadagni e con slew rates di 300 V/us (per un gradino di 10V viene garantito un settling time entro lo 0,1% in 140 ns).

Questo amplificatore operazionale presenta anche eccellenti caratteristiche in continua con correnti di polarizzazione di ingresso minori di 300 pA, 100 dB di guadagno a loop aperto e una tensione di offset di ingresso minore di <sup>1</sup> mV.

Applicazioni tipiche del <sup>1</sup> 437 si hanno nel campo della acquisizione dei dati e nell'elaborazione dei segnali ad alla velocità e alta precisione.

Sono disponibili modelli sia per il range di temperatura commerciale che militare.

*Teledyne Prillinek* **ELEDHA 3\$**

#### **Amplificatore sample-and-hold bipolare**

L'SMP-10 presentato dalla Precision Monplithics è un amplificatore sampleand-hold ad alta velocità, caratterizzato da un bassissimo droop rate nell'intero campo di temperatura di funzionamento, Ciò è stato possibile grazie ad un esclusivo circuito di compensazione, costituito da uno stadio di ingresso con buffer di uscita costruito con transistor Darlington bipolari anziché FET

Il dispositivo è inoltre caratterizzato da un tempo di acquisizione di 3.5 µs con un condensatore di hold di 5000 pF, da un errore dell'azzeramenlo di soli

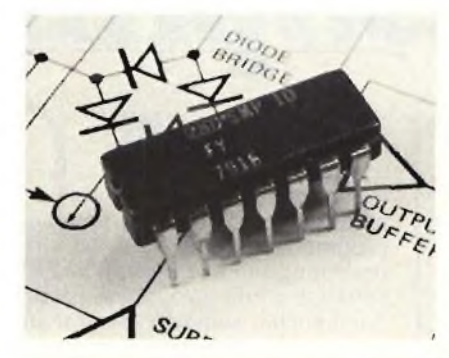

*Amphl¡calore sample-and-hqld con un lempo di acquisizione di 3.5* ps.

0,45 mV (ottenuto con un Irimming attivo), da uno slew rate di 10 V / µs, da un basso consumo di 1*60 mW e* dalla compatibilità con la logica DTL, TTL e CMOS.

L'SMP-10 è disponibile in un package DIP a 14 pin. sia per il range di temperatura militare che commerciale.

*Pression MonoU/hics TECHNIC -* **MILANO**

## École professionelle supérieure Paris

**Corsi dì ingegneria per chi si deve distinguere con una preparazione ed un titolo a livello europeo**

**Informazioni presso:**

**Scuola Piemonte Lungo Dora Voghera 22 tei. 837977 10153 TORINO**

# **LIBRERIA ELEKTOR**

### **300 Circuiti**

Il libro raggruppa 300 articoli in cui vengono presentati schemi elettrici completi e facilmente realizzabili, oltre a idee originali di progettazione circuitale. Le circa 270 pagine di *300 Circuiti* vi ripropongono una moltitudine di progetti dal più semplice al più sofisticato con particolare riferimento a circuiti per applicazioni domestiche, audio, di misura, giochi elettronici, radio, modellismo, auto e hobby.

**L. 12.500 (Abb. L. 11.250)**

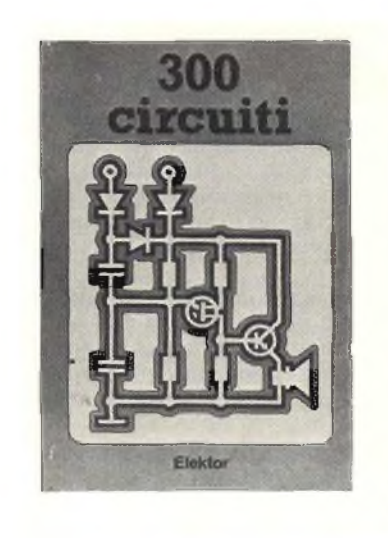

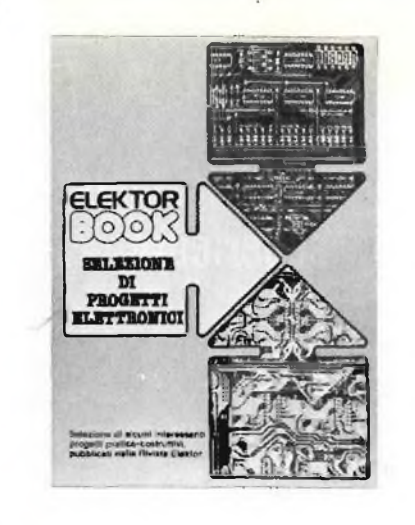

### **Selezione di progetti elettronici**

Il libro comprende una selezione dei più interessanti progetti pubblicati sulla rivista originale olandese, fra <sup>i</sup> quali: Orologio digitale versatile - Display universale - Ricevitore sincrodina privo di avvolgimenti per onde medie e lunghe - Mini hi-fi stereo - Giochi elettronici - Luci di "stop" per automodelli - Alimentatore per auto - L'orologio rumoroso - Indicatore per <sup>i</sup> fusibili - Preamplificatore per i giradischi - Candela elettronica - Recip-RIAA -Bilancia per lo stilo - Amplificatore d'antenna sintonizzabile - Amplificatore miniatura - Orologio MOS 5314 - Sistema migliorato a 7 segmenti per orologi MOS - Calibratore universale - Fischio per modelli di treni - Fischio "<sup>a</sup> vapore" - L'amplificatore Edwin - Aggiunte al TV tennis - Calendario elettronico - Compressore audio - Antifurti per autovetture - Simulatore di segnali orari - Temporizzatore per luci.

**L. 9.000 (Abb. L. 8.100}**

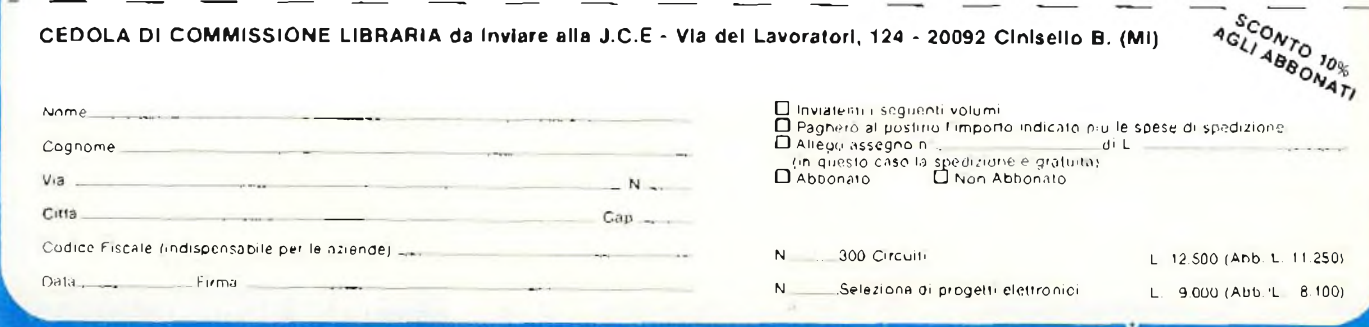

# **Iltelefono senza fili che siporta ovunque.**

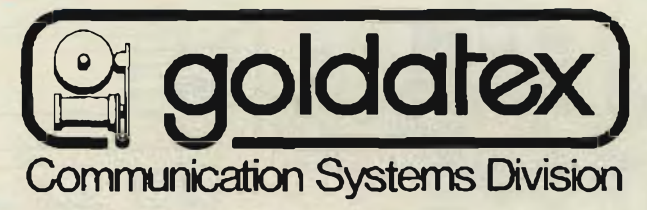

# Raggio d'azione oltre 100 metri. **anche come interfonico.**

### **TELEFONO SENZA FILI RICETRASMITTENTE**

Con portata da 100 metri, composto da ricetrasmettitore portatile e unità base. Previsto come interfonico a conversazione simultanea con esclusione della linea telefonica.

RICETRASMETTITORE PORTATILE Talk a 3 posizioni: Interfonico - Stand-By - Telefono

Tastiera con pulsante memoria per la ripetizione del numero telefonico impostato. Presa per la ricarica delle pile al NiCd.

UNITA' BASE. Interruttore OFF-ON e tasto per segnalazione telefonata in arrivo. Tasto per l'utilizzo de) sistema come interfonico. Alimentazione: 220 Vc.a. Codice dell'apparecchio ZR/857O-OO.

**DISTRIBUITO IN ITALIA DALLA**

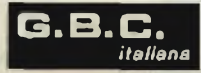

# **W** service

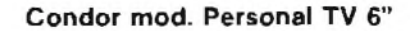

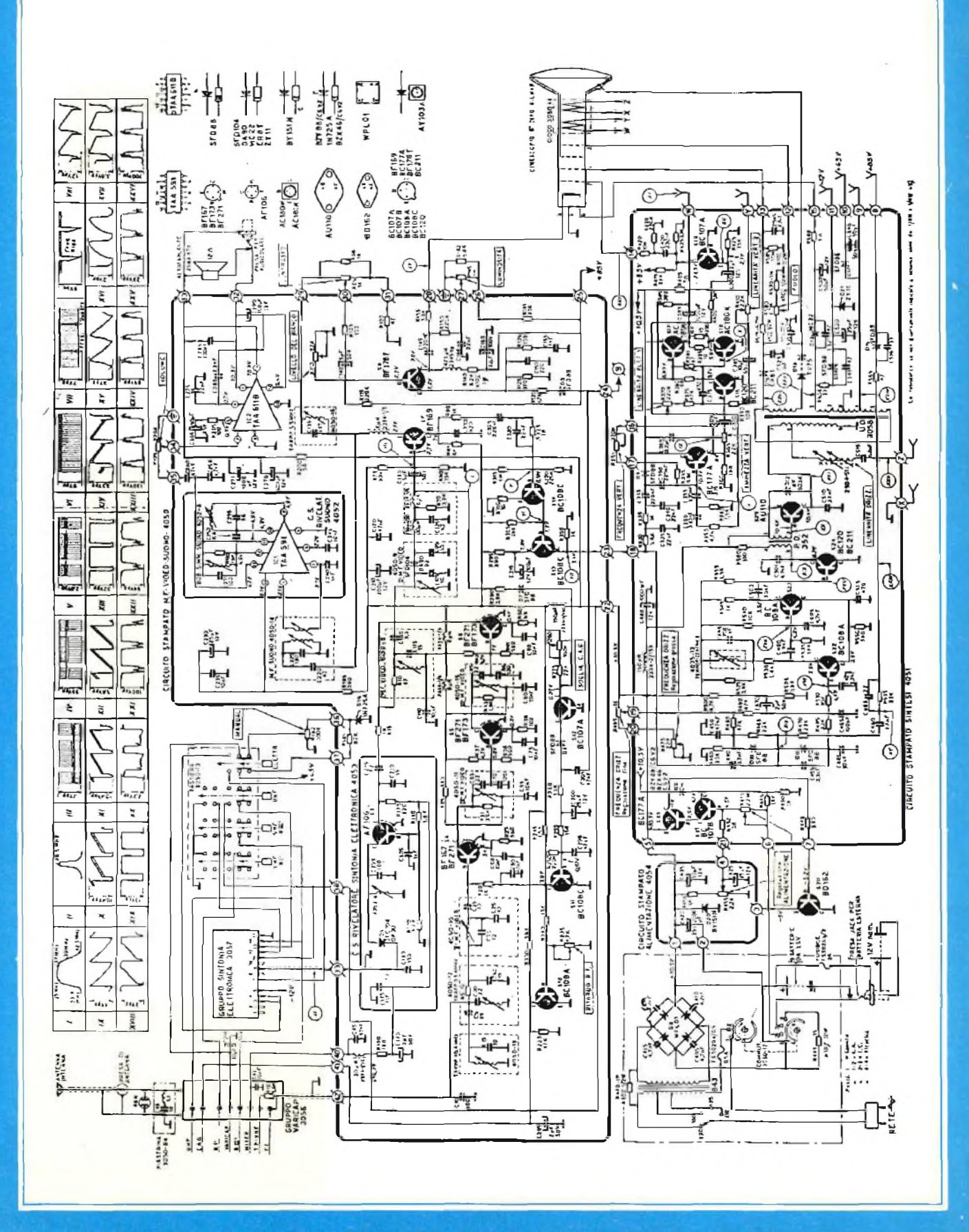

# **W** service

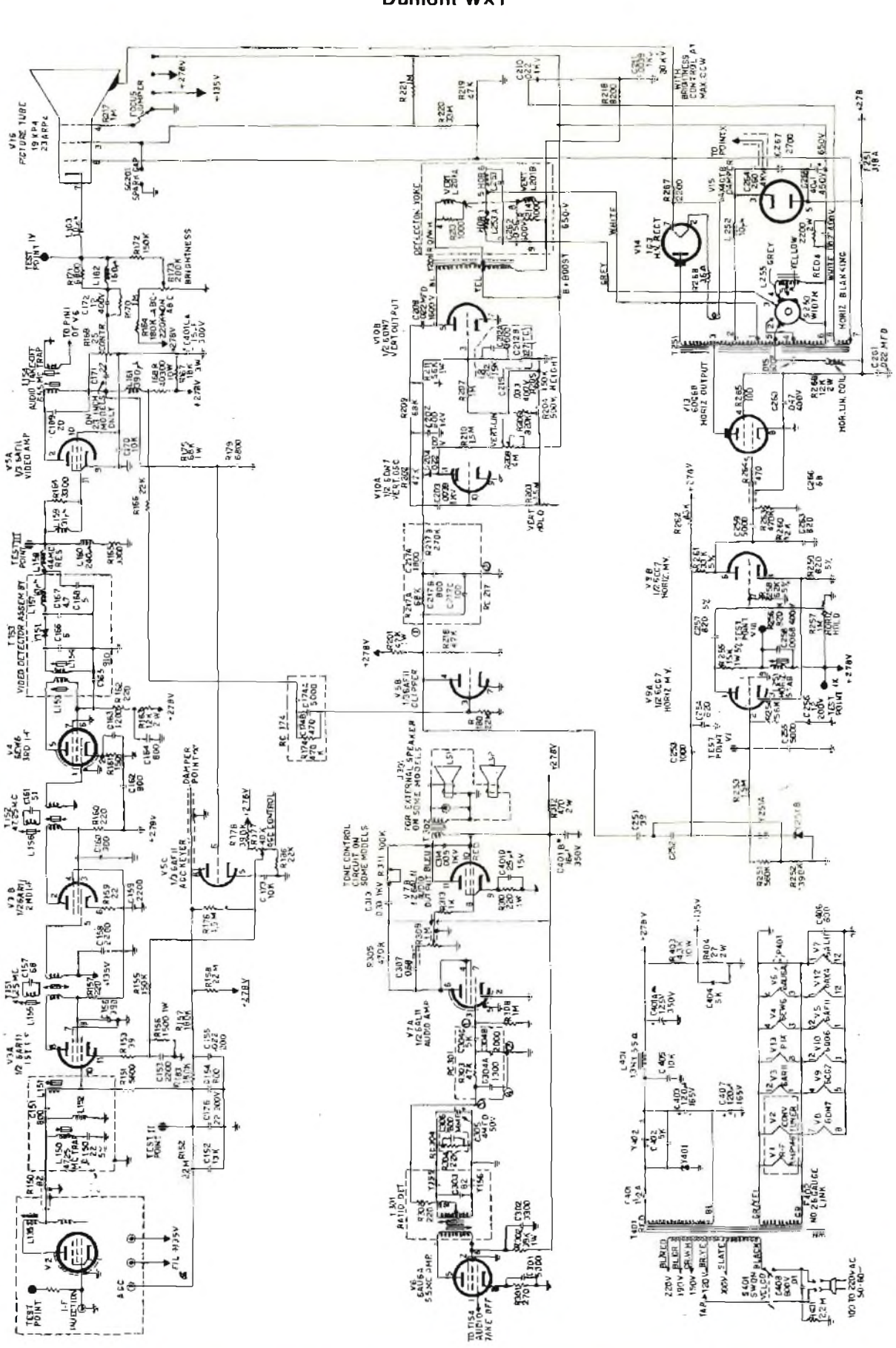

**Dumont WXT** 

### **STV service**

Watt Color mod. Linear 20"/24"

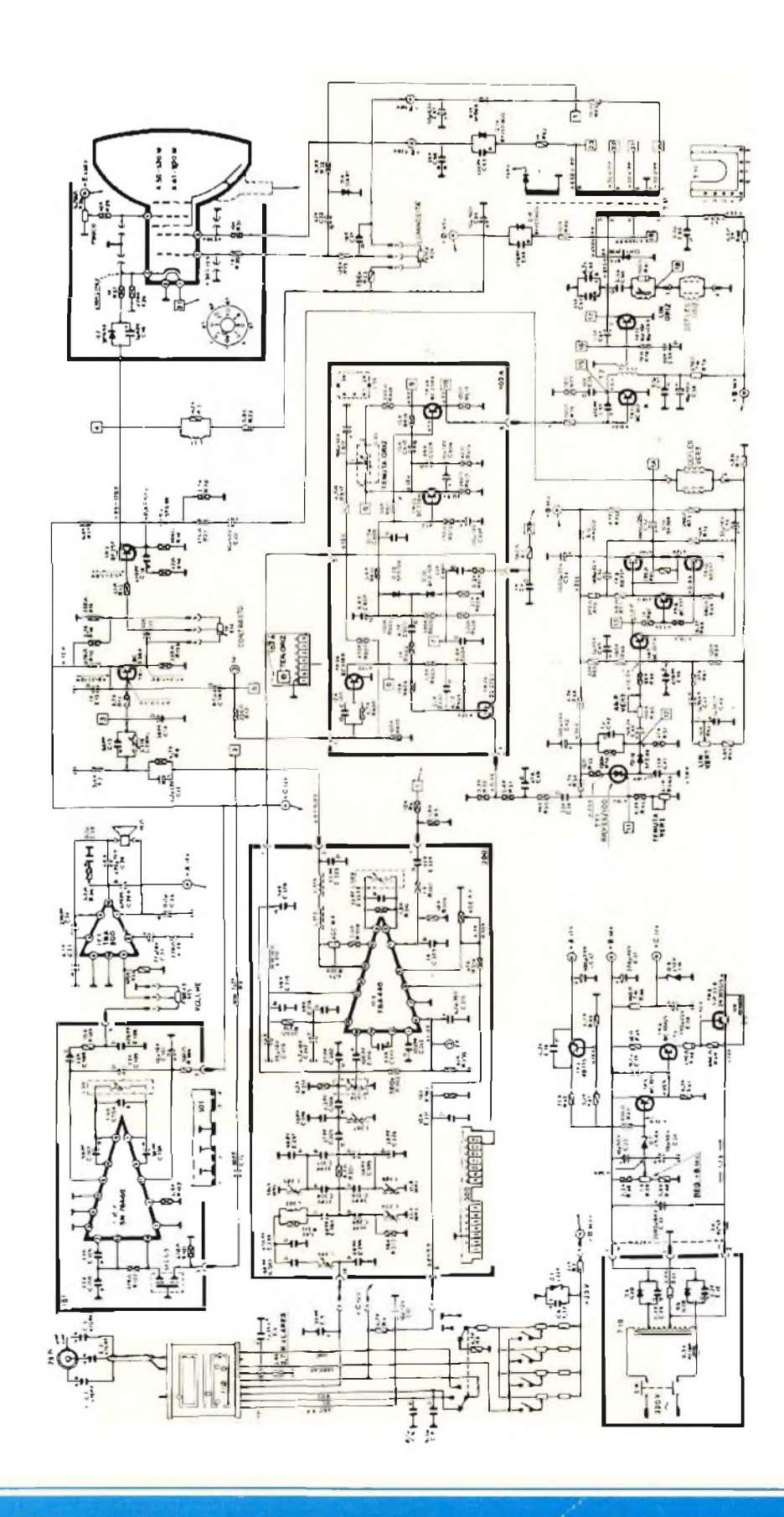

# **METTITI IN TESTER IDEE NUOVE**

IN OF CARLO GAVAZZI

**■ ■ ■ ■ ■ ■ I**

**... ad esemplo, il Tester PAN 3003 della PANTEC, <sup>E</sup> « Megaprofessionista ».**

**Per una misura «professionale» con la garanzia ella « Superprotezìone » PANTEC.**

Queste caratteristiche collocano il **Tester PAN 3003** al vertice della gamma dei **Multimetri Analogici PANTEC.**

**Estrema facilità di lettura e precisione assicurata da un'unica scala lineare (113° di ampiezza) per V e A Led rosso di funzionamento Sensibilità <sup>1</sup> Mn/V c.c. e c.a. 59 portate Bobina mobile a nucleo magnetico centrale insensibile ai campi esterni Sospensioni elastiche su gioielli antishock Circuito elettronico realizzato su circuito stampato con piste dorate, reti resistive a film-spesso e circuiti integrati L.S.I. Selezione portate con « commutatore rotativo brevettato » a due sezioni complanari realizzate in «OSTAFON® » materiale autoiubrlficante di elevata durezza Protezione elettronica contro te errate inserzioni mediante circuito a diodi ZENER e fusibile super-rapido**

**IL TESTER PAN 3003 FA PARTE DELLA LINEA PANTEC CON :**

**2000 PAN 8002 3000 3001 MAJOR 20K MAJOR 50K PAN PAN PAN**

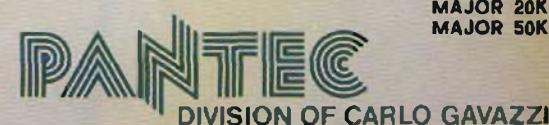

**Precisione e novità nel tuo strumento di misura**

20148 Milano - Via G. Clardi, 9 - Telef. (02) 4020 - Telex 331086<br>Bologna - Firenze - Genova - Milano - Padova - Roma/Eur - Torino

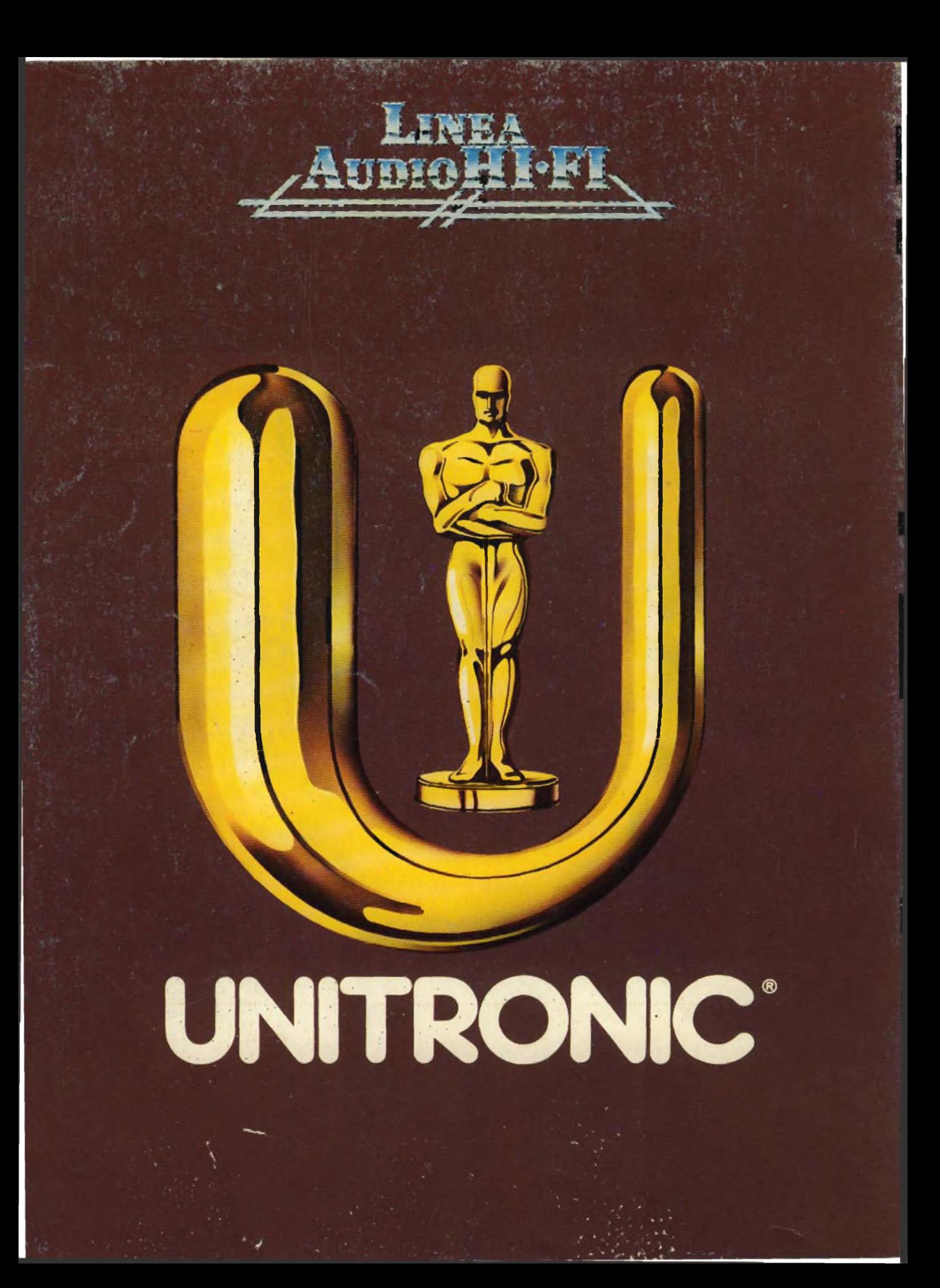